UNIVERSIDAD DE SANCTI SPÍRITUS "JOSÉ MARTÍ PÉREZ" FACULTAD DE INGENIERÍA CARRERA INGENIERÍA INFORMÁTICA

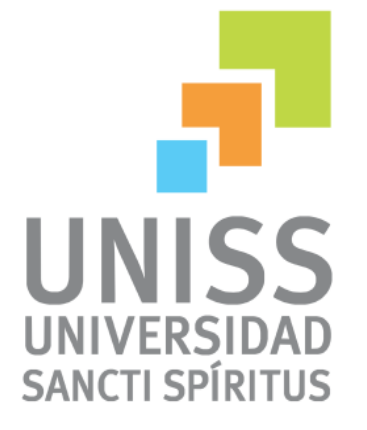

**Título:** *"*Software para perfeccionar la gestión de la información sobre los periodistas de la Unión de Periodistas de Cuba en Sancti Spíritus"

### *TRABAJO DE DIPLOMA PARA OPTAR POR EL TÍTULO DE INGENIERÍA INFORMÁTICA*

**AUTOR:** Diana Mary Rodríguez Hernández

**TUTOR:** Ing. Irina Machado Mutis

**CONSULTANTE:** Msc. Mirelys Rodríguez Hernández

SANCTI SPÍRITUS, CUBA

2013

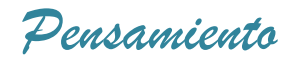

# *"La inteligencia no es la facultad de imponerse; es el deber de ser útil a los demás"*

**José Martí.**

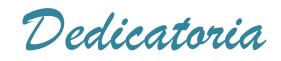

 *A María Ofelia, la mejor mami y amiga del mundo A Pillo, el abuelo que siempre vivirá en mi corazón A Merche, por su cariño sin medidas*

 *Agradecimientos*

*A Dios, por guiar mis pasos y darme una familia maravillosa.*

*A mí mamá, por apoyarme siempre sin tan siquiera reclamar, por darme su ejemplo, por vivir para mí, por ser como eres, mami gracias.* 

*A mi familia, por el cariño y apoyo que me han dado siempre, por ser tan unida y amorosa.* 

*A mi esposo Frank, por su amor, comprensión, apoyo, por creer en mí, por todo lo que me ha enseñado y por hacerme una mejor persona.*

*A mis sobrinos, gracias por hacerme olvidar los problemas cuando están junto a mí.*

*A mi hermana, por cuidarme, apoyarme y confiar en mí.*

*A mi abuela Ofelia, mi tía Sonia y mi prima Lorena por todo el amor que me han dado.*

*A mi papá, porque a pesar de la distancia siento que lo tengo cerca.*

*A Orelvis, Ernesto y Manuel, por sacarme de tantos apuros.*

*A mis amigas por su apoyo, confianza y lo más importante su sincera amistad.*

*A mis compañeros de aula, por compartir tantos momentos que quedarán para siempre.*

*A mis tutoras Mirelys e Irina por el valiosísimo tiempo que me dedicaron.* 

*A todos mis profesores, por enseñarnos con amor y dedicación todo lo que hoy sabemos.* 

*A todo el que contribuyó para la realización de este trabajo,*

 *muchas GRACIAS* 

 *Diana Mary*

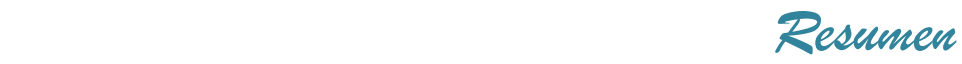

#### **Resumen**

Este trabajo se desarrolla en la sede de la Unión de Periodistas de Cuba en la provincia de Sancti Spíritus, donde actualmente el proceso de gestión de la información relacionada con los periodistas, las condecoraciones, los eventos, los círculos especializados, los premios y las delegaciones se efectúa manualmente y los documentos que se encuentran de manera digital están en diferentes formatos; lo que ha ocasionado problemas para acceder a la información. Es por ello que el objetivo de esta investigación es desarrollar un software que perfeccione la gestión de la información en esta sede de la UPEC.

Las etapas llevadas a cabo en la elaboración del software fueron las planteadas por el Proceso Unificado de Desarrollo (RUP), utilizándose como lenguaje al "Lenguaje Unificado de Modelado" (UML) y como herramienta para el análisis y diseño: el Rational Rose Enterprise Edition 2003. Para implementar el sistema se utilizó Java como lenguaje de programación lo que proporcionó un código eficiente, para la persistencia de los datos se utilizó PostgreSQL versión 8.4 y como herramienta de programación NETBEANS versión 6.9

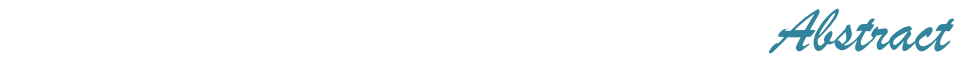

#### **Abstract**

This work takes place in the headquarters of the Union of Journalists of Cuba in the province of Sancti Spiritus; where currently the management information process related to journalists, commendations, events, specialized circles, prizes and delegations is done manually and the digitalized documents are in different formats, what has caused trouble accessing the information. That's why the goal of this research is to develop a software in order to refine the information management in this institution.

The steps taken in the development of the software were posed by the Rational Unified Process (RUP), using as a language the "Unified Modeling Language" (UML) and as a tool for analysis and design: the Rational Rose Enterprise Edition 2003. To implement the system was used as the programming language Java which provided efficient code, for data persistence was used PostgreSQL version 8.4 and as a programming tool NETBEANS version 6.9.

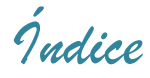

# Índice

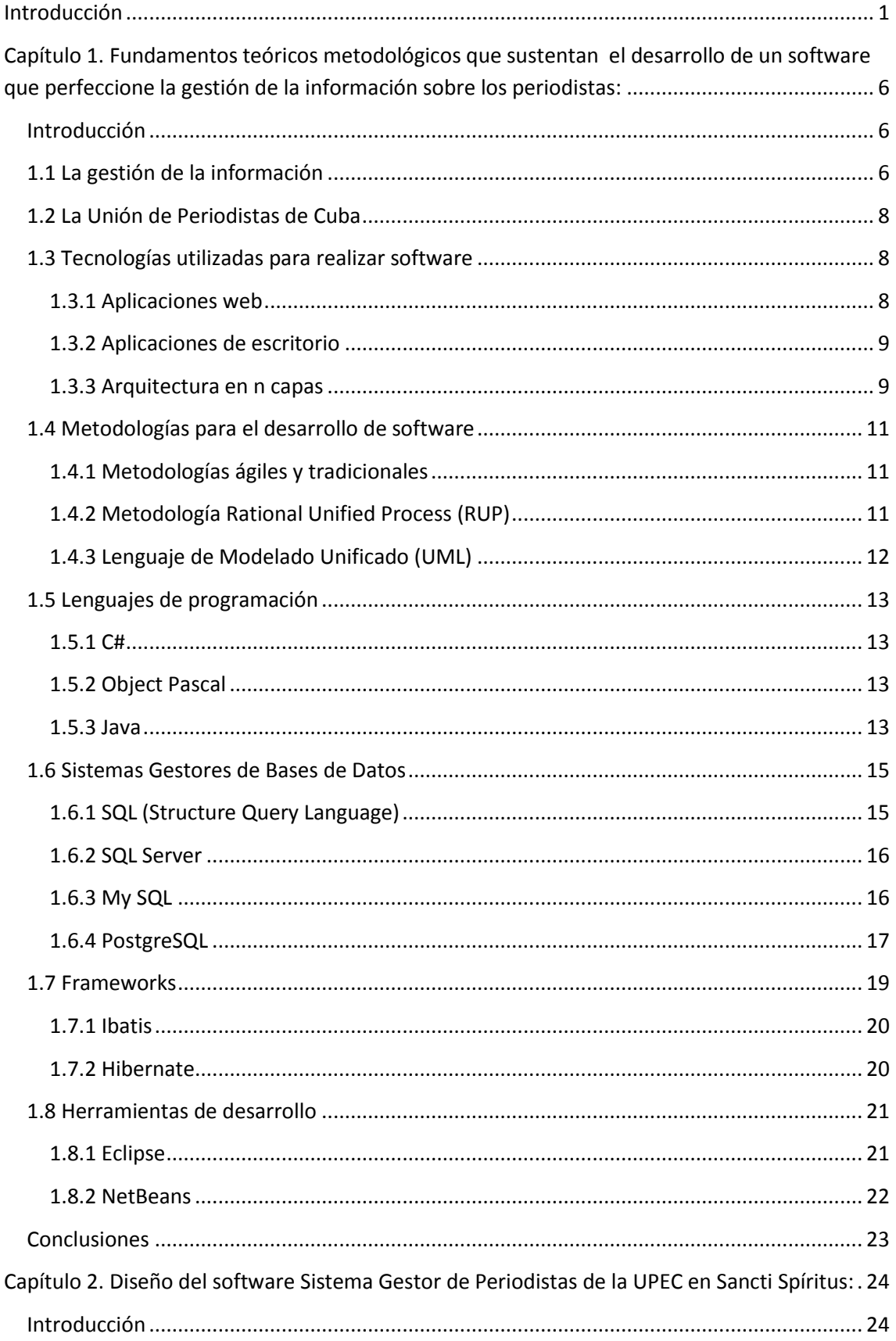

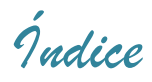

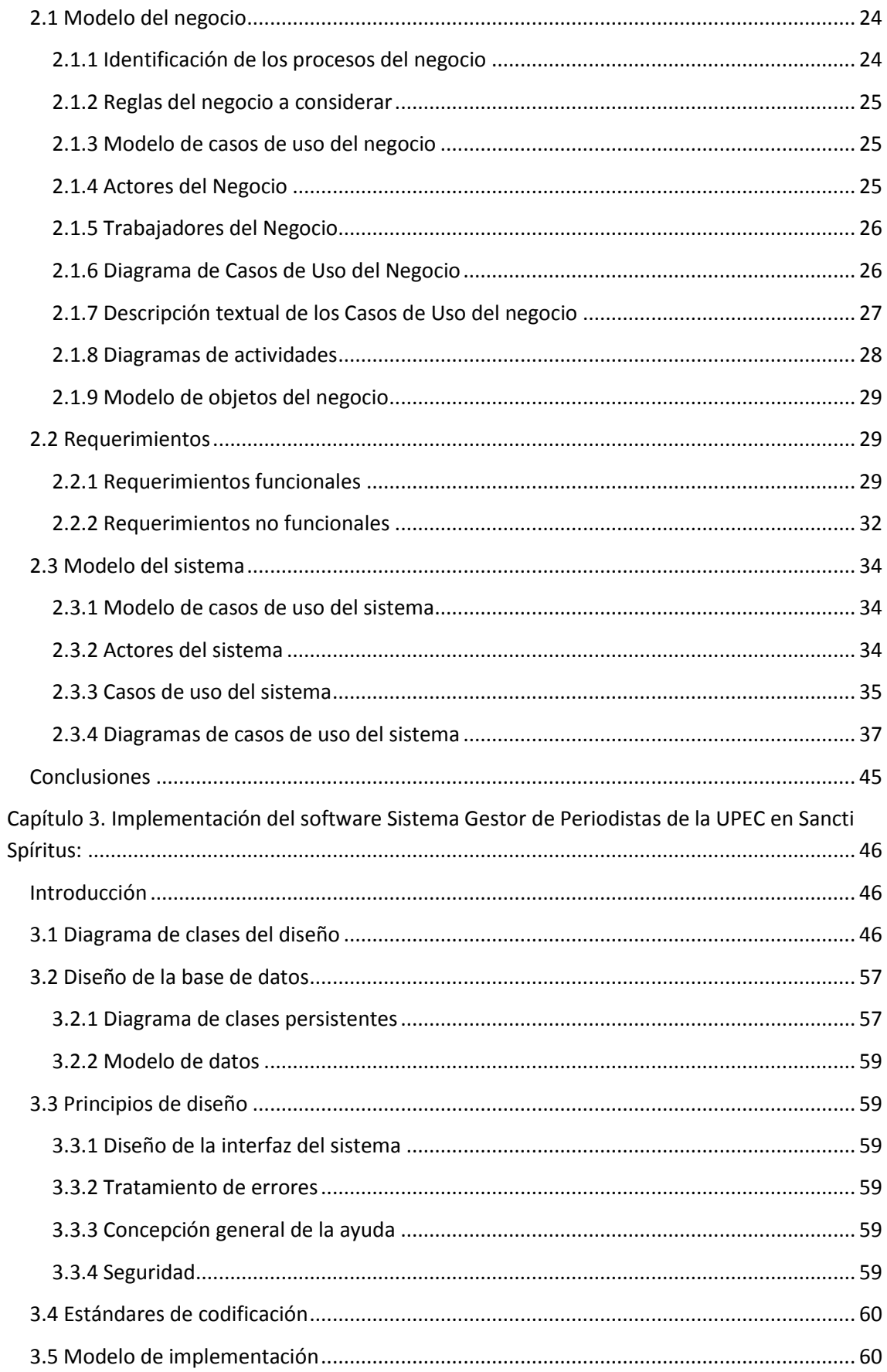

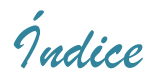

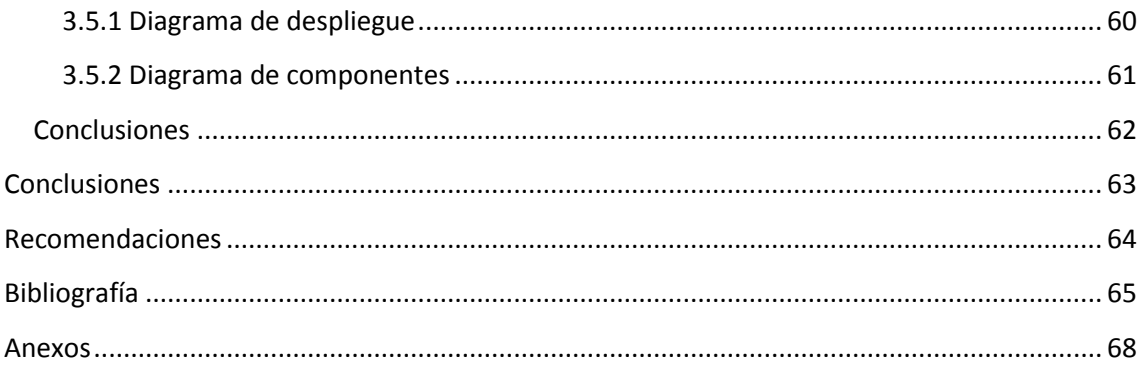

# *Índice de tablas*

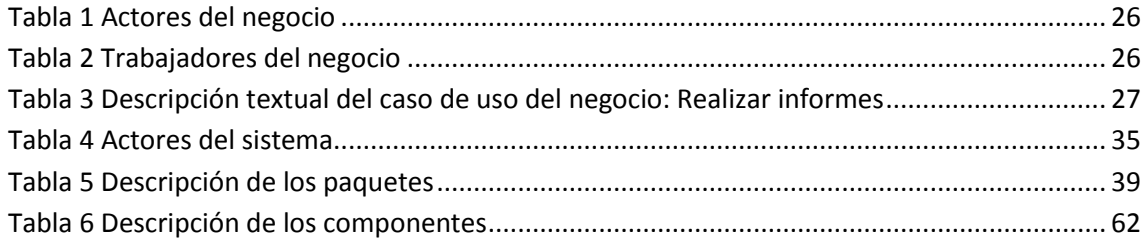

# *Índice de figuras*

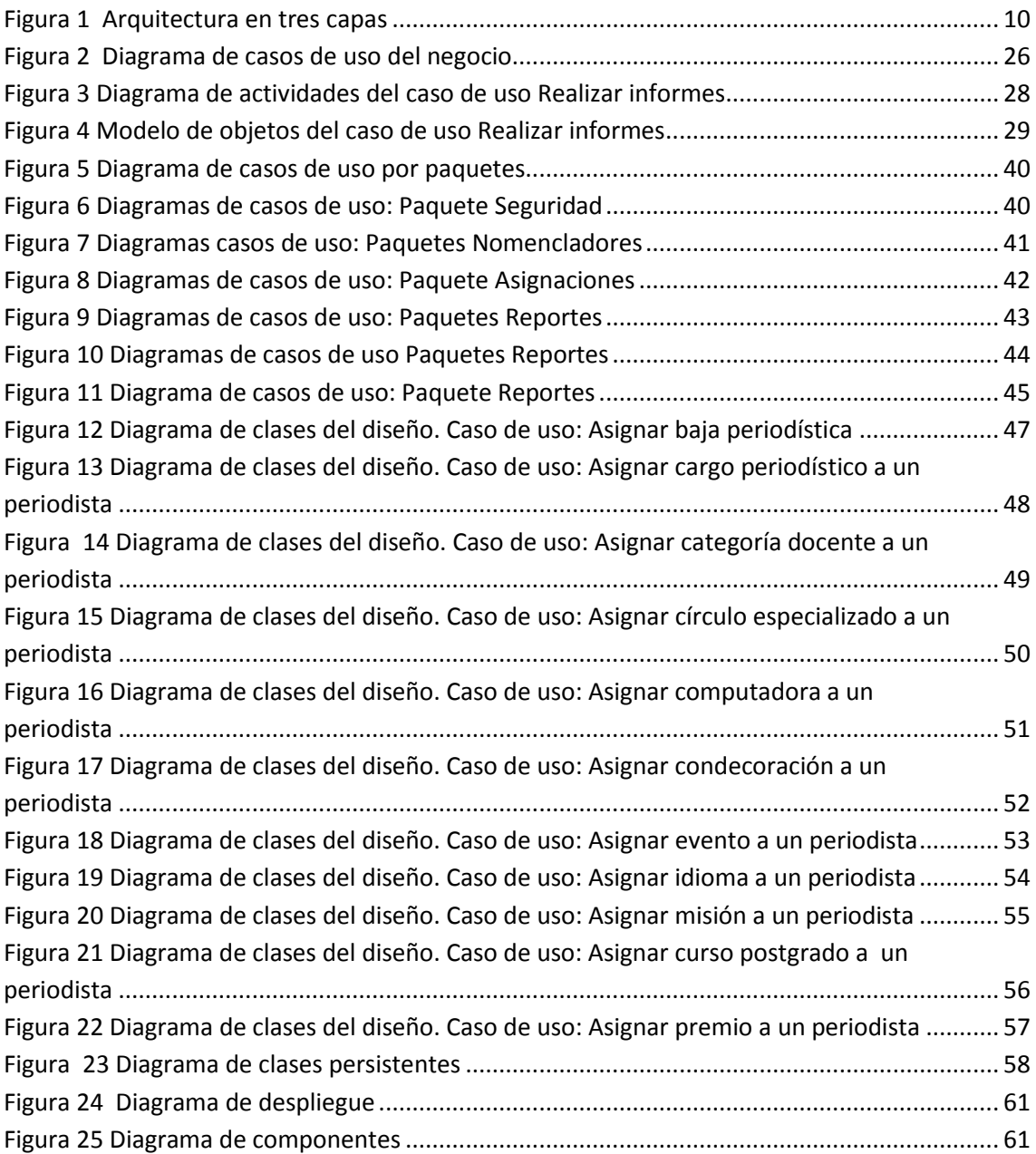

#### <span id="page-11-0"></span>**Introducción**

El periodismo constituye la vía más importante para luchar por nuestras ideas, esa fue la misión del periódico Patria que fue un motor impulsor de la unidad revolucionaria, aportando al desarrollo ideológico de la sociedad socialista. La altísima destreza profesional de nuestros periodistas han propiciado numerosas victorias de la Revolución, por ejemplo, las movilizaciones por el rescate del niño Elián González y como consecuencia la creación y desarrollo de los programas de la Batalla de Ideas, las mesas redondas, la creación de canales educativos, las tribunas abiertas, la lucha por la libertad de los cinco, la revolución energética, la profundización y extensión de la ayuda solidaria cubana a otros pueblos, las victorias en la ONU y la derrota de los intentos de aislar a Cuba, la respuesta constitucional y popular al plan Bush que intensifica la agresión y el bloqueo y las siempre esperadas reflexiones de Fidel.

La prensa no puede desempeñar su papel sin optimizar la profesionalidad de los periodistas y no hay otra manera de enfrentar la formación y superación que no sea concibiéndolas como un sistema continuo y unificado donde todos estén implicados, como consecuencia el 15 de julio de 1963 fue constituida La Unión de Periodistas de Cuba (UPEC) como expresión de la voluntad de los periodistas cubanos de organizarse para la defensa de la Revolución Cubana, la independencia nacional y el ejercicio de la profesión y como resultado de la unión de los profesionales de la prensa hasta entonces agrupados en el Colegio Nacional de Periodistas, la Asociación de Reporteros de La Habana, la Asociación de la Prensa de Cuba y centenares de pequeñas organizaciones y asociaciones periodísticas que agrupaban a reporteros, corresponsales, correctores de pruebas, fotógrafos, camarógrafos, dibujantes y humoristas. Es una organización no gubernamental con capacidad jurídica propia y de carácter social unitario y está reconocida en la Constitución de la República como una de las organizaciones sociales surgidas en el proceso histórico de las luchas de nuestro pueblo; organiza a sus afiliados mediante delegaciones de base. (Documentos Rectores de la UPEC aprobados en el VIII Congreso de la UPEC, 2008)

La UPEC defiende a los periodistas en el ejercicio legal y ético de la profesión, en el derecho de acceso a las fuentes y en el cumplimiento de su labor de información y orientación; contribuye a la formación de los periodistas en las mejores tradiciones del pensamiento político cubano; promueve la superación cultural, profesional y técnica de los afiliados, respalda la asimilación de los adelantos tecnológicos en la prensa y los cambios positivos en la ciencia de la comunicación social en general, y en el

periodismo en particular; favorece las relaciones de solidaridad y cooperación entre los periodistas cubanos y sus colegas del resto del mundo; representa a sus afiliados, vela por sus deberes y derechos y auspicia el debate fraternal de los temas y asuntos que puedan contribuir al perfeccionamiento de la prensa y el periodismo cubanos. Defiende los intereses del pueblo de Cuba y todas las causas justas de la humanidad. En tal sentido se pronuncia en contra de las prácticas hegemónicas de las transnacionales de la información, del terrorismo mediático, la manipulación y el silenciamiento de la verdad. Cumple el honroso papel de hacer coincidir sus mensajes con los intereses del pueblo y prepara a los periodistas para hacerlo de la forma más bella, culta y profunda, con un fuerte compromiso político y condición revolucionaria y en función de la vida, la libertad y la felicidad de las personas.

La UPEC es abanderada de la ética profesional y de la salvaguarda del prestigio y elevada dignificación social que merece el trabajo del periodista. Sus fundadores se han pronunciados por continuar el camino de los periodistas patriotas y revolucionarios de otras épocas, al no concebir el ejercicio de la profesión sin defender la Revolución, como única garantía para mejorar el país y el mundo y exponerla a las nuevas generaciones, como una opción viable y atractiva, no solo como vitrina o buen recuerdo contado por los mayores. (Documentos Rectores de la UPEC aprobados en el VIII Congreso de la UPEC, 2008)

La Unión de Periodistas de Cuba cuenta con su sede central, ubicada en la Casa de la Prensa de 23 e I, en la capital cubana, la Editorial Pablo de la Torriente, dedicada a la publicación de textos sobre periodismo, el Instituto Internacional de Periodismo "José Martí", institución docente y de superación profesional, el Centro de Información para la Prensa y Casas de la Prensa (sedes territoriales) en cada una de las capitales provinciales del país y en la ciudad de Nueva Gerona, en la Isla de la Juventud.

Una céntrica casona de principios del siglo XX, en pleno corazón de la colonial ciudad de Sancti Spíritus, sirve de sede a la Unión de Periodistas de Cuba en esta central provincia. Un espacioso patio interior, típico de las construcciones de la villa, resulta escenario principal de las actividades socio-culturales que auspicia la UPEC en el territorio. La instalación, sede también de acciones de superación e intercambio con las fuentes, cuenta con el equipamiento imprescindible para desempeñar su rol en lo relacionado con la atención a los miembros de la organización y se organizan en 9 delegaciones de bases.

Pertenecen a la UPEC de manera libre y voluntaria los profesionales que ocupando un cargo periodístico en medios cubanos o ejerciendo una colaboración regular y

sistemática con estos, participan en el proceso de la creación periodística, en la docencia e investigación del periodismo o se encuentren jubilados, se comprometan a acatar los Estatutos y el código de Ética del Periodista y ejerzan sus deberes y derechos en una delegación base. Desde su surgimiento la UPEC ha adoptado una política encaminada a la eficacia informativa y ha enfrentado cambios radicales y estructurales para ganar en este ámbito. (Documentos Rectores de la UPEC aprobados en el VIII Congreso de la UPEC, 2008)

Actualmente el signo más impactante de estos años es el asombroso desarrollo de las tecnologías de la información y las comunicaciones (TIC) que han permitido hacer realidad el sueño de todo periodista: hacer llegar su mensaje a un gran público en cualquier parte del mundo de manera instantánea; sin las barreras del espacio, con actualizaciones periódicas, la comprobación de cuántos la leyeron y la posibilidad por si fuera poco, de retroalimentarse con la opinión de los mismos destinatarios. Aunque todavía existan limitaciones en este campo, la computación, la conexión a redes, la digitalización en las redacciones de la prensa escrita, la radio, la televisión y la fotografía, así como la presencia en internet han abierto nuevos horizontes insospechados al periodismo cubano.

La UPEC está inmersa en un proceso de informatización de la prensa cubana, que no puede verse fuera de la informatización de la sociedad, al igual que del progreso de las entidades vinculadas al sector, como es el caso de la poligrafía y la distribución de periódicos, y revistas, la transmisión y recepción de las señales de radio y televisión; ha crecido en la última década la presencia de internet en los medios de prensa, se incrementa el número de colegas que se han adentrado en la investigación del fenómeno de las redes, particularmente en su aspecto social y político; se está trabajando en un proyecto de modernización tecnológica de la impresión de la prensa periódica nacional y provincial; la televisión se prepara para el reto de desarrollar un proyecto de digitalización.

Con el transcurso de los años, la UPEC ha multiplicado los premios, condecoraciones, misiones, eventos, la incorporación de nuevos círculos especializados con el propósito de estimular los mejores exponentes del desempeño profesional de colectivos y afiliados. (Documentos Rectores de la UPEC aprobados en el VIII Congreso de la UPEC, 2008)

Por consiguiente se maneja un volumen considerable de información relacionada con los periodistas y su desempeño en la sede central y en cada una de las sedes en las capitales provinciales del país. La sede de la Unión de Periodistas de Cuba en Sancti

Spíritus cuenta con 9 delegaciones bases y sobre todos sus periodistas se debe conocer nombre, carné de identidad, teléfono, dirección particular, nivel de escolaridad, militancia, correo electrónico, salario, delegación a la que pertenece y el cargo que ocupa en la UPEC. De las delegaciones se debe conocer nombre, dirección, teléfono y año de fundadas. Además desde la sede central de la UPEC se solicita constantemente información por ejemplo los periodistas que obtuvieron una condecoración específica, los círculos especializados que existen y los periodistas que los integran, los eventos que se realizan, las misiones cumplidas por los periodistas, los premios obtenidos por los periodistas, los idiomas que dominan, los cursos postgrados que realizan, los periodistas que tienen categoría docente, el cargo periodístico que ocupa cierto periodista, entre otras peticiones.

En la actualidad existen dificultades con la gestión de dicha información pues no se encuentra centralizada, los datos personales de los periodistas y su desempeño se controlan mayormente a mano y la información que se encuentra de manera digital está en diferentes formatos, en ocasiones no se ha encontrado la información y ha sido necesario recurrir a las delegaciones, esto provoca pérdida de tiempo y constituye una dificultad a la hora de responder a las peticiones de la sede central de la UPEC antes mencionadas, con el fin de realizar evaluaciones sobre el desempeño profesional de los periodistas espirituanos y sus principios patrióticos, éticos y democráticos que inspiran a la sociedad cubana y así estimular su trabajo.

La situación problemática planteada condujo al siguiente **problema de investigación**: ¿Cómo perfeccionar la gestión de la información sobre los periodistas de la Unión de Periodistas de Cuba en Sancti Spíritus? A partir del problema trazado se define como **objetivo general** desarrollar un software que perfeccione la gestión de la información sobre los periodistas de la Unión de Periodistas de Cuba en Sancti Spíritus.

Para cumplir el objetivo general se formulan las siguientes **preguntas científicas:**

- ¿Cuáles son los fundamentos teóricos metodológicos que sustentan el desarrollo de un software que perfeccione la gestión de la información sobre periodistas?
- ¿Cómo diseñar un software que perfeccione la gestión de la información sobre los periodistas de la Unión de Periodistas de Cuba en Sancti Spíritus?
- ¿Cómo implementar un software que perfeccione la gestión de la información sobre los periodistas de la Unión de Periodistas de Cuba en Sancti Spíritus?

Para darle cumplimiento a las preguntas científicas se realizaron las siguientes **tareas de investigación:** 

- Determinación de los fundamentos teóricos metodológicos que sustentan el desarrollo de un software que perfeccione la gestión de la información sobre periodistas.
- Diseño de un software que perfeccione la gestión de la información sobre los periodistas de la Unión de Periodistas de Cuba en Sancti Spíritus.
- Implementación de un software que perfeccione la gestión de la información sobre los periodistas de la Unión de Periodistas de Cuba en Sancti Spíritus.

Para dar solución a la problemática existente la investigación se estructuró de la siguiente manera:

Una introducción, tres capítulos, conclusiones, recomendaciones, bibliografías y anexos.

Donde en el **Capítulo 1. Fundamentos teóricos metodológicos que sustentan el desarrollo de un software que perfeccione la gestión de la información sobre los periodistas:** se exponen los fundamentos teóricos y se realiza un estudio de las tecnologías, lenguajes y herramientas que nos permiten desarrollar un software que solucione nuestro problema. Este capítulo constituye los cimientos de nuestra investigación.

En el **Capítulo 2. Diseño del software Sistema Gestor de Periodistas de la UPEC en Sancti Spíritus:** se describe el modelo del negocio, se determinan las reglas del negocio, se describe la solución propuesta, se determinan los requerimientos funcionales y no funcionales y los casos de uso y se modela el diagrama de casos de uso del sistema.

**Capítulo 3. Implementación del software Sistema Gestor de Periodistas de la UPEC en Sancti Spíritus:** durante este capítulo se describe el diagrama de clases del diseño, el diagrama de las clases persistentes, el modelo de datos y la descripción de las tablas. Se describen los principios de diseño usados en la interfaz de la aplicación, la concepción general de la ayuda, cómo se maneja la seguridad y el tratamiento de las excepciones.

### <span id="page-16-0"></span>**Capítulo 1. Fundamentos teóricos metodológicos que sustentan el desarrollo de un software que perfeccione la gestión de la información sobre los periodistas:**

#### <span id="page-16-1"></span>**Introducción**

El uso de las tecnologías de la información y las comunicaciones es primordial para la expansión y supervivencia de cualquier organización, pues constituye un elemento imprescindible que posibilita un continuo desarrollo; la sede provincial de la UPEC en Sancti Spíritus lograría fortalecer la formación de los periodistas y su superación con el desarrollo de un software que perfeccione la información sobre los periodistas y su desempeño. El presente capítulo contiene la fundamentación teórica sobre el tema a desarrollar, se realiza un estudio sobre las tecnologías, lenguajes y herramientas existentes determinando cuáles van a ser las utilizadas en el desarrollo del software y que posibilitarán enfrentar exitosamente la situación problemática.

#### <span id="page-16-2"></span>**1.1 La gestión de la información**

"La información es una cosa bastante intangible, no es posible verla, oírla o sentirla. Estamos informados acerca de una materia si nuestro estado de conocimiento de aquella se transforma de alguna manera"

#### F.W. Lancaster

La información está constituida por un grupo de datos ya supervisados y ordenados, que sirven para construir un mensaje basado en un cierto fenómeno o ente. La información permite resolver problemas y tomar decisiones, ya que su aprovechamiento racional es la base del conocimiento. (Marcial, 1996)

La evolución en el uso de la información ha demostrado que es imprescindible en la vida moderna, pero también lo es su correcto proceso, por lo que su adecuada gestión adquiere un valor decisivo.

Se entiende por gestión: el proceso mediante el cual se obtiene, despliega o utiliza una variedad de recursos básicos para apoyar los objetivos de la organización. (Dante, 1998)

La finalidad de la gestión de la información es ofrecer mecanismos que permitan adquirir, producir y transmitir, al menor coste posible, datos e informaciones con una calidad, exactitud y actualidad suficientes. En términos perfectamente entendibles sería conseguir la información adecuada, para la persona que lo necesita, en el

momento que lo necesita, al mejor precio posible para tomar la mejor de las decisiones. (Morales Flores, 2007)

Otro autor considera que la gestión de la información comprende las actividades relacionadas con la obtención de la información adecuada, a un precio adecuado, en el tiempo y lugar adecuado, para tomar la decisión adecuada. (Woodman, 1985).

Según (Curto, 2006) la gestión de la información es un proceso que incluye operaciones de extracción, manipulación, tratamiento, depuración, conservación, acceso y/o colaboración de la información adquirida por una organización a través de diferentes fuentes y que gestiona el acceso y los derechos de los usuarios sobre el sistema

Para desarrollar una correcta gestión de la información es necesario tener en cuenta una serie de pasos, entre los que se encuentran los siguientes: (Bartle, 2009)

- Determinar la información que se precisa.
- Recoger y analizar la información.
- Registrarla y recuperarla cuando sea necesaria.
- Utilizarla.
- Divulgarla.

La llegada de las tecnologías de la información y las comunicaciones (TIC) y su incalculable avance ha facilitado la gestión de la información y se encuentran estrechamente relacionadas; (TIC) es un término que contempla toda forma de tecnología usada para crear, almacenar, intercambiar y procesar información en sus varias formas, tales como datos, conversaciones de voz, imágenes fijas o en movimiento, presentaciones multimedia y otras formas, incluyendo aquéllas aún no concebidas. En particular, las TIC están íntimamente relacionadas con computadoras, software y telecomunicaciones. Su objetivo principal es la mejora y el soporte a los procesos de operación y negocios para incrementar la competitividad y productividad de las personas y organizaciones en el tratamiento de cualquier tipo de información. (Leal, 2008).

Según (Elizalde, 2004) las TIC constituyen el reto del desarrollo de la sociedad de la información y el conocimiento en todo el mundo a través de programas que tienen como objetivo ofrecer servicios y aplicaciones que permitan el acceso de las personas desde donde estén a los lugares donde se encuentran aquellas informaciones que les interesan, y que puedan obtenerlas con el menor esfuerzo por su parte.

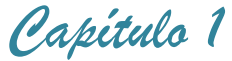

#### <span id="page-18-0"></span>**1.2 La Unión de Periodistas de Cuba**

La Unión de Periodistas de Cuba (UPEC) es una organización social y profesional que destaca en sus contenidos: el respeto y lealtad a los intereses del pueblo y a la verdad como principio básico del trabajo periodístico; el compromiso con la Revolución, la consagración al trabajo, la dignidad y la valentía profesional de los periodistas cubanos; la diferenciación y complementariedad profesional de las funciones del periodismo con respecto a la propaganda y a otras formas de comunicación pública; la significación social, económica, política, ideológica y cultural de la actividad periodística; la necesidad de la información fidedigna y transparente como garantía de desarrollo de la democracia socialista; el derecho al ejercicio legal y ético de la profesión, el acceso a las fuentes y el cumplimiento de su labor de información, orientación y opinión; la oposición a las prácticas hegemónicas de las transnacionales de la información, del terrorismo mediático, la manipulación y el silenciamiento de la verdad y las relaciones de solidaridad y cooperación entre los periodistas cubanos y sus colegas del resto del mundo.

La **misión** de esta organización es defender a los periodistas en el ejercicio legal y ético de la profesión, en el derecho de acceso a las fuentes y en el cumplimiento de su labor de información y orientación; contribuir a la formación de los periodistas en las mejores tradiciones del pensamiento político cubano, y en los elevados principios patrióticos, éticos y democráticos que inspiran a la sociedad cubana.

Los objetivos de la organización son:

- Promover la superación cultural, profesional y técnica de los afiliados.
- Alentar y respaldar la asimilación de los adelantos tecnológicos en la prensa y los cambios positivos en la ciencia de la comunicación social en general, y en el periodismo en particular.
- Velar por la atención a los jubilados del sector.
- Favorecer las relaciones de solidaridad y cooperación entre los periodistas cubanos y sus colegas del resto del mundo.

#### <span id="page-18-1"></span>**1.3 Tecnologías utilizadas para realizar software**

#### <span id="page-18-2"></span>**1.3.1 Aplicaciones web**

Con el avance de la tecnología y las redes de comunicación las aplicaciones Web emergieron rápidamente hacia una posición dominante; son aquellas aplicaciones que los usuarios pueden utilizar accediendo a un servidor web a través de Internet o de una intranet mediante un navegador. (Palacios, 2008)

Tanto las capacidades de las tecnologías cliente, como las tecnologías de servidor, para procesar una página Web, han sido enriquecidas, optimizadas, estandarizadas, en definitiva hoy en día son más potentes, dinámicas e integrables. (Palacios, 2008)

#### <span id="page-19-0"></span>**1.3.2 Aplicaciones de escritorio**

"Por aplicaciones de escritorio se entiende toda aplicación que ha sido desarrollada para ser ejecutada en una plataforma específica, ya sea Windows o Linux. Las aplicaciones de escritorio se desarrollan para cubrir necesidades específicas de la empresa, como la contabilidad, gestión de personal, etc." (Landay, 2009)

Las aplicaciones de escritorio son responsables, rápidas, multiplataforma y soportan diseño con múltiples capas. (Landay, 2009)

Por las características anteriores se seleccionó realizar una aplicación de escritorio en el presente proyecto, ya que una aplicación web aumentaría el tráfico de la red generando dificultad en la navegación pues la interconexión entre las computadoras en la sede de la UPEC en Sancti Spíritus no es óptima. También el software será manipulado solo por dos personas que trabajan en el mismo departamento; por lo que se determinó que con una aplicación de escritorio se lograría mayor rapidez y efectividad.

#### <span id="page-19-1"></span>**1.3.3 Arquitectura en n capas**

A lo largo de la historia del análisis y diseño de sistemas ha quedado demostrado que subdividir un software en varias partes lógicas llámense módulos, paquetes o capas resulta muy provechoso sobre todo a la hora de entender su filosofía y distribuir las tareas que ejecuta. Para enfrentarse a estos temas, la comunidad de software desarrolló la noción de una arquitectura de varios niveles. La ventaja principal de este estilo, es que el desarrollo se puede llevar a cabo en varios niveles y en caso de algún cambio, sólo se modifica el nivel requerido sin tener que revisar todo el código. Además permite distribuir el trabajo de creación de una aplicación por niveles, de este modo, cada grupo de trabajo está totalmente abstraído del resto de niveles. En el diseño de sistemas informáticos actuales se suele usar las arquitecturas multinivel o programación por capas, teniendo en cuenta las ventajas que esta ofrece. En dichas arquitecturas a cada nivel se le confía una misión simple, lo que permite el diseño de arquitecturas escalables es decir que pueden ampliarse con facilidad en caso de que las necesidades aumenten y entre las que más se destacan se encuentra el modelo de tres capas.

La aplicación se divide en tres capas lógicas distintas, cada una de ellas con un grupo de interfaces perfectamente definido. La primera capa se denomina *capa de presentación* y normalmente consiste en una interfaz gráfica de usuario de algún tipo.

La capa intermedia, o *capa de negocio*, consiste en la aplicación o lógica de empresa, y la tercera capa, la *capa de datos*, contiene los datos necesarios para la aplicación. (Chappell & Kirk, 2006)

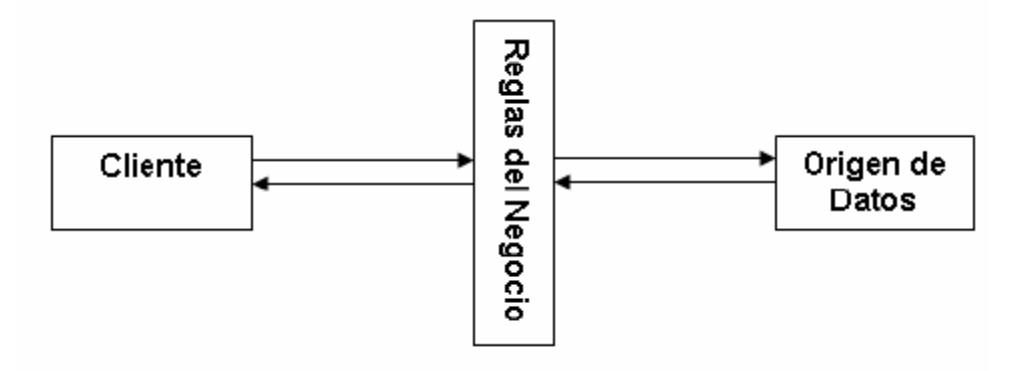

**Figura 1. Arquitectura en tres capas**

<span id="page-20-0"></span>La capa intermedia (lógica de aplicación) es básicamente el código al que recurre la capa de presentación para recuperar los datos deseados. La capa de presentación recibe entonces los datos y los formatea para su presentación. Esta separación entre la lógica de aplicación de la interfaz de usuario añade una enorme flexibilidad al diseño de la aplicación. Pueden construirse y desplegarse múltiples interfaces de usuario sin cambiar en absoluto la lógica de aplicación siempre que ésta presente una interfaz claramente definida a la capa de presentación. La tercera capa es donde residen los datos y es la encargada de acceder a los mismos. Está formada por uno o más gestores de bases de datos que realizan todo el almacenamiento de datos, reciben solicitudes de almacenamiento o recuperación de información desde la capa de negocio. (Peláez, 2009)

#### **Ventajas de la arquitectura en tres capas:**

- Mejoras en las posibilidades de mantenimiento. Debido a que cada capa es independiente de la otra los cambios o actualizaciones pueden ser realizados sin afectar la aplicación como un todo.
- Escalabilidad. Como las capas están basadas en diferentes maquinas, el escalamiento de la aplicación hacia afuera es razonablemente sencillo.
- Flexibilidad. Como cada capa puede ser manejada y escalada de forma independiente, la flexibilidad se incrementa.
- Disponibilidad. Las aplicaciones pueden aprovechar la arquitectura modular de los sistemas habilitados usado componentes que escalan fácilmente lo que incrementa la disponibilidad.

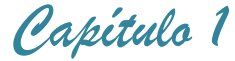

#### <span id="page-21-0"></span>**1.4 Metodologías para el desarrollo de software**

#### <span id="page-21-1"></span>**1.4.1 Metodologías ágiles y tradicionales**

Para garantizar la calidad en el desarrollo de un sistema informático es necesario seguir las indicaciones de alguna metodología. Antes de llevar a cabo el proceso de desarrollo, se debe hacer un estudio de las tecnologías existentes en la actualidad, conocidas o no, con el fin de utilizar la más conveniente para nuestro problema.

Las metodologías de desarrollo de software son un conjunto de procedimientos, técnicas y ayudas a la documentación para el desarrollo de productos software, tienen como objetivo presentar un conjunto de técnicas tradicionales y modernas de modelado de sistemas que permitan desarrollar software de calidad, incluyendo heurísticas de construcción y criterios de comparación de modelos de sistemas.

Las metodologías tradicionales nos ofrecen una buena solución para proyectos donde el entorno es estable y donde los requisitos se conocen con exactitud y están bien definidos, porque no están pensadas para trabajar con incertidumbre. La mayoría de las decisiones se toman al principio.

Las metodologías ágiles tienen sus inicios a principios de la década de 1990, con el surgimiento de un enfoque que fue bastante revolucionario para su momento ya que iba en contra de toda creencia de que mediante procesos altamente definidos se iba a lograr obtener software en tiempo, costo y con la requerida calidad. En febrero de 2001, tras una reunión celebrada en Utah-EEUU, nace formalmente el término "ágil" aplicado al desarrollo de software. Están pensadas para proyectos con pocos principios, requisitos cambiantes, donde no exista un contrato formal, o el mismo sea flexible. (Calderón, 2009)

Ambas metodologías tienen ventajas y desventajas y no deben ser comparadas sino determinar cuál es la más adecuada para nuestro proyecto. Según los conceptos antes analizados y las características del negocio en cuestión se determina que la metodología tradicional es la apropiada ya que este proyecto tiene numerosos requisitos que están bien definidos y el cliente no es parte del equipo de desarrollo.

#### <span id="page-21-2"></span>**1.4.2 Metodología Rational Unified Process (RUP)**

Se decidió emplear la metodología "Proceso Unificado de Rational porque se adapta a las características del negocio que se lleva a cabo en la UPEC además porque brinda facilidades para el análisis, diseño, implementación y documentación de sistemas orientados a objetos. Además es una metodología con la capacidad de adaptación a cualquier proyecto, cuyo objetivo es producir software de alta calidad, cumplimentando

los requerimientos de los usuarios dentro de una planificación y presupuesto establecidos. (Rumbaugh, Booch, & Jacobson, 2006)

En otras palabras, es un conjunto de actividades necesarias para transformar los requisitos de un usuario en un sistema software. Es un marco de trabajo genérico que puede especializarse, para diferentes áreas de aplicación, diferentes tipos de organizaciones, diferentes niveles de aptitud y diferentes tamaños de proyectos. Fue creado por un grupo de estudiosos de la *Ingeniería de Software* formado por: Ivar Jacobson, Grady Booch y James Rumbaugh en el año 1998. Es un proceso basado en componentes y utiliza UML para preparar todos los esquemas de un sistema software. No obstante, los verdaderos aspectos definitorios de RUP se resumen en tres frases clave: está dirigido por casos de uso, centrado en la arquitectura y es iterativo e incremental. Además cubre el ciclo de vida de un proyecto y toma en cuenta las mejores prácticas a utilizar en el modelo de desarrollo de software. (Rumbaugh, Booch, & Jacobson, 2006)

#### <span id="page-22-0"></span>**1.4.3 Lenguaje de Modelado Unificado (UML)**

El Lenguaje de Modelamiento Unificado (UML - Unified Modeling Language) es un lenguaje que permite modelar, construir y documentar los elementos que forman un producto de software que responde a un enfoque orientado a objetos. Este lenguaje fue creado por un grupo de estudiosos de la Ingeniería de Software formado por: Ivar Jacobson, Grady Booch y James Rumbaugh en el año 1995. Desde entonces, se ha convertido en el estándar internacional para definir organizar y visualizar los elementos que configuran la arquitectura de una aplicación orientada a objetos. (Ferrá Grau, 2010)

#### ¿Por qué es importante UML?

UML está consolidado como el lenguaje estándar en el análisis y diseño de sistemas de cómputo. Mediante UML es posible establecer la serie de requerimientos y estructuras necesarias para plasmar un sistema de software previo al proceso intensivo de escribir código. UML posee más características visuales que programáticas, que facilitan a integrantes de un equipo multidisciplinario participar e intercomunicarse fácilmente, estos integrantes; siendo los analistas, diseñadores, especialistas de área y desde luego los programadores. (Porque es importante UML?)

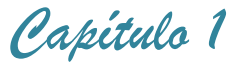

#### <span id="page-23-0"></span>**1.5 Lenguajes de programación**

#### <span id="page-23-1"></span>**1.5.1 C#**

C# es un lenguaje de propósito general orientado a objetos creado por Microsoft para su plataforma .NET. Su sintaxis básica deriva de C/C++ y utiliza el modelo de objetos de la plataforma .NET el cual es similar al de Java aunque incluye mejoras derivadas de otros lenguajes. C# fue diseñado para combinar el control a bajo nivel de lenguajes como C y la velocidad de programación de lenguajes como Visual Basic. (Rothberg, 2006). Es una parte esencial de la plataforma .Net, C# combina los mejores elementos de múltiples lenguajes de amplia difusión como C++, Java, Visual Basic o Delphi. De hecho, su creador Anders Heljsberg fue también el creador de muchos otros lenguajes y entornos como Turbo Pascal, Delphi o Visual J++. La idea principal detrás del lenguaje es combinar la potencia de lenguajes como C++ con la sencillez de lenguajes como Visual Basic, y que además la migración a este lenguaje por los programadores de C/C++/Java sea lo más inmediata posible. (Rothberg, 2006)

#### <span id="page-23-2"></span>**1.5.2 Object Pascal**

Object Pascal es una evolución del lenguaje de programación Pascal, con inclusión de elementos pertenecientes al paradigma de la programación orientada a objetos. Nuevos aspectos en el Object Pascal en relación a sus predecesores son el Exception –Handling (tratamiento y canalización de errores de run-time), un manejo más sencillo de los punteros con reconocimiento automático, además las llamadas propiedades de objetos que pueden ser asignadas como las variables. Algunos de los compiladores que soportan este lenguaje son: Delphi y Free Pascal

#### <span id="page-23-3"></span>**1.5.3 Java**

Java es un lenguaje de desarrollo de propósito general, y como tal es válido para realizar todo tipo de aplicaciones profesionales; desarrollado por la empresa Sun Microsystems en 1995. Incluye una combinación de características que lo hacen único y está siendo adoptado por multitud de fabricantes como herramienta básica para el desarrollo de aplicaciones comerciales de gran repercusión. (Belmonte, 2009)

Una de las características más importantes es que los programas "ejecutables", creados por el compilador de Java, son **independientes de la arquitectura**. Se ejecutan indistintamente en una gran variedad de equipos con diferentes microprocesadores y sistemas operativos. Permite escribir *Applets* (pequeños programas que se insertan en una página HTML) y se ejecutan en el ordenador local. Se pueden escribir aplicaciones para intrarredes, aplicaciones cliente/servidor, aplicaciones distribuidas en redes locales y en Internet. Es fácil de aprender y está

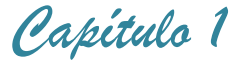

bien estructurado. Las aplicaciones son fiables. Puede controlarse su seguridad frente al acceso a recursos del sistema y es capaz de gestionar permisos y criptografía. También, según Sun, la seguridad frente a virus a través de redes locales e Internet está garantizada. Java es un lenguaje de propósito general, puede programarse en él cualquier cosa. Es un lenguaje bien estructurado, sin punteros y sin necesidad de tener que controlar la asignación de memoria a estructuras de datos u objetos. (Belmonte, 2009)

#### **Características del lenguaje.**

- Es intrínsecamente orientado a objetos.
- Funciona perfectamente en red.
- Aprovecha características de la mayoría de los lenguajes modernos evitando sus inconvenientes. En particular los del C++.
- Tiene una gran funcionalidad gracias a sus librerías (clases).
- No tiene punteros manejables por el programador, aunque los maneja interna y transparentemente.
- El manejo de la memoria no es un problema, la gestiona el propio lenguaje y no el programador.
- Genera aplicaciones con pocos errores posibles.

El lenguaje Java puede considerarse como una evolución del C++. La sintaxis es parecida a la de este lenguaje. A pesar de que puede considerarse como una evolución del C++ no acarrea los inconvenientes del mismo, ya que Java fue diseñado "partiendo de cero", es decir, no necesitaba ser compatible con versiones anteriores de ningún lenguaje como ocurre con C++ y C. Gracias a que fue diseñado "partiendo de cero" ha conseguido convertirse en un lenguaje orientado a objetos puro, limpio y práctico. No permite programar mediante otra técnica que no sea la programación orientada a objetos (POO)

Bien es sabido que la mayoría de los errores en las aplicaciones vienen producidos por fallos en la gestión de punteros o la asignación y liberación de memoria y Java soluciona este problema. Además, el lenguaje contiene estructuras para la detección de excepciones (errores de ejecución previstos) y permite obligar al programador a escribir código fiable mediante la declaración de excepciones posibles para una determinada clase reutilizable. Constituye uno de los lenguajes de programación más utilizados en el desarrollo de aplicaciones de código abierto y posee una variada bibliografía para aquellos programadores interesados en el aprendizaje de este lenguaje. (Belmonte, 2009)

Por todos estos motivos y beneficios que nos brinda el lenguaje Java, se seleccionó como el lenguaje de programación indicado para el desarrollo de este proyecto*.*

#### <span id="page-25-0"></span>**1.6 Sistemas Gestores de Bases de Datos**

Un sistema de base de datos es básicamente un sistema computarizado para guardar registros; es decir, es un sistema computarizado cuya finalidad general es almacenar información y permitir a los usuarios recuperar y actualizar esa información con base en peticiones. La información en cuestión puede ser cualquier cosa que sea de importancia para el individuo u organización; en otras palabras, todo lo que sea necesario para auxiliarle en el proceso general de su administración. (Date, 2001)

Es posible considerar a la propia **base de datos** como una especie de armario electrónico para archivar; es decir, es un depósito o contenedor de una colección de archivos de datos computarizados. Los usuarios del sistema pueden realizar una variedad de operaciones sobre dichos archivos, por ejemplo:

- Agregar nuevos archivos vacíos a la base de datos.
- Insertar datos dentro de los archivos existentes.
- Recuperar datos de los archivos existentes.
- Modificar datos en archivos existentes.
- Eliminar datos de los archivos existentes.
- Eliminar archivos existentes de la base de datos.

El software que permite la utilización y/o la actualización de los datos almacenados en una (o varias) base(s) de datos por uno o varios usuarios desde diferentes puntos de vista y a la vez, se denomina sistema de gestión de bases de datos (SGBD). (Mato García, 2006)

Los SGBD ahorran a los usuarios detalles acerca del almacenamiento físico de los datos. Da lo mismo si una base de datos ocupa uno o cientos de archivos, este hecho se hace transparente al usuario. (Mato García, 2006)

#### <span id="page-25-1"></span>**1.6.1 SQL (Structure Query Language)**

SQL o Lenguaje de Consulta Estructurado es un lenguaje declarativo de acceso a bases de datos relacionales que permite especificar diversos tipos de operaciones sobre las mismas. Posibilita lanzar consultas con el fin de recuperar información de interés de una base de datos de una forma sencilla. (Definición de SQL)

SQL permite la concesión y denegación de permisos, la implementación de restricciones de integridad y controles de transacción, y la alteración de esquemas. Debido a que es un lenguaje declarativo, especifica qué es lo que se quiere y no como

conseguirlo, por lo que una sentencia no establece explícitamente un orden de ejecución.

#### <span id="page-26-0"></span>**1.6.2 SQL Server**

SQL Server es un Sistema de Gestión de Bases de Datos Relacionales (SGBDR), compuesto por un conjunto de elementos, que se integran con el sistema operativo Windows NT, para proporcionar un entorno avanzado de procesamiento de datos, dentro de una arquitectura cliente-servidor. Fue desarrollado por Microsoft y permite, como su propio nombre indica, la gestión de un entorno de bases de datos relacional; se distribuye bajo una licencia propietaria. SQL Server abarca, tanto el área de diseño, como el de la de administración, proporcionando una interfaz bastante amigable con el usuario. (Sandoval, 2009)

SQL Server aprovecha las características multiproceso de Windows NT, utilizando todos los procesadores instalados para optimizar el manejo de datos. El sistema de seguridad de SQL Server está integrado con el de Windows NT. De esta forma, el usuario sólo debe identificarse al comenzar su sesión de trabajo con NT, puesto que al conectar con SQL Server, se establece una relación de confianza en la que SQL Server asume que si el usuario ha iniciado su sesión en el sistema, sus claves de acceso son correctas también para el motor de datos, por lo que realiza la conexión. (Sandoval, 2009)

#### <span id="page-26-1"></span>**1.6.3 My SQL**

MySQL surgió alrededor de la década del 90, creada por la empresa sueca MySQL AB. MySQL es un gestor de base de datos sencillo de usar e increíblemente rápido. También es uno de los motores de base de datos más usados en Internet. (Riveros, 2008)

#### **Características importantes del Software de Base de Datos MySQL:**

- Trabaja en múltiples plataformas.
- Posee numerosos tipos de datos: enteros con y sin signo, FLOAT, DOUBLE, CHAR, VARCHAR, TEXT, BLOB, DATE, TIME, DATETIME, TIMESTAMP, YEAR, SET, y ENUM.
- Records de longitud fija y variable.
- Soporte de operadores y funciones completo en las clausulas SELECT y WHERE de las consultas.
- Soporte para las cláusulas SQL: GROUP BY y ORDER BY. Además de funciones de agrupación (COUNT (), AVG (), STD (), SUM (), MAX (), MIN (), and GROUP\_CONCAT ()).

Escrito en C y C++. Probado con un amplio rango de distintos compiladores.

#### <span id="page-27-0"></span>**1.6.4 PostgreSQL**

PostgreSQL es un SGBD relacional orientada a objetos y *libre*, publicado bajo la licencia BSD (Berkeley Software Distribution). (Riveros, 2008)

PostgreSQL está ampliamente considerado como el sistema de bases de datos de código abierto más avanzado del mundo. Posee muchas características que tradicionalmente sólo se podían ver en productos comerciales de alto calibre. (Riveros, 2008)

PostgresSQL posee una serie de características:

#### *Alta concurrencia*

Mediante un sistema denominado MVCC (Acceso concurrente multiversión, por sus siglas en inglés) PostgreSQL permite que mientras un proceso escribe en una tabla, otros accedan a la misma tabla sin necesidad de bloqueos. Cada usuario obtiene una visión consistente de lo último a lo que se le hizo *commit*. Esta estrategia es superior al uso de bloqueos por tabla o por *filas* común en otras bases, eliminando la necesidad del uso de bloqueos explícitos.

#### *Amplia variedad de tipos nativos.*

PostgreSQL provee nativamente soporte para:

- Números de precisión arbitraria.
- Texto de largo ilimitado.
- Figuras geométricas (con una variedad de funciones asociadas)
- Direcciones IP (IPv4 e IPv6).
- Bloques de direcciones estilo CIDR.
- Direcciones MAC.
- Arrays.

#### *Otras características*

- Claves ajenas también denominadas Llaves ajenas o Claves Foráneas (*foreignkeys*).
- Disparadores (*triggers*): Un disparador o *trigger* se define en una acción específica basada en algo ocurrente dentro de la base de datos. En PostgreSQL esto significa la ejecución de un procedimiento almacenado basado en una determinada acción sobre una tabla específica.

Las funciones son bloques de código que se ejecutan en el servidor. Pueden ser escritos en varios lenguajes, con la potencia que cada uno de ellos da, desde las operaciones básicas de programación, tales como bifurcaciones y bucles, hasta las

complejidades de la programación orientada a objetos o la programación funcional. (ThePostgreSQL Global DevelopmentGroup, 2003)

PostgreSQL posee varios lenguajes para programar las funciones. Uno de estos lenguajes es el **PL/pgSQL**, muy parecido al PL/SQL de Oracle*.* (ThePostgreSQL Global DevelopmentGroup, 2003)

SQL es el lenguaje que PostgreSQL (y la mayoría del resto de bases de datos relacionales) usa como lenguaje de consultas. Es portable y fácil de aprender. Pero cada estamento SQL debe ser ejecutado individualmente por el servidor de bases de datos. Esto significa que su aplicación cliente debe enviar cada consulta al servidor de bases de datos, esperar a que se procese, recibir el resultado, realizar alguna computación, y luego enviar otras consultas al servidor. Todo esto incurre en una comunicación entre procesos y también puede sobrecargar la red si su cliente se encuentra en una máquina distinta al servidor de bases de datos. (ThePostgreSQL Global DevelopmentGroup, 2003)

Con PL/pgSQL puede agrupar un grupo de computaciones y una serie de consultas dentro del servidor de bases de datos, teniendo así la potencia de un lenguaje procedural y la sencillez de uso del SQL, pero ahorrando una gran cantidad de tiempo porque no tiene la sobrecarga de una comunicación cliente/servidor. Esto puede redundar en un considerable aumento del rendimiento. (ThePostgreSQL Global DevelopmentGroup, 2003)

PL/pgSQL añade a la potencia de un lenguaje procedural la flexibilidad y sencillez del SQL. Con PL/pgSQL puede usar todos los tipos de datos, columnas, operadores y funciones de SQL. (ThePostgreSQL Global DevelopmentGroup, 2003)

Debido a que las funciones PL/pgSQL corren dentro de PostgreSQL, estas funciones funcionarán en cualquier plataforma donde PostgreSQL corra. Así podrá reutilizar el código y reducir costes de desarrollo. (ThePostgreSQL Global DevelopmentGroup, 2003)

Entre las facilidades que brinda PostgreSQL podemos mencionar: la restauración continúa de la base de datos, es decir, puedes volver a un punto concreto. Es de suponer que esto representa una carga más para el sistema, pero es una opción interesante. Por otro lado ofrece mejoras de rendimiento y decisiones sobre el sistema de ficheros donde quieres guardar cosas, cambio de tipos de campo con alter table, entre otras. PostgreSQL, no tiene costo asociado a la licencia del software. Ha sido diseñado y creado para tener un mantenimiento y ajuste mucho menor que otros productos, conservando todas las características, estabilidad y rendimiento.

PostgreSQL tiene una legendaria confiabilidad y estabilidad y es fácil de administrar. (ThePostgreSQL Global DevelopmentGroup, 2003)

Por las características mostradas anteriormente se seleccionó PostgreSQL como SGBD en este proyecto.

#### <span id="page-29-0"></span>**1.7 Frameworks**

El término framework, se está refiriendo a una estructura software compuesta de componentes personalizables e intercambiables para el desarrollo de una aplicación. En otras palabras, un framework se puede considerar como una aplicación genérica incompleta y configurable a la que podemos añadirle las últimas piezas para construir una aplicación concreta. (Gutiérrez, 2006)

Algunas de las características presentes en casi todos son: abstracción de URL y sesiones (no es necesario manipular directamente las URLs ni las sesiones, el framework se encarga de esto); acceso a datos (incluyen las herramientas e interfaces necesarias para integrarse con herramientas de acceso a datos, en bases de datos, etc.); controladores (la mayoría de los frameworks que existen implementa una serie de controladores para gestionar eventos). (Gutiérrez, 2006)

Un *framework* representa una arquitectura de software que modela las relaciones generales de las entidades del dominio. Provee una estructura y una metodología de trabajo la cual extiende o utiliza las aplicaciones del dominio. Es decir, un framework está específicamente orientado a resolver o extender una solución general de un dominio de problemas (Tadei, 2009)

Son diseñados con la intención de facilitar el desarrollo de software, permitiendo a los diseñadores y programadores pasar más tiempo identificando requerimientos de software que tratando con los tediosos detalles de bajo nivel de proveer un sistema funcional.

En el mundo del software es común observar como la mayoría de los productos utilizan de alguna u otra forma una base de datos que permita el almacenamiento de la información. En este proceso de creación de software, el empleo de frameworks se ha convertido para muchos programadores en una potente herramienta.

Luego de un análisis de algunos de los framework existentes y de sus características se tomaron como posibles candidatos Hibernate e Ibatis, dos herramientas que encajaban perfectamente en el perfil de desarrollo del software.

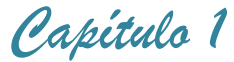

#### <span id="page-30-0"></span>**1.7.1 Ibatis**

Ibatis es un framework de código abierto basado en capas desarrollado por Apache Software Foundation, que se ocupa de la capa de persistencia (se sitúa entre la lógica de Negocio y la capa de la Base de Datos). Puede ser implementado en varios lenguajes de programación como son Java y .NET. (CMeadors, Goodin, & Clinton)

Permite la optimización de las consultas, ya sea con lenguaje estándar o con SQL propietario del motor de base de datos utilizado. Con Ibatis, siempre se sabe lo que se está ejecutando en la base de datos, y tiene herramientas para evitar el problema de las "N + 1 consultas" y para generar consultas dinámicas muy potentes.

Al utilizar Ibatis es posible subdividir la capa de Persistencia en tres subcapas:

- La capa de Abstracción será el interfaz con la capa de la lógica de negocio, haciendo de fachada entre la aplicación y la persistencia. Se implementa de forma general mediante el patrón Data Access Object (DAO), y particularmente en Ibatis se implementa utilizando su framework DAO (ibatis-dao.jar).
- La capa de Framework de Persistencia será el interfaz con el gestor de Base de Datos ocupándose de la gestión de los datos mediante un API. Normalmente en Java se utiliza [JDBC;](http://es.wikipedia.org/wiki/JDBC) Ibatis utiliza su framework SQL-MAP (ibatis-sqlmap.jar).
- La capa de Driver se ocupa de la comunicación con la propia Base de Datos utilizando un Driver específico para la misma.

#### <span id="page-30-1"></span>**1.7.2 Hibernate**

Hibernate, como todas las herramientas de su tipo busca solucionar el problema de la diferencia entre los dos modelos de datos coexistentes en una aplicación: el usado en la memoria de la computadora (orientación a objetos) y el usado en las bases de datos (modelo relacional). Para lograr esto permite al desarrollador detallar cómo es su modelo de datos, qué relaciones existen y qué forma tienen. Con esta información Hibernate le permite a la aplicación manipular los datos de la base operando sobre objetos, con todas las características de la Programación Orientada a Objetos (POO). Hibernate convertirá los datos entre los tipos utilizados por Java y los definidos por SQL. Hibernate genera las sentencias SQL y libera al desarrollador del manejo manual de los datos que resultan de la ejecución de dichas sentencias, manteniendo la portabilidad entre todos los motores de bases de datos con un ligero incremento en el tiempo de ejecución. (Hibernate, 2009)

 *Capítulo 1*

Entre sus principales características están:

- No intrusivo (estilo POJO)
- Muy buena documentación (forums para ayuda, libro)
- Comunidad activa con muchos usuarios
- Transacciones, caché, asociaciones, polimorfismo, herencia, lazy loading, persistencia transitiva, estrategias de fetching.
- Potente lenguaje de Consulta (HQL)
- Fácil testeo
- No es estándar

La mayor parte las diferencias entre Hibernate e Ibatis provienen del hecho de que el último basa su funcionamiento en el mapeo de sentencias SQL que se incluyen en ficheros XML. Eso significa que, al contrario de Hibernate, Ibatis requiere conocimiento de SQL por parte del programador.

Se seleccionó el framework Hibernate para el desarrollo de la aplicación.

#### <span id="page-31-0"></span>**1.8 Herramientas de desarrollo**

#### <span id="page-31-1"></span>**1.8.1 Eclipse**

Eclipse es un entorno de desarrollo integrado de código abierto multiplataforma para desarrollar lo que el proyecto llama "Aplicaciones de Cliente Enriquecido". (Eclipse software, 2009)

Desarrollado originalmente por IBM como el sucesor de su familia de herramientas para VisualAge. Eclipse es ahora desarrollado por la Fundación Eclipse, una organización independiente sin ánimo de lucro que fomenta una comunidad de código abierto y un conjunto de productos complementarios, capacidades y servicios. (Eclipse software, 2009)

La base para Eclipse es la Plataforma de cliente enriquecido (del Inglés Rich Client Platform RCP). Los siguientes componentes constituyen la plataforma de cliente enriquecido: (Eclipse software, 2009)

- Plataforma principal inicio de Eclipse, ejecución de plugins.
- OSGi una plataforma para bundling estándar.
- El Standard Widget Toolkit (SWT) Un widget toolkit portable.
- JFace manejo de archivos, manejo de texto, editores de texto
- El Workbench de Eclipse vistas, editores, perspectivas, asistentes.

Los widgets de Eclipse están implementados por una herramienta de widget para Java llamada SWT, a diferencia de la mayoría de las aplicaciones Java, que usan las opciones estándar Abstract Window Toolkit (AWT) o Swing. La interfaz de usuario de Eclipse también tiene una capa GUI intermedia llamada JFace, la cual simplifica la construcción de aplicaciones basada en SWT. (Eclipse software, 2009)

#### <span id="page-32-0"></span>**1.8.2 NetBeans**

NetBeans es un proyecto de código abierto de gran éxito con una gran base de usuarios, una comunidad en constante crecimiento. Sun MicroSystems fundó el proyecto de código abierto NetBeans en junio de 2000 y continúa siendo el patrocinador principal de los proyectos. (Netbeans, 2009)

**La Plataforma NetBeans** es una base modular y extensible usada como una estructura de integración para crear aplicaciones de escritorio grandes. Empresas independientes asociadas, especializadas en desarrollo de software, proporcionan extensiones adicionales que se integran fácilmente en la plataforma y que pueden también utilizarse para desarrollar sus propias herramientas y soluciones. (Netbeans, 2009)

La plataforma ofrece servicios comunes a las aplicaciones de escritorio, permitiéndole al desarrollador enfocarse en la lógica específica de su aplicación. Entre las características de la plataforma están:

- Administración de las interfaces de usuario (ej. menús y barras de herramientas)
- Administración de las configuraciones del usuario
- Administración del almacenamiento (guardando y cargando cualquier tipo de dato)
- Administración de ventanas
- Framework basado en asistentes (diálogos paso a paso)

El IDE NetBeans es un producto libre y gratuito sin restricciones de uso y de amplias comodidades para el programador. (Netbeans, 2009)

Para la realización de este proyecto se utilizó el *IDE 6.9 de NetBeans,* una herramienta para programadores pensada para escribir, compilar, depurar y ejecutar programas. Está escrito en Java - pero puede servir para cualquier otro lenguaje de programación.

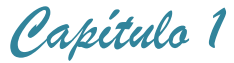

#### <span id="page-33-0"></span>**Conclusiones**

En este capítulo se realizó una revisión bibliografía para conocer los conceptos fundamentales de la investigación, se estudiaron las principales herramientas para elaborar el software y atendiendo a sus características y las particularidades del negocio se seleccionaron las siguientes:

- RUP (Proceso Unificado de Desarrollo) como la metodología más apropiada para el desarrollo del proyecto.
- UML como el lenguaje de modelación utilizado.
- Para la implementación el lenguaje Java, utilizando como herramienta de programación NetBeans IDE 6.9 y el framework Hibernate.
- PostgreSQL 8.4 como sistema gestor de bases de datos
- Rational Rose 2003 como herramienta de modelado UML.

La selección de estas tecnologías se basó principalmente en la tecnología código libre y la característica de integrarse para funcionar en cualquier plataforma.

### <span id="page-34-0"></span>**Capítulo 2. Diseño del software Sistema Gestor de Periodistas de la UPEC en Sancti Spíritus:**

#### <span id="page-34-1"></span>**Introducción**

En este capítulo se realiza un estudio del modelo del negocio, describiéndose la gestión de periodistas en la Unión de Periodistas y Escritores de Cuba en Sancti Spíritus; este proceso permite una mejor comprensión de la problemática. Se exponen las reglas del negocio a respetar para el diseño de la aplicación, se definen los actores del negocio, los trabajadores y los casos de uso que permitirán conformar el diagrama de casos de uso del negocio. Se realizan diagramas de actividades, modelo de objetos y expansiones de los casos de uso. Se plantean los requerimientos funcionales y los no funcionales, que no son más que las necesidades de los clientes y los usuarios finales. Además se muestran los casos de uso del sistema, actores, diagramas de casos de uso del sistema así como la descripción de cada uno según lo propuesto por la metodología RUP.

#### <span id="page-34-2"></span>**2.1 Modelo del negocio**

Modelar e identificar el flujo de los procesos que serán objeto de automatización de un sistema informático, es un elemento clave para lograr un desarrollo exitoso del producto y una buena comunicación entre los desarrolladores, los clientes y el usuario final. A este flujo de trabajo se le denomina: Modelo del Negocio (Rumbaugh, Booch, & Jacobson, 2006) y permite comprender los problemas actuales de la organización y garantizar que los consumidores, usuarios finales y desarrolladores tengan un entendimiento común de la organización. El modelado del negocio está soportado por 2 tipos de modelos de UML: modelos de casos de uso y modelo de objetos. (Jacobson, Booch, & Rumbaugh, 2000).

Seguidamente se describe el proceso de negocio que se lleva a cabo en la Unión de Periodistas de Cuba en Sancti Spíritus, mediante los artefactos propuestos por la metodología RUP y modelados por el lenguaje UML.

#### <span id="page-34-3"></span>**2.1.1 Identificación de los procesos del negocio**

Para iniciar el modelo del negocio debemos capturar y definir los procesos de negocio de la organización que se estudia. Los procesos de negocio son un grupo de tareas relacionadas lógicamente que se llevan a cabo en una determinada secuencia y forma, y que emplean los recursos de la organización para dar resultados que apoyen sus objetivos. (Rumbaugh, Booch, & Jacobson, 2006). Basados en el concepto anterior se

identificó el siguiente proceso de negocio: Gestión de información sobre los periodistas de la UPEC en SS.

La UPEC tiene 9 delegaciones bases, entre las que se encuentran: Periódico Escambray, Radio La Voz de Cabaiguán, Centro Visión Yayabo, Radio Sancti Spíritus, Radio Vitral, AIN Sancti Spíritus, Radio Vitral, Radio Trinidad y Radio Yaguajay. Todas estas delegaciones cuentan con numerosos periodistas y la sede central de la UPEC solicita frecuentemente información sobre ellos a la sede de la UPEC en SS, por ejemplo sus datos personales, las misiones cumplidas, las condecoraciones obtenidas, los eventos en que participaron, los idiomas que dominan, los círculos especializados que pertenecen, entre otros datos. Una vez que se solicita determinada información al Director, este le pide a la secretaria que la investigue y la secretaria lo hace en el archivo, si no la encuentra tiene que llamar a las delegaciones o dirigirse para encontrarla; prepara un informe y se lo entrega al Director.

#### <span id="page-35-0"></span>**2.1.2 Reglas del negocio a considerar**

Las reglas del negocio describen políticas que deben cumplirse o condiciones que deben satisfacerse, por lo que regulan algún aspecto de negocio (Rumbaugh, Booch, & Jacobson, 2006). Basado en la definición anterior se identificaron las siguientes reglas del negocio:

- Los periodistas pueden prestar servicios a diferentes delegaciones pero pertenecen a una única delegación.
- Cuando se le da baja a un periodista debe quedar almacenado todo su expediente y la causa de la baja.
- Todos los periodistas tienen un cargo en la UPEC y debe quedar especificado.
- Los periodistas para ser miembros de la UPEC deben subordinarse a una delegación.

#### <span id="page-35-1"></span>**2.1.3 Modelo de casos de uso del negocio**

El modelo de Casos de Uso del Negocio es el encargado de describir los procesos de una empresa utilizando los casos de uso y los actores, en correspondencia, a su vez, con los procesos del negocio y los clientes (Jacobson, Booch, & Rumbaugh, 2000). Se define a través de: el diagrama de casos de uso, la descripción de estos y el diagrama de actividades de los casos de uso.

#### <span id="page-35-2"></span>**2.1.4 Actores del Negocio**

Un actor del negocio es cualquier individuo, grupo, entidad, organización, máquina o sistema de información externos; con los que el negocio interactúa. Lo que se modela como actor es el rol que se juega cuando se interactúa con el negocio para
beneficiarse de sus resultados. (Jacobson, Booch, & Rumbaugh, 2006). Basado en la definición anterior se identifica como actor del negocio el siguiente:

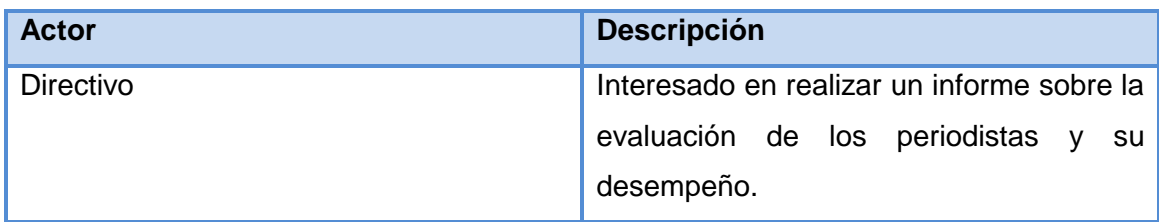

**Tabla 1 Actores del negocio**

# **2.1.5 Trabajadores del Negocio**

Un trabajador es una abstracción de una persona (o grupo de personas), una máquina o un sistema automatizado; que actúa en el negocio realizando una o varias actividades, interactuando con otros trabajadores y manipulando entidades. (Jacobson, Booch, & Rumbaugh, 2006) Basado en el concepto se define el trabajador del negocio, como se muestra en la tabla siguiente:

| Trabajador | <b>Descripción</b>                       |
|------------|------------------------------------------|
| Secretaria | Encargado de recopilar los datos         |
|            | relacionados con los periodistas y su    |
|            | desempeño, además la actualización de    |
|            | los mismos y de realizar un informe para |
|            | el directivo.                            |

**Tabla 2 Trabajadores del negocio**

# **2.1.6 Diagrama de Casos de Uso del Negocio**

Un diagrama de casos de uso representa gráficamente a los procesos del negocio como casos de usos y su interacción con los actores. (Jacobson, Booch, & Rumbaugh, 2006)

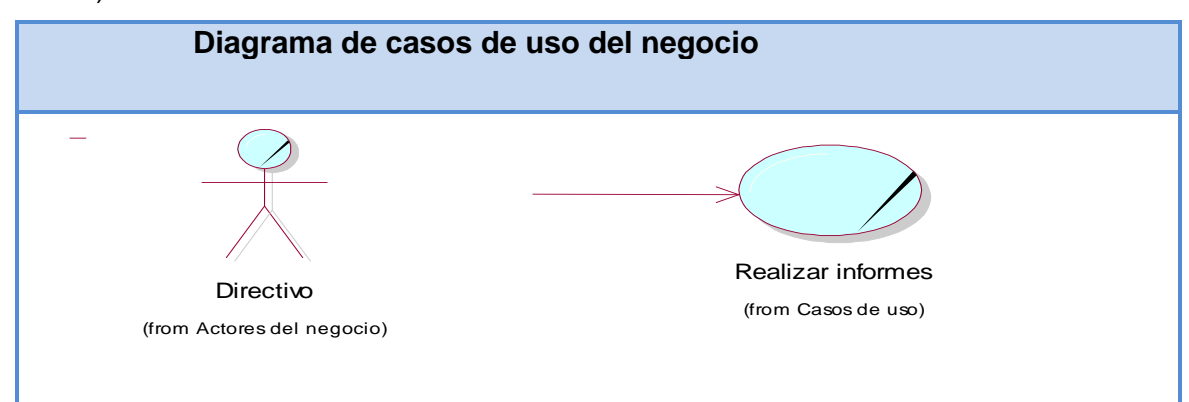

**Figura 2. Diagrama de casos de uso del negocio**

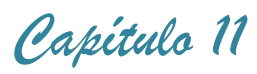

# **2.1.7 Descripción textual de los Casos de Uso del negocio**

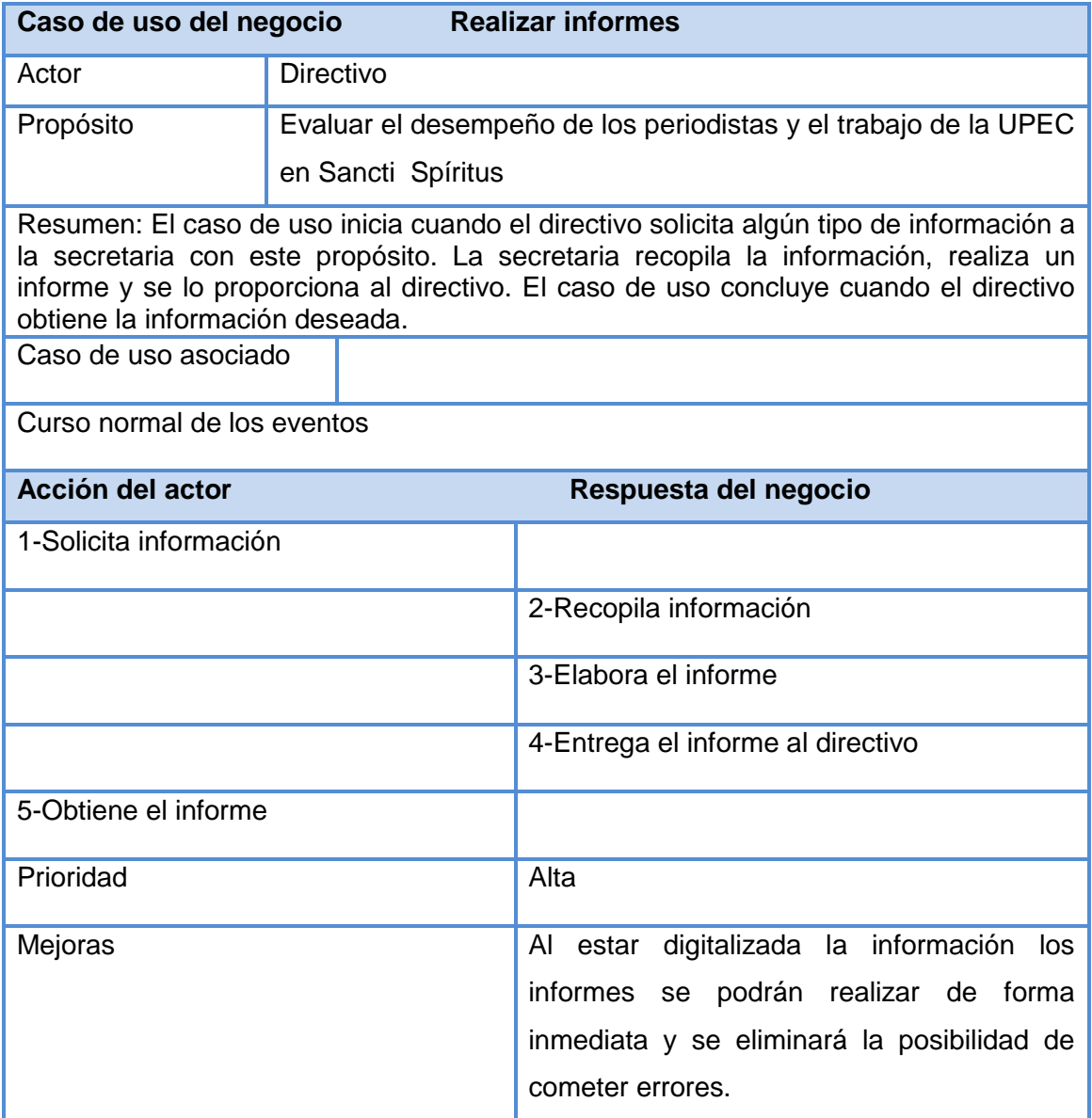

**Tabla 3 Descripción textual del caso de uso del negocio: Realizar informes**

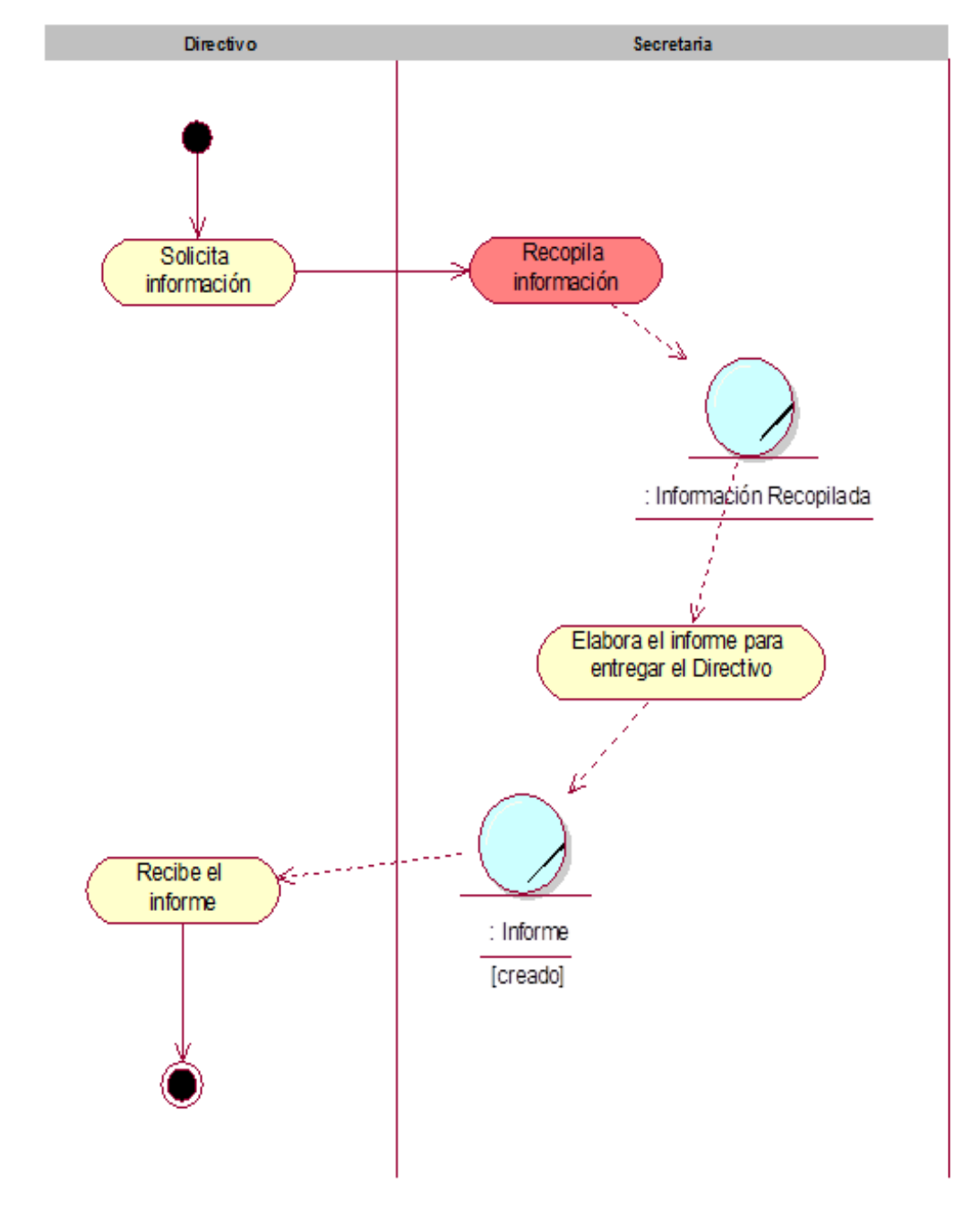

# **2.1.8 Diagramas de actividades**

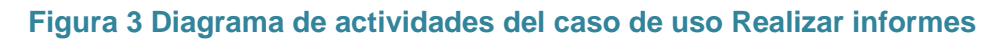

### **2.1.9 Modelo de objetos del negocio**

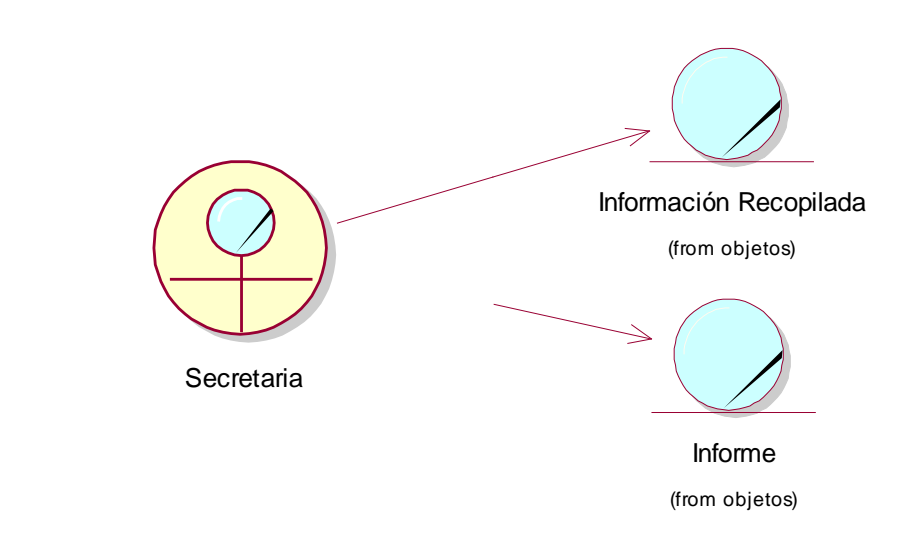

### **Figura 4 Modelo de objetos del caso de uso Realizar informes**

### **2.2 Requerimientos**

La IEEE Standard Glossary of Software Engineering Terminology define un requerimiento como Condición o capacidad que necesita un usuario para resolver un problema o lograr un objetivo. Todas las ideas que los clientes, usuarios y miembros del equipo de proyecto tengan acerca de lo que debe hacer el sistema, deben ser analizadas como candidatas a requisitos.

### **2.2.1 Requerimientos funcionales**

Los requerimientos funcionales permiten expresar una especificación más detallada de las responsabilidades del sistema que se propone. Ellos permiten determinar, de una manera clara, lo que debe hacer el mismo. (Rumbaugh, Booch, & Jacobson, 2006). Todo esto basándose en las necesidades de los usuarios y clientes. Los requerimientos funcionales se mantienen invariables sin importar con que propiedades o cualidades se relacionen.

Teniendo en cuenta el criterio de los autores, el sistema propone los siguientes requerimientos funcionales:

- 1. Autentificar usuario
- 2. Cambiar contraseña
- 3. Insertar usuario
- 4. Modificar usuario
- 5. Eliminar usuario
- 6. Insertar cargo periodístico
- 7. Modificar cargo periodístico
- 8. Eliminar cargo periodístico
- 9. Insertar cargos de la UPEC
- 10. Modificar cargos de la UPEC
- 11. Eliminar cargos de la UPEC
- 12. Insertar Categoría Docente
- 13. Modificar Categoría Docente
- 14. Eliminar Categoría Docente
- 15. Insertar Círculos Especializados
- 16. Modificar Círculos Especializados
- 17. Eliminar Círculos Especializados
- 18. Insertar Computadora
- 19. Modificar Computadora
- 20. Eliminar Computadora
- 21. Insertar Condecoración
- 22. Modificar Condecoración
- 23. Eliminar Condecoración
- 24. Insertar Cursos Postgrados
- 25. Modificar Cursos Postgrados
- 26. Eliminar Cursos Postgrados
- 27. Insertar Delegación
- 28. Modificar Delegación
- 29. Eliminar Delegación
- 30. Insertar Evento
- 31. Modificar Evento
- 32. Eliminar Evento
- 33. Insertar Idioma
- 34. Modificar Idioma
- 35. Eliminar Idioma

- 36. Insertar Misión
- 37. Modificar Misión
- 38. Eliminar Misión
- 39. Insertar periodista
- 40. Modificar periodista
- 41. Eliminar periodista
- 42. Insertar premio
- 43. Modificar premio
- 44. Eliminar premio
- 45. Insertar rol
- 46. Modificar rol
- 47. Eliminar rol
- 48. Asignar baja periodística
- 49. Asignar cargo periodístico a un periodista
- 50. Asignar categoría docente a un periodista
- 51. Asignar círculo especializado a un periodista
- 52. Asignar computadora a un periodista
- 53. Asignar condecoración a un periodista
- 54. Asignar evento a un periodista
- 55. Asignar idioma a un periodista
- 56. Asignar misión a un periodista
- 57. Asignar curso postgrado a un periodista
- 58. Asignar premio a un periodista
- 59. Reportar cargos periodísticos por periodista
- 60. Reportar cargo en la UPEC por periodista
- 61. Reportar categoría docente por periodista
- 62. Reportar círculos especializados por periodista
- 63. Reportar computadoras por periodista
- 64. Reportar condecoraciones por periodista
- 65. Reportar eventos por periodista
- 66. Reportar idiomas por periodista
- 67. Reportar misión por periodista
- 68. Reportar cursos postgrados por periodista
- 69. Reportar premios por periodista
- 70. Reportar delegación por periodista
- 71. Reportar bajas periodísticas

- 72. Reportar periodistas por cargo periodístico
- 73. Reportar periodistas por cargo en la UPEC
- 74. Reportar periodistas por categoría docente
- 75. Reportar periodistas por círculo especializado
- 76. Reportar periodistas por computadora
- 77. Reportar periodistas por condecoración
- 78. Reportar periodistas por evento
- 79. Reportar periodistas por idioma
- 80. Reportar periodistas por misión
- 81. Reportar periodistas por curso postgrado
- 82. Reportar periodistas por premio
- 83. Reportar periodistas por delegación
- 84. Reportar caracterización de cargos periodísticos
- 85. Reportar caracterización de cargos en la UPEC
- 86. Reportar caracterización de categorías docentes
- 87. Reportar caracterización de círculos especializados
- 88. Reportar caracterización de computadoras
- 89. Reportar caracterización de condecoraciones
- 90. Reportar caracterización de eventos
- 91. Reportar caracterización de idiomas
- 92. Reportar caracterización de misiones
- 93. Reportar caracterización de cursos postgrados
- 94. Reportar caracterización de premios
- 95. Reportar datos personales de un periodista

# **2.2.2 Requerimientos no funcionales**

Los requerimientos no funcionales son propiedades o cualidades que el producto debe tener, es decir las características que hacen al producto atractivo, usable, seguro, conveniente, rápido o confiable. Las propiedades no funcionales pueden marcar la diferencia entre un producto bien aceptado y uno con poca aceptación.

# **Requerimientos de Apariencia o Interfaz Externa**

El software brindará una interfaz sencilla que facilite la interacción del usuario con el mismo, haciéndole sentir que tiene el control absoluto de la aplicación. Esta interfaz diseñada para que el usuario pueda ir de un lugar a otro del sistema con gran facilidad garantizará su rápido aprendizaje.

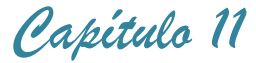

### **Requerimientos de Usabilidad**

El producto está orientado para ser usado por diferentes tipos de usuario dependiendo de su funcionalidad. El administrador del es el encargado de definir el acceso que tendrán los usuarios.

### **Requerimientos de Rendimiento**

El sistema propuesto debe ser rápido en el procesamiento de la información así como a la hora de dar respuesta a la solicitud de los usuarios, además debe permitir el acceso simultáneo a los datos por diferentes usuarios. El sistema deberá recuperarse en un corto período de tiempo ante cualquier falla.

### **Requerimientos de Soporte**

Se requiere un servidor de bases de datos con soporte para grandes volúmenes de información, velocidad de procesamiento y tiempo de respuesta rápido en accesos concurrentes. Se documentará la aplicación para garantizar su soporte.

### **Requerimientos de Portabilidad**

La plataforma seleccionada para desarrollar la aplicación fue Windows, pero puede ser ejecutada desde otras plataformas como Linux, que soporten el lenguaje Java y se pueda instalar el servidor de PostgreSQL.

### **Requerimientos de Seguridad**

El sistema controlará los diferentes niveles de acceso y funcionalidad de los usuarios, de forma que garantice la protección contra acciones no autorizadas o que puedan afectar la integridad de los datos. Debe garantizar la conectividad e integridad de los datos almacenados a través de la red. Debe garantizar la confidencialidad para proteger la información de acceso no autorizado, para lo cual el sistema impondrá un estricto control de acceso que permitirá a cada usuario tener disponible solamente las opciones relacionadas con su actividad.

### **Confiabilidad**

Garantía de un tratamiento adecuado de las excepciones y validación de las entradas del usuario. El sistema en casos de fallos debe garantizar que las pérdidas de información sean mínimas.

#### **Requerimientos de Software**

Se debe disponer de un sistema operativo compatible. El sistema debe poderse ejecutar en entornos Windows y Linux. Se necesita tener instalada la máquina virtual de Java (JVM) en las computadoras donde se desee utilizar el software. Debe existir una computadora disponible para el servidor de PostgreSQL.

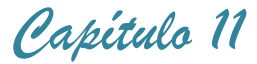

# **Hardware:**

Las computadoras donde los usuarios utilizarán el software requieren como mínimo:

- Procesador Intel Pentium IV
- 256 Mb de Memoria RAM

- Deben estar conectadas en red con el servidor a través de una tarjeta de red de 100 **Mbps** 

Se requiere de una máquina que funcione como servidor, la cual debe tener como mínimo:

- Procesador Intel Pentium IV
- 512 Mb de Memoria RAM

- 40 GB de Disco Duro.

# **Requerimientos de Ayuda y Documentación en Línea**

El sistema poseerá una ayuda que expondrá de manera clara y precisa al usuario todas las funcionalidades del sistema. La ayuda estará contenida por un menú general permitiéndole al usuario navegar por la misma sin perderse.

# **2.3 Modelo del sistema**

# **2.3.1 Modelo de casos de uso del sistema**

El modelo de casos de uso permite que los desarrolladores de software y los clientes lleguen a un acuerdo sobre los requisitos, es decir, sobre las condiciones y posibilidades que debe cumplir el sistema. Describe lo que hace el sistema para cada tipo de usuario y proporciona la entrada fundamental para el análisis, el diseño y las pruebas. (Rumbaugh, Booch, & Jacobson, 2006)

# **2.3.2 Actores del sistema**

Un actor es una idealización de una persona externa, de un proceso, o de una cosa que interactúa con un sistema. Cada actor participa en uno o más casos de uso. Un actor puede ser un ser humano, otro sistema informático, o un cierto proceso ejecutable (Rumbaugh Jacobson & Booch, 1999).

Teniendo en cuenta lo planteado anteriormente se definieron los siguientes actores del sistema:

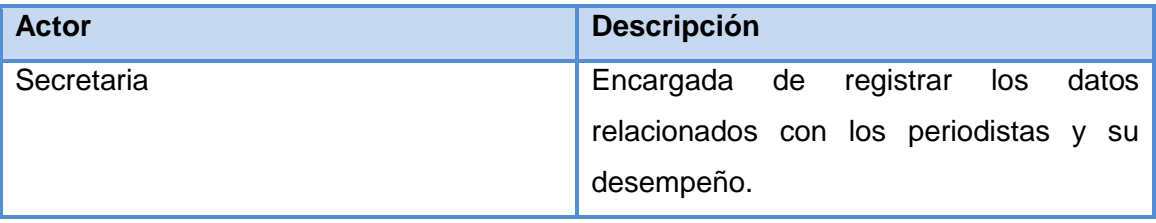

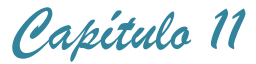

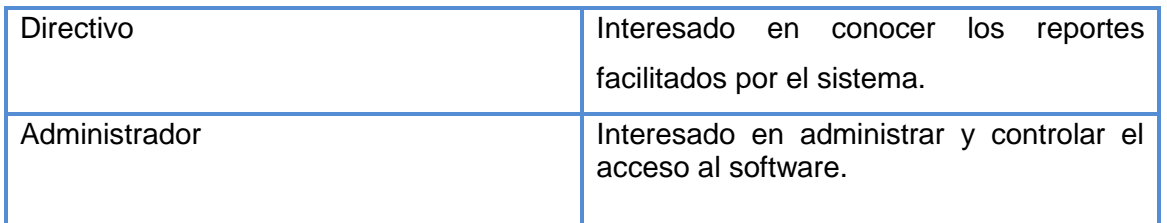

### **Tabla 4 Actores del sistema**

### **2.3.3 Casos de uso del sistema**

Un Caso de Uso especifica una secuencia de acciones que el sistema puede llevar a cabo interactuando con sus actores, incluyendo alternativas dentro de la secuencia (Jacobson, Booch, & Rumbaugh, 2000).

### **Para este sistema se definieron los siguientes casos de uso:**

- 1. Autentificar usuario
- 2. Cambiar contraseña
- 3. Gestionar usuario
- 4. Gestionar cargos periodísticos
- 5. Gestionar cargos de la UPEC
- 6. Gestionar categorías docentes
- 7. Gestionar círculos especializados
- 8. Gestionar computadoras
- 9. Gestionar condecoraciones
- 10. Gestionar cursos Postgrados
- 11. Gestionar delegaciones
- 12. Gestionar eventos
- 13. Gestionar idiomas
- 14. Gestionar misión
- 15. Gestionar periodistas
- 16. Gestionar premios
- 17. Gestionar rol
- 18. Asignar baja periodística
- 19. Asignar cargo periodístico a un periodista
- 20. Asignar categoría docente a un periodista
- 21. Asignar círculo especializado a un periodista
- 22. Asignar computadora a un periodista
- 23. Asignar condecoración a un periodista
- 24. Asignar evento a un periodista
- 25. Asignar idioma a un periodista

- 26. Asignar misión a un periodista
- 27. Asignar curso postgrado a un periodista
- 28. Asignar premio a un periodista
- 29. Reportar cargos periodísticos por periodista
- 30. Reportar cargo en la UPEC por periodista
- 31. Reportar categoría docente por periodista
- 32. Reportar círculos especializados por periodista
- 33. Reportar computadoras por periodista
- 34. Reportar condecoraciones por periodista
- 35. Reportar eventos por periodista
- 36. Reportar idiomas por periodista
- 37. Reportar misión por periodista
- 38. Reportar cursos postgrados por periodista
- 39. Reportar premios por periodista
- 40. Reportar delegación por periodista
- 41. Reportar bajas periodísticas
- 42. Reportar periodistas por cargo periodístico
- 43. Reportar periodistas por cargo en la UPEC
- 44. Reportar periodistas por categoría docente
- 45. Reportar periodistas por círculo especializado
- 46. Reportar periodistas por computadora
- 47. Reportar periodistas por condecoración
- 48. Reportar periodistas por evento
- 49. Reportar periodistas por idioma
- 50. Reportar periodistas por misión
- 51. Reportar periodistas por curso postgrado
- 52. Reportar periodistas por premio
- 53. Reportar periodistas por delegación
- 54. Reportar caracterización de cargos periodísticos
- 55. Reportar caracterización de cargos en la UPEC
- 56. Reportar caracterización de categorías docentes
- 57. Reportar caracterización de círculos especializados
- 58. Reportar caracterización de computadoras
- 59. Reportar caracterización de condecoraciones
- 60. Reportar caracterización de eventos
- 61. Reportar caracterización de idiomas

- 62. Reportar caracterización de misiones
- 63. Reportar caracterización de cursos postgrados
- 64. Reportar caracterización de premios
- 65. Reportar datos personales de un periodista

# **2.3.4 Diagramas de casos de uso del sistema**

Para facilitar el trabajo con los casos de uso y la organización de los elementos se agrupan los casos de uso en paquetes, los cuales se muestran a continuación.

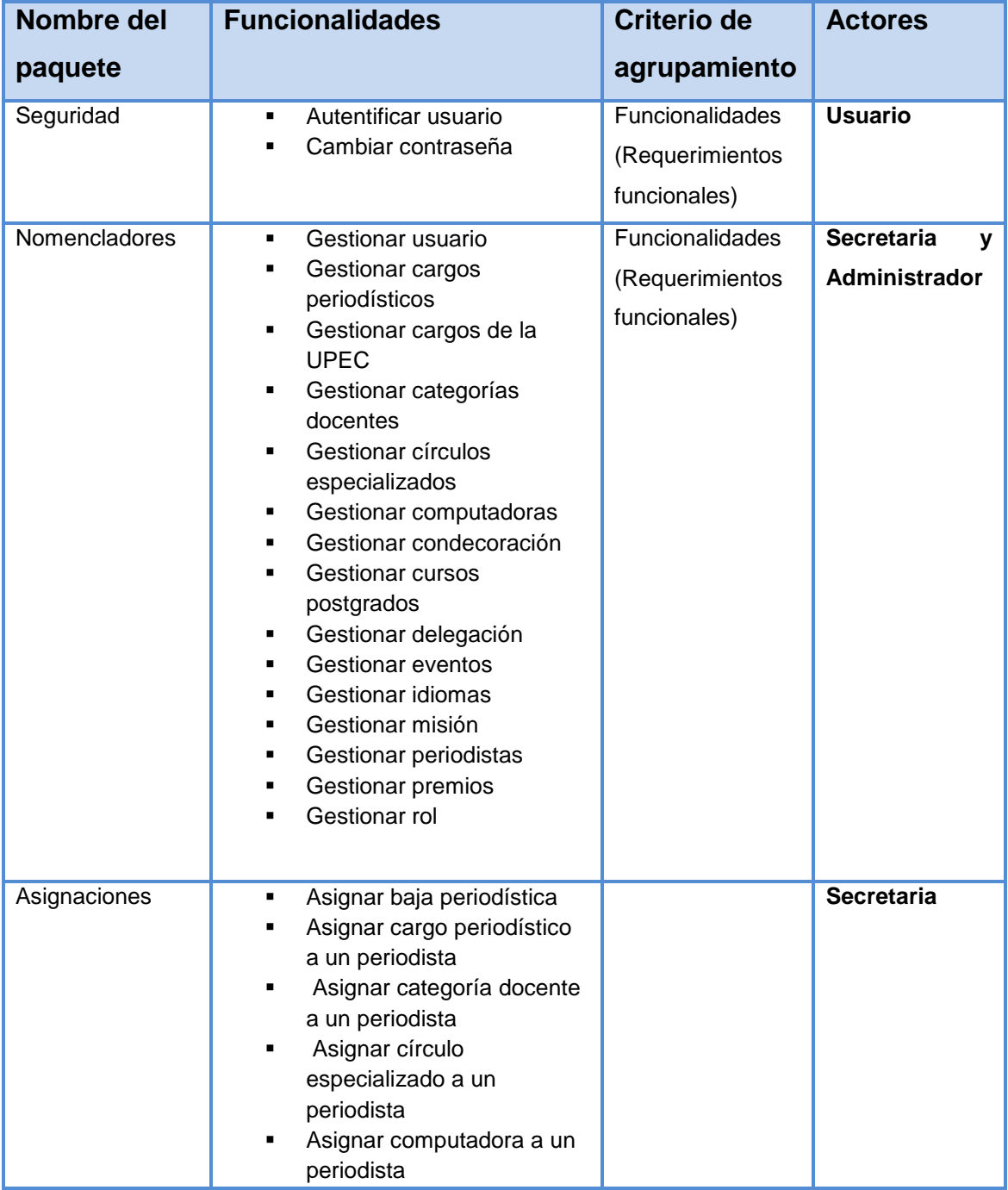

 *Capítulo 11*

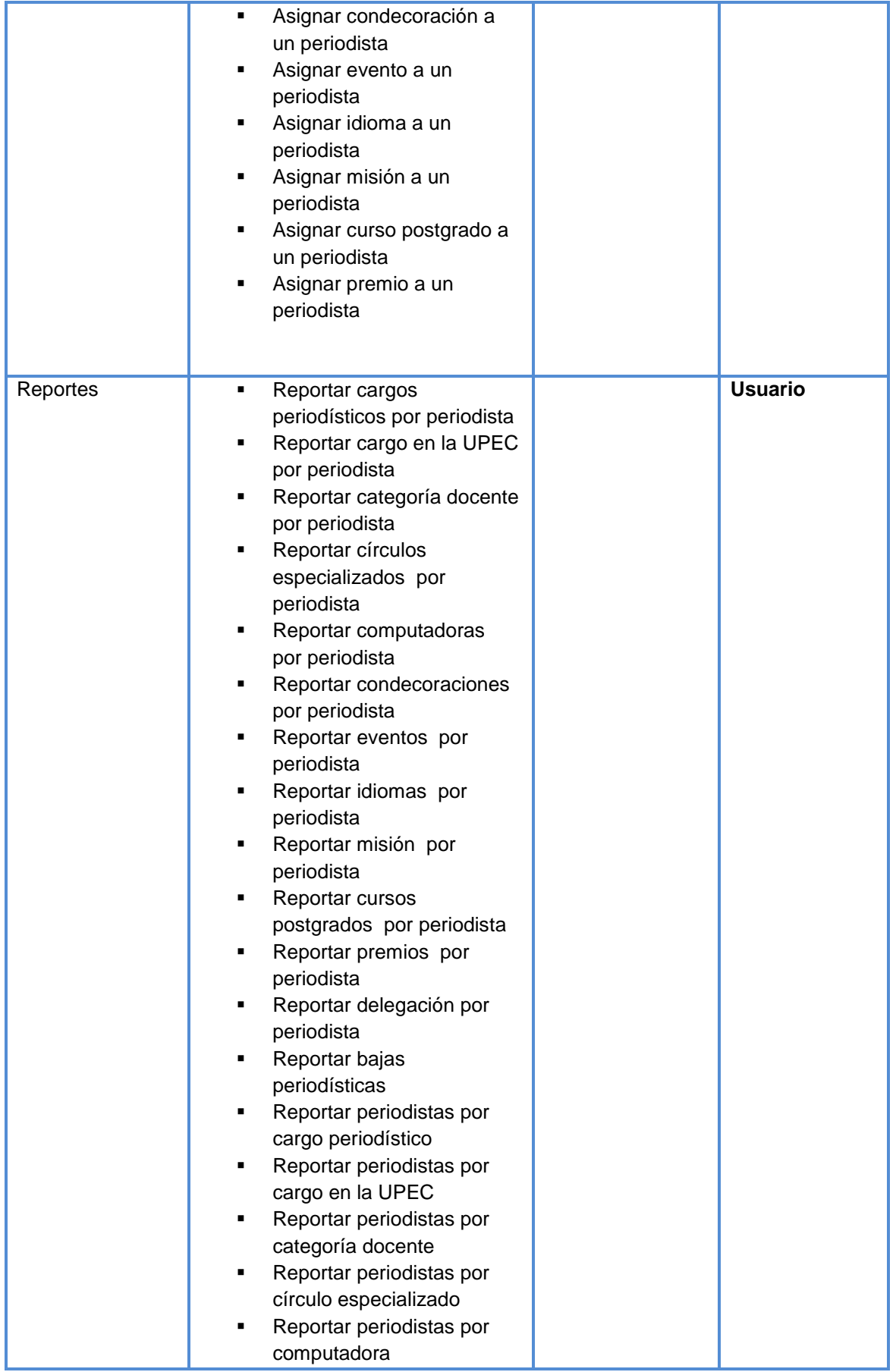

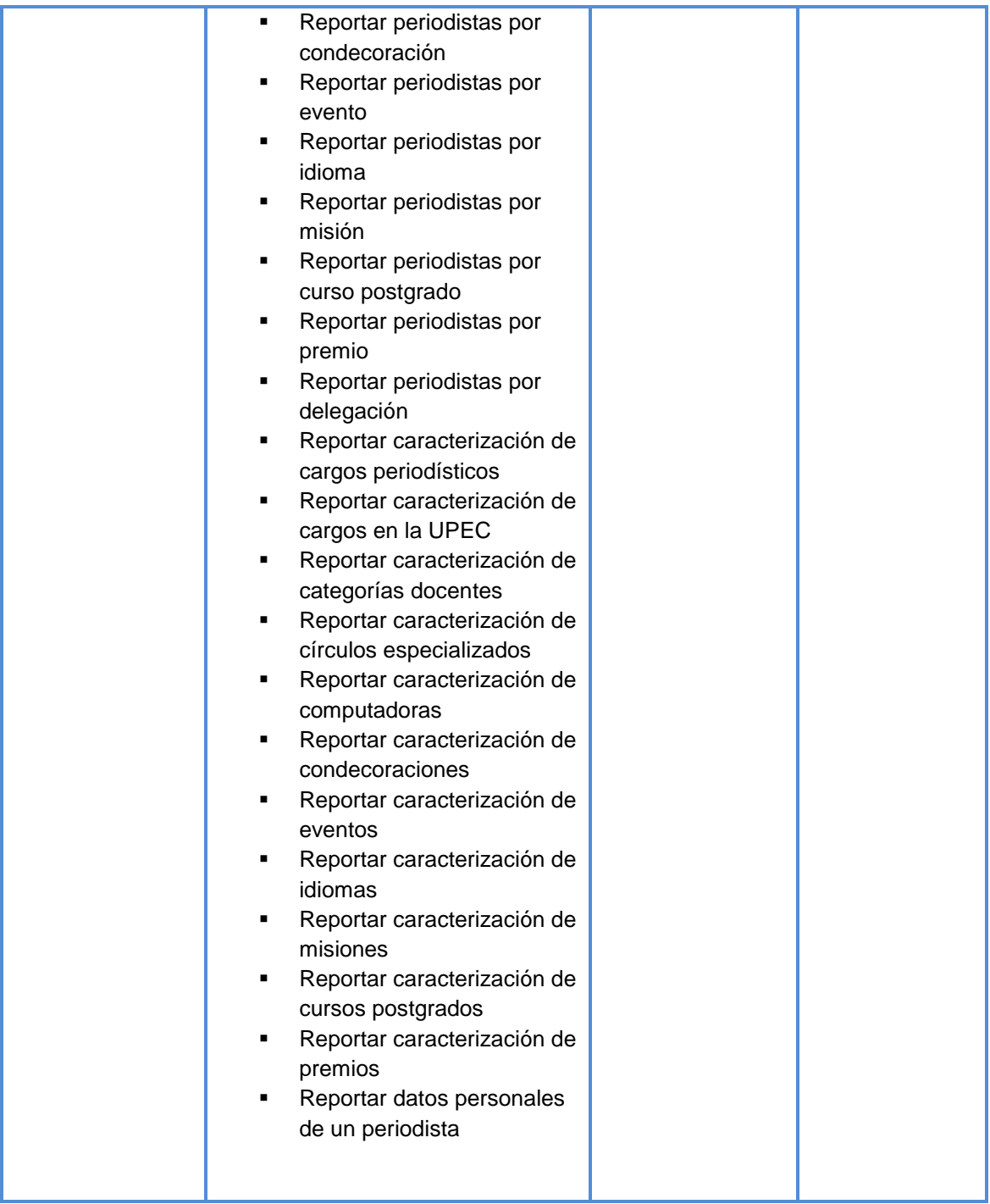

**Tabla 5 Descripción de los paquetes**

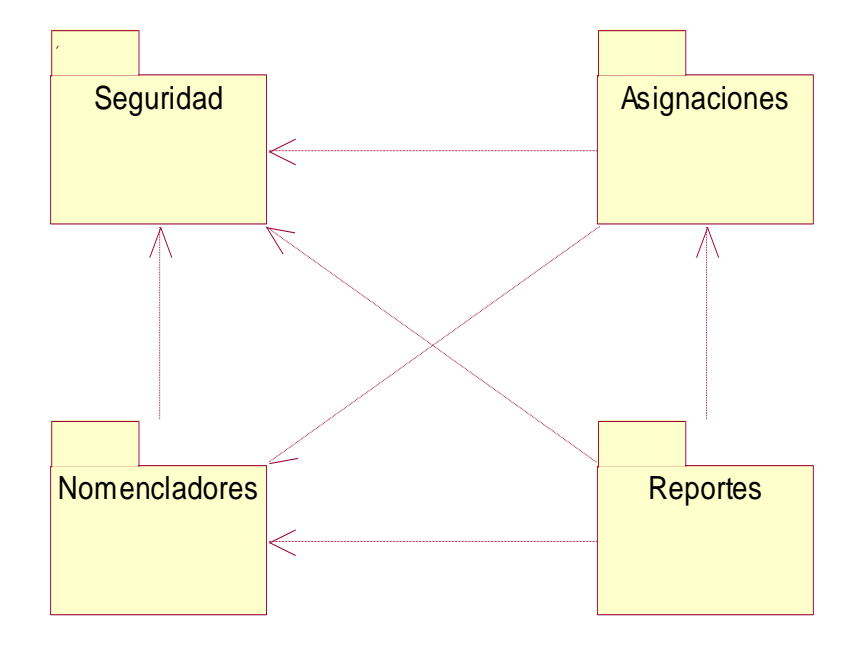

**Figura 5 Diagrama de casos de uso por paquetes**

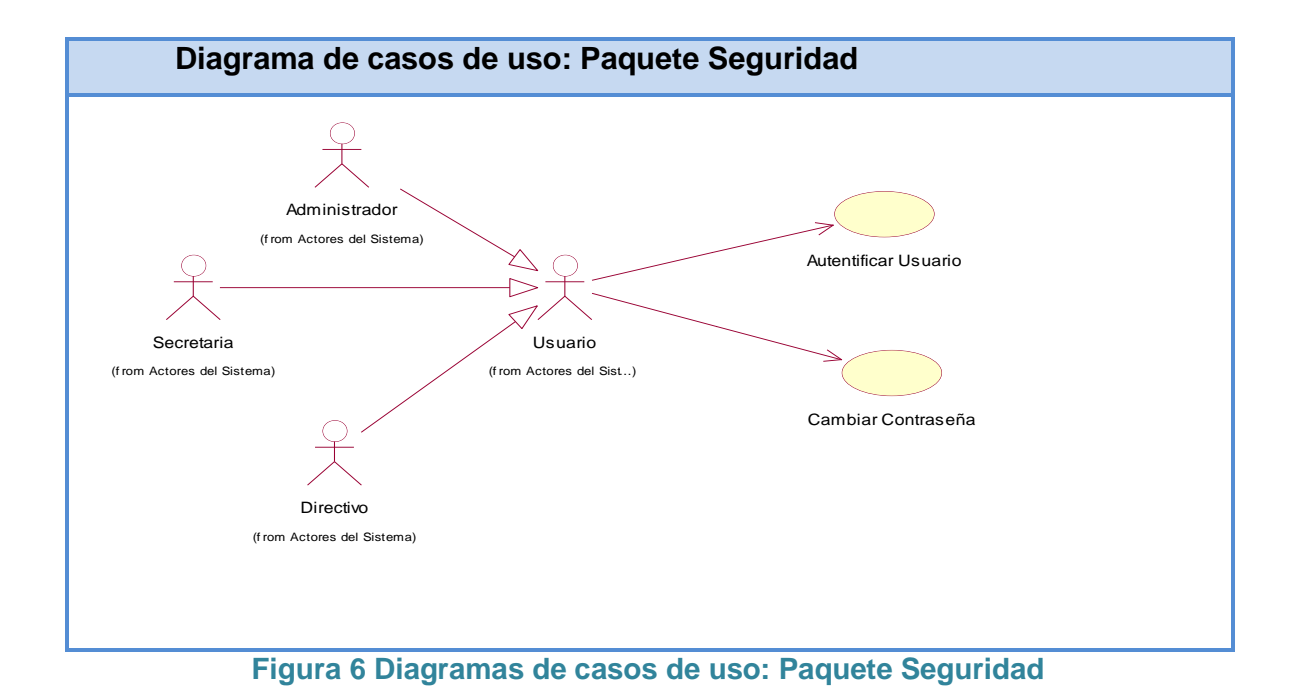

Descripción textual de los casos de uso Paquete Seguridad: [Ver anexo 1](#page-78-0)

 *Capítulo 11*

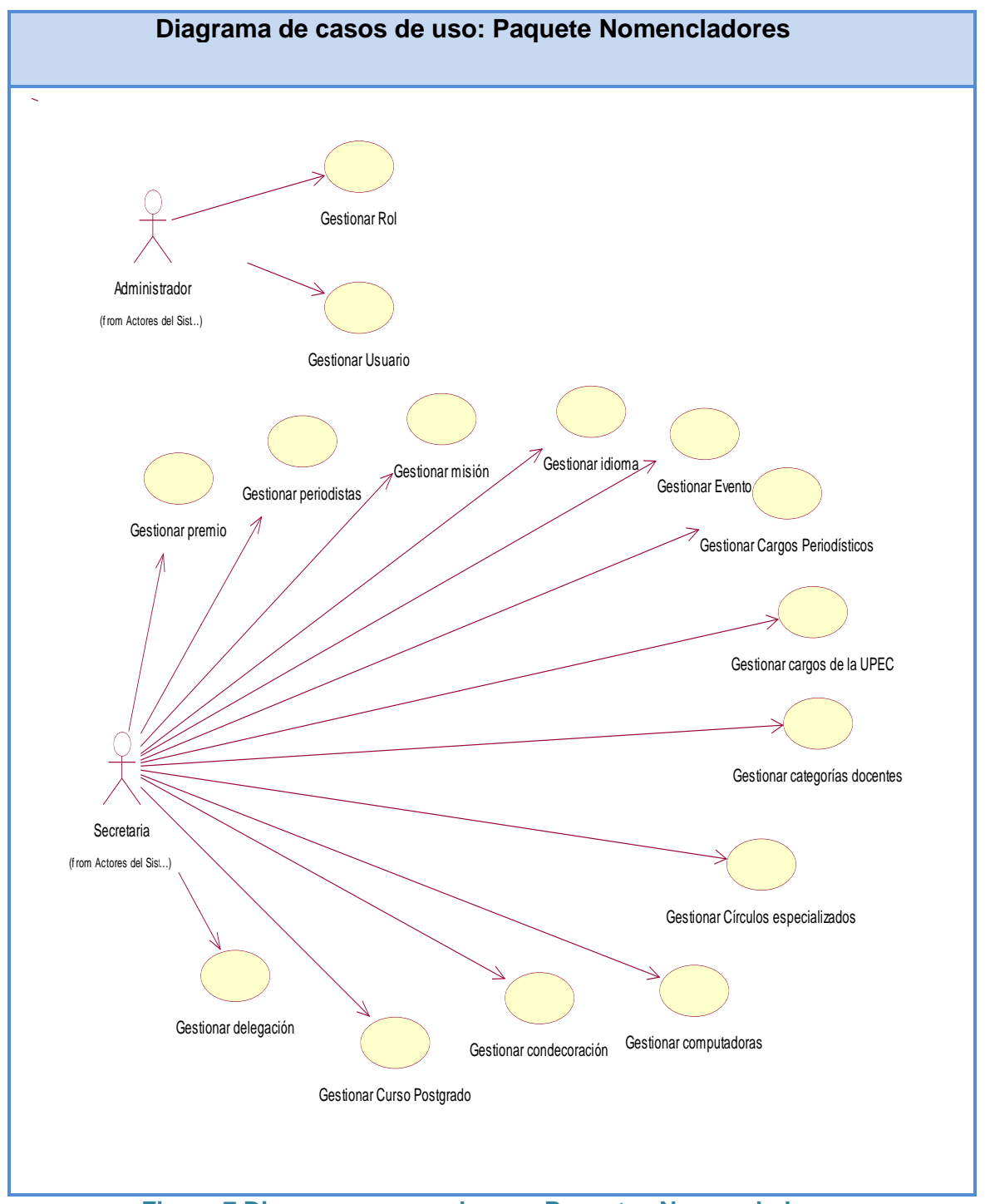

**Figura 7 Diagramas casos de uso: Paquetes Nomencladores**

Descripción textual de los casos de uso Paquete Nomencladores: [Ver anexo 2](#page-79-0)

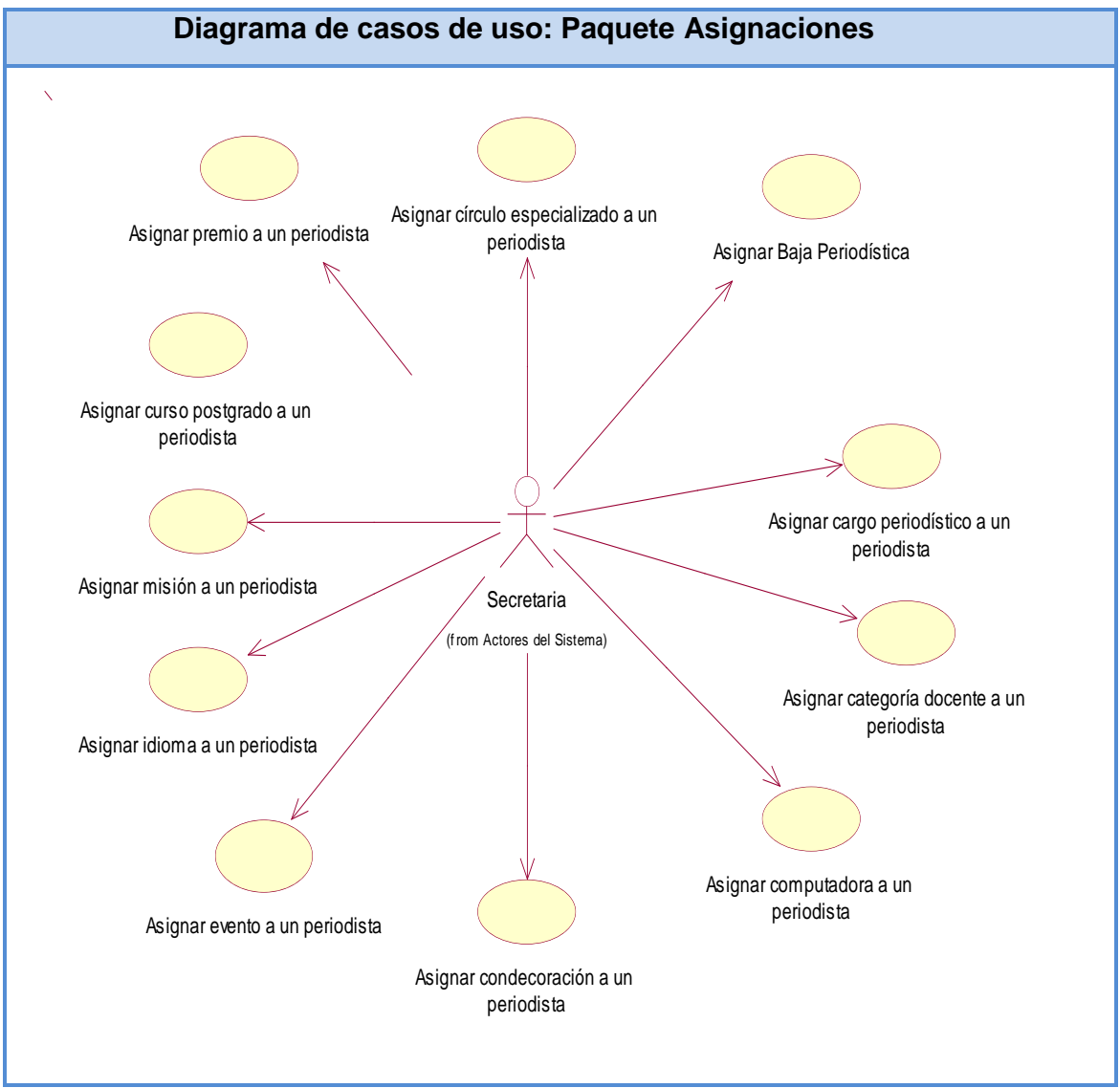

**Figura 8 Diagramas de casos de uso: Paquete Asignaciones**

Descripción textual de los casos de uso Paquete asignaciones: [Ver anexo 3](#page-86-0)

Para un mejor entendimiento el Paquete Reportes se dividió en tres diagramas porque contiene 37 casos de uso y se dificulta la visualización.

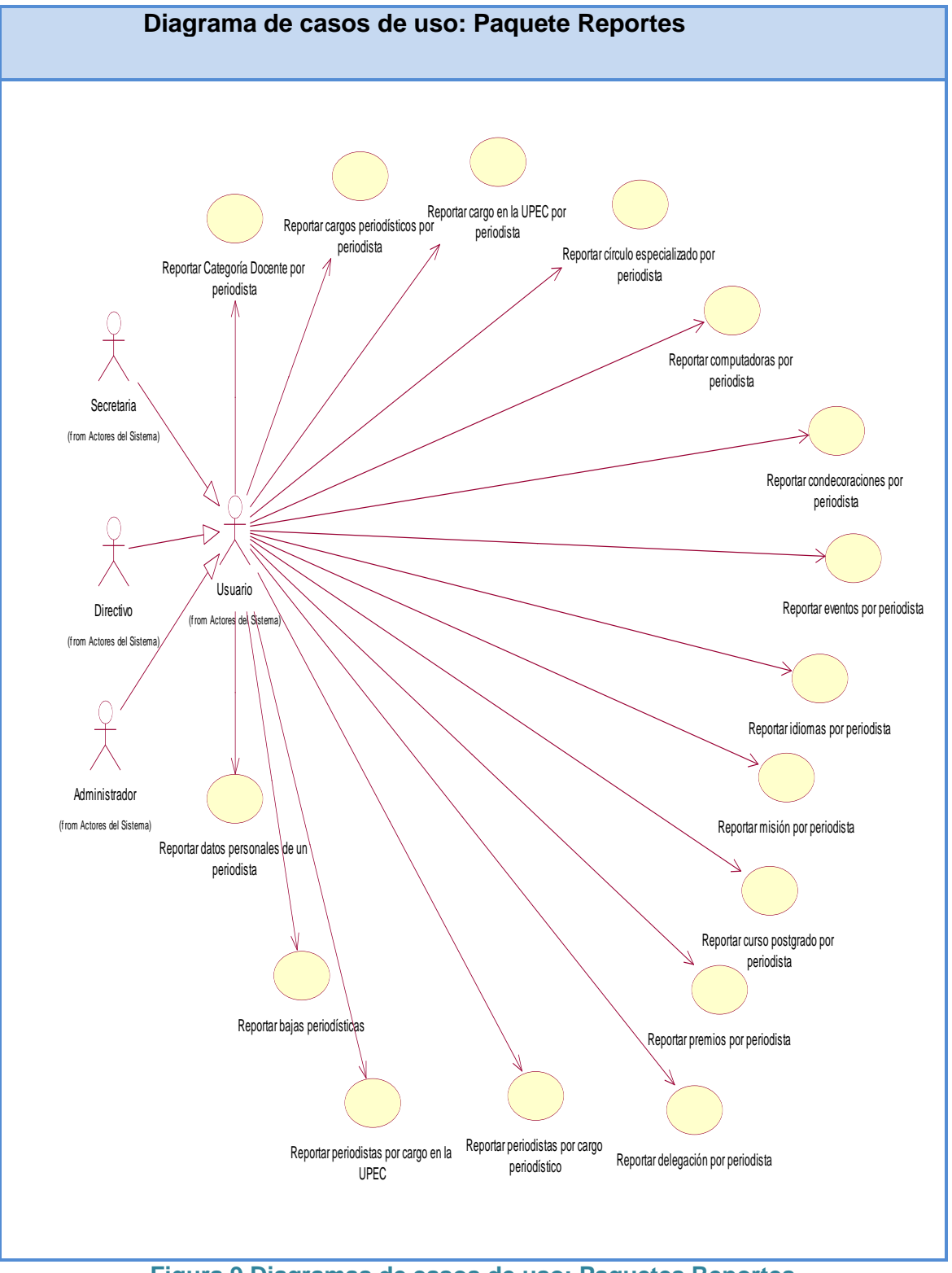

**Figura 9 Diagramas de casos de uso: Paquetes Reportes**

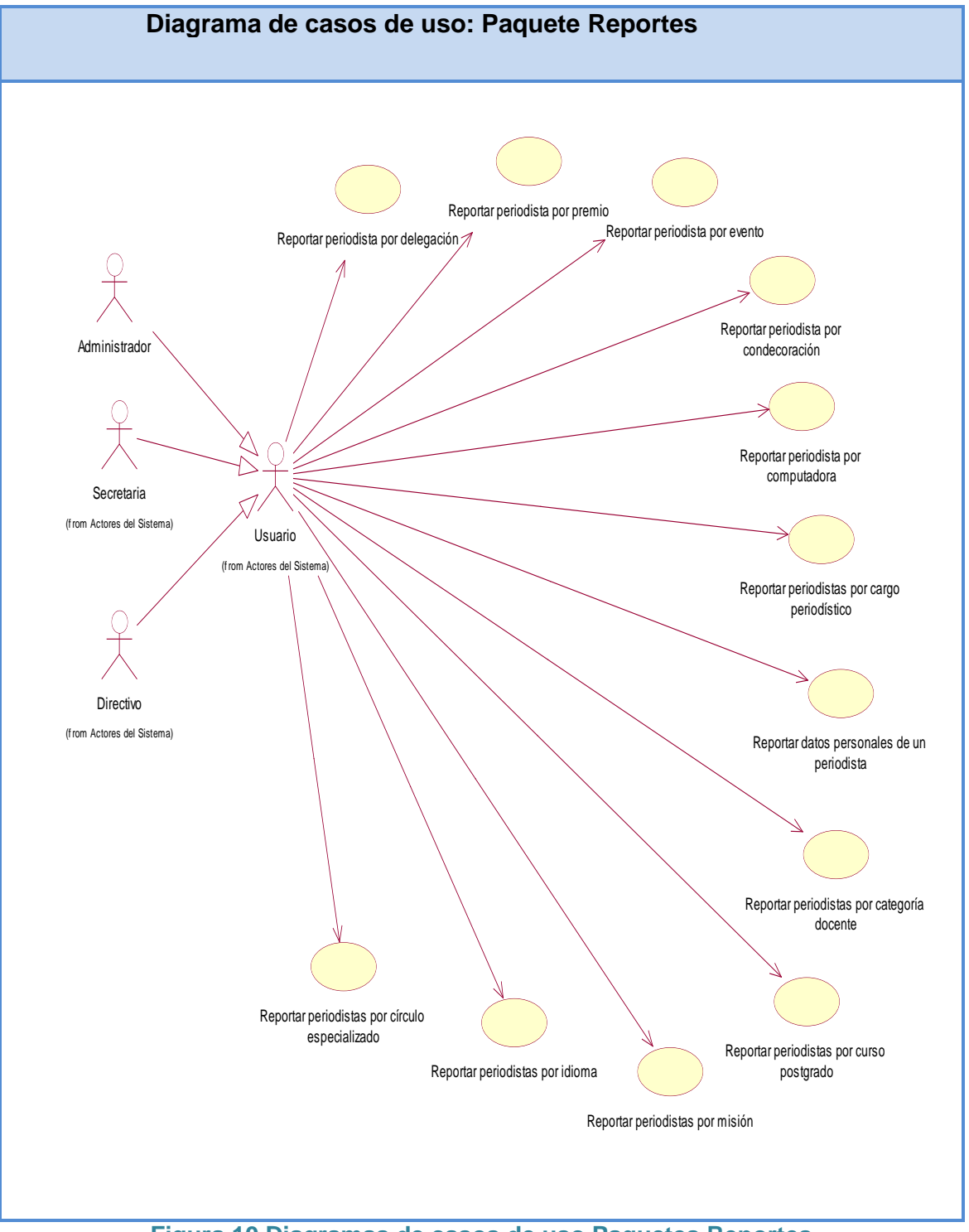

**Figura 10 Diagramas de casos de uso Paquetes Reportes**

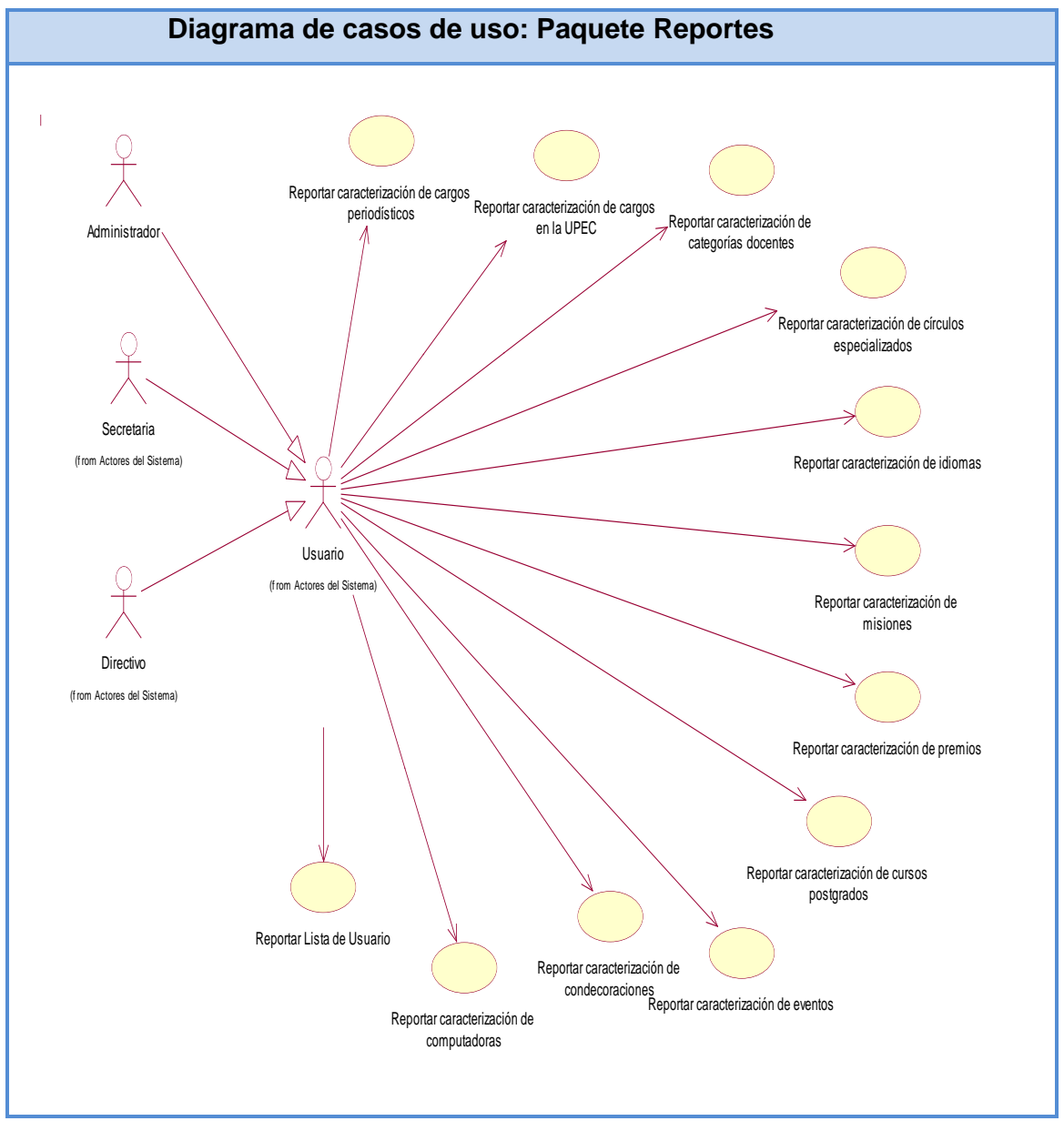

**Figura 11 Diagrama de casos de uso: Paquete Reportes**

Descripción textual de los casos de uso Paquete Reportes: [Ver anexo 4](#page-92-0)

# **Conclusiones**

En este capítulo se expusieron las reglas del negocio a tener en cuenta para el diseño del sistema, una caracterización de los actores y trabajadores del mismo, sus casos de uso, conformándose el diagrama de casos de uso, la descripción de estos en formato expandido, y se mostraron los diagramas de actividades y del modelo objetos.

Además se describieron de modo general el funcionamiento del sistema diseñado. Se definieron los requerimientos funcionales y no funcionales, se realizó la descripción del modelo de casos de uso del sistema, basándose en los actores y los casos de uso.

# **Capítulo 3. Implementación del software Sistema Gestor de Periodistas de la UPEC en Sancti Spíritus:**

### **Introducción**

El diseño es el primer paso en la fase de desarrollo de cualquier producto o sistema de ingeniería, es donde se fomenta la calidad en el desarrollo del software.

Es la única manera de traducir con precisión los requerimientos funcionales del cliente en un sistema o producto de software.

En el presente capítulo se plasman los resultados de la etapa del diseño. Se presentan diagramas como por ejemplo: diagrama de clases persistentes y modelo de datos, diagrama de componente y de despliegue. Además se describen los principios de diseño aplicados.

### **3.1 Diagrama de clases del diseño**

Una clase de diseño es una abstracción de una clase o construcción similar en la implementación del sistema (Jacobson, Booch, & Rumbaugh, 2000).

El diagrama de clases de diseño describe gráficamente las especificaciones de las clases de software y de las interfaces en una aplicación. Contiene: clases, asociaciones y atributos; interfaces, con sus operaciones y constantes; métodos; información sobre los tipos de atributos; navegabilidad y dependencias. (Jacobson, Booch, & Rumbaugh, 2000).

A partir de los diferentes casos de uso del sistema fueron elaborados los diagramas de clases del diseño

Diagramas de clases del diseño: Paquete Seguridad [Ver anexo 5](#page-111-0)

Diagrama de clases del diseño: Paquete Nomencladores [Ver anexo](#page-113-0) 6

Diagrama de clases del diseño: Paquete Reportes [Ver anexo 7](#page-128-0)

**Diagrama de clases del diseño: Paquete Asignaciones**

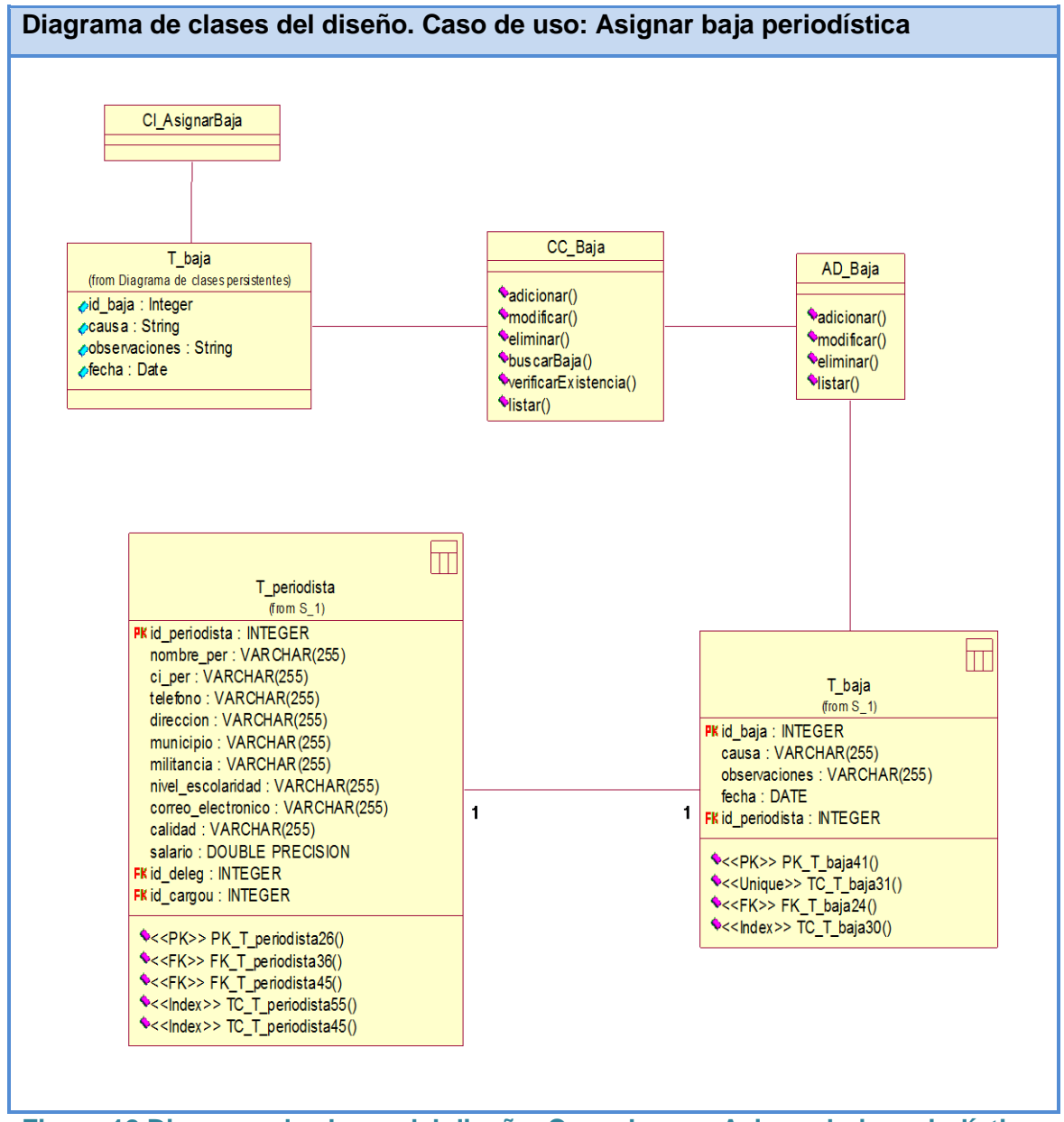

**Figura 12 Diagrama de clases del diseño. Caso de uso: Asignar baja periodística**

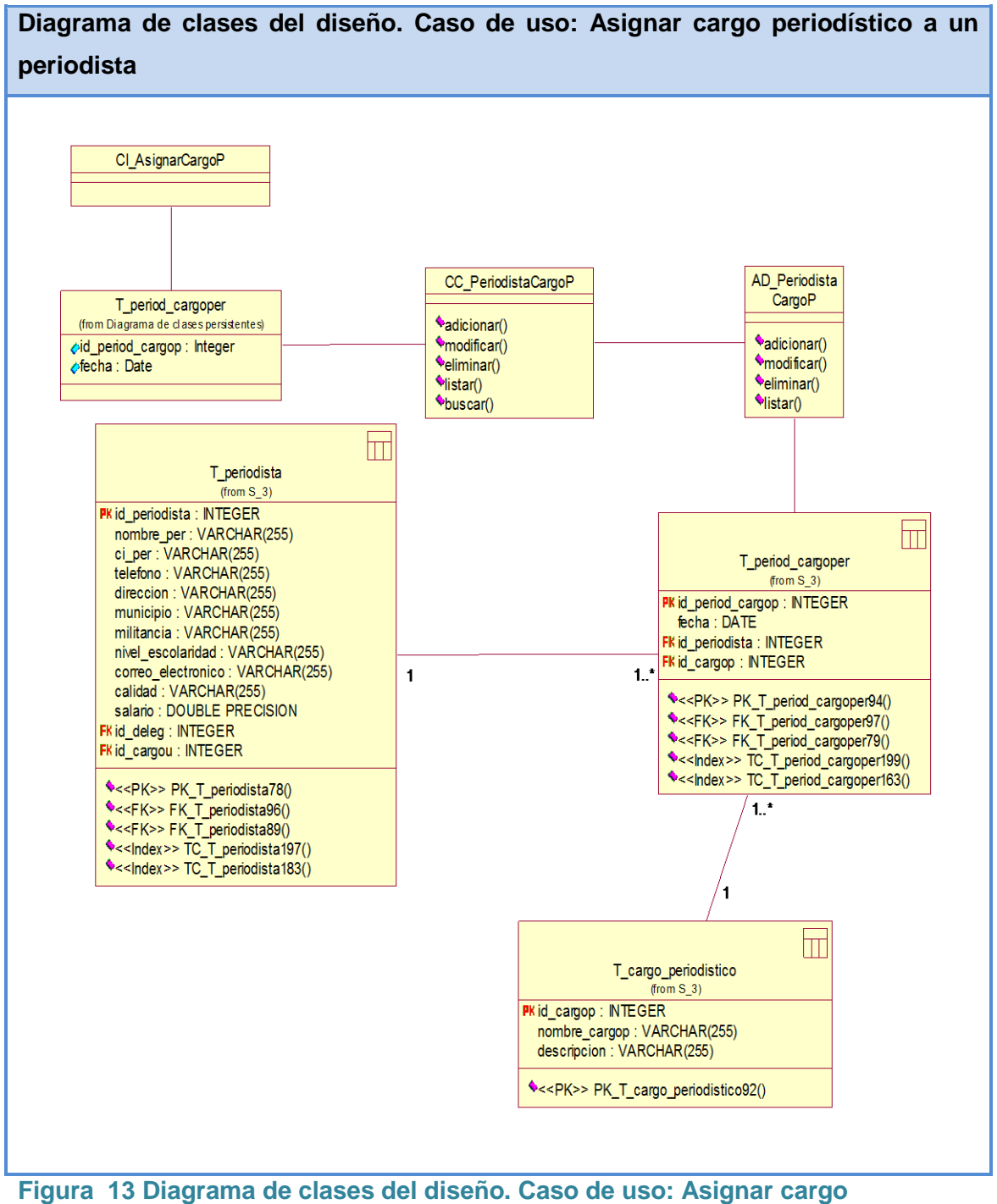

#### **periodístico a un periodista**

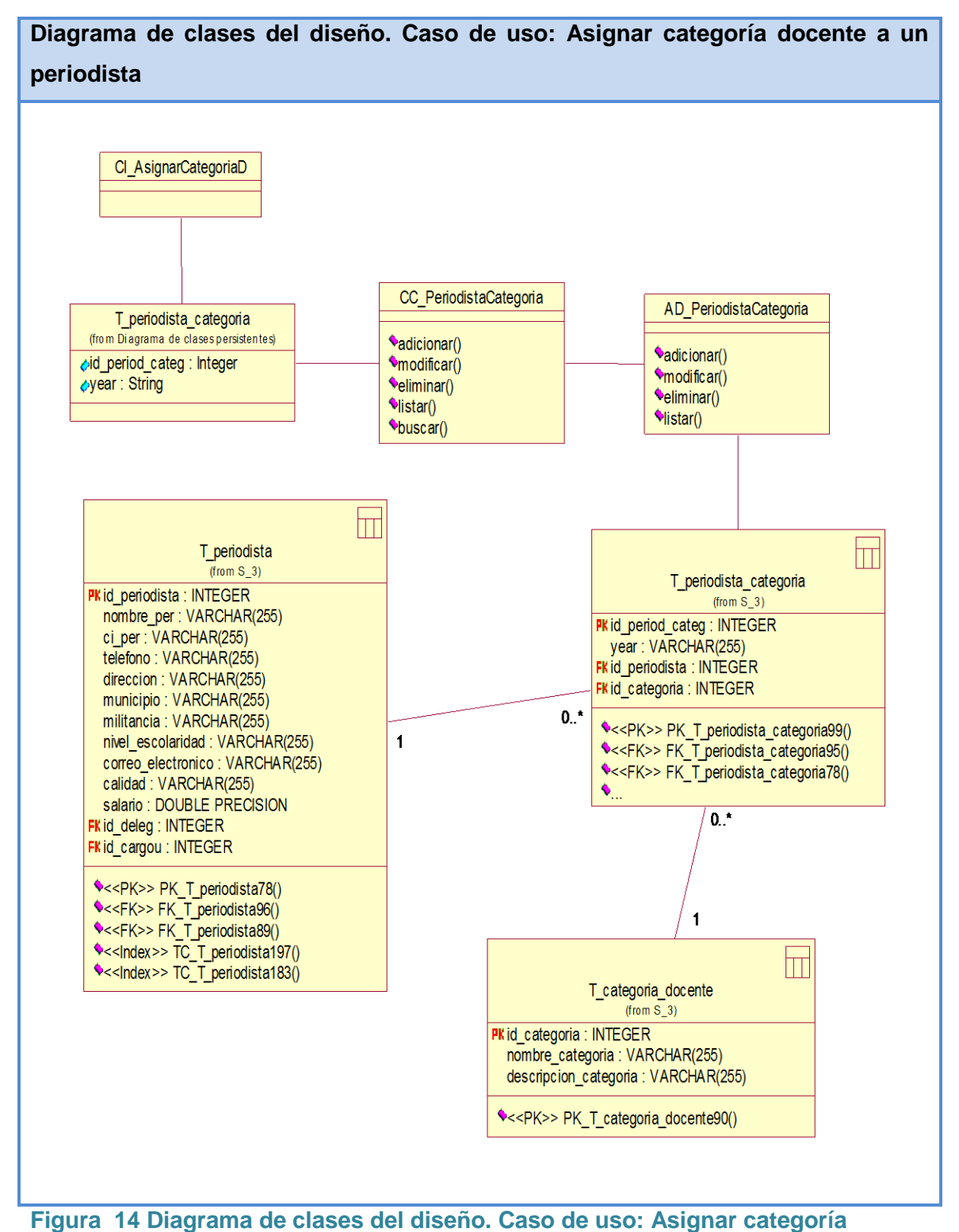

**docente a un periodista**

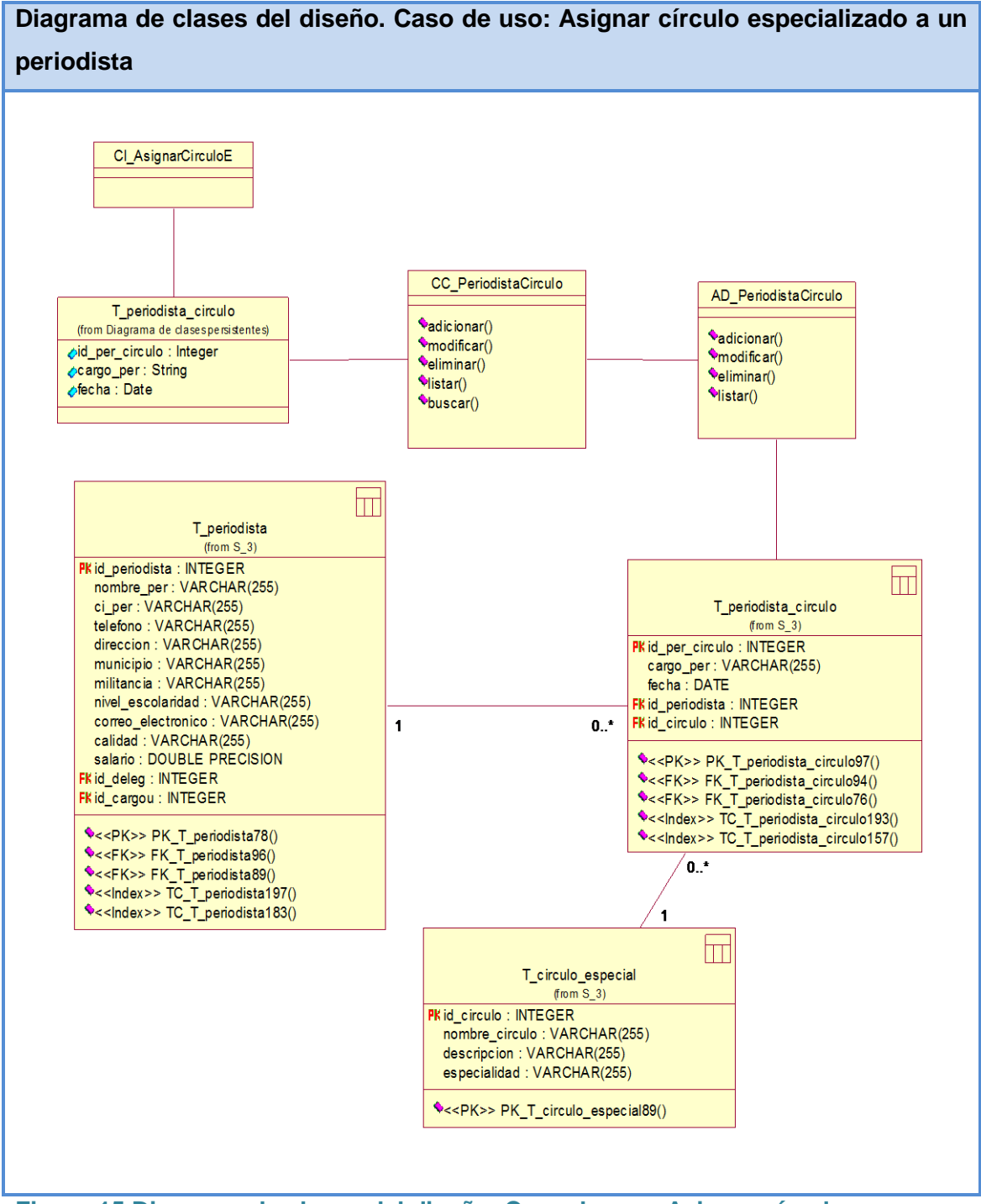

**Figura 15 Diagrama de clases del diseño. Caso de uso: Asignar círculo especializado a un periodista**

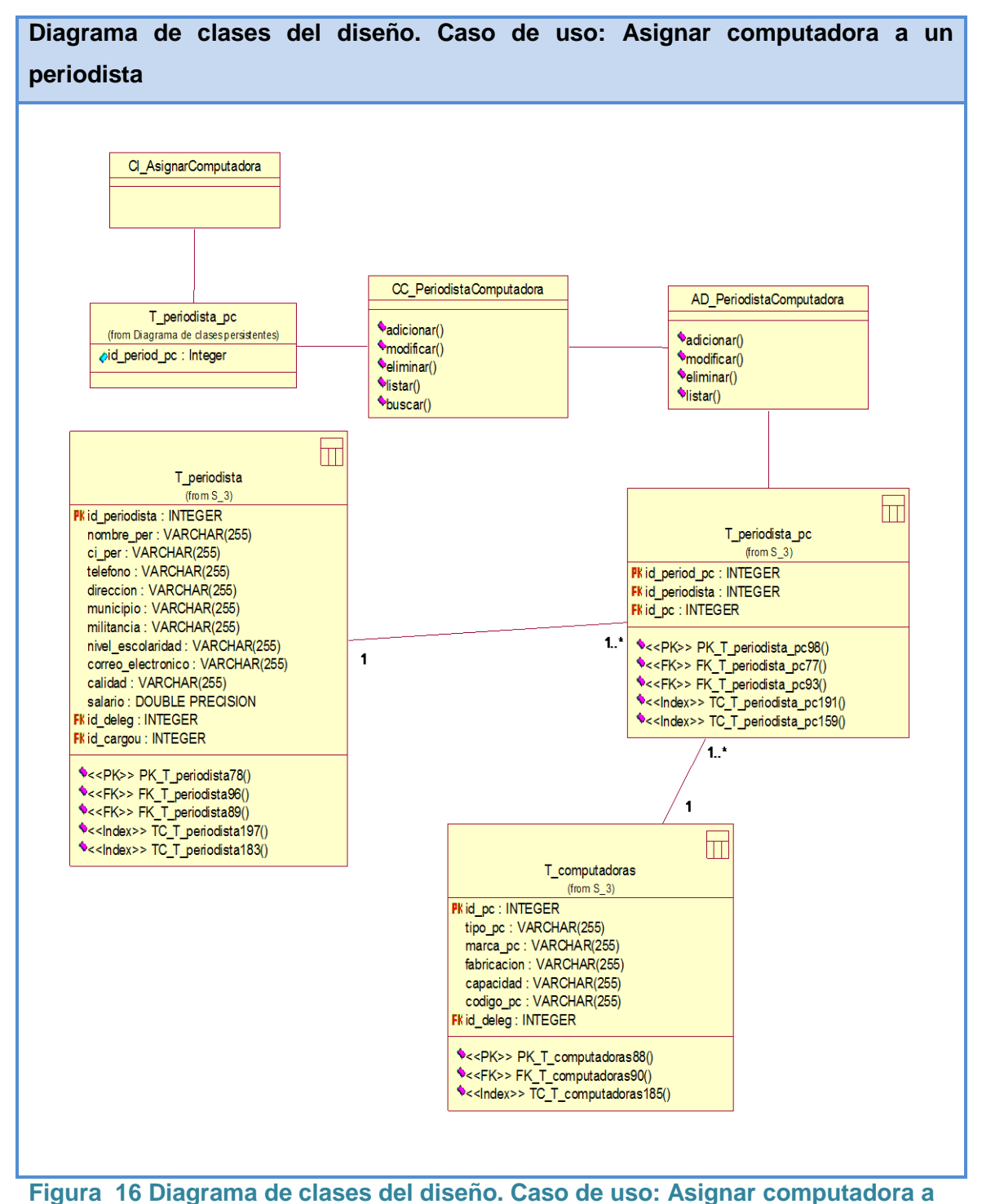

**un periodista**

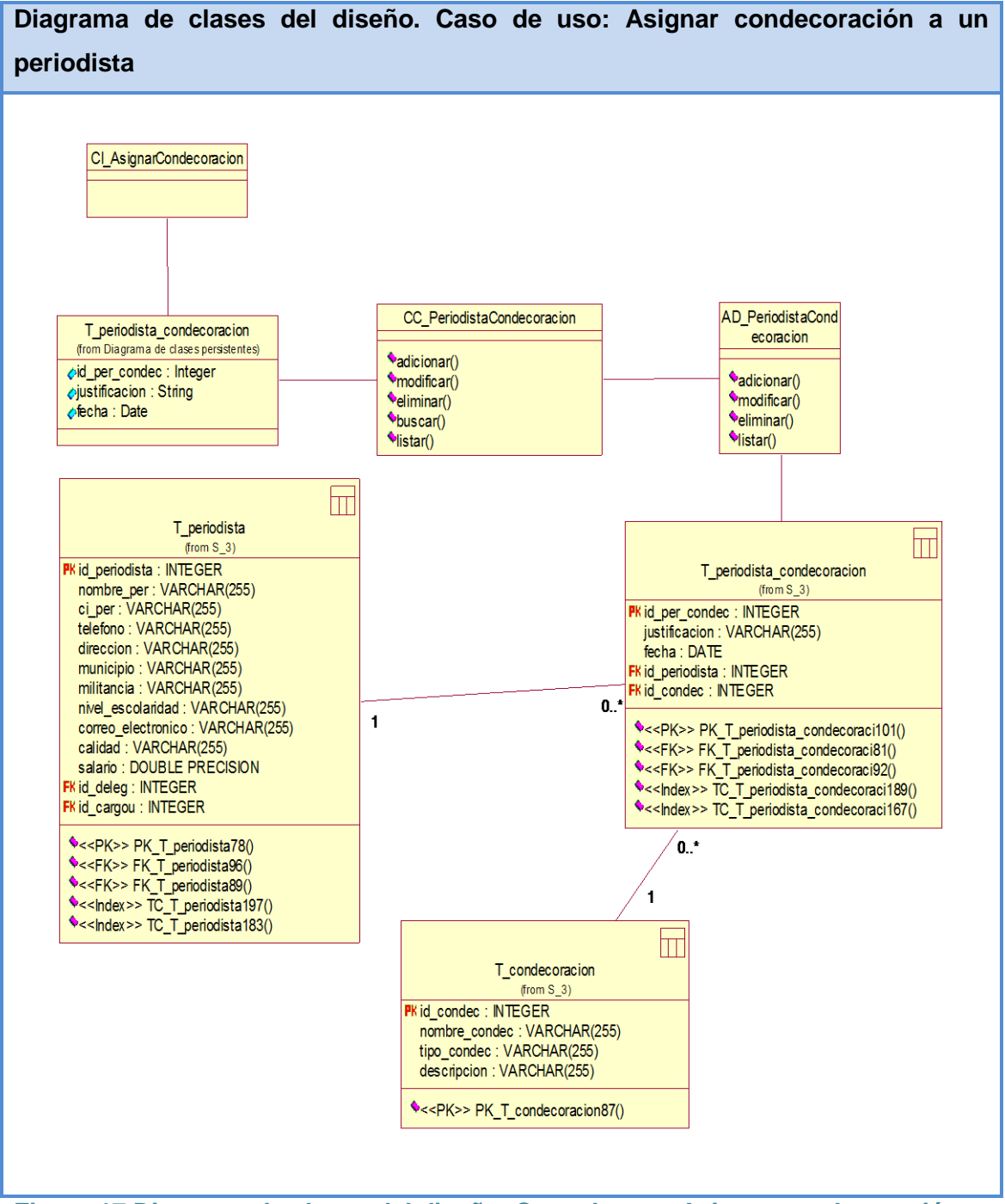

**Figura 17 Diagrama de clases del diseño. Caso de uso: Asignar condecoración a un periodista**

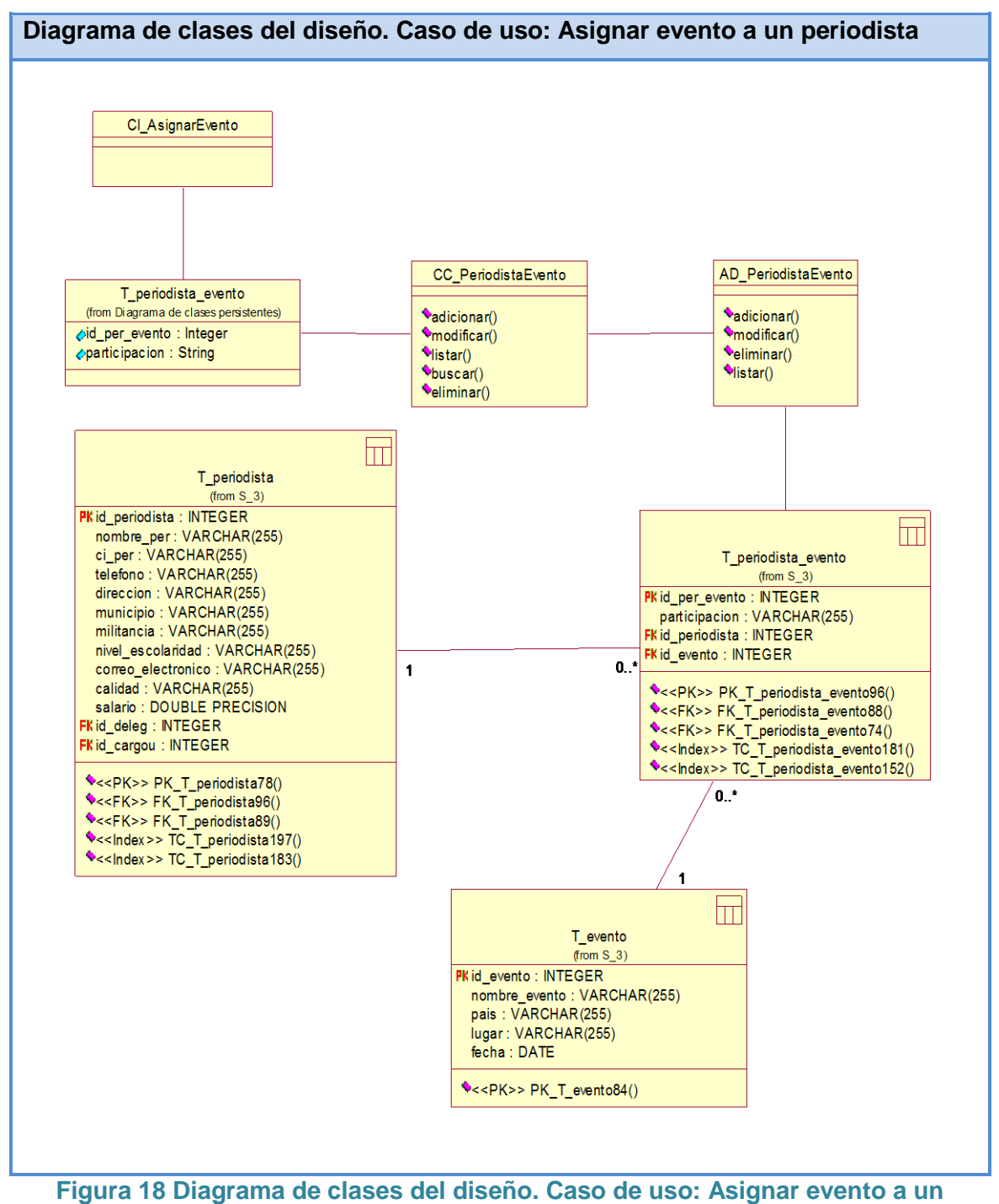

**periodista**

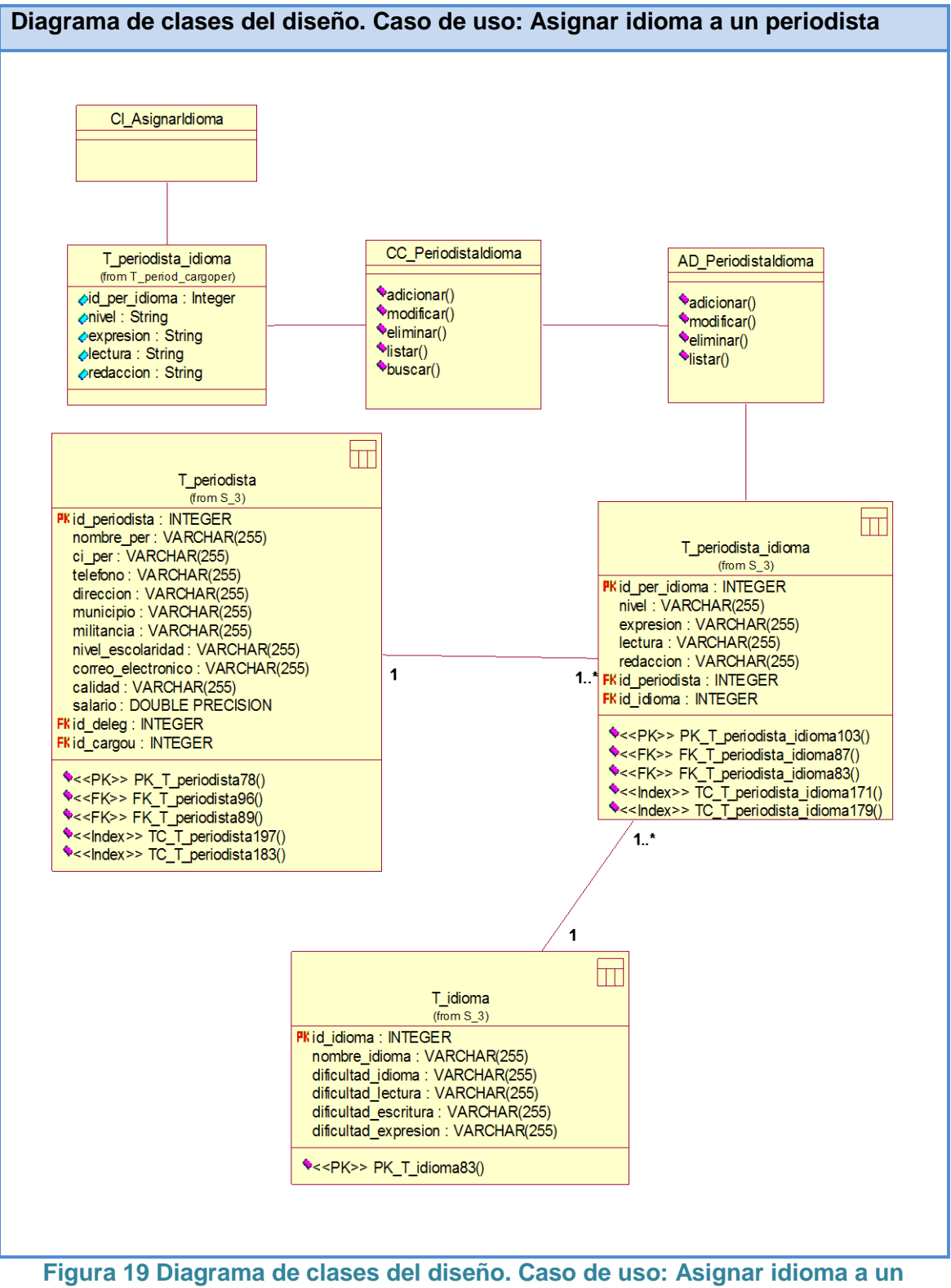

**periodista**

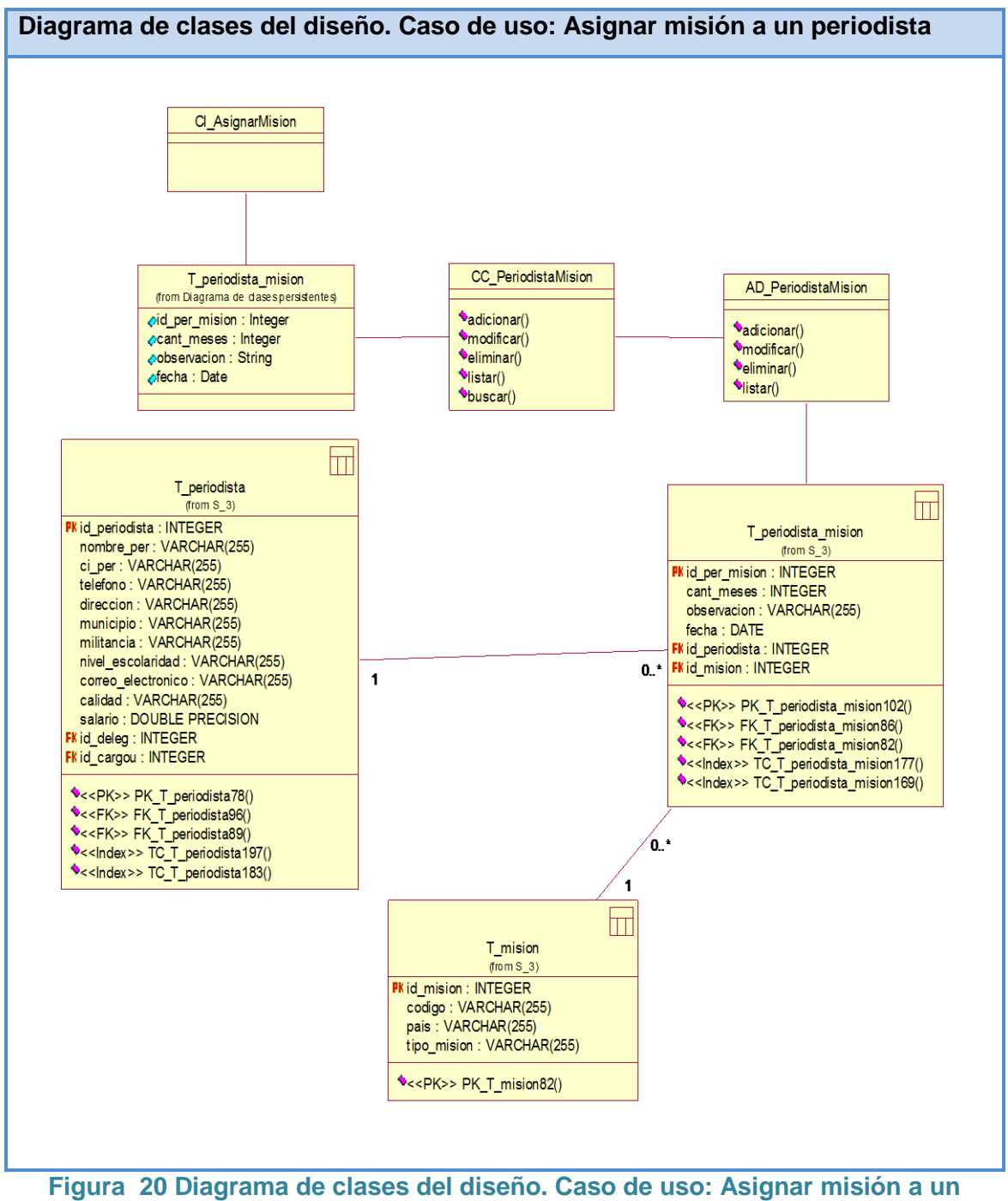

**periodista**

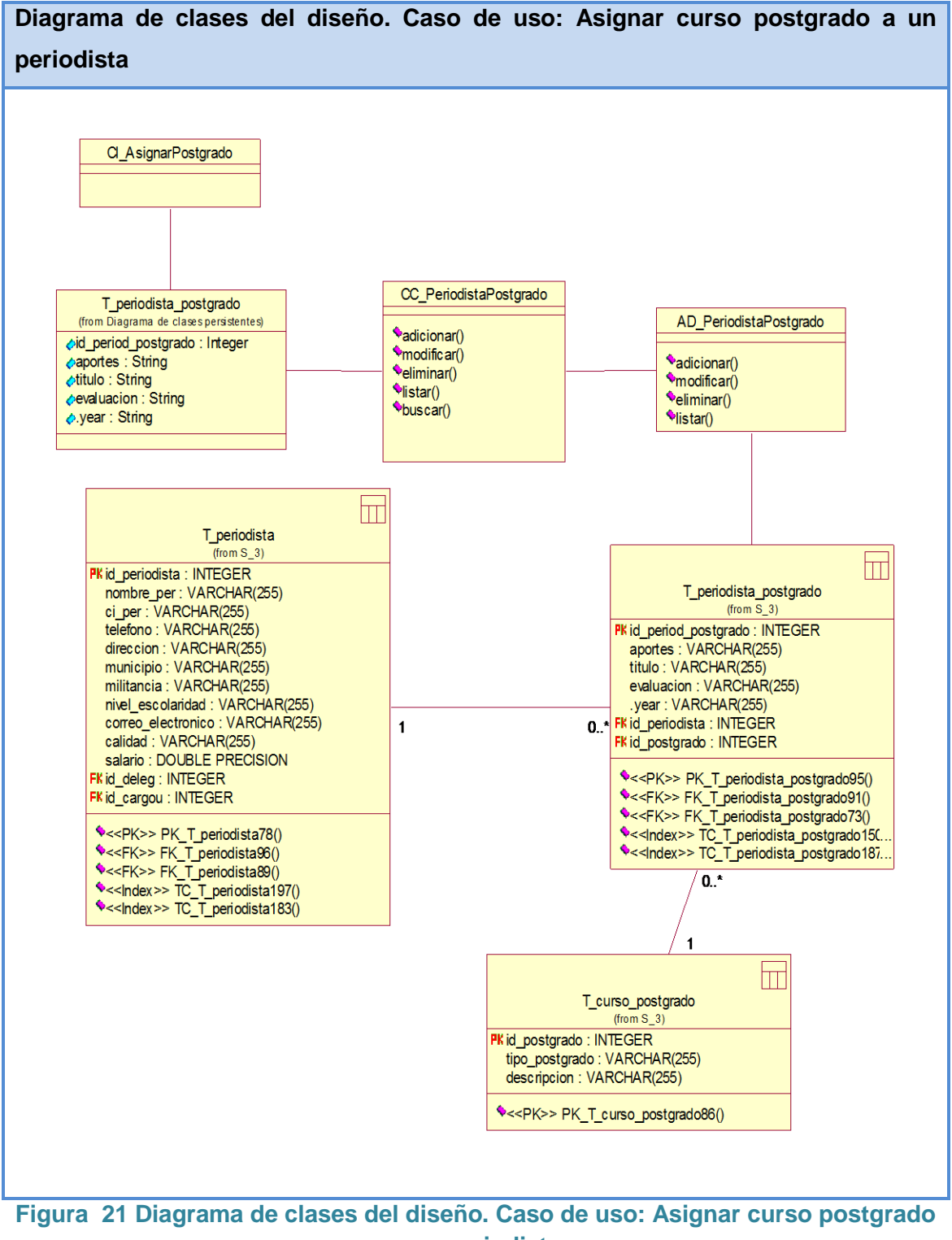

**a un periodista**

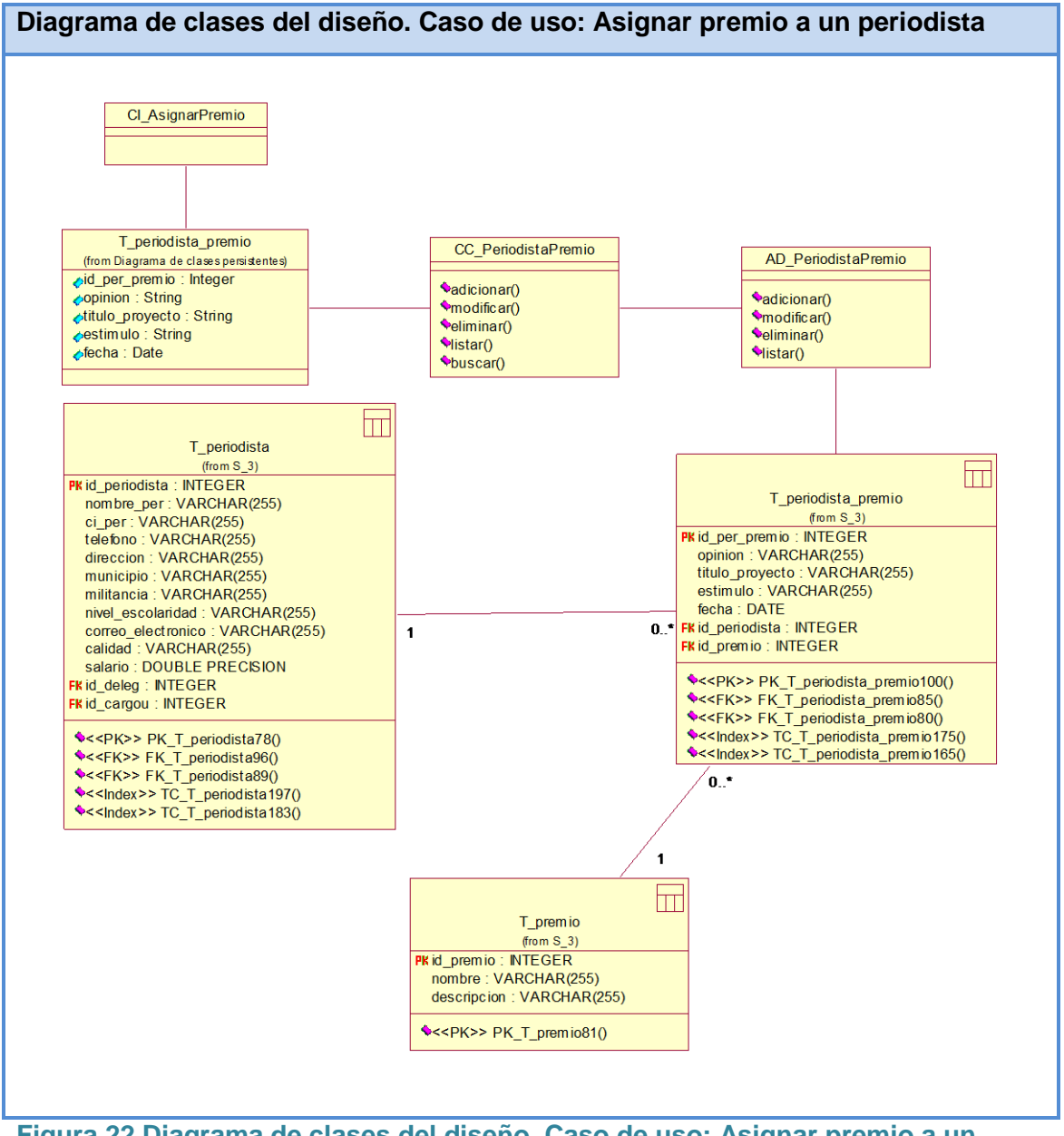

**Figura 22 Diagrama de clases del diseño. Caso de uso: Asignar premio a un periodista**

### **3.2 Diseño de la base de datos**

Las Bases de datos necesitan de una definición de su estructura que le permitan almacenar datos, reconocer el contenido y recuperar la información.

### **3.2.1 Diagrama de clases persistentes**

En el diagrama de clases persistentes aparecen las clases que persisten, las cuales poseen la capacidad de mantener su valor en el espacio y en el tiempo. (Rumbaugh, Booch, & Jacobson, 2006). Está compuesto por clases, asociaciones y atributos;

interfaces, con sus operaciones y constantes; métodos; información sobre los tipos de atributos, entre otros.

A partir de este planteamiento se definieron las siguientes clases persistentes

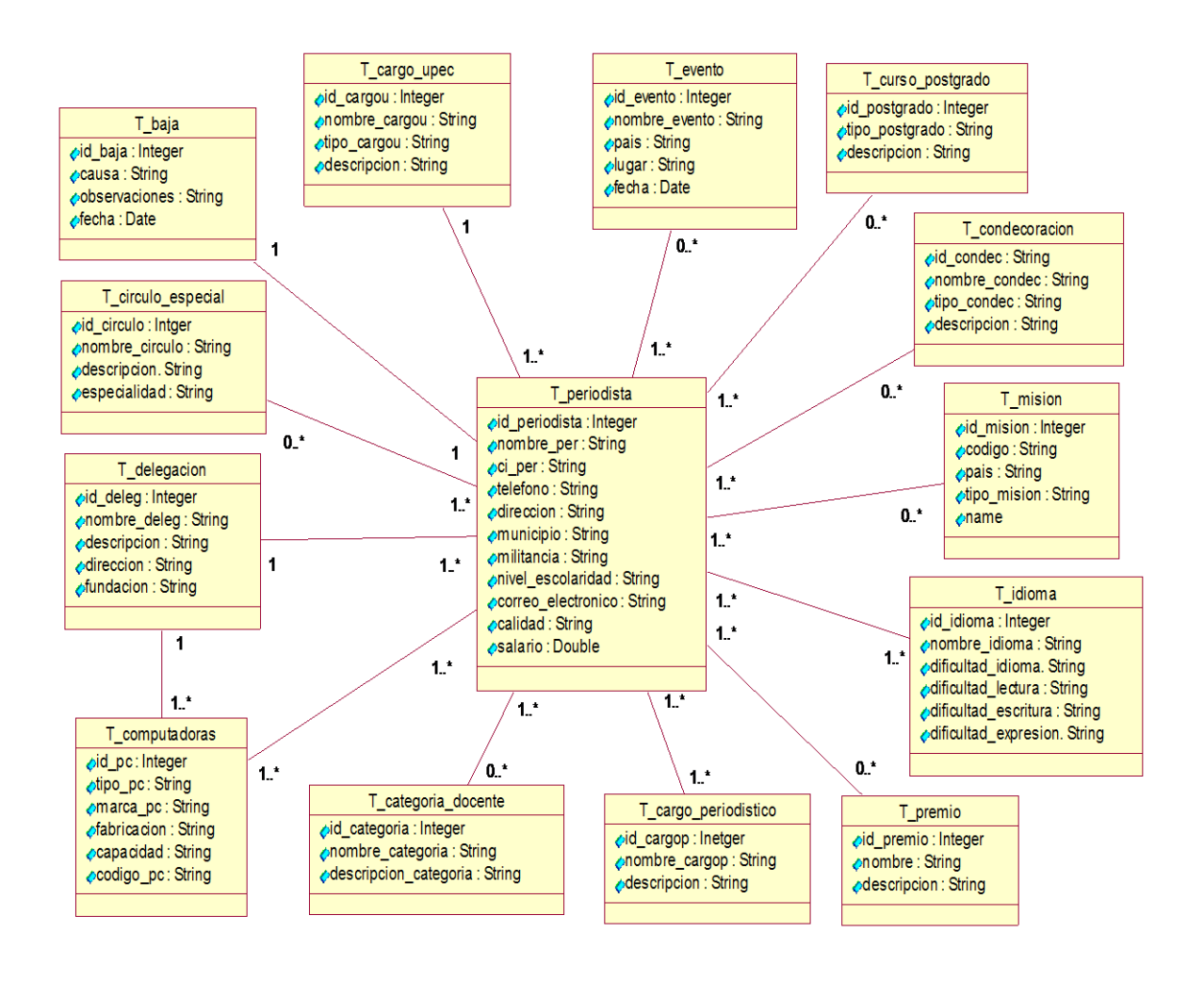

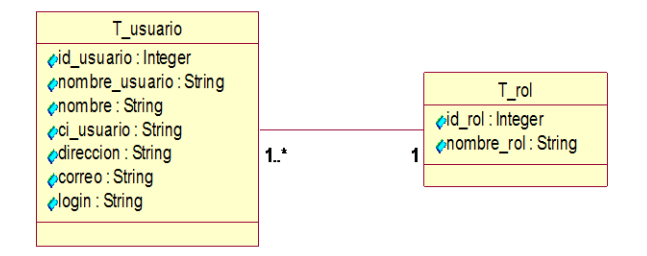

**Figura 23 Diagrama de clases persistentes**

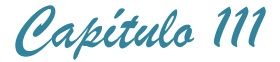

### **3.2.2 Modelo de datos**

El modelo físico de datos, representa la estructura o descripción física de las tablas de la base de datos, obtenido a partir del modelo lógico de datos (Rumbaugh, Booch, & Jacobson, 2006).

Modelo de datos [Ver anexo 8](#page-160-0)

### **3.3 Principios de diseño**

#### **3.3.1 Diseño de la interfaz del sistema**

Uno de los aspectos más relevantes en el uso de un sistema que lo puede llevar a un éxito o a un fracaso, es la consistencia de la interfaz de usuario. La tipografía será legible, se utilizarán colores agradables que no llamen mucho la atención, debido a que su uso requiere de concentración. El vocabulario a utilizar será el más adecuado para el usuario sin emplear palabras técnicas de informática.

El software consta de un menú que aparece de manera permanente en el cual se encuentran todas las funcionalidades del sistema, el usuario podrá acceder a ellas en dependencia de los permisos que tenga.

### **3.3.2 Tratamiento de errores**

El sistema propuesto presenta un nivel de validación constante de la información, con el propósito de minimizar las posibilidades de introducir información errónea por parte del usuario. En caso de errores se le comunica el error cometido en cuadros de alerta. Los mensajes de error que emite el sistema se muestran en un lenguaje de fácil comprensión para los usuarios.

#### **3.3.3 Concepción general de la ayuda**

El sistema cuenta con una ayuda capaz de brindarle al usuario una detallada explicación de cómo sería la manipulación y funcionamiento del mismo. La ayuda está formada por un menú interno que contiene todas las funcionalidades del sistema. El usuario podrá navegar por cada uno de ellos y consultar su funcionalidad, descrita de un modo fácil de entender.

### **3.3.4 Seguridad**

El sistema mantiene un fuerte mecanismo de seguridad y protección, basado en nombre de usuario y contraseña para el acceso al mismo. Las personas encargadas de actualizar cualquier información presente en la base de datos del sistema, tendrán un nombre de usuario y una contraseña que sólo ellos podrán usar, evitando que esta acción pueda ser realizada por cualquier usuario que acceda a él. Además cada usuario del sistema tendrá solamente permiso de acceso a las funcionalidades

correspondientes a su rol. Para garantizar una mayor seguridad al sistema se utilizó el método de encriptación de cadenas MD5, el cual permite la encriptación de la información pero no desencriptarla.

### **3.4 Estándares de codificación**

Actualmente se hallan estándares de codificación para la mayoría de los lenguajes existentes. El uso de ellos partiendo de las convenciones definidas permite una mejor comunicación entre los programadores creando las condiciones para la reusabilidad y el mantenimiento de los sistemas. Por lo que se decide que las variables, nombres de funciones, de consultas y objetos del documento son cortos, claros y describen su propósito. Los nombres de las clases se escriben con mayúscula, las variables con minúsculas y las funciones que están compuestas por más de una palabra se escribe primero con minúscula y la primera letra de las demás palabras con mayúscula.

Los objetos o tipos de control se nombran según el valor de su contenido. Los inicios y cierre de ámbito se encuentran alineados debajo de la declaración a la que pertenecen y se evitan si hay sólo una instrucción. Los signos lógicos y de operación se separan por un espacio antes y después de los mismos. El código se encuentra comentado de modo que no sea necesario revisar todo el código para entender lo que está programado. Se determinaron estos estándares de codificación basados en el estándar Java Code Convection.

### **3.5 Modelo de implementación**

El modelo de implementación describe cómo los elementos del modelo del diseño, se implementan en términos de componentes, describe cómo se organizan los componentes de acuerdo con los mecanismos de estructuración y modularización disponibles en el entorno de implementación y en los lenguajes de programación utilizados y cómo dependen unos componentes de otros (Jacobson, Booch, & Rumbaugh, 2000).

### **3.5.1 Diagrama de despliegue**

El diagrama de despliegue es un modelo de objetos que describe la distribución física del sistema en términos de cómo se distribuyen las funcionalidades entre los nodos de cómputo (Jacobson, Booch, & Rumbaugh, 2000). El modelo representa dos nodos: en el lado del servidor se encuentra PostreSQL como servidor de base de datos y se comunica con el cliente a través del protocolo TCP/IP. Se visualiza la aplicación en el lado del cliente.

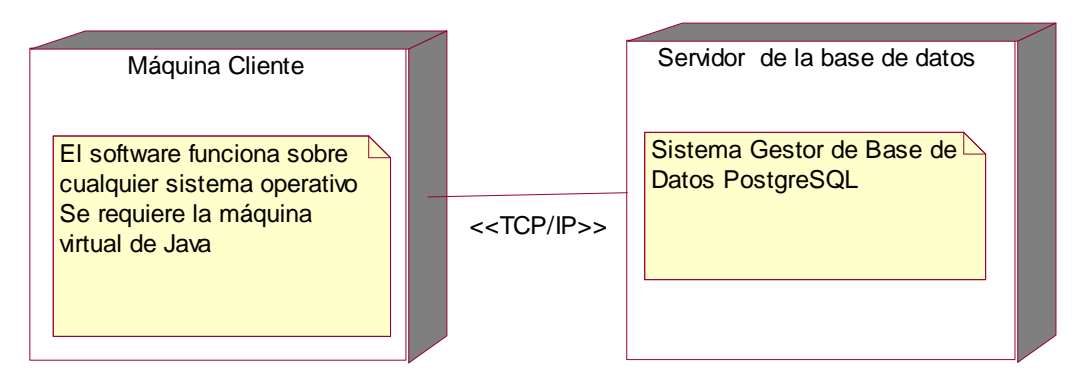

**Figura 24 Diagrama de despliegue**

# **3.5.2 Diagrama de componentes**

Un diagrama de componentes muestra un conjunto de elementos del modelo, se utiliza para modelar la vista estática de un sistema, muestra la organización y dependencias lógicas entre los componentes del software ya sean bibliotecas, ejecutables o componentes binarios.

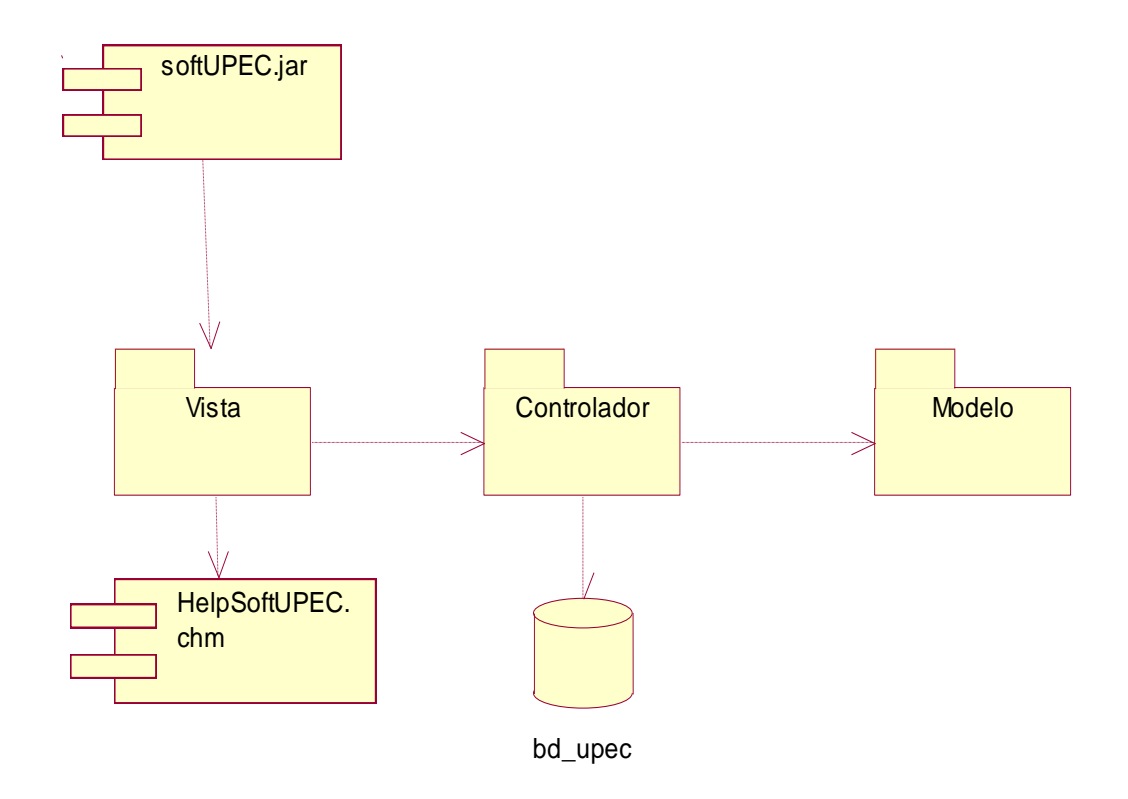

# **Figura 25 Diagrama de componentes**
# *Capítulo 111*

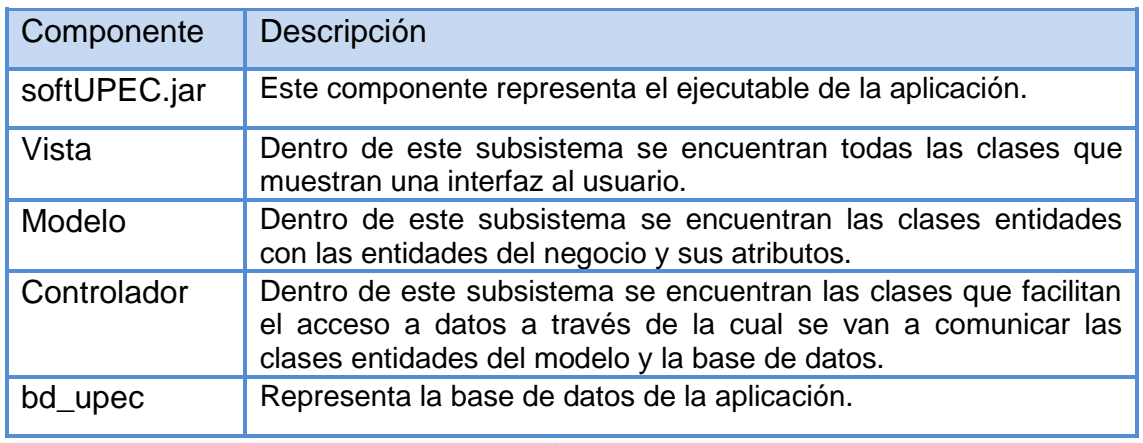

**Tabla 6 Descripción de los componentes**

#### **Conclusiones**

En este capítulo se describió el diagrama de clases de diseño, el diagrama de clases persistentes, el modelo de datos y la descripción de cada una de las tablas. Se enunciaron los principios de diseño determinando los estándares usados en la interfaz de la aplicación, la concepción general de la ayuda, el tratamiento de excepciones y como es manejada la seguridad. Se describió además la implementación incluyendo el diagrama de despliegue y el diagrama de componentes.

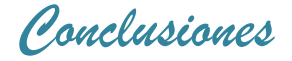

### **Conclusiones**

1- El estudio de los fundamentos teóricos y metodológicos para el desarrollo de este software permitió seleccionar las tecnologías y herramientas más adecuadas y se determinó que la metodología RUP era la apropiada para el análisis, diseño e implementación del sistema, lo que proporcionó la adecuada documentación de la solución propuesta.

2- Se diseñó un software partiendo de la descripción de los procesos del negocio y de la modelación de los casos de uso correspondientes al sistema, así como los requisitos funcionales y no funcionales definidos por el usuario. Se empleó la metodología RUP, como lenguaje de modelación el Lenguaje Unificado de Modelado y como herramienta de modelado se utilizó Rational Rose 2003.

3- Se implementó un software capaz de perfeccionar la gestión de la información sobre los periodistas de la Unión de Periodistas de Cuba en Sancti Spíritus, utilizando el lenguaje de programación Java, la herramienta de desarrollo NetBeans 6.9 y el Sistema Gestor de Base de Datos PostgreSQL 8.4 por ser tecnologías de código abierto y tener la característica de integrarse para funcionar en cualquier plataforma.

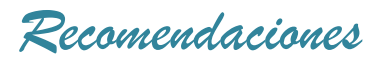

# **Recomendaciones**

- 1. Agregar a los atributos del periodista una foto.
- 2. Agregar un reporte que informe la cantidad de periodistas por delegación y otro que muestre la cantidad total de periodistas de la provincia.

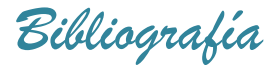

# **Bibliografía**

(2008). *Documentos Rectores de la UPEC aprobados en el VIII Congreso de la UPEC.*

*Hibernate*. (2009). Recuperado el 11 de marzo de 2013, de http://www.hibernate.org/

*Netbeans*. (2009). Recuperado el 6 de marzo de 2010, de http://es.wikipedia.org/wiki/Netbeans

*SoftwareLibre.html*. (2011). Recuperado el 7 de marzo de 2013, de http://www.hispalinux.es/

Bartle, P. (2009). *Información para la gestión y gestión de la información*. Recuperado el 7 de marzo de 2013, de Información para la gestión y gestión de la información: http://www.scn.org/mpfc/modules/mon-miss.htm

Belmonte, O. (2009). *Introducción al lenguaje de Java. Una guía básica.*

Calderón. (2009). *Metodologías ágiles.*

Chappell, D., & Kirk, S. (2006). *De N-capas a .NET. Desarrollo de aplicaciones*. Recuperado el 11 de marzo de 2013, de http://www.microsoft.com/spanish/msdn/articulos/archivo/081102/voices/dncapas.a sp

CMeadors, L., Goodin, B., & Clinton, B. (s.f.). *IBATIS in Action.*

- Curto, J. (2006). *Information Management*. Recuperado el 6 de marzo de 2013, de Reflexiones sobre las tecnologías de la información: http://informationmanagement.wordpress.com
- Dante, G. P. (1998). Principios, conceptos y aplicaciones. En G. P. Dante, *Gestión de información en las organizaciones.* Santiago de Chile: Universidad de Chile.
- Date, C. J. (2001). *Introducción a los sitemas de bases de datos.*
- *Definición de SQL*. (s.f.). Recuperado el 11 de marzo de 2013, de http://www.descargas.walkever.com/definiciones/definiciones\_sql.htm
- Díaz, N. A. (2010). *Ventajas de Postgre SQL*. Recuperado el 6 de abril de 2013, de http://soporte.tiendalinux.com/portal/Portfolio/postgresql\_ventajas\_html
- Eclipse software. (2009). *Eclipse software*. Recuperado el 11 de marzo de 2013, de http://es.wikipedia.org/wiki/Eclipse\_(software)
- Elizalde, R. (2004). *¿Qué pasa con Cuba?* Recuperado el 28 de febrero de 2013, de http://www.cubavision.cubaweb.cu/prensa\_detalles
- Ferrá Grau, X. (2010). Recuperado el 2 de abril de 2013, de Desarrollo orientado a objetos con UML: http://www.clikear.com/manuales/uml/introduccion.asp

 *Bibliografía*

- Gutiérrez, J. J. (2006). *¿Qué es un framework web?* Recuperado el 6 de marzo de 2013, de http://jordisan.net/blog/2006/que-es-un-framework/¿Qué es un framework?
- Landay, J. (2009). Recuperado el 11 de marzo de 2013, de http://www.gnuconsultores.com/es/ingenieria/desarrollo/escritorio
- Leal, E. T. (2008). Las tecnologías de la información y las comunicaciones (TIC) y la brecha digital . *Revista de Universidad y Sociedad del Conocimiento*, 3-6.
- Marcial, A. (1996). Información: Una nueva propuesta conceptual. En A. Marcial, *Información: Una nueva propuesta conceptual* (pág. 190).
- Mato García, R. M. (2006). *Sistema de Base de Datos.* La Habana: Félix Varela.
- Molina, M., & Castro, A. (2009). *Cliente - servidor.* Recuperado el 16 de marzo de 2013, de http://deymar-clienteservidor.blogspot.com/2009/04/si-bien-la-clasica-arquitecturacs.html
- Morales Flores, E. (2 de noviembre de 2007). *La gestión y los gestores de la información.* . Recuperado el 20 de febrero de 2013, de Bibliodocenecia: http://www.bibliodocencia.com
- Palacios, E. (2008). *Aplicaciones ricas en Internet (RIA). Un enfoque de refactorización.*
- Peláez, J. (29 de mayo de 2009). *Arquitectura basada en capas*. Recuperado el 6 de marzo de 2013, de Arquitectura basada en capas: http://geeks.ms/blogs/jkpelaez/archive/2009/05/29/arquitectura-basada-encapas.aspx
- *Porque es importante UML?* (s.f.). Recuperado el 15 de abril de 2013, de http://www.osmosislatina.com/lenguajes/uml/basico.htm
- Riveros, F. (2008). *Gestor de Base de Datos: MySQL, PostgreSQL, SQLite*. Recuperado el 6 de marzo de 2013, de http://www.eaprende.com/base\_de\_datos\_SQL\_Server\_con\_PHP\_y\_ADODB.html
- Rothberg, D. (2006). *10 Programming Languages You Should Learn Right Now*. Recuperado el 6 de marzo de 2013, de http://www.eweek.com/c/a/IT-Management/10-Programming-Languages-You-Should-Learn-Right-Now/
- Rumbaugh, J., Booch, G., & Jacobson, I. (2006). *El proceso unificado de desarrollo de software.* La Habana: Félix Varela.
- Sandoval, L. (21 de Septiembre de 2009). *Gestores de Bases de Datos.* Recuperado el 25 de marzo de 2013, de http://www.chacharaselnido.com/ITVG/GBD%20EXPO.pptx.

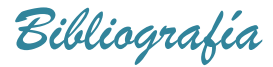

- Tadei, L. (22 de septiembre de 2009). *Frameworks en php y otros lenguajes*. Recuperado el 11 de marzo de 2013, de http://blog.pegasusnet.com.ar/2009/09/frameworks-en-php-yotros-lenguajes.html
- ThePostgreSQL Global DevelopmentGroup. (2003). PL/pgSQL SQL Procedural Language. En T. G. DevelopmentGroup, *PostgreSQL 7.4devel Documentation.* ThePostgreSQL Global Development Group.
- Woodman, L. (1985). Information management in large organizations. En L. Woodman, *Information management from strategies to action* (págs. 95-114).

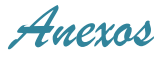

# **Anexos**

#### **Anexo 1 Descripción de los casos de uso Paquete Seguridad**

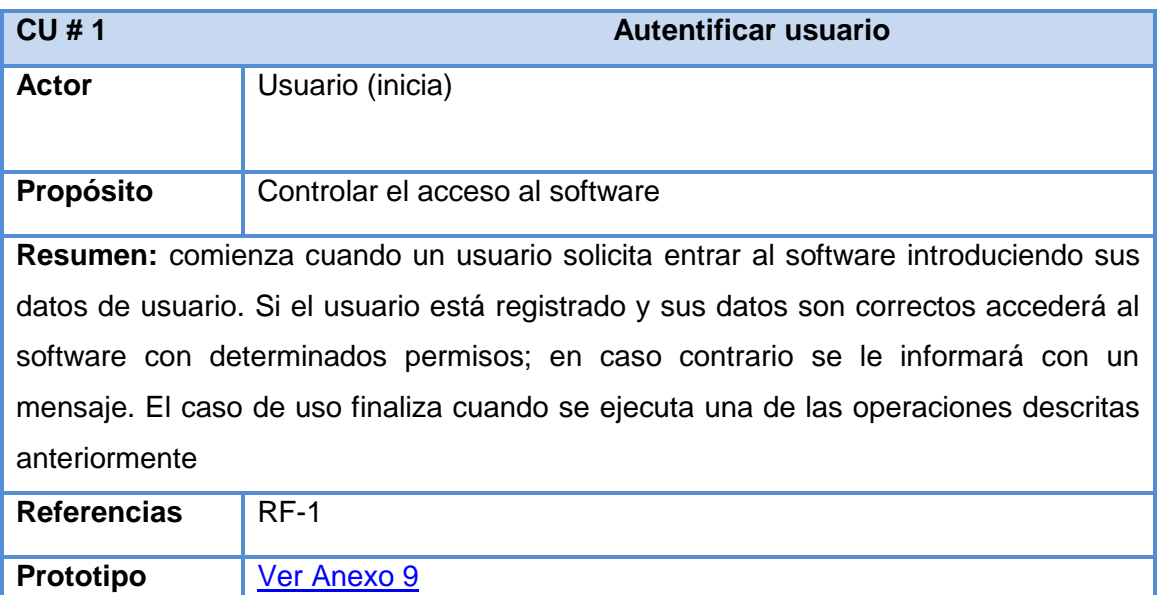

**Anexo 1.1 Descripción del casos de uso Autentificar Usuario**

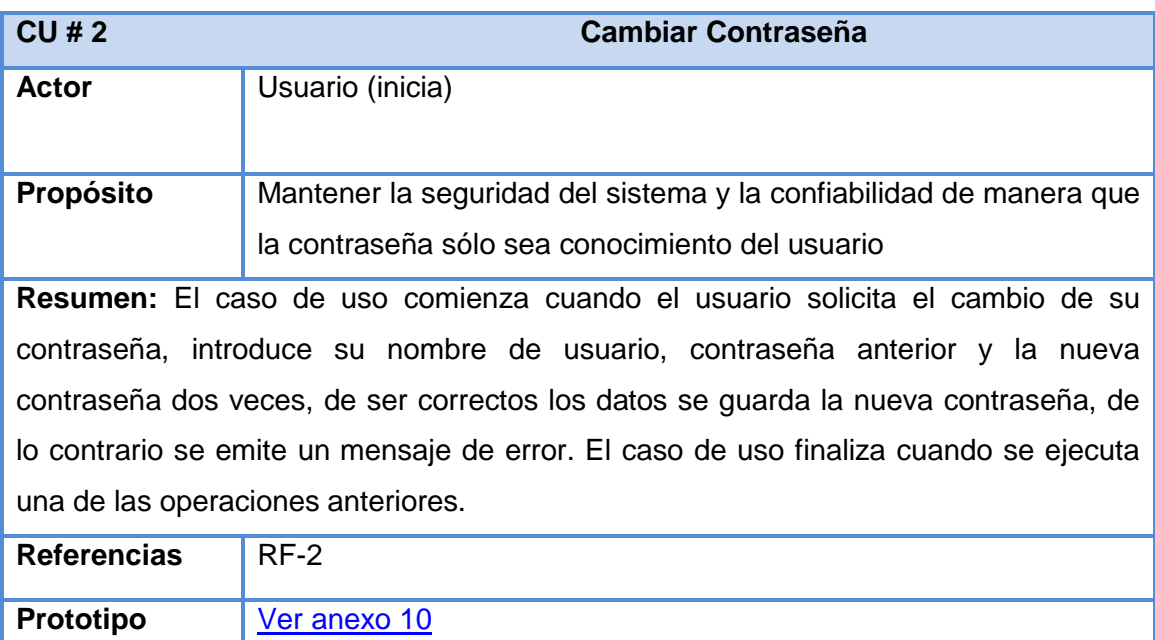

**Anexo 1.2 Descripción del casos de uso Cambiar Contraseña**

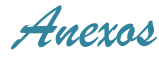

# **Anexo 2 Descripción de los casos de uso Paquete Nomencladores**

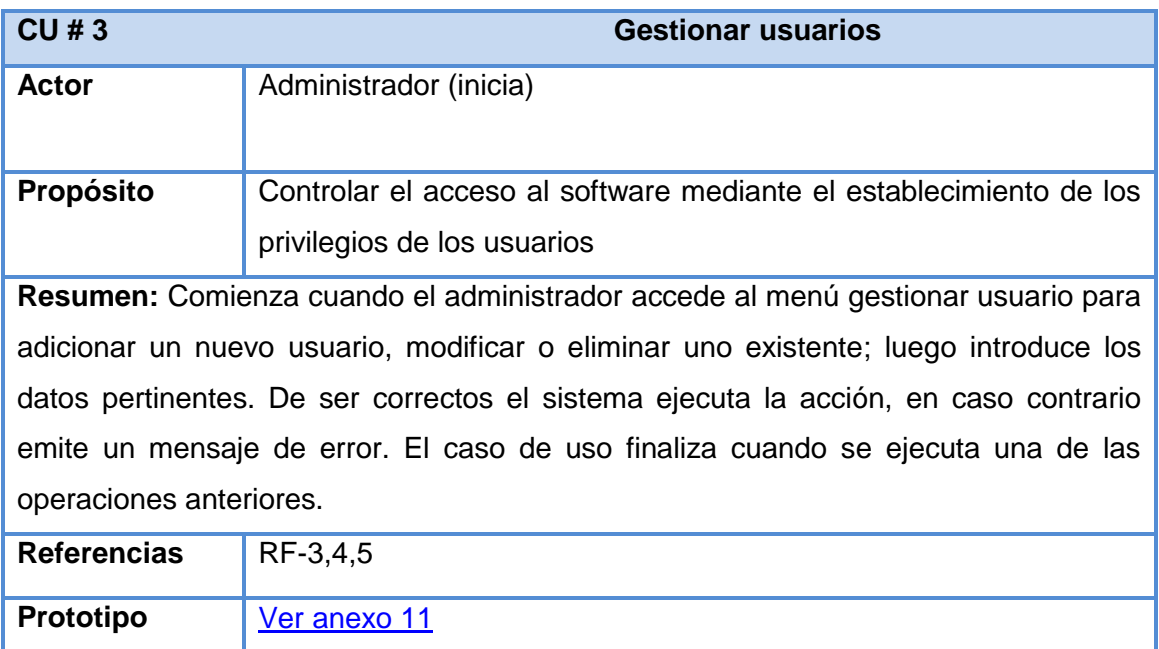

**Anexo 2.1 Descripción del casos de uso Gestionar usuario**

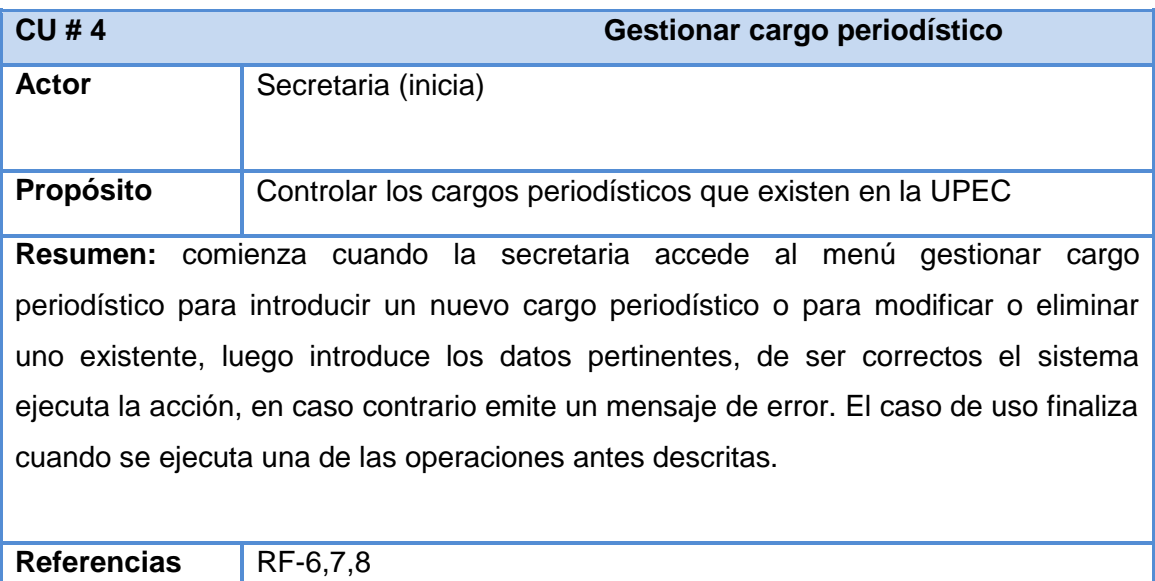

**Anexo 2.2 Descripción del casos de uso Gestionar cargo periodístico**

**Prototipo** [Ver anexo 12](#page-164-0)

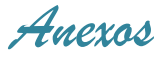

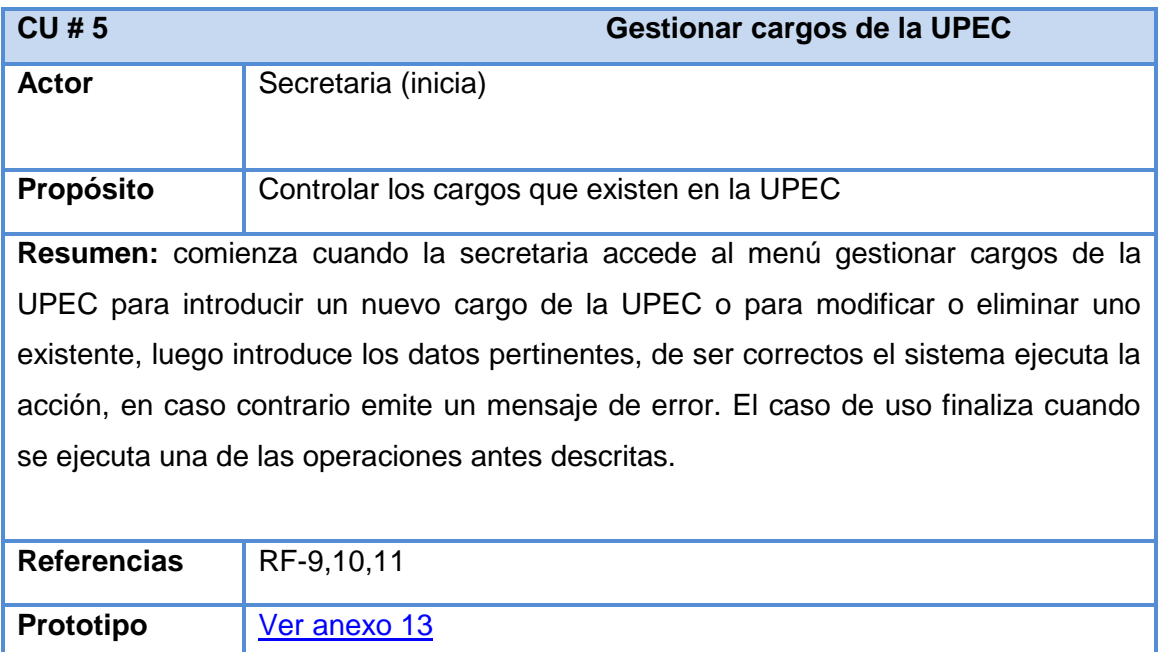

# **Anexo 2.3 Descripción del casos de uso Gestionar cargos de la UPEC**

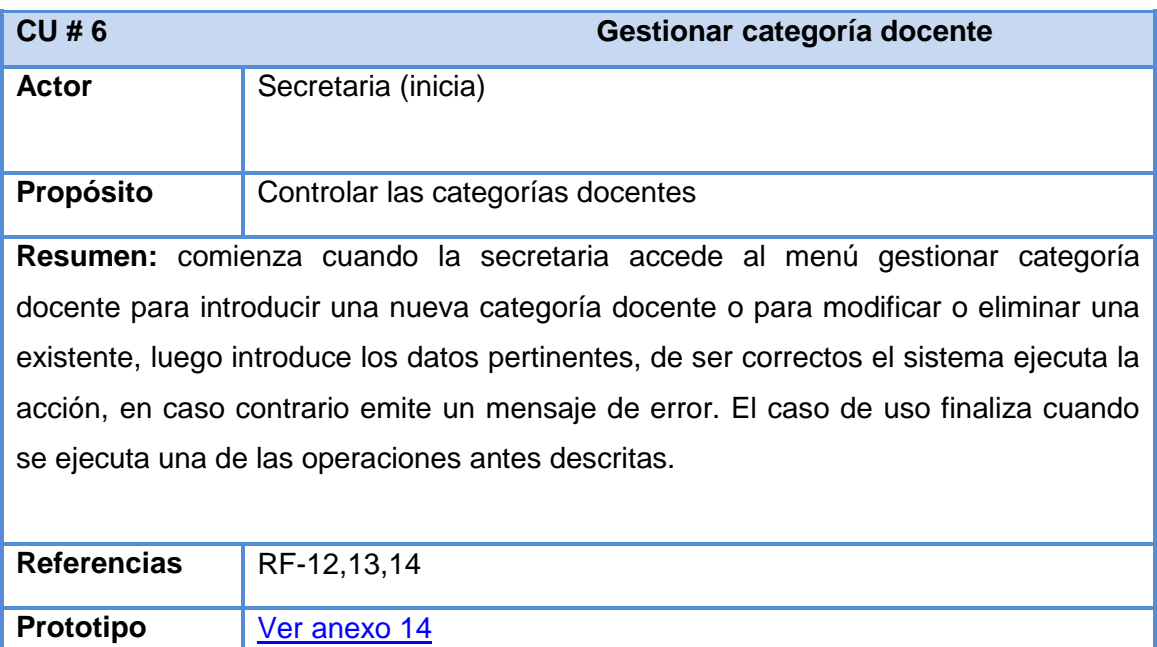

**Anexo 2.4 Descripción del casos de uso Gestionar categoría docente**

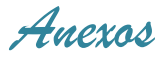

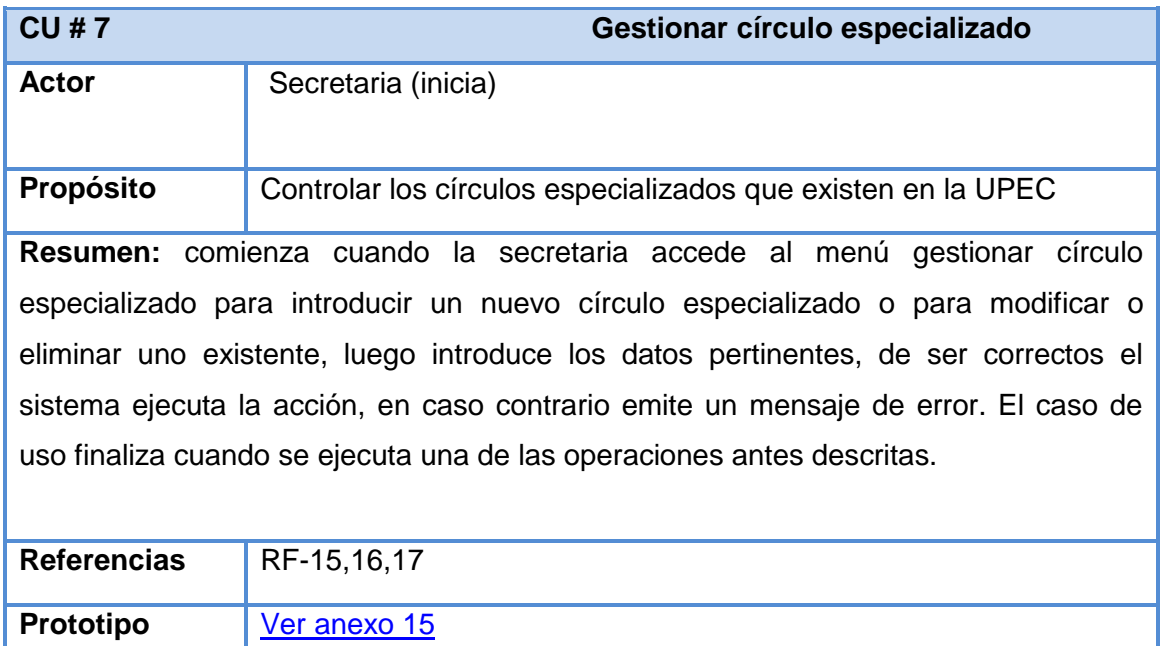

**Anexo 2.5 Descripción del casos de uso Gestionar círculo especializado**

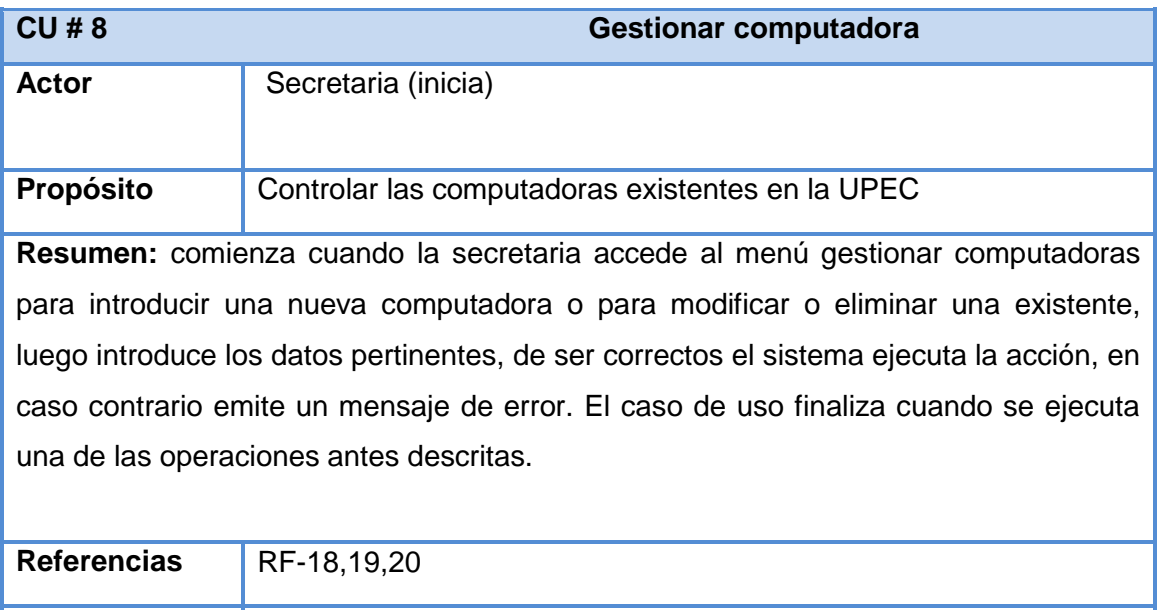

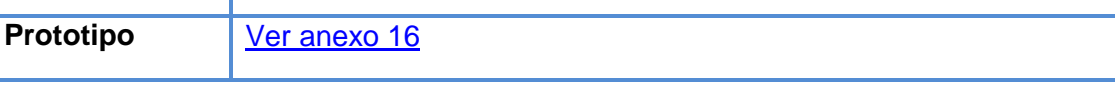

**Anexo 2.6 Descripción del casos de uso Gestionar computadora**

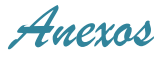

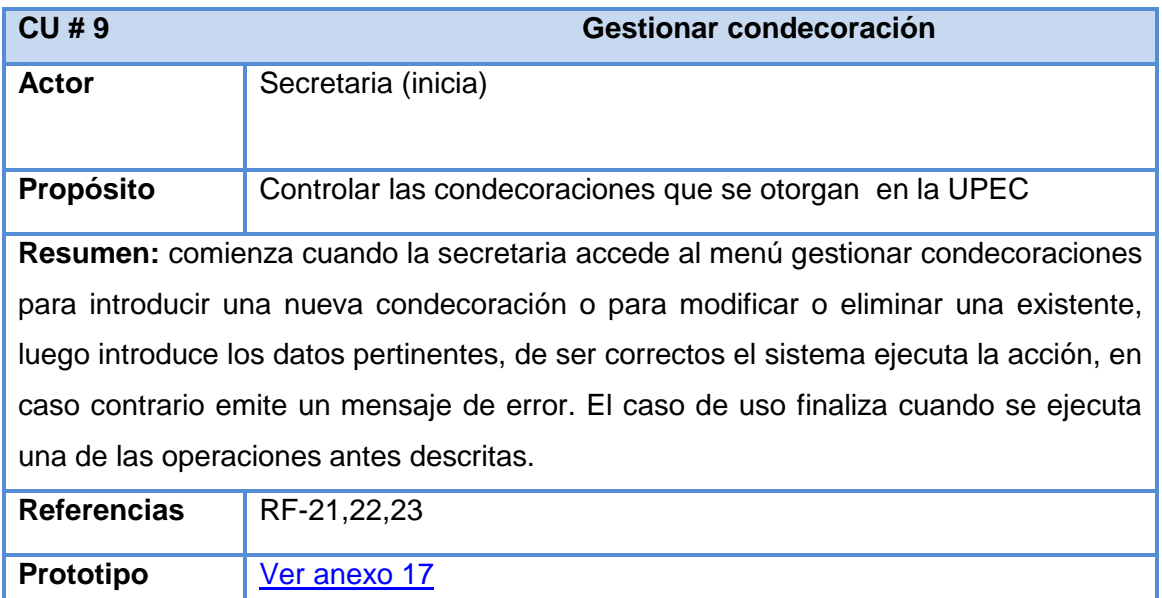

#### **Anexo 2.7 Descripción del casos de uso Gestionar condecoración**

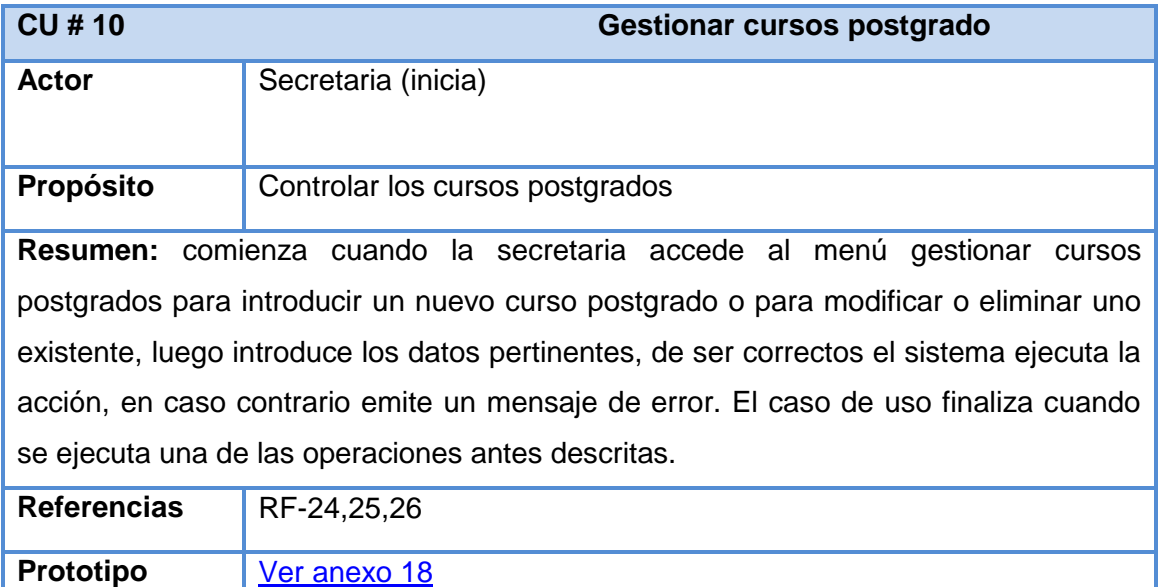

**Anexo 2.8 Descripción del casos de uso Gestionar cursos postgrado**

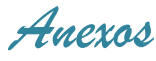

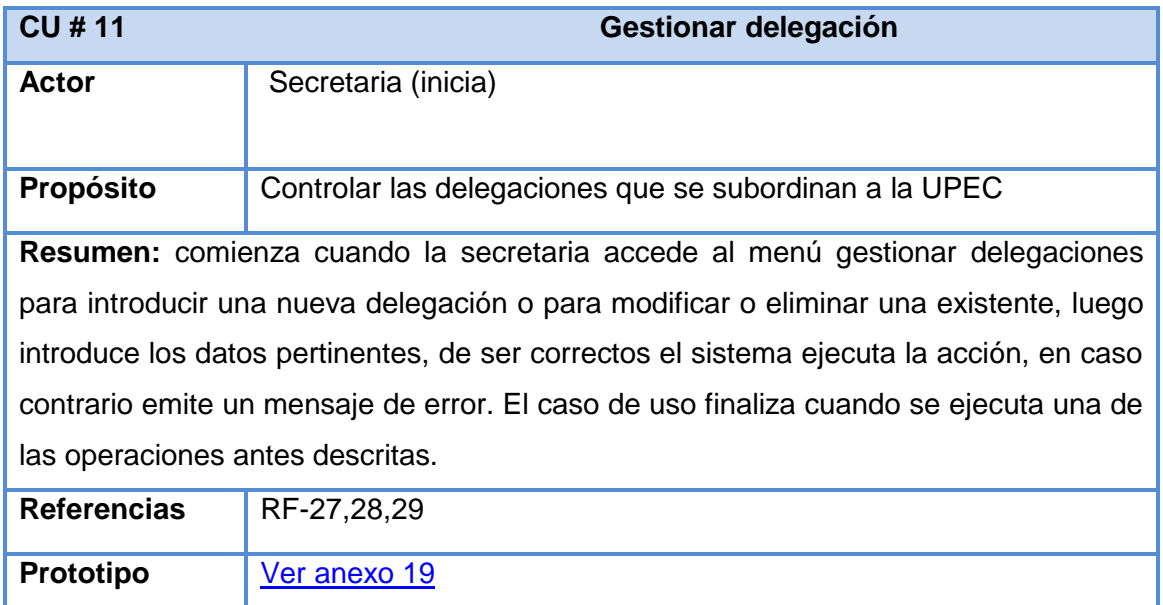

# **Anexo 2.9 Descripción del casos de uso Gestionar delegación**

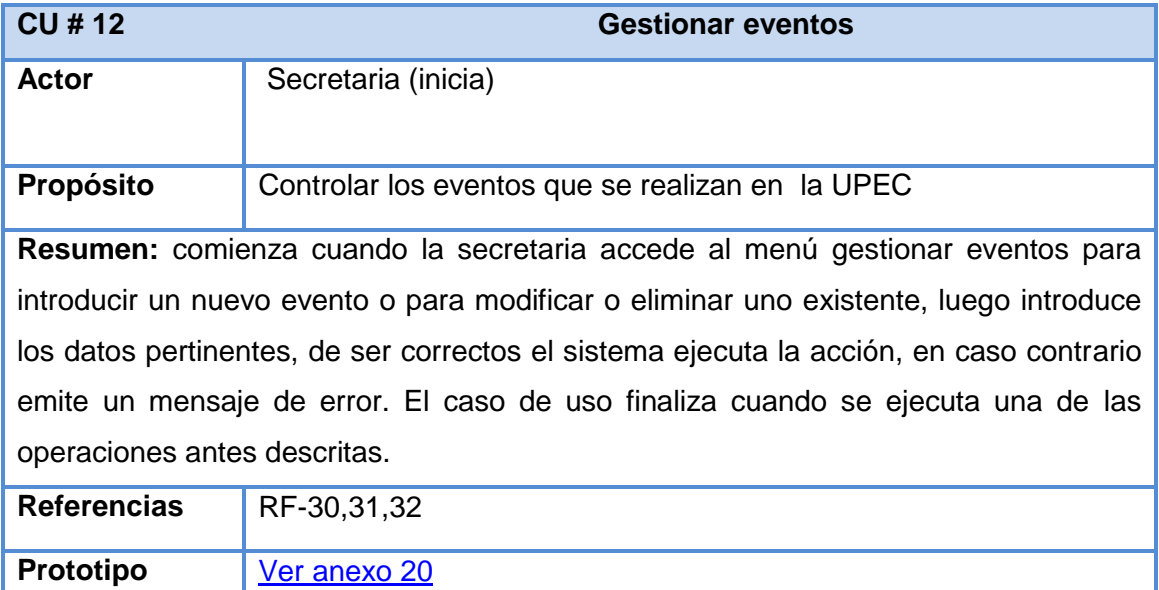

**Anexo 2.10 Descripción del casos de uso Gestionar eventos**

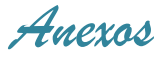

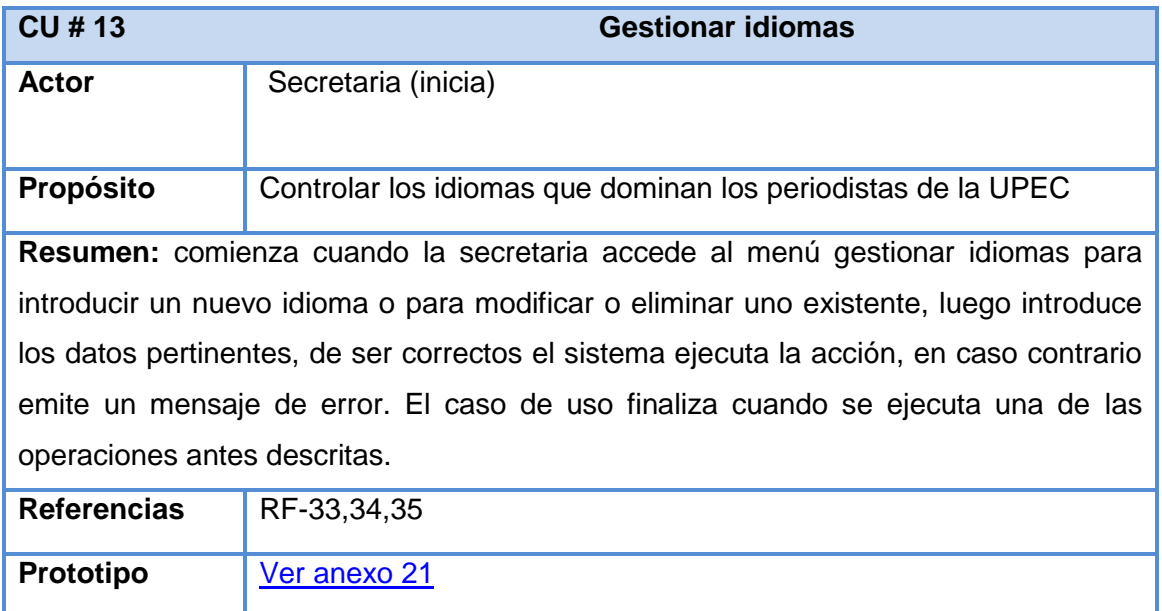

# **Anexo 2.11 Descripción del casos de uso Gestionar idiomas**

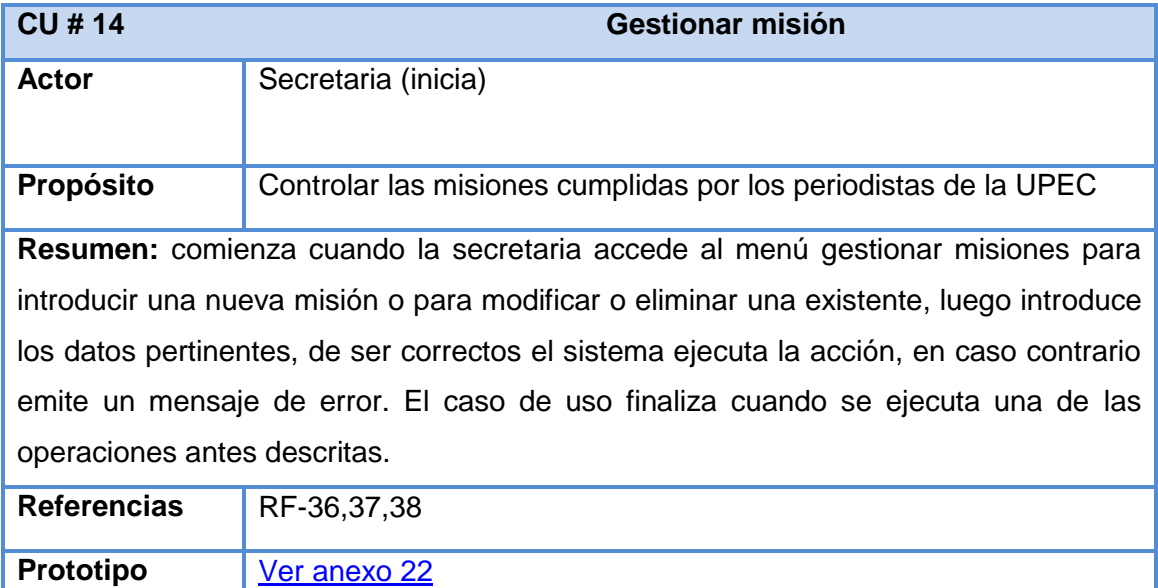

**Anexo 2.12 Descripción del casos de uso Gestionar misión**

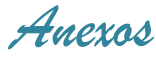

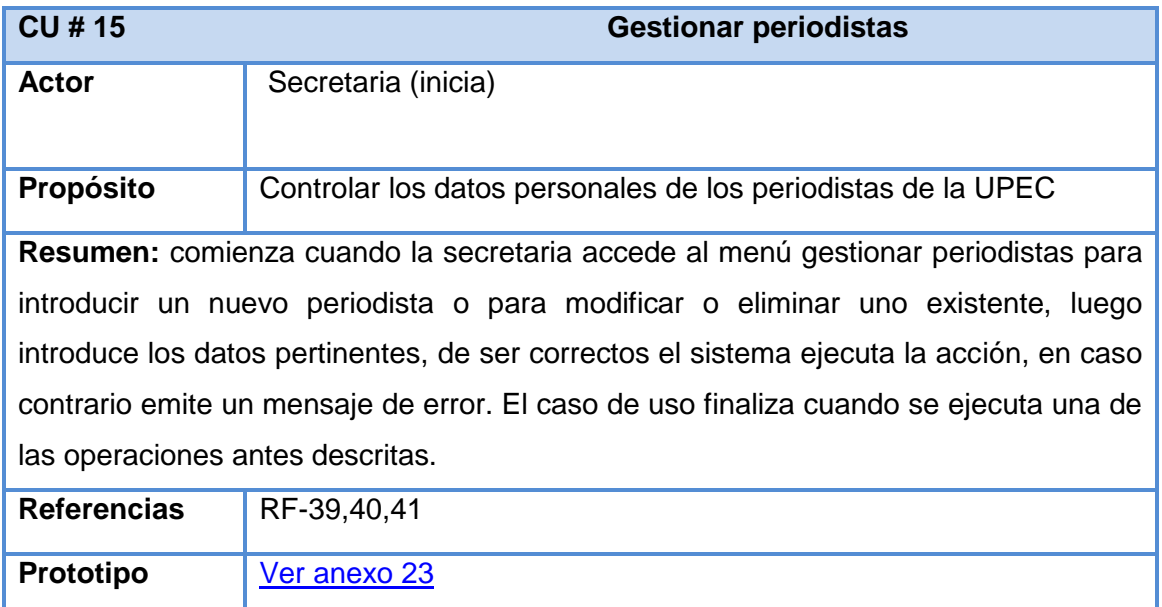

# **Anexo 2.13 Descripción del casos de uso Gestionar periodistas**

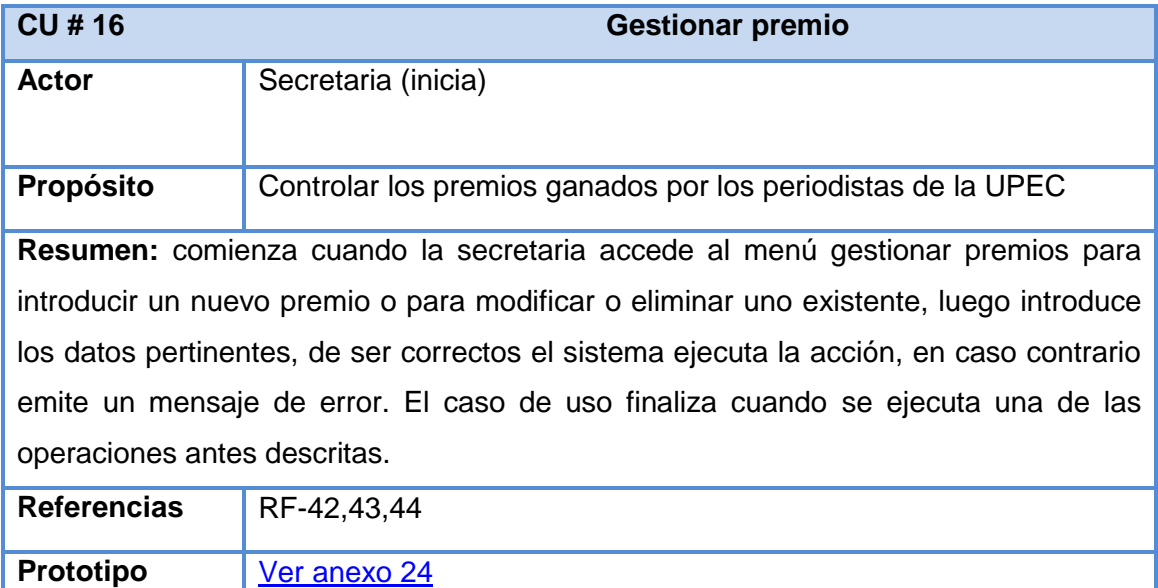

**Anexo 2.14 Descripción del casos de uso Gestionar premio**

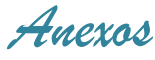

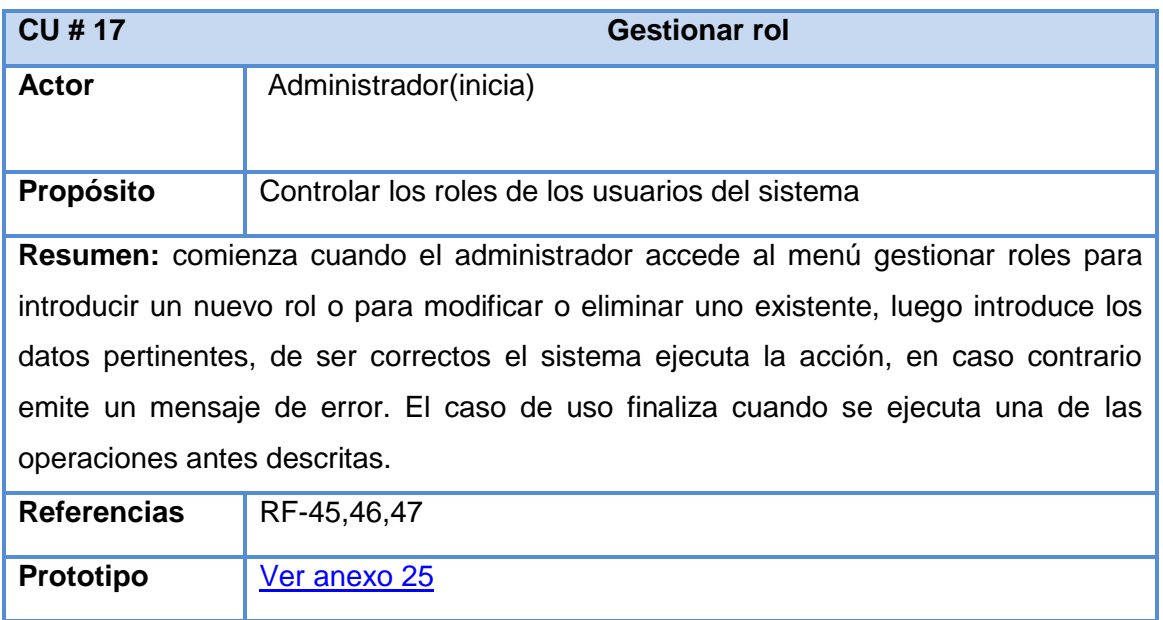

**Anexo 2.15 Descripción del casos de uso Gestionar rol**

# **Anexo 3 Descripción de los casos de uso Paquete Asignaciones**

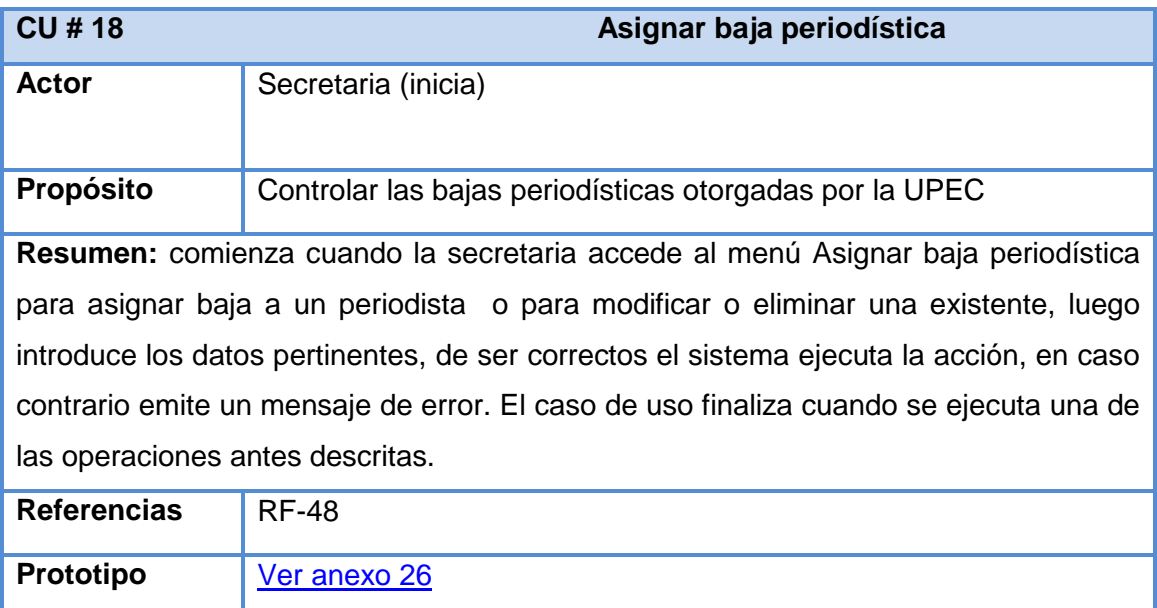

**Anexo 3.1 Descripción del casos de uso Asignar baja periodística**

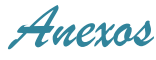

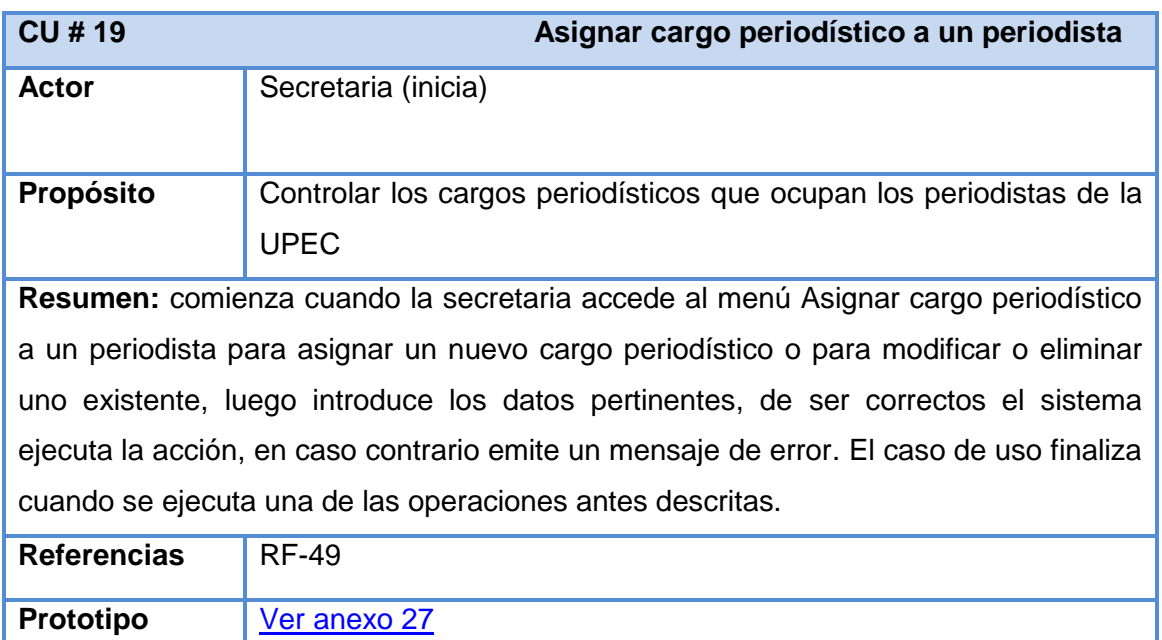

### **Anexo 3.2 Descripción del casos de uso Asignar cargo periodístico a un periodista**

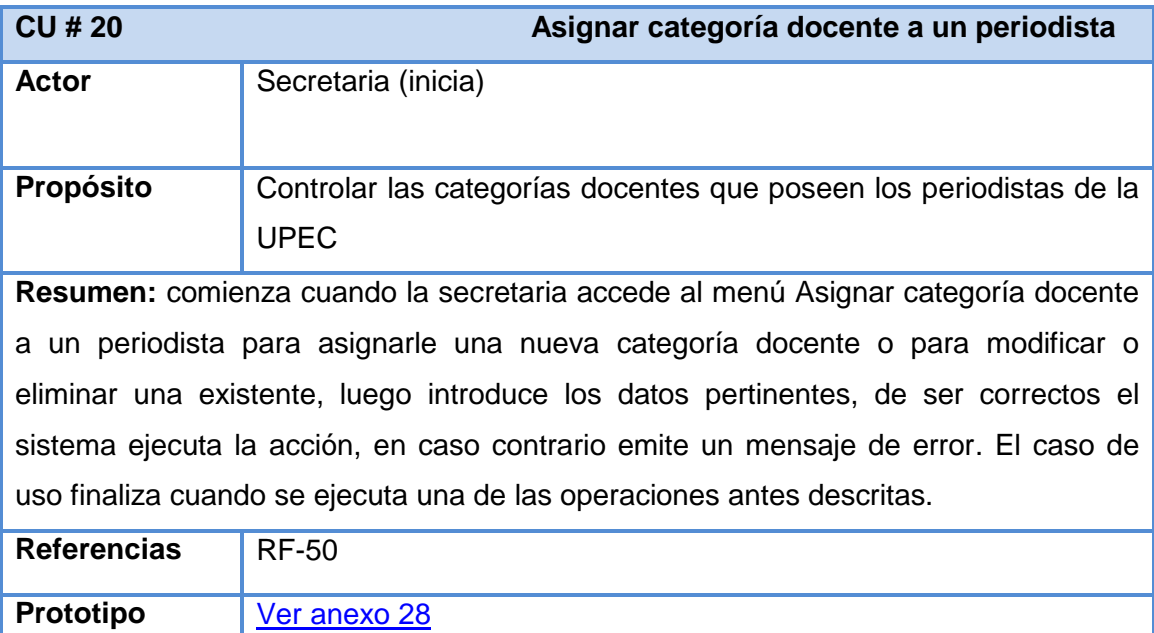

**Anexo 3.3 Descripción del casos de uso Asignar categoría docente a un periodista**

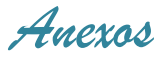

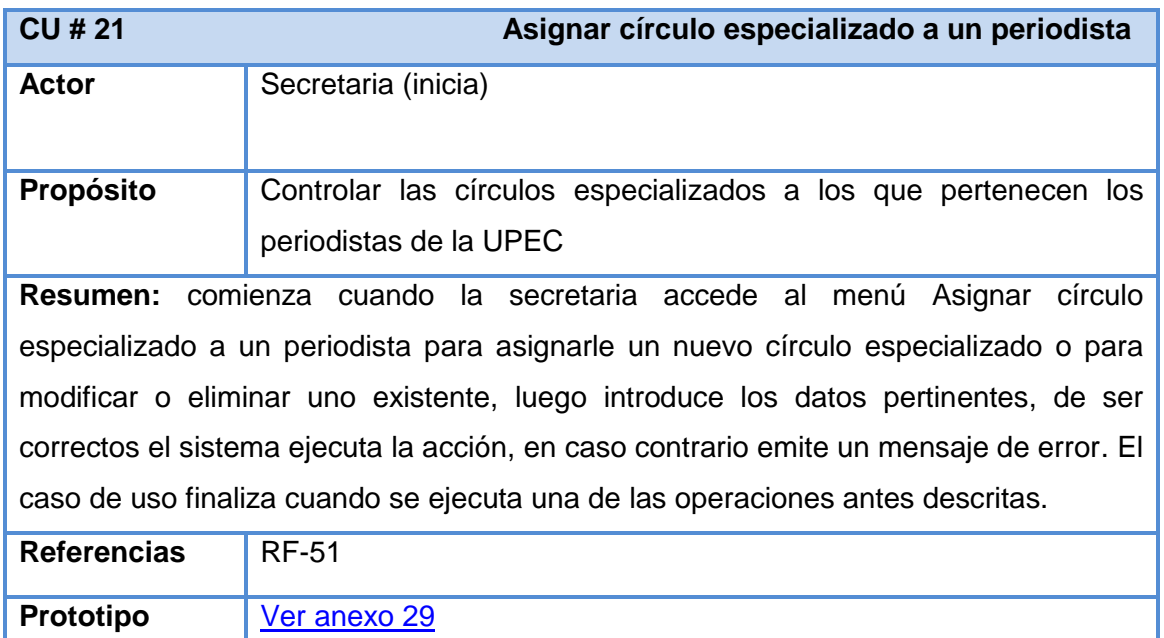

# **Anexo 3.4 Descripción del casos de uso Asignar círculo especializado a un periodista**

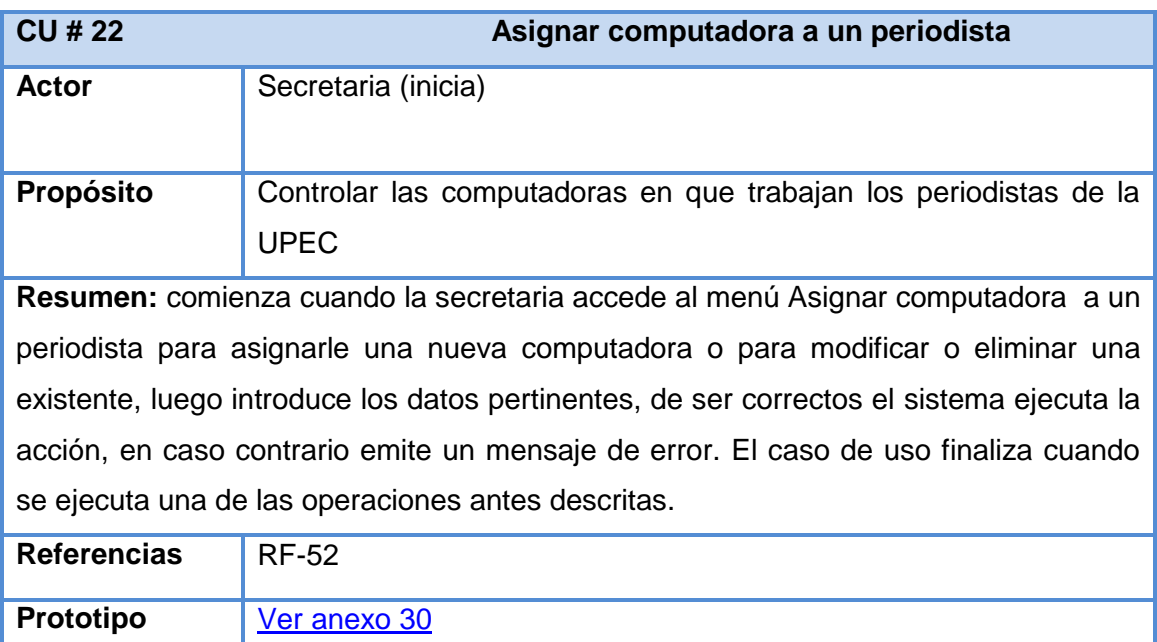

**Anexo 3.5 Descripción del casos de uso Asignar computadora a un periodista**

ı

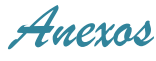

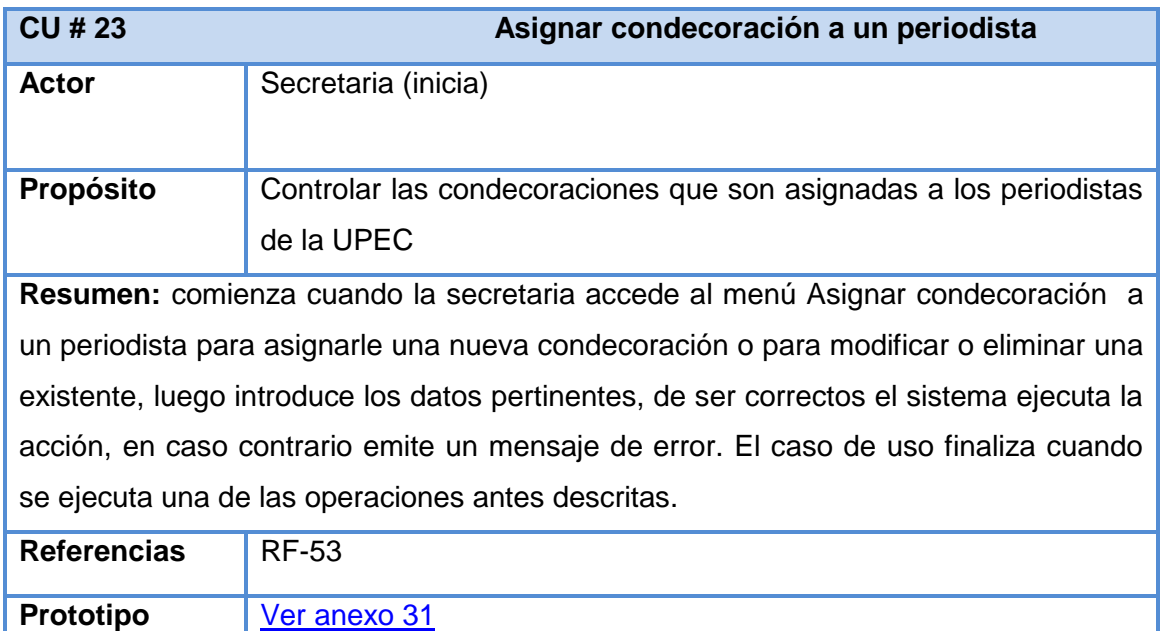

**Anexo 3.6 Descripción del casos de uso Asignar condecoración a un periodista**

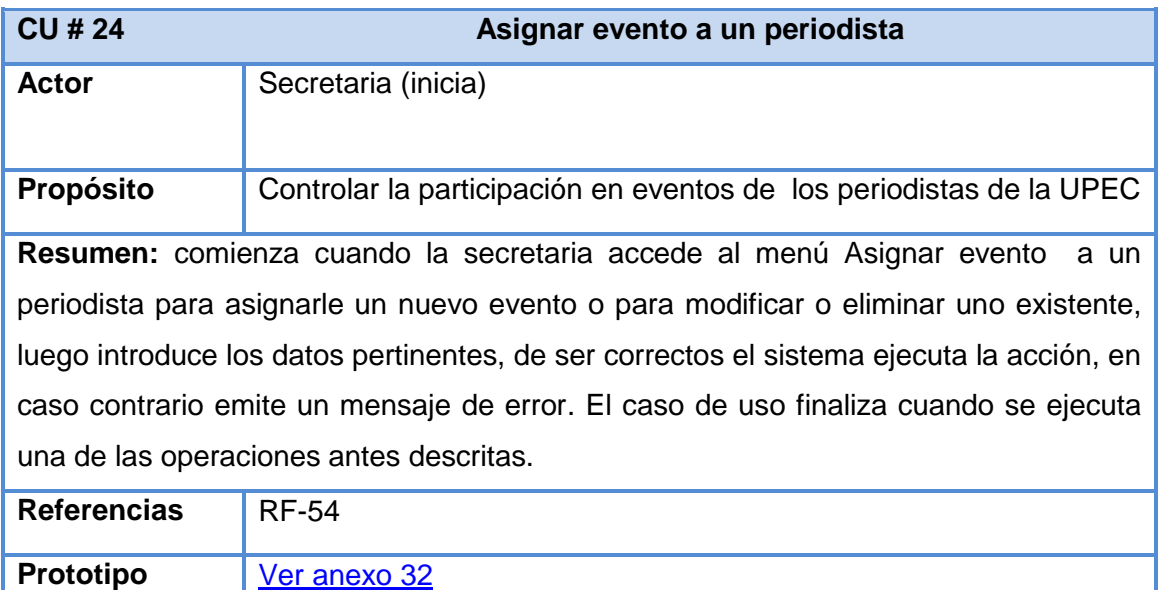

**Anexo 3.7 Descripción del casos de uso Asignar evento a un periodista**

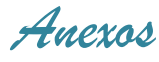

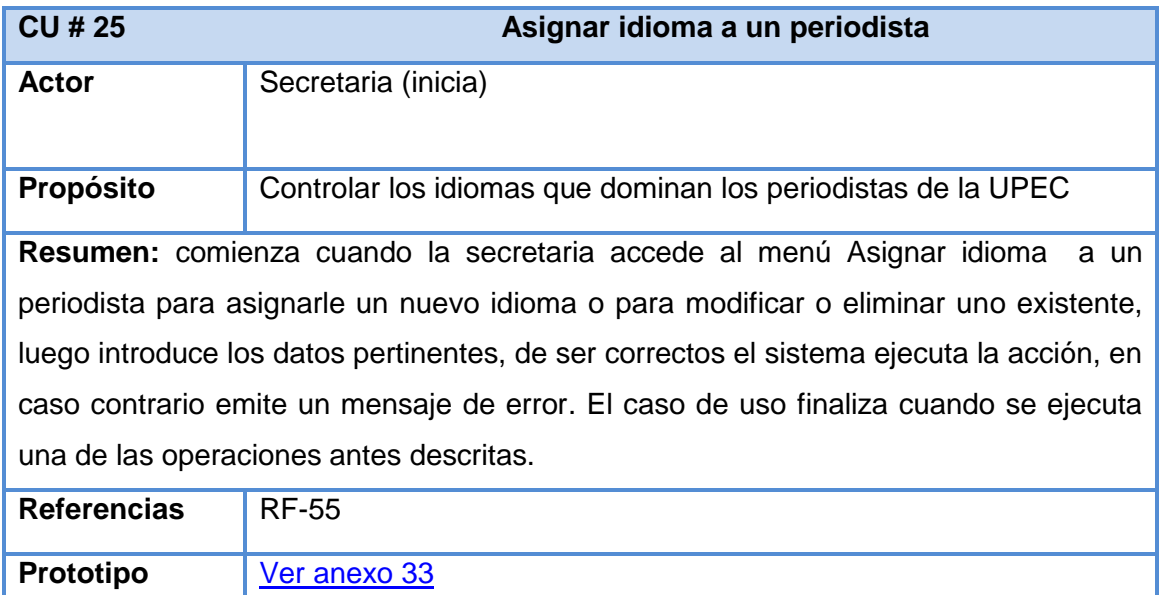

**Anexo 3.8 Descripción del casos de uso Asignar idioma a un periodista**

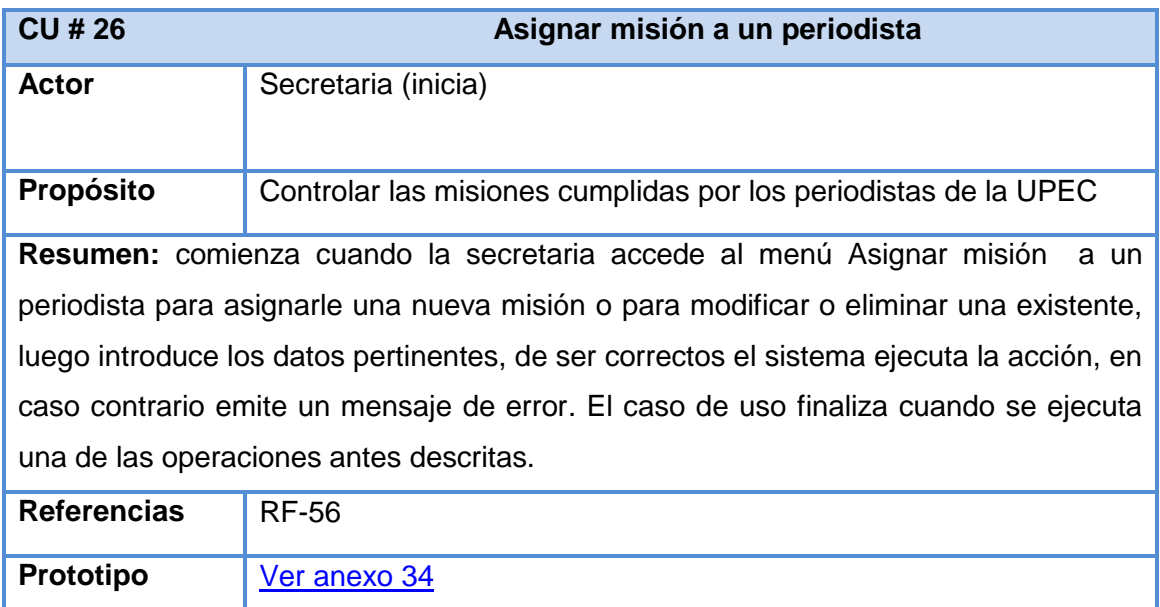

**Anexo 3.9 Descripción del casos de uso Asignar misión a un periodista**

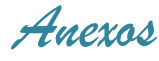

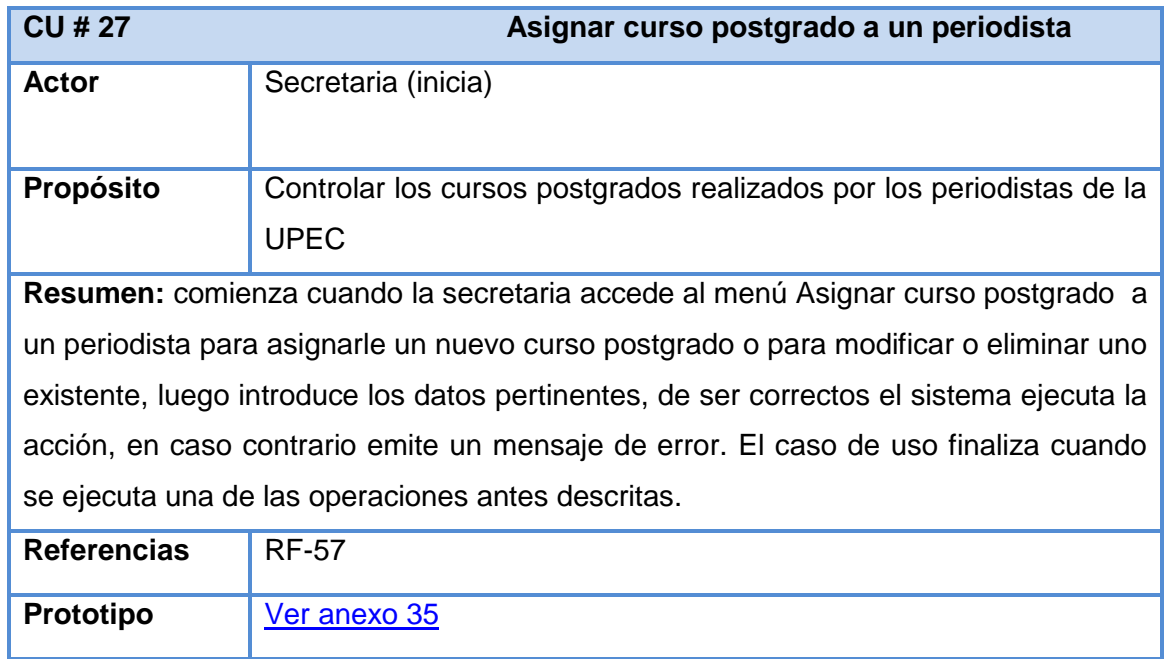

# **Anexo 3.10 Descripción del casos de uso Asignar curso postgrado a un periodista**

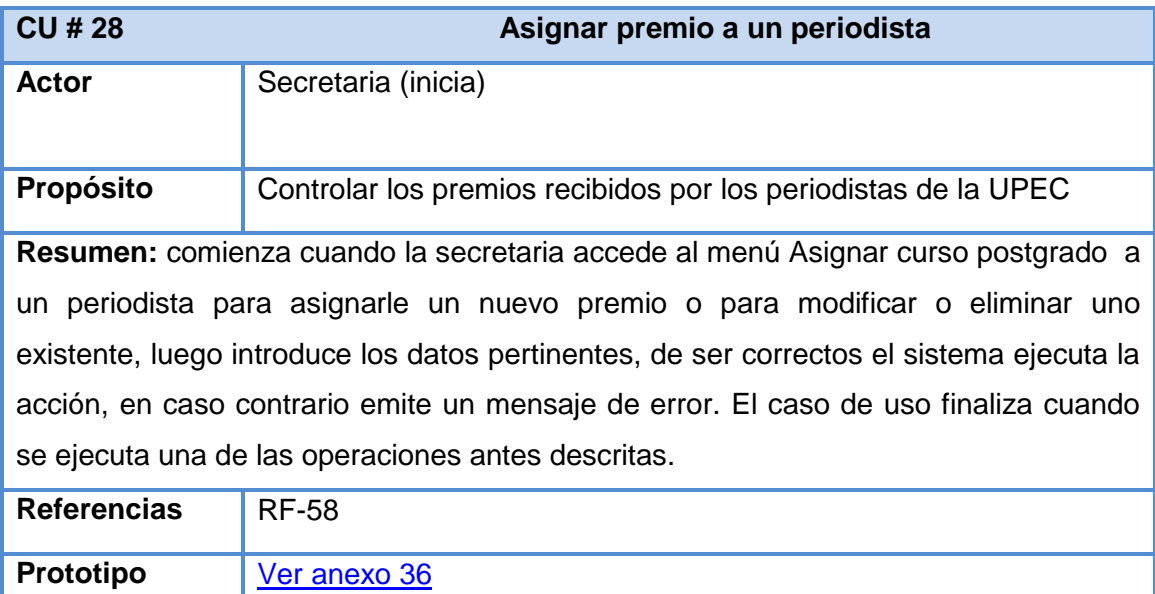

**Anexo 3.11 Descripción del casos de uso Asignar premio a un periodista**

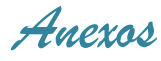

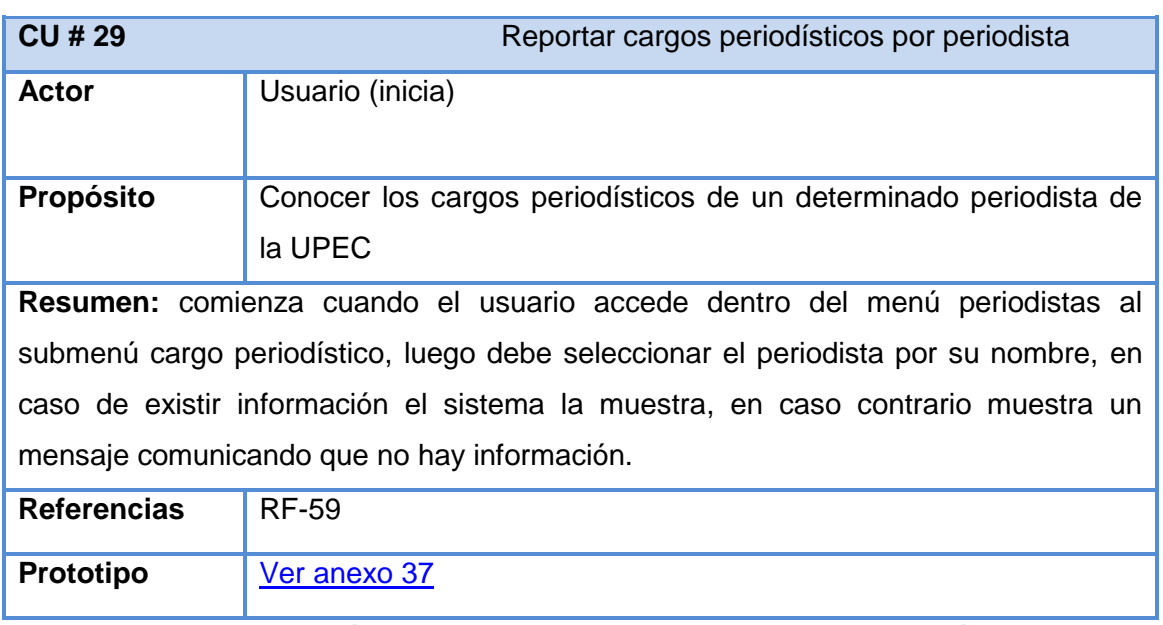

#### **Anexo 4 Descripción de los casos de uso: Paquete Reportes**

**Anexo 4.1 Descripción del casos de uso Reportar cargos periodísticos por periodista**

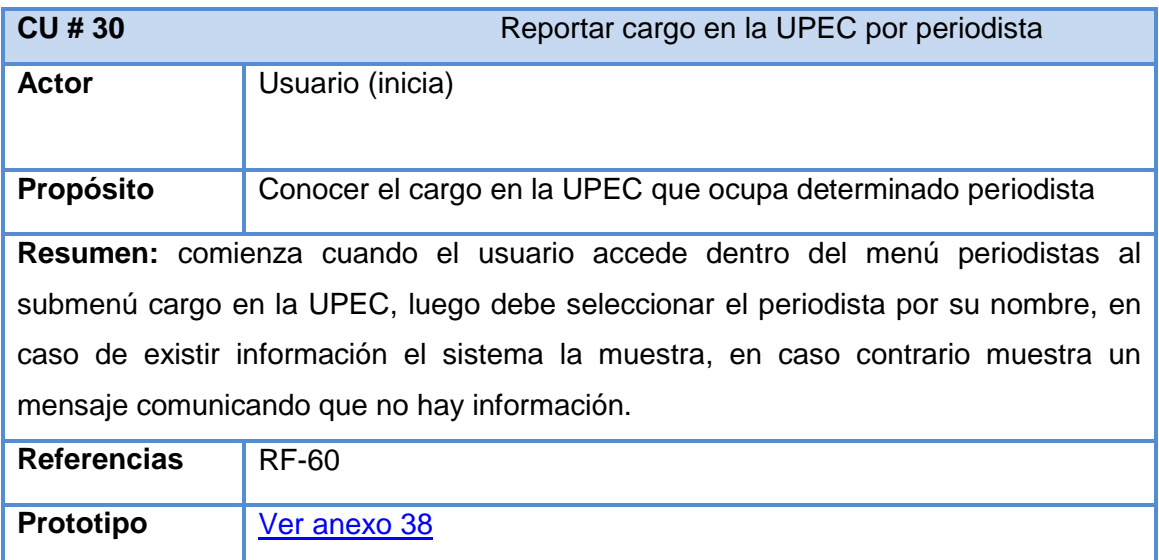

**Anexo 4.2 Descripción del casos de uso Reportar cargos en la UPEC por periodista**

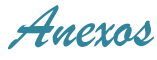

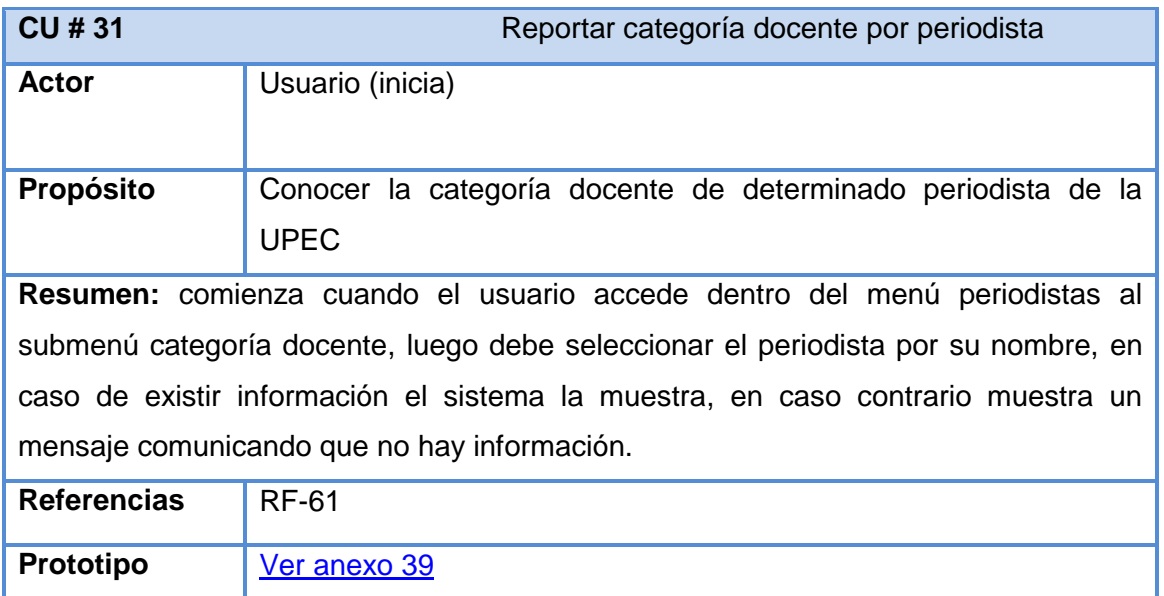

# **Anexo 4.3 Descripción del casos de uso Reportar categoría docente por periodista**

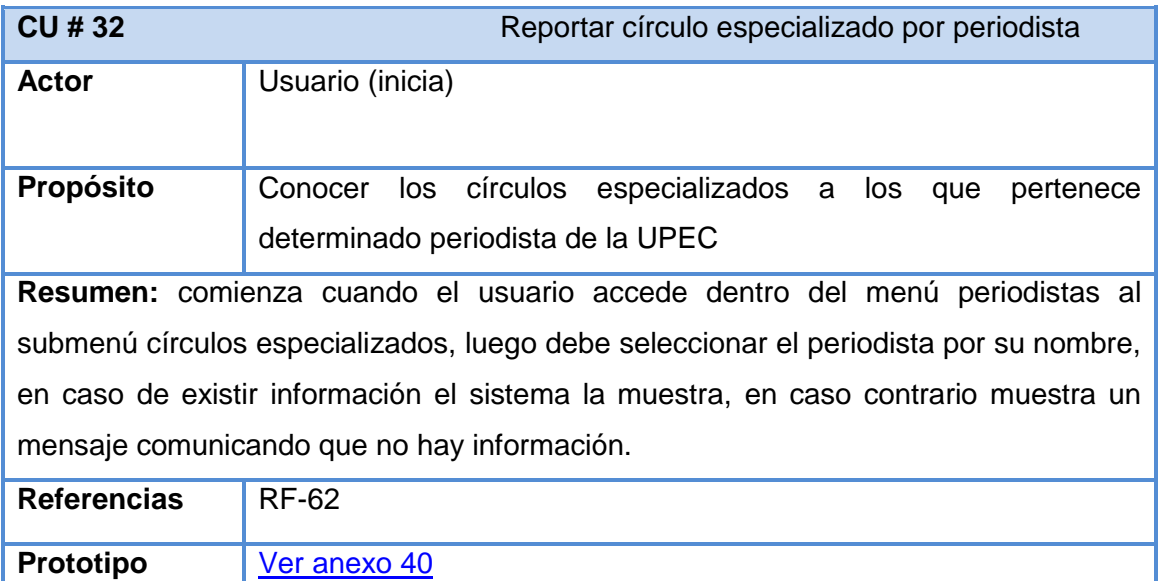

**Anexo 4.4 Descripción del casos de uso Reportar círculos especializados por periodista**

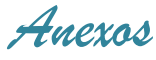

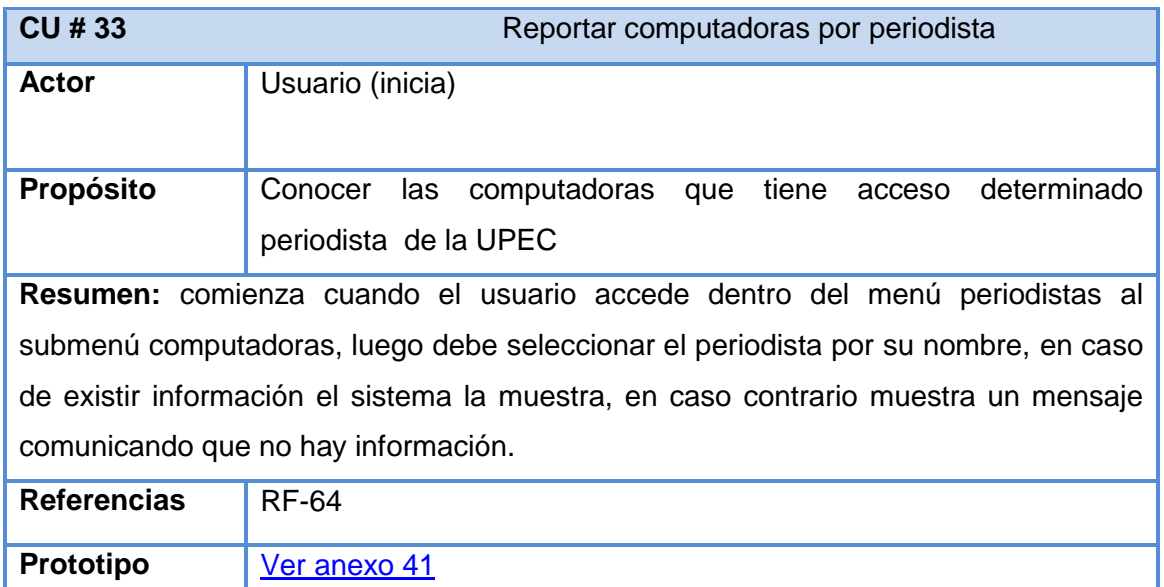

**Anexo 4.5 Descripción del casos de uso Reportar computadoras por periodista**

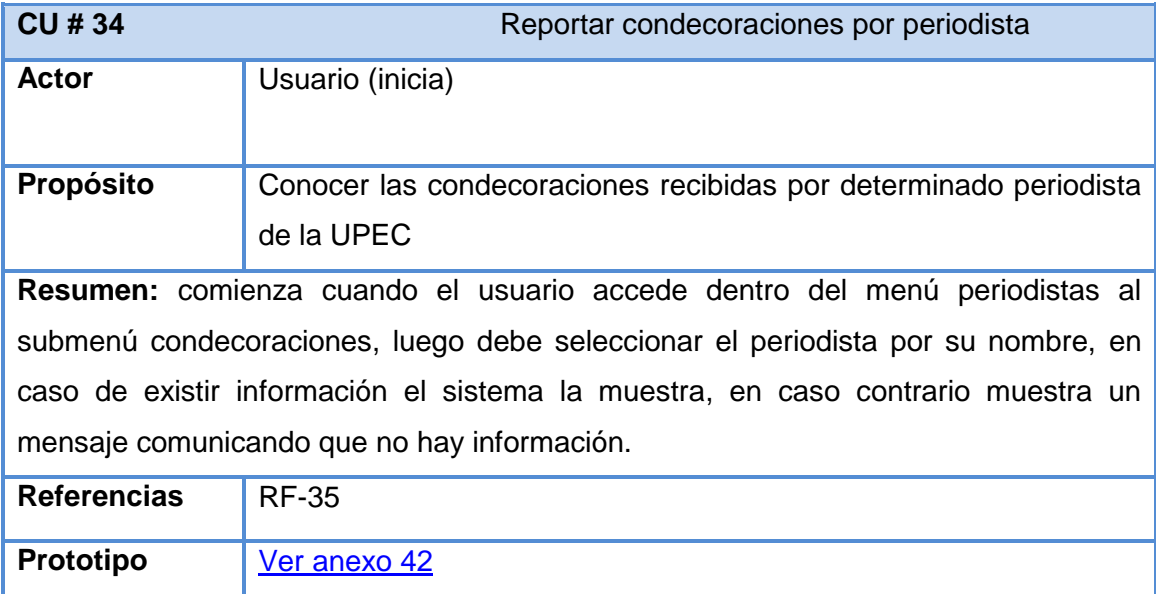

**Anexo 4.6 Descripción del casos de uso Reportar condecoraciones por periodista**

 *Anexos*

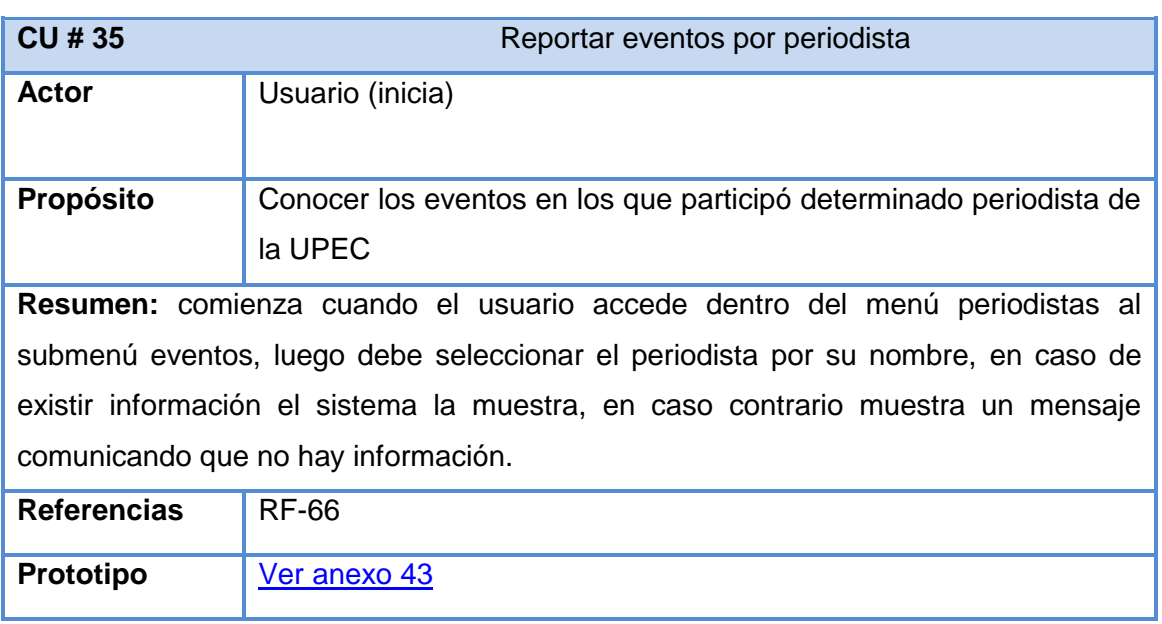

**Anexo 4.7 Descripción del casos de uso Reportar eventos por periodista**

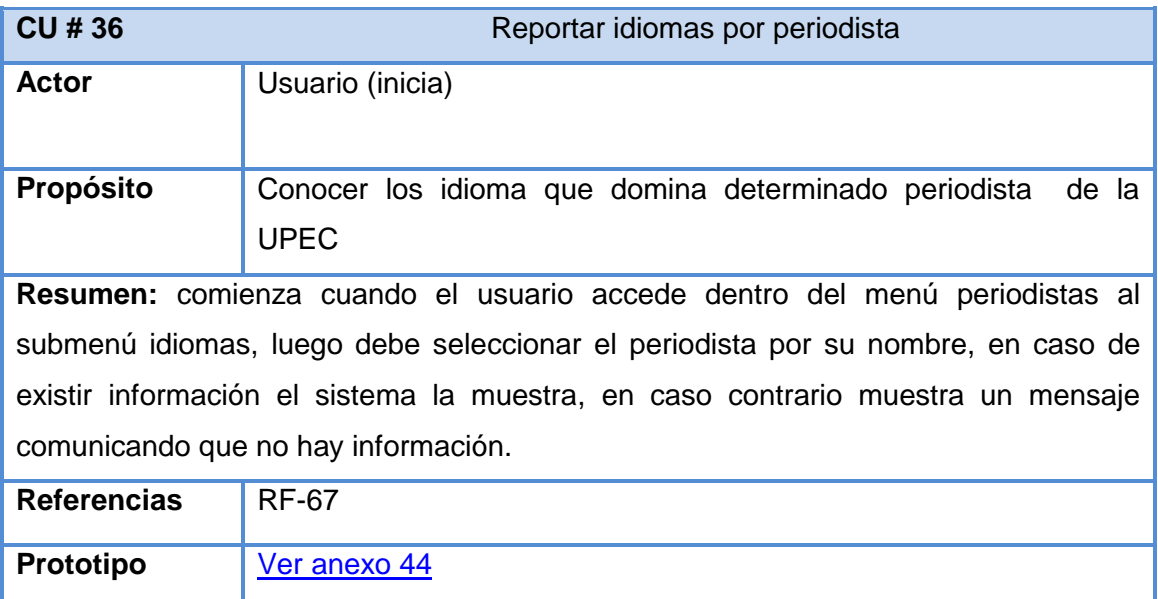

**Anexo 4.8 Descripción del casos de uso Reportar idiomas por periodista**

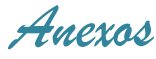

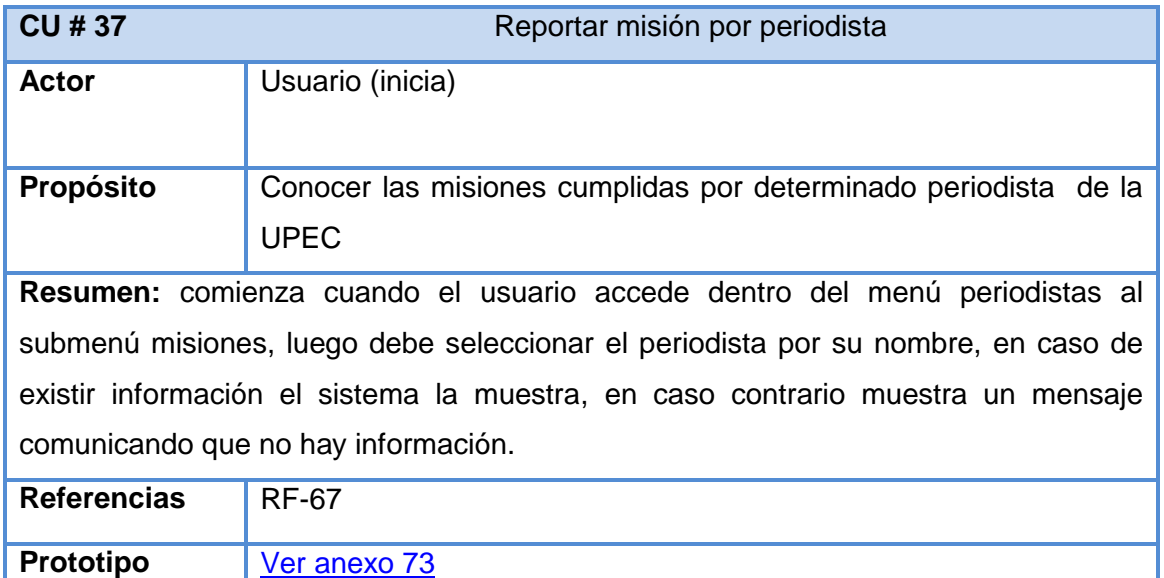

**Anexo 4.9 Descripción del casos de uso Reportar misión por periodista**

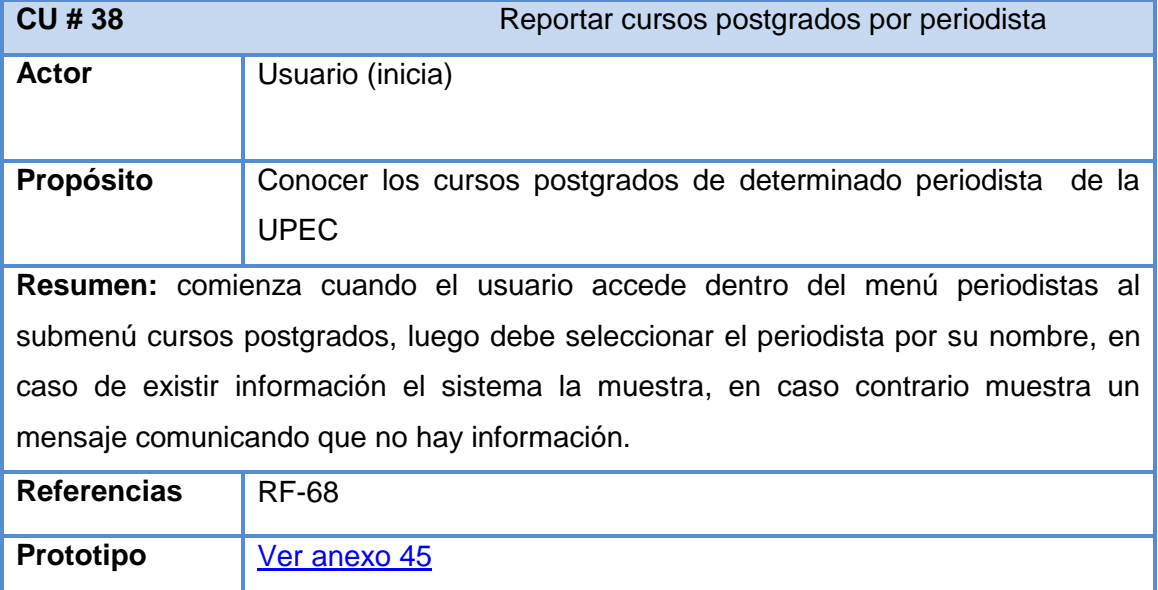

**Anexo 4.10 Descripción del casos de uso Reportar cursos postgrado por periodista**

 *Anexos*

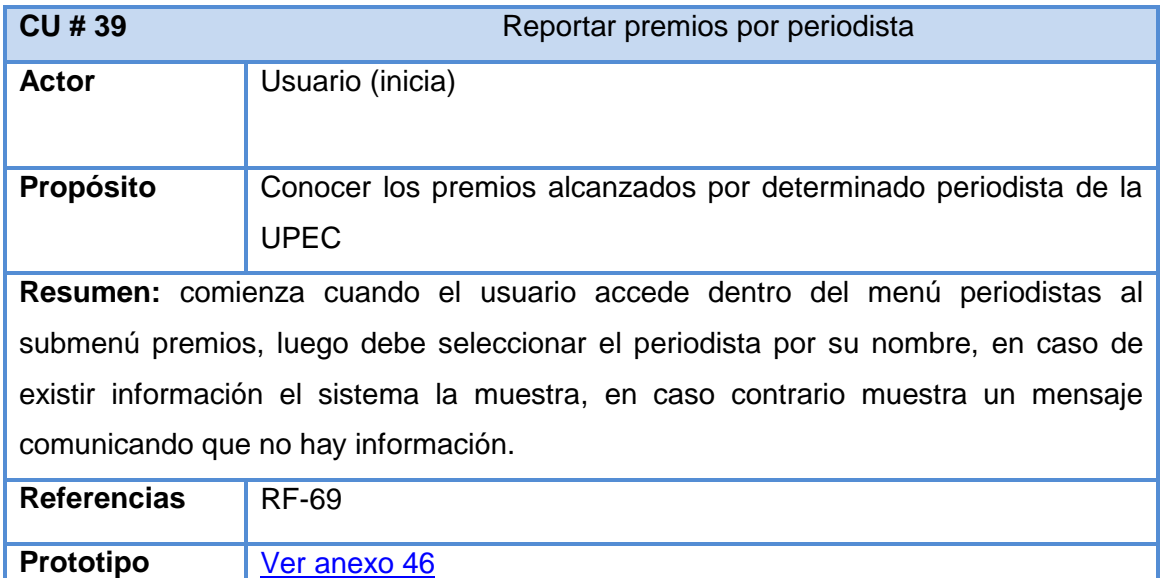

**Anexo 4.11 Descripción del casos de uso Reportar premios por periodista**

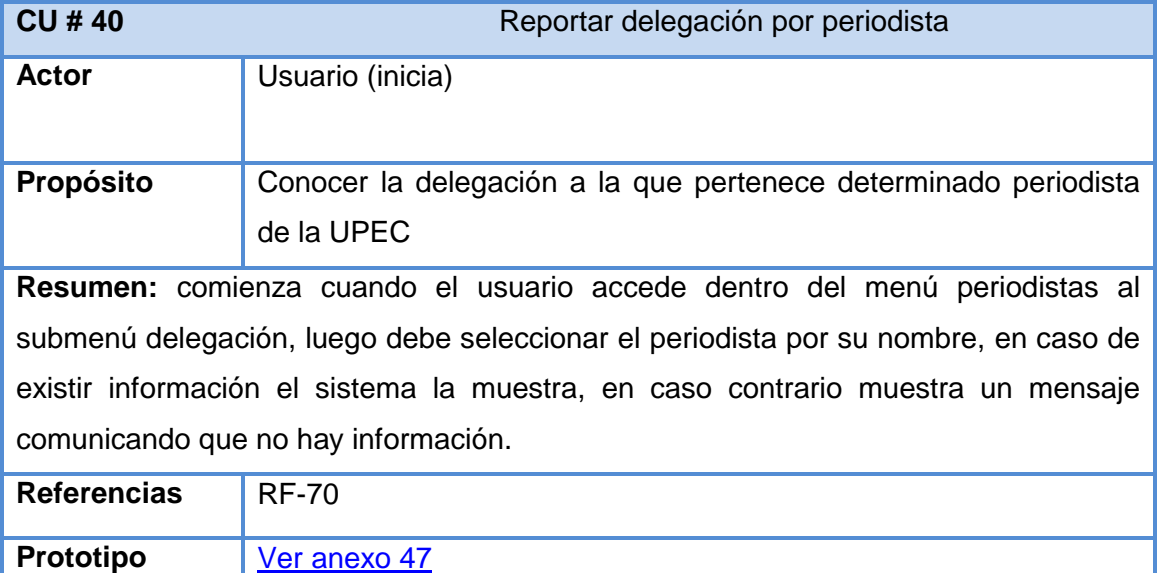

**Anexo 4.12 Descripción del casos de uso Reportar delegación por periodista**

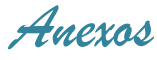

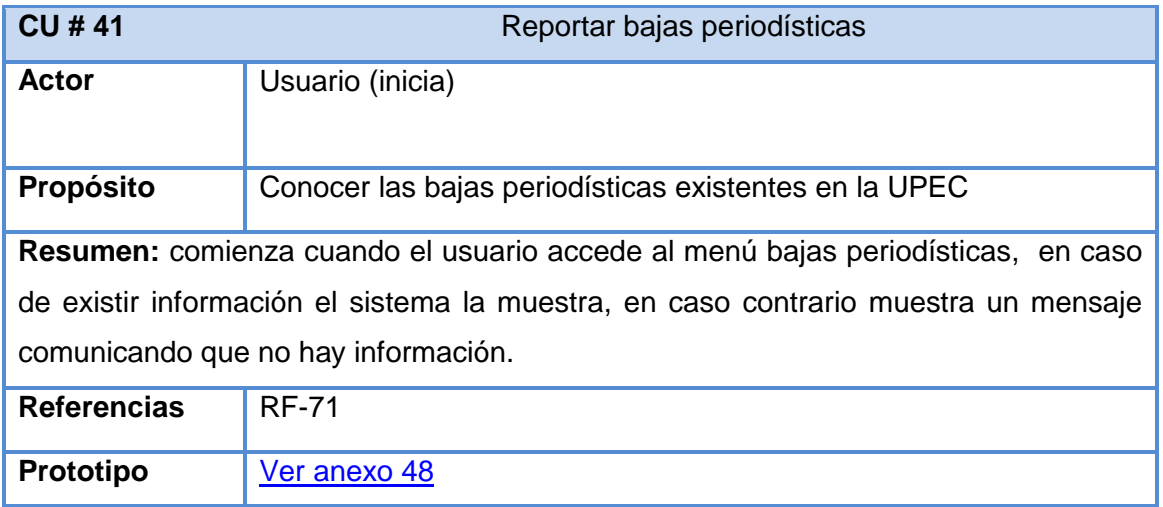

**Anexo 4.13 Descripción del casos de uso Reportar bajas periodísticas**

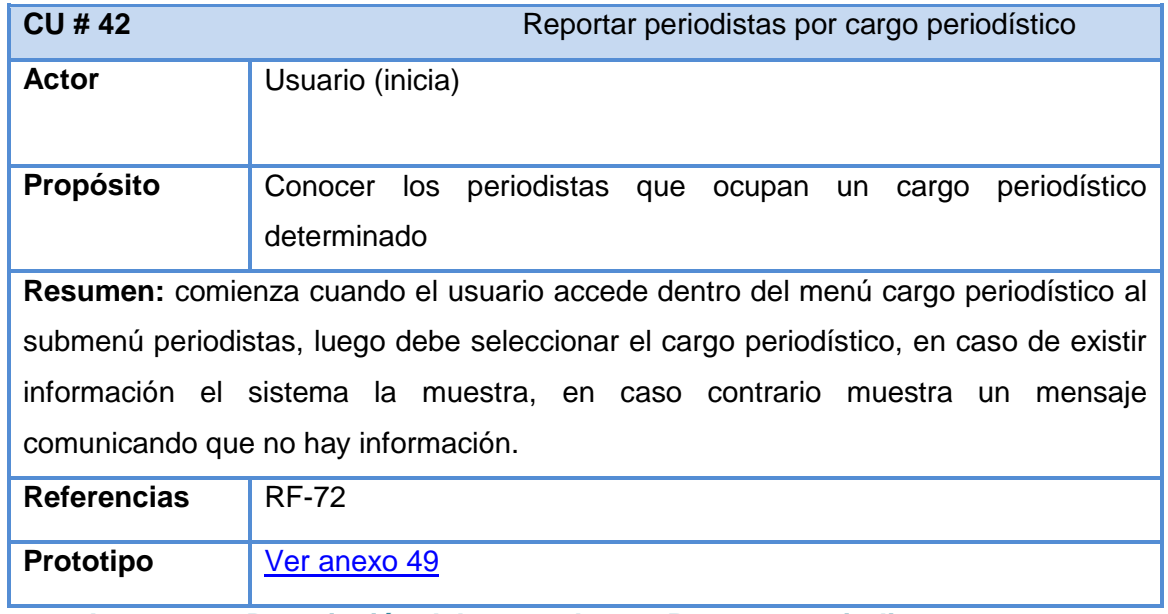

**Anexo 4.14 Descripción del casos de uso Reportar periodistas por cargo periodístico**

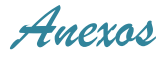

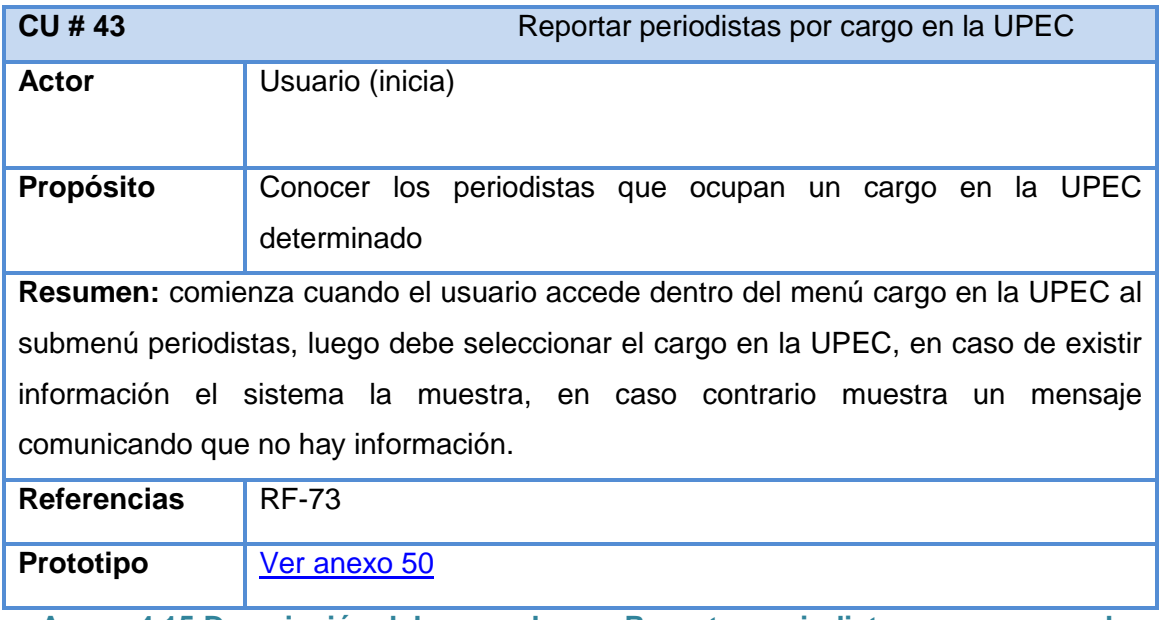

**Anexo 4.15 Descripción del casos de uso Reportar periodistas por cargo en la UPEC**

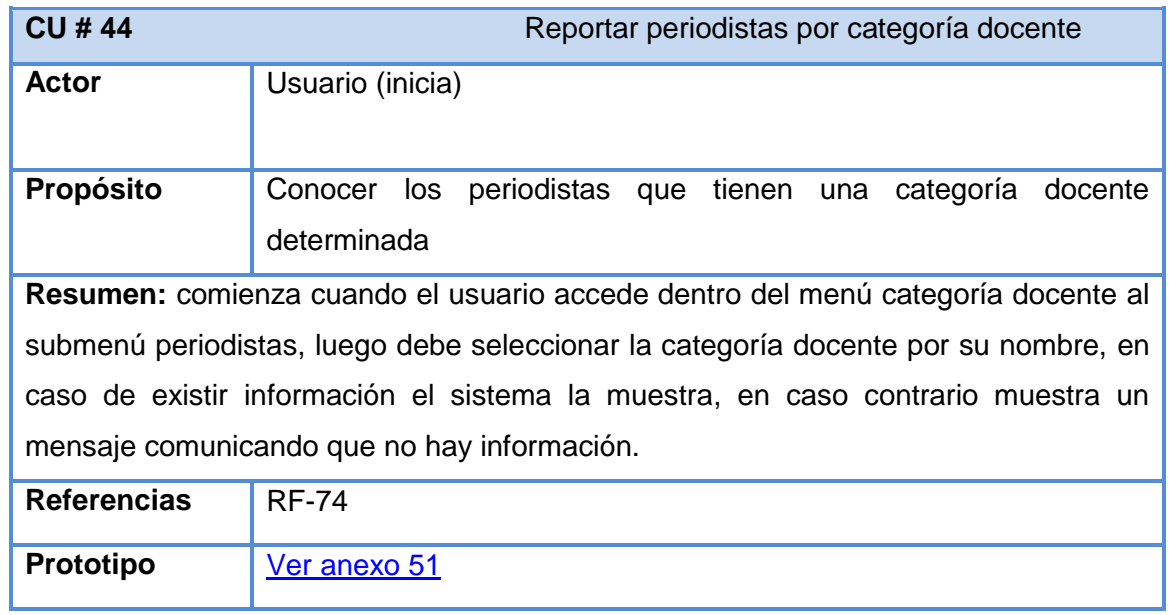

**Anexo 4.16 Descripción del casos de uso Reportar periodistas por categoría docente**

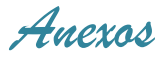

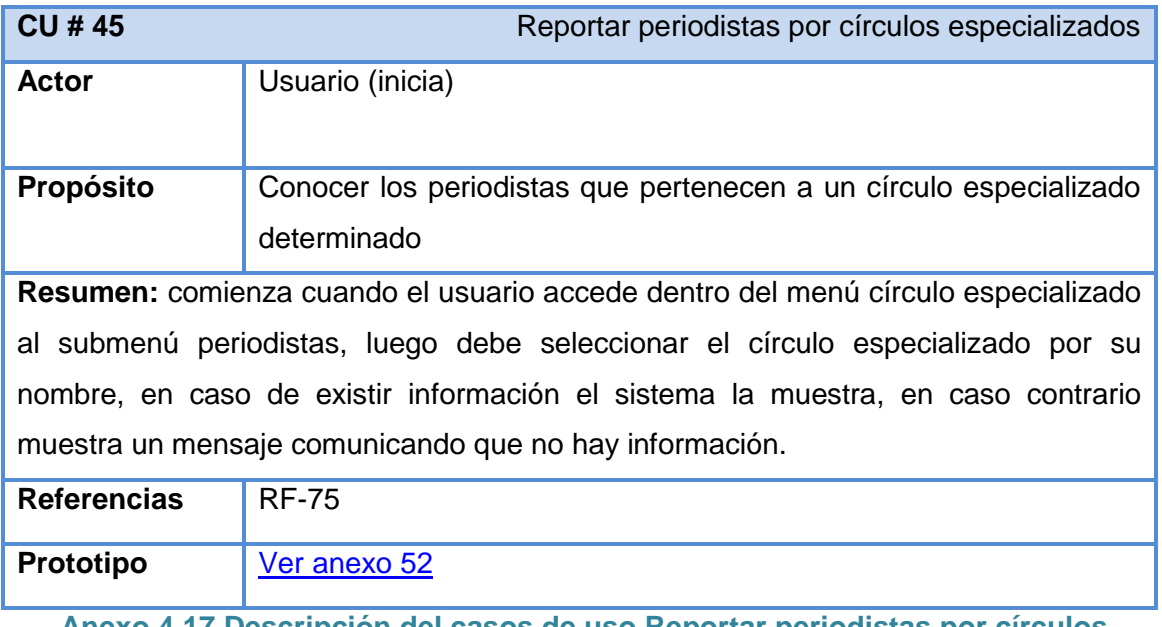

**Anexo 4.17 Descripción del casos de uso Reportar periodistas por círculos especializados**

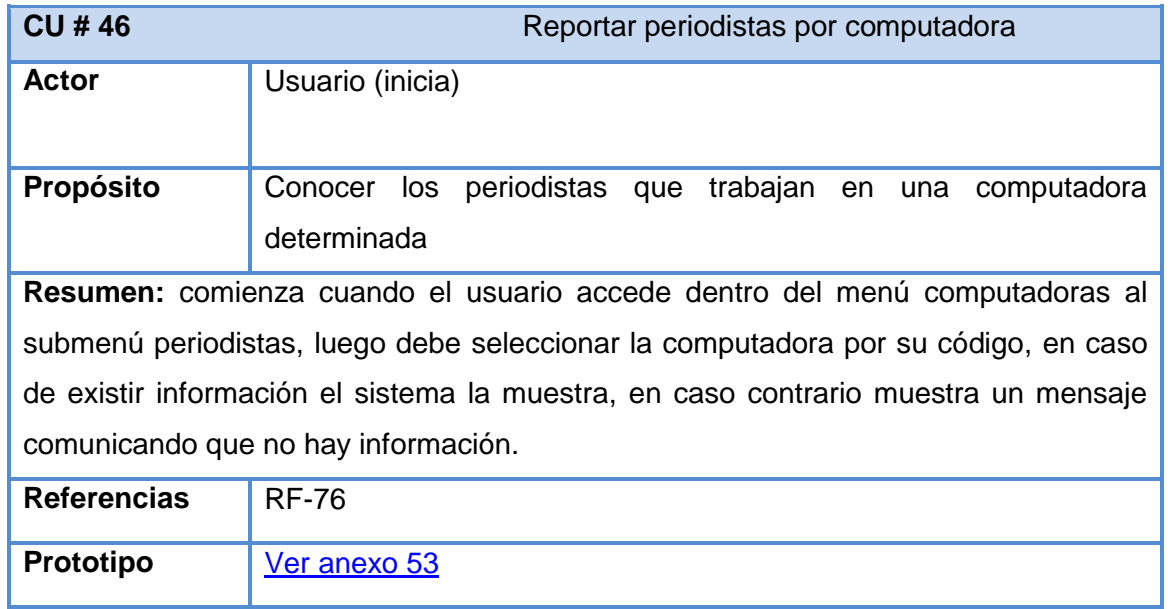

**Anexo 4.18 Descripción del casos de uso Reportar periodistas por computadora**

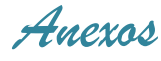

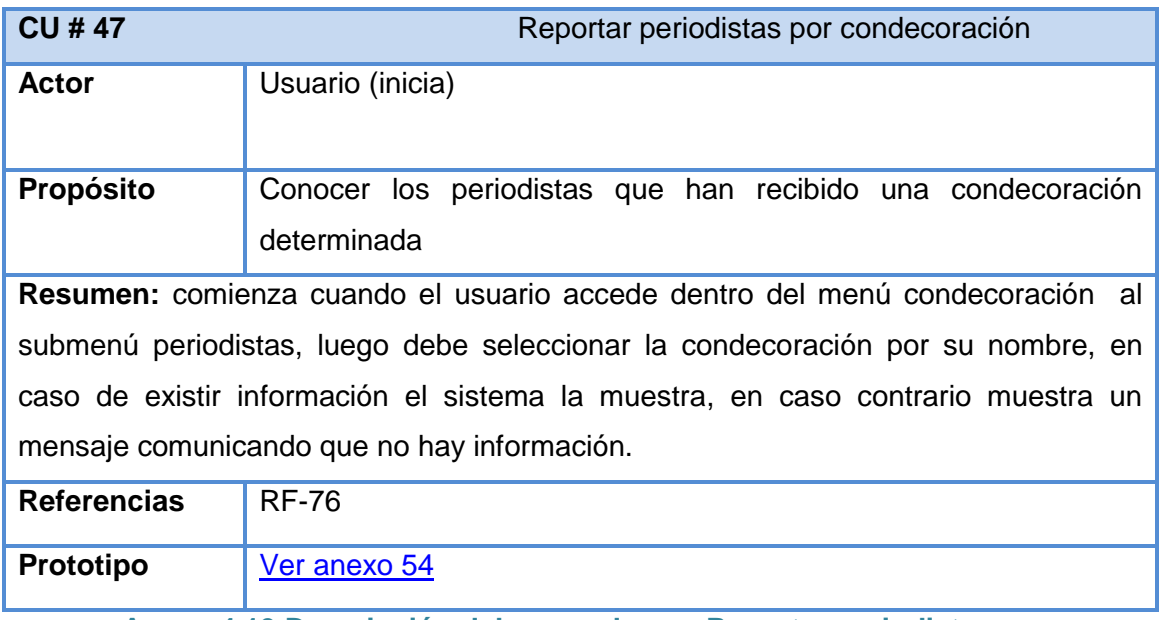

# **Anexo 4.19 Descripción del casos de uso Reportar periodistas por condecoración**

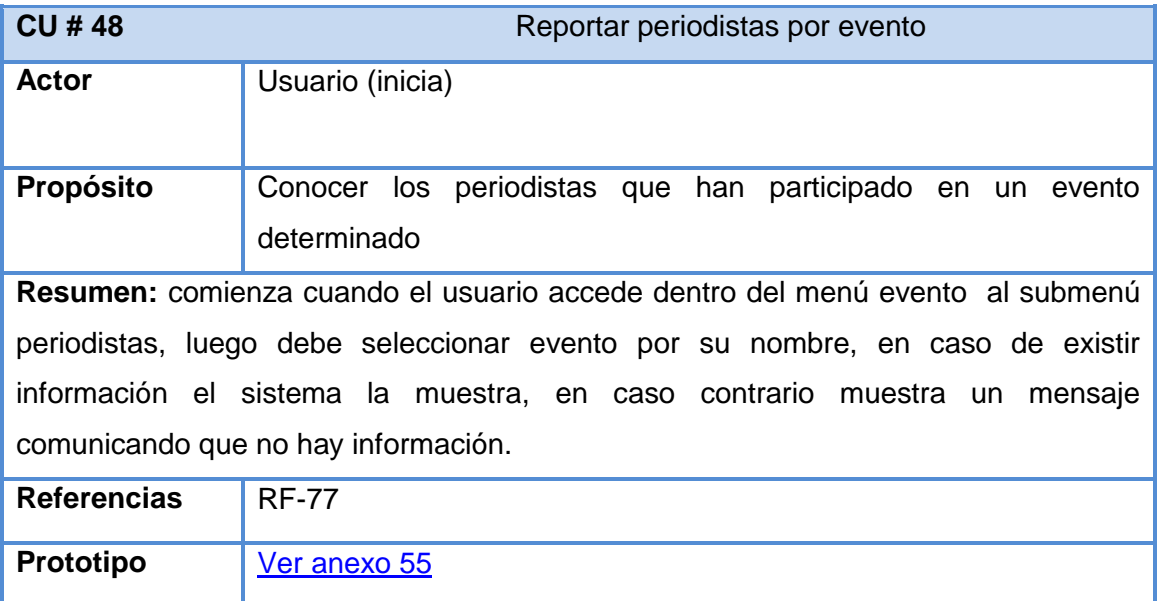

**Anexo 4.20 Descripción del casos de uso Reportar periodistas por evento**

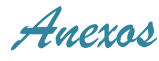

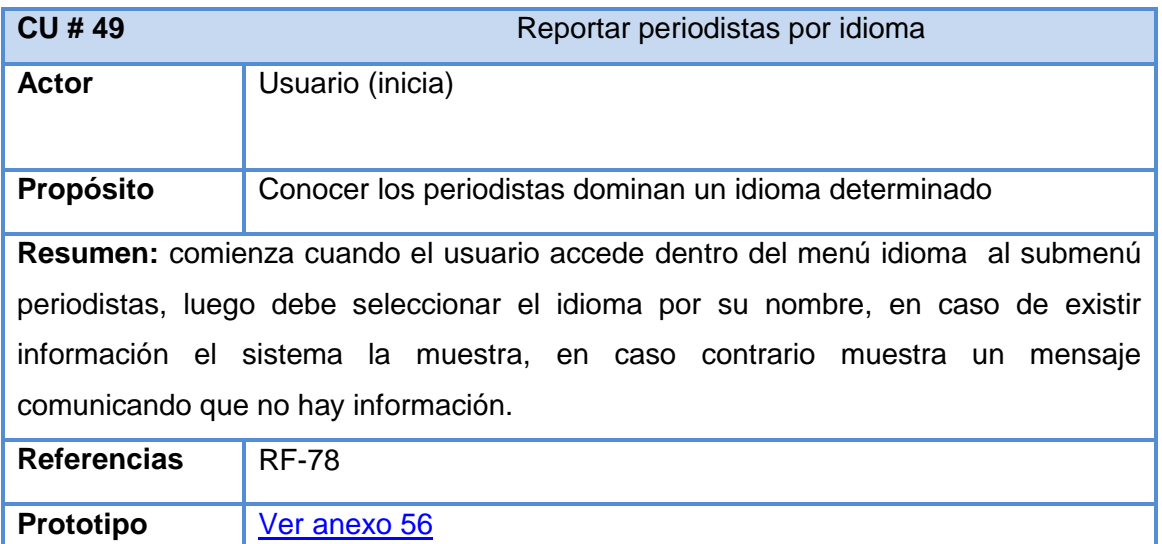

**Anexo 4.21 Descripción del casos de uso Reportar periodistas por idioma**

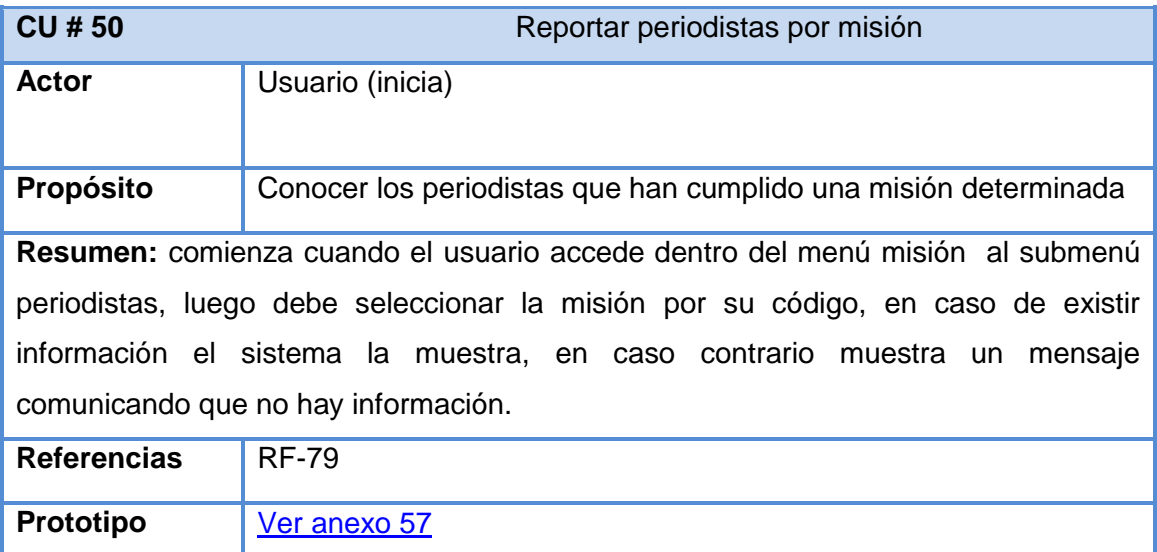

**Anexo 4.22 Descripción del casos de uso Reportar periodistas por misión**

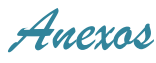

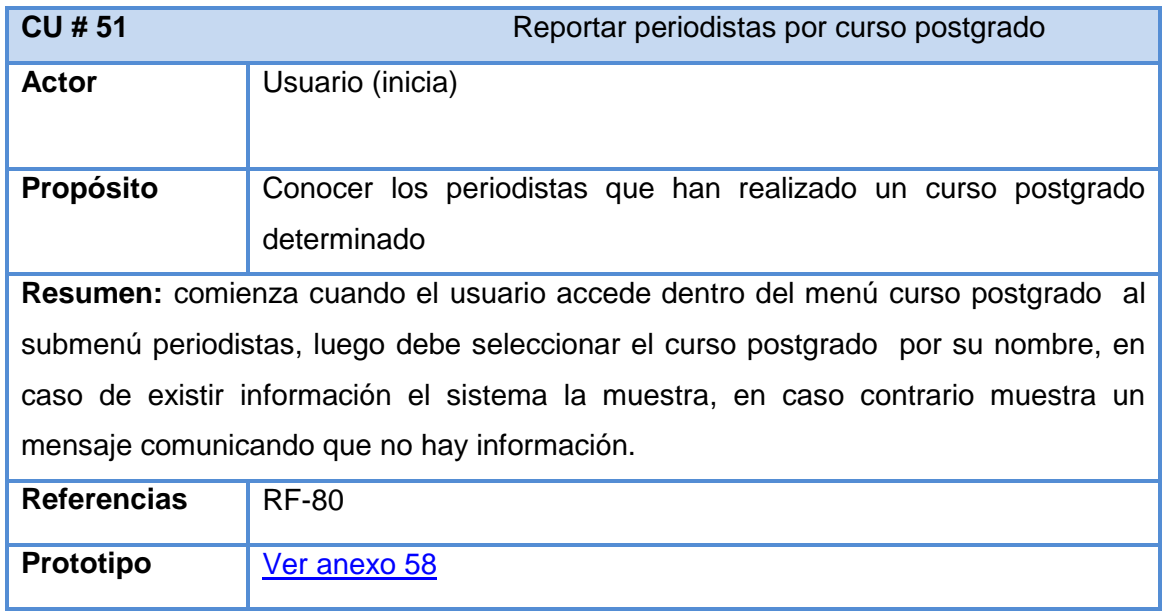

**Anexo 4.23 Descripción del casos de uso Reportar periodistas por curso postgrado**

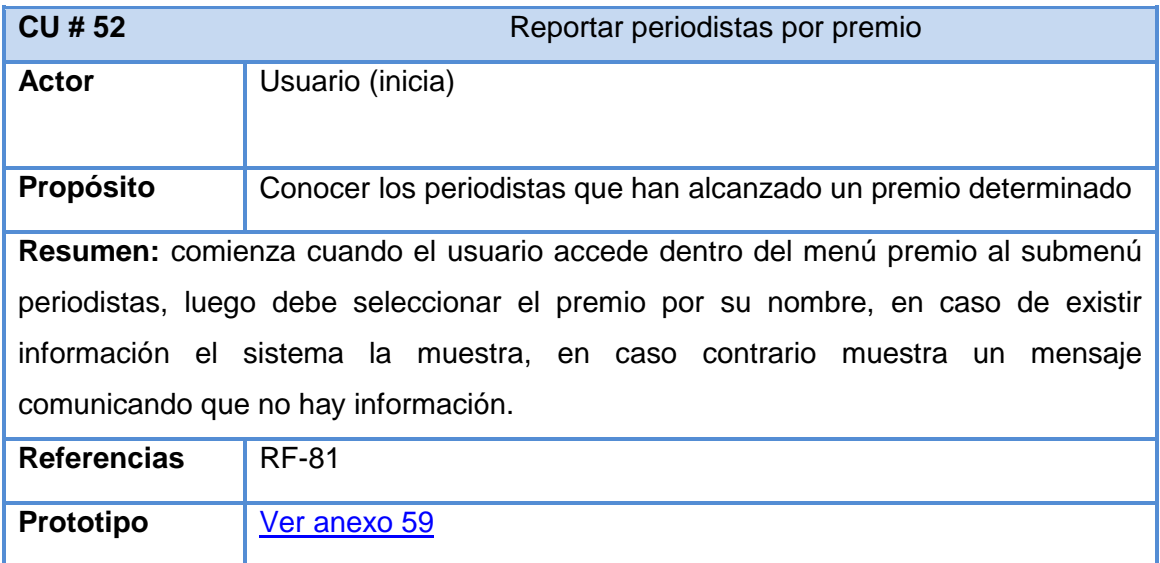

**Anexo 4.24 Descripción del casos de uso Reportar periodistas por premio**

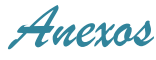

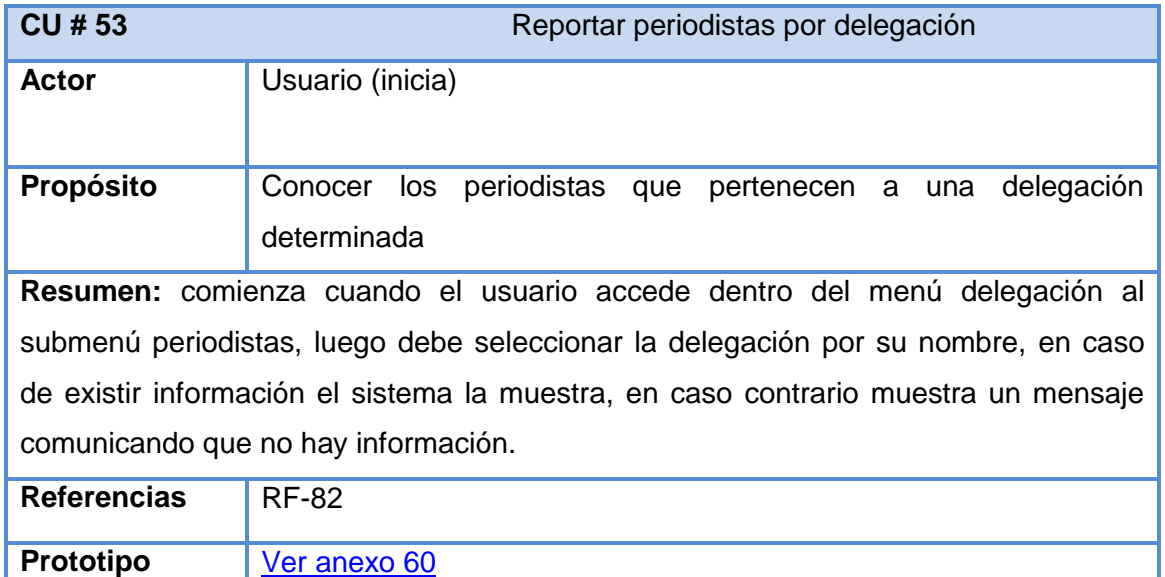

**Anexo 4.25 Descripción del casos de uso Reportar periodistas por delegación**

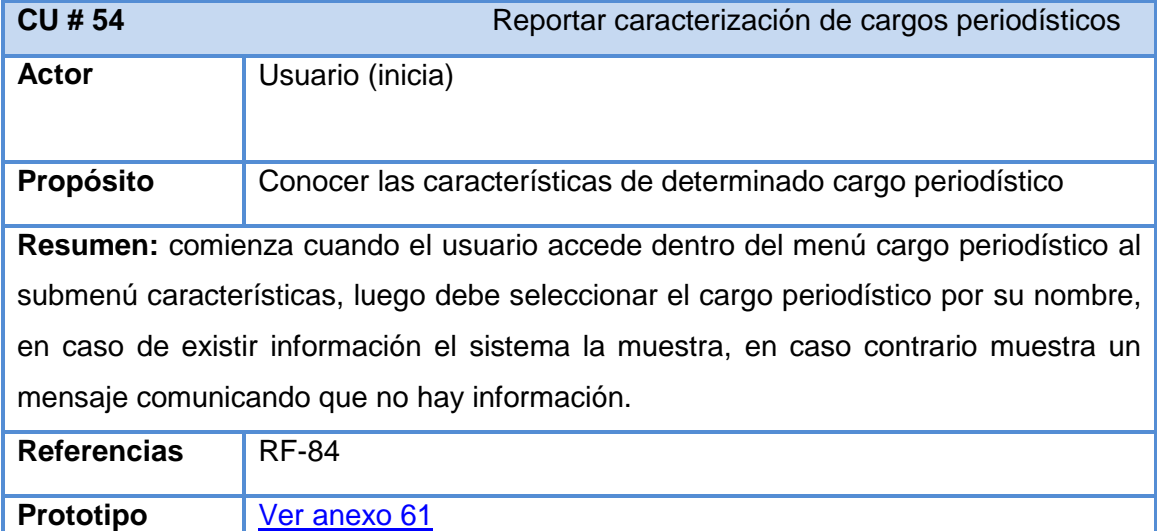

**Anexo 4.26 Descripción del casos de uso Reportar caracterización de cargos periodísticos**

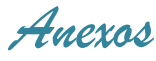

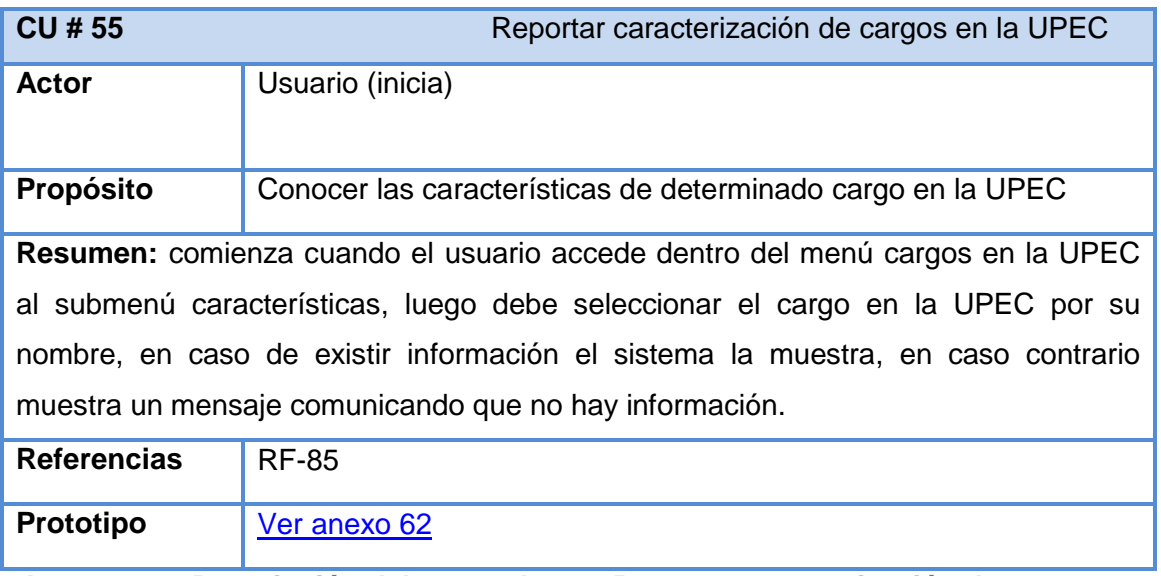

**Anexo 4.27 Descripción del casos de uso Reportar caracterización de cargos en la UPEC**

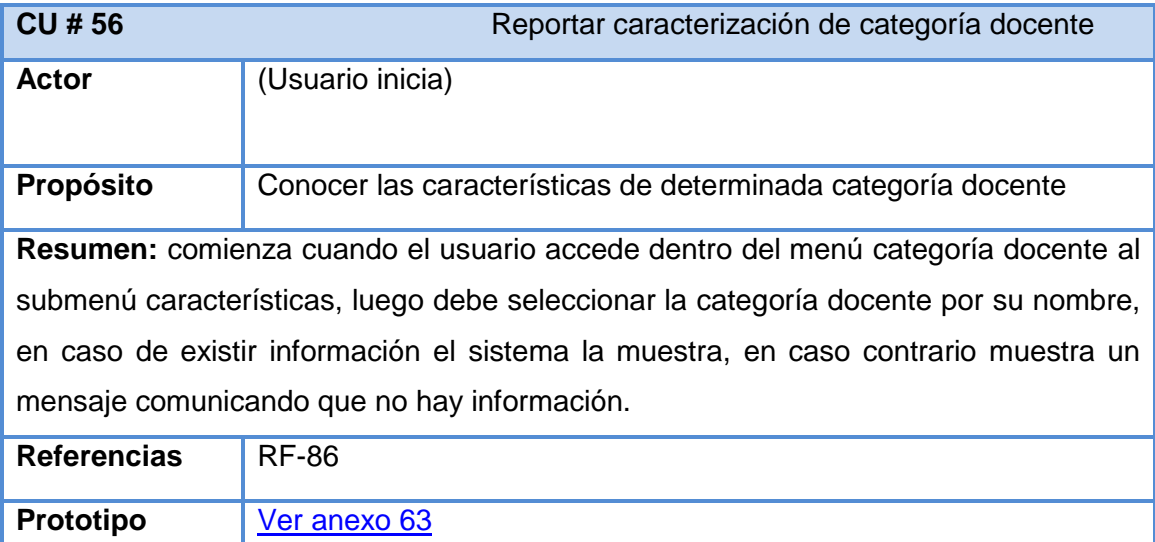

**Anexo 4.28 Descripción del casos de uso Reportar caracterización de categoría docente**

ı

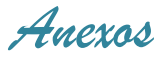

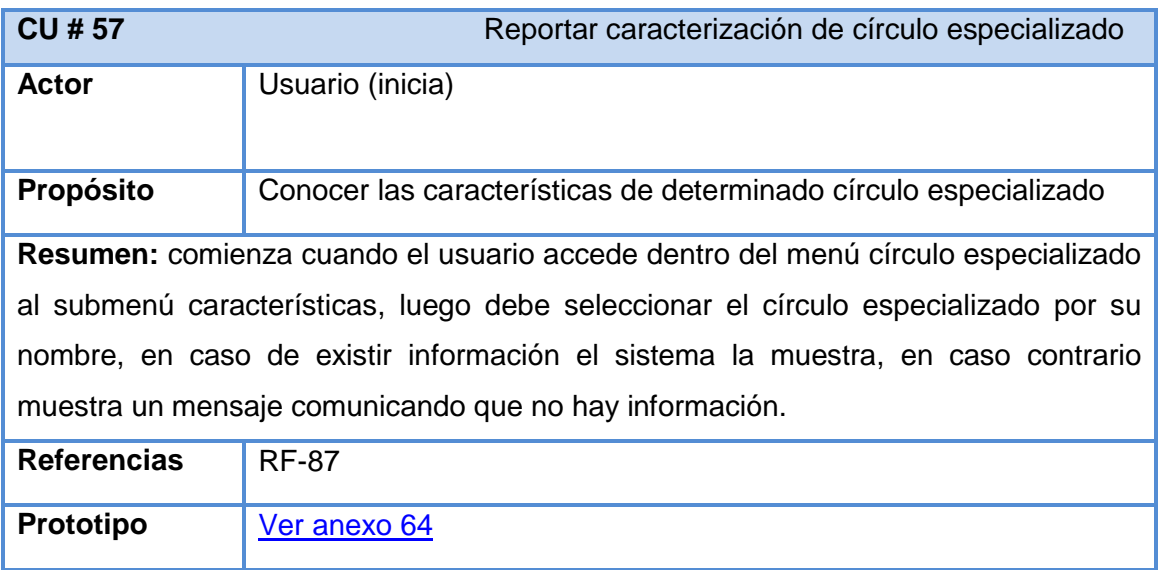

**Anexo 4.29 Descripción del casos de uso Reportar caracterización de círculos especializados**

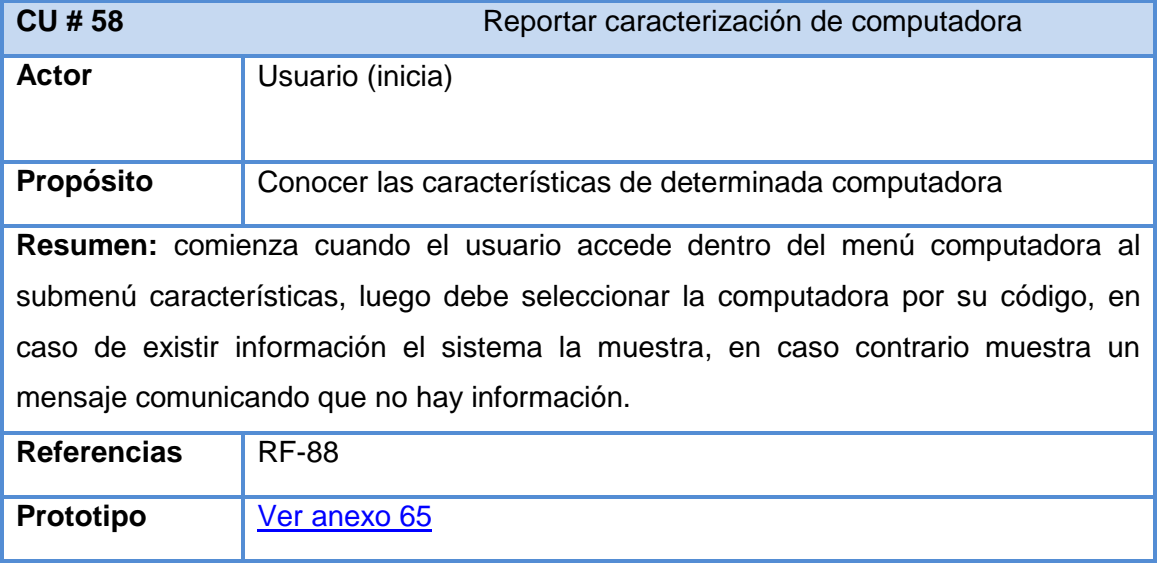

**Anexo 4.30 Descripción del casos de uso Reportar caracterización de computadora**

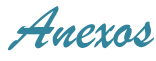

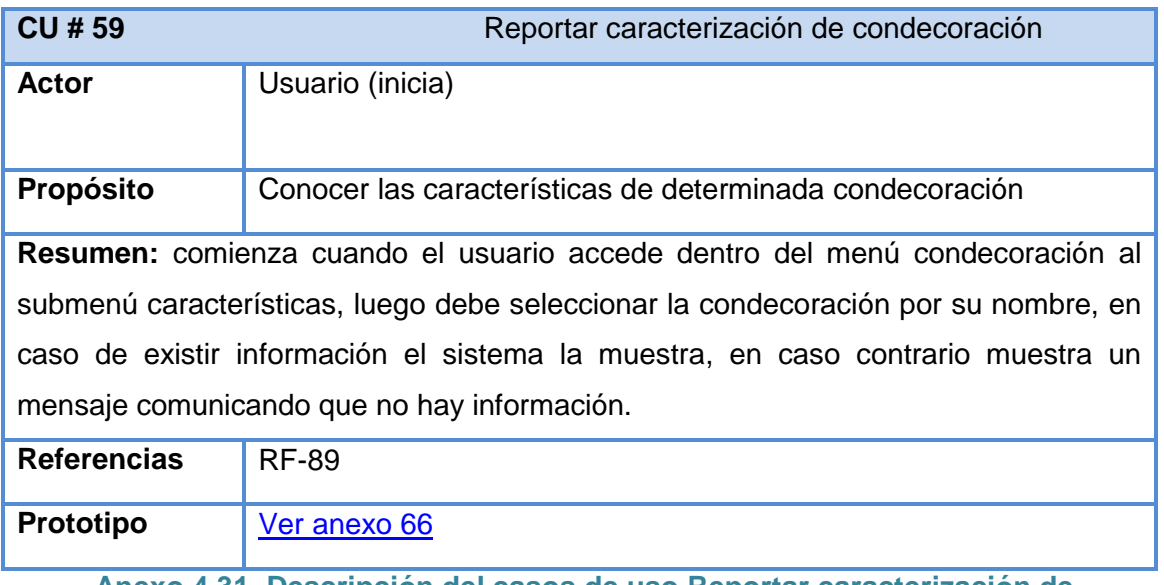

#### **Anexo 4.31 Descripción del casos de uso Reportar caracterización de condecoración**

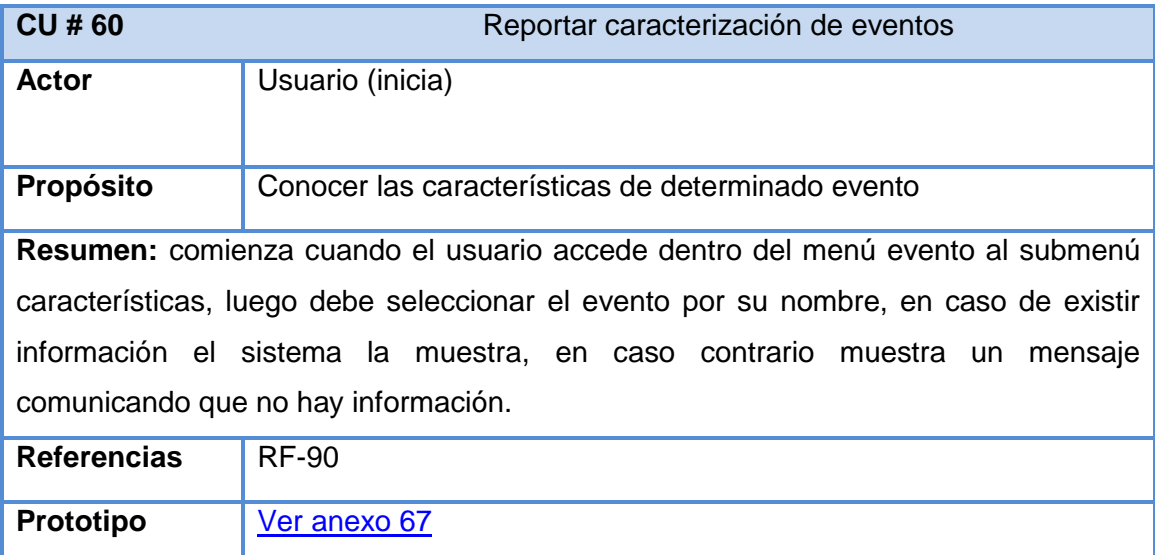

**Anexo 4.32 Descripción del casos de uso Reportar caracterización de eventos**
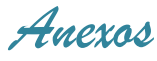

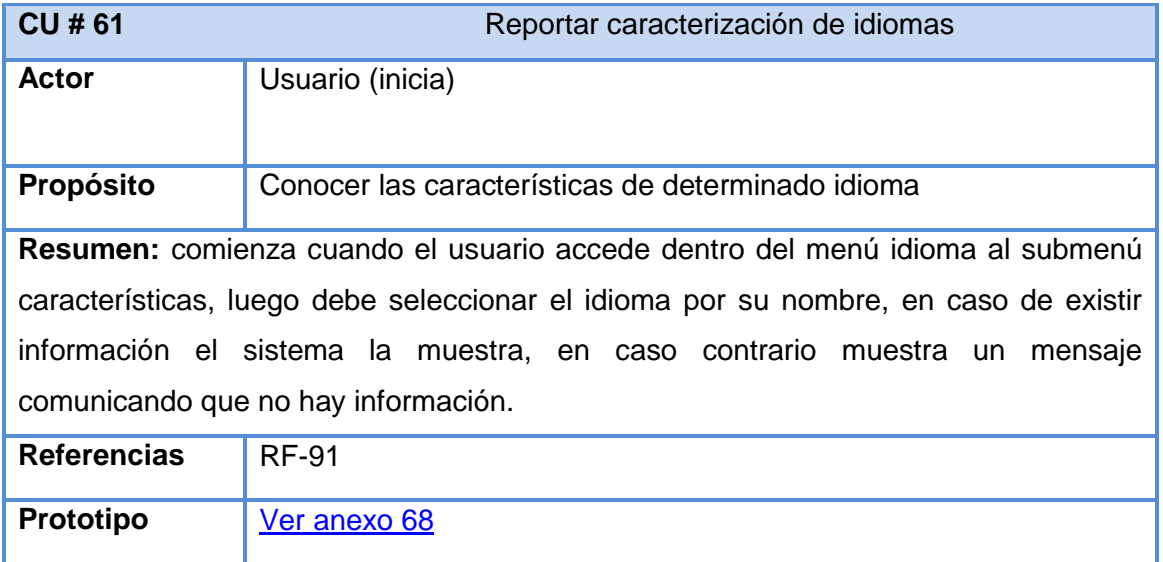

**Anexo 4.33 Descripción del casos de uso Reportar caracterización de idiomas**

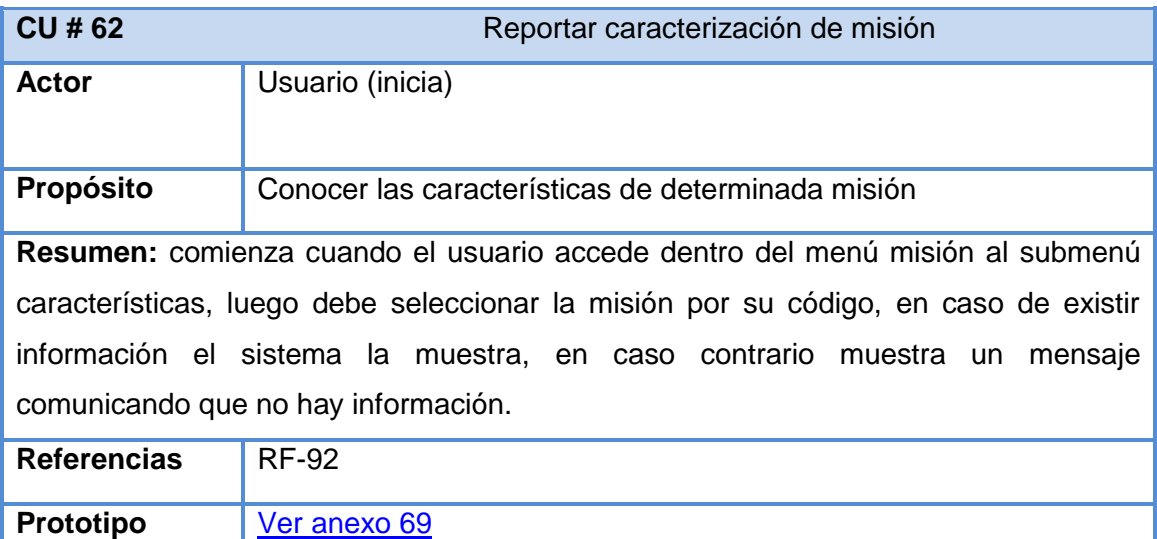

**Anexo 4.34 Descripción del casos de uso Reportar caracterización de misión**

 *Anexos*

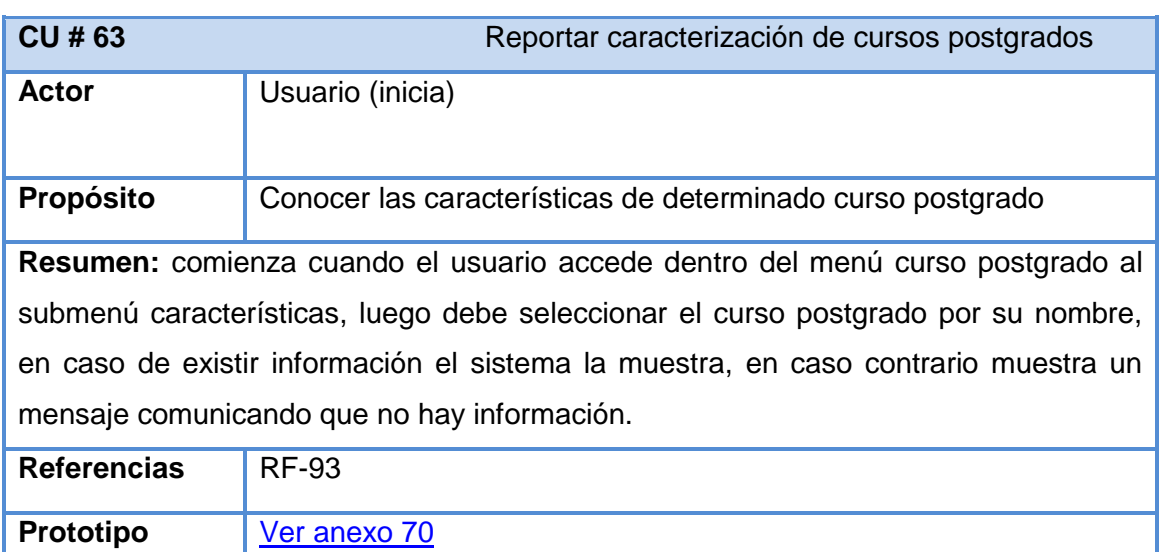

## **Anexo 4.35 Descripción del casos de uso Reportar caracterización de cursos postgrado**

L

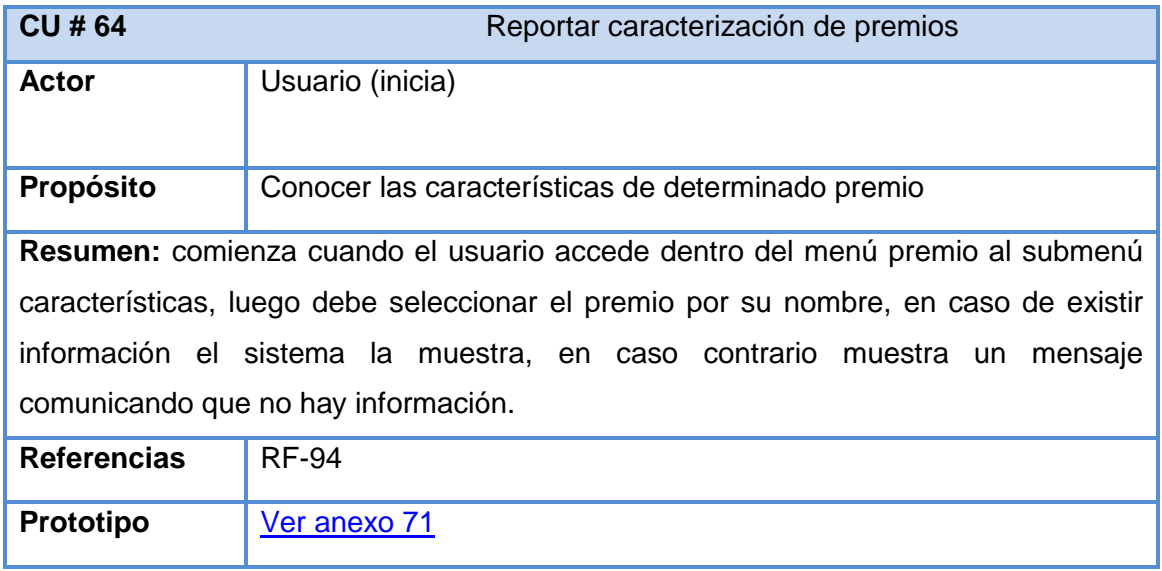

**Anexo 4.36 Descripción del casos de uso Reportar caracterización de premios**

 *Anexos*

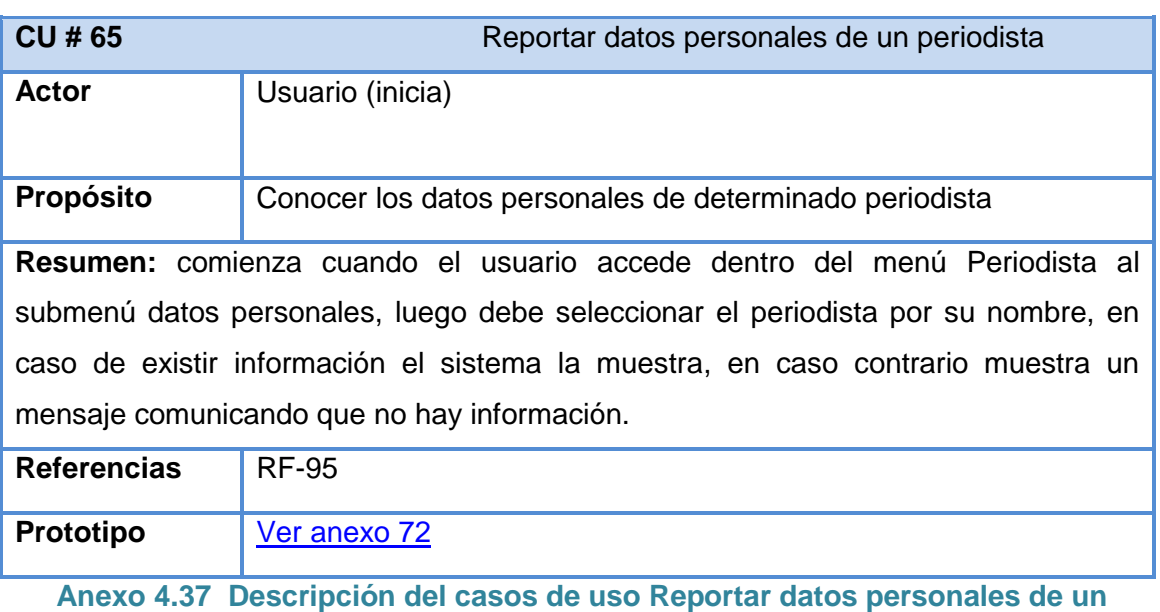

**periodista**

 *Anexos*

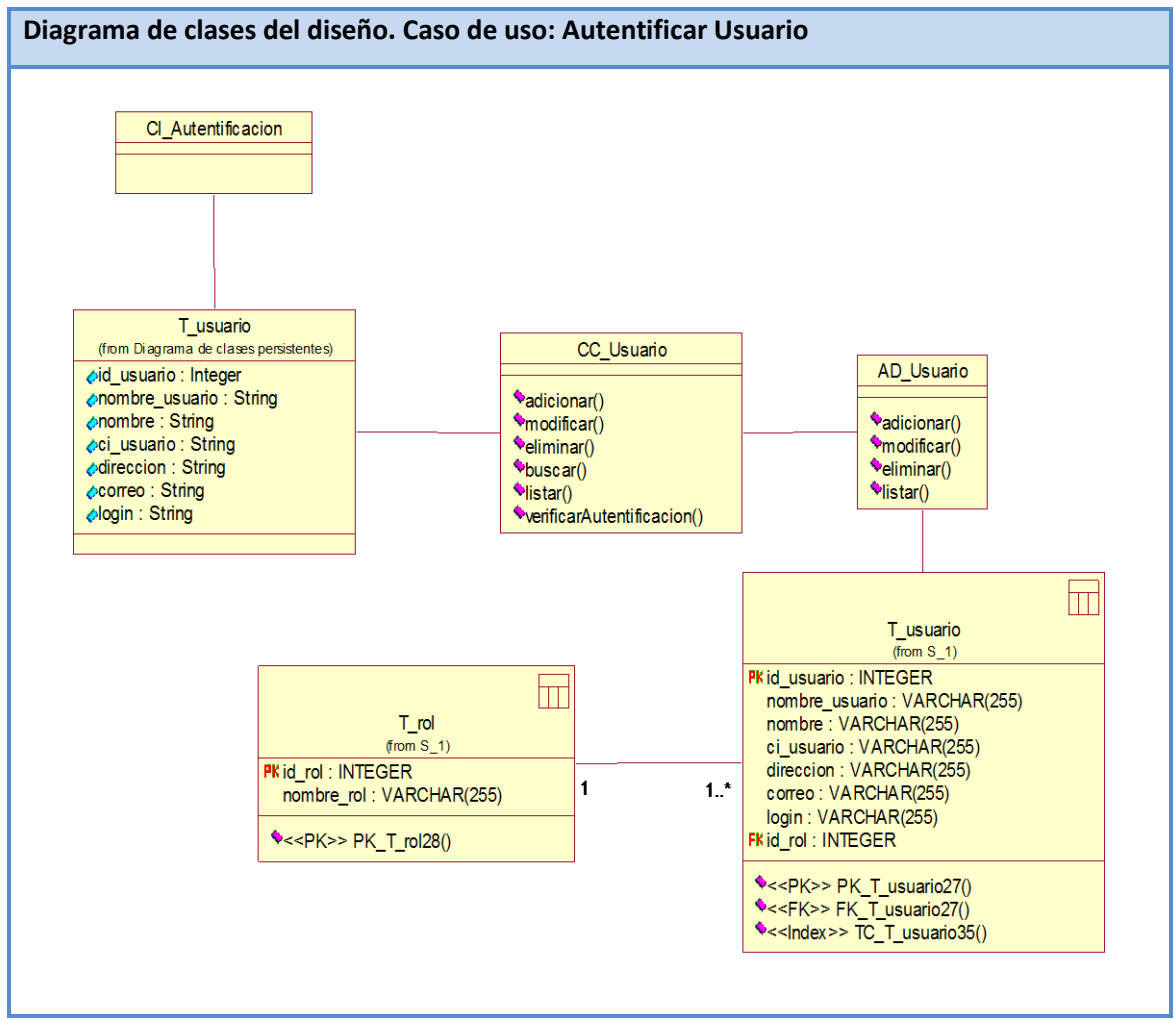

## **Anexo 5 Diagrama de clases del diseño Paquete Seguridad**

 **Anexo 5.1 Diagrama de clases del diseño. Caso de uso: Autentificar Usuario**

 *Anexos*

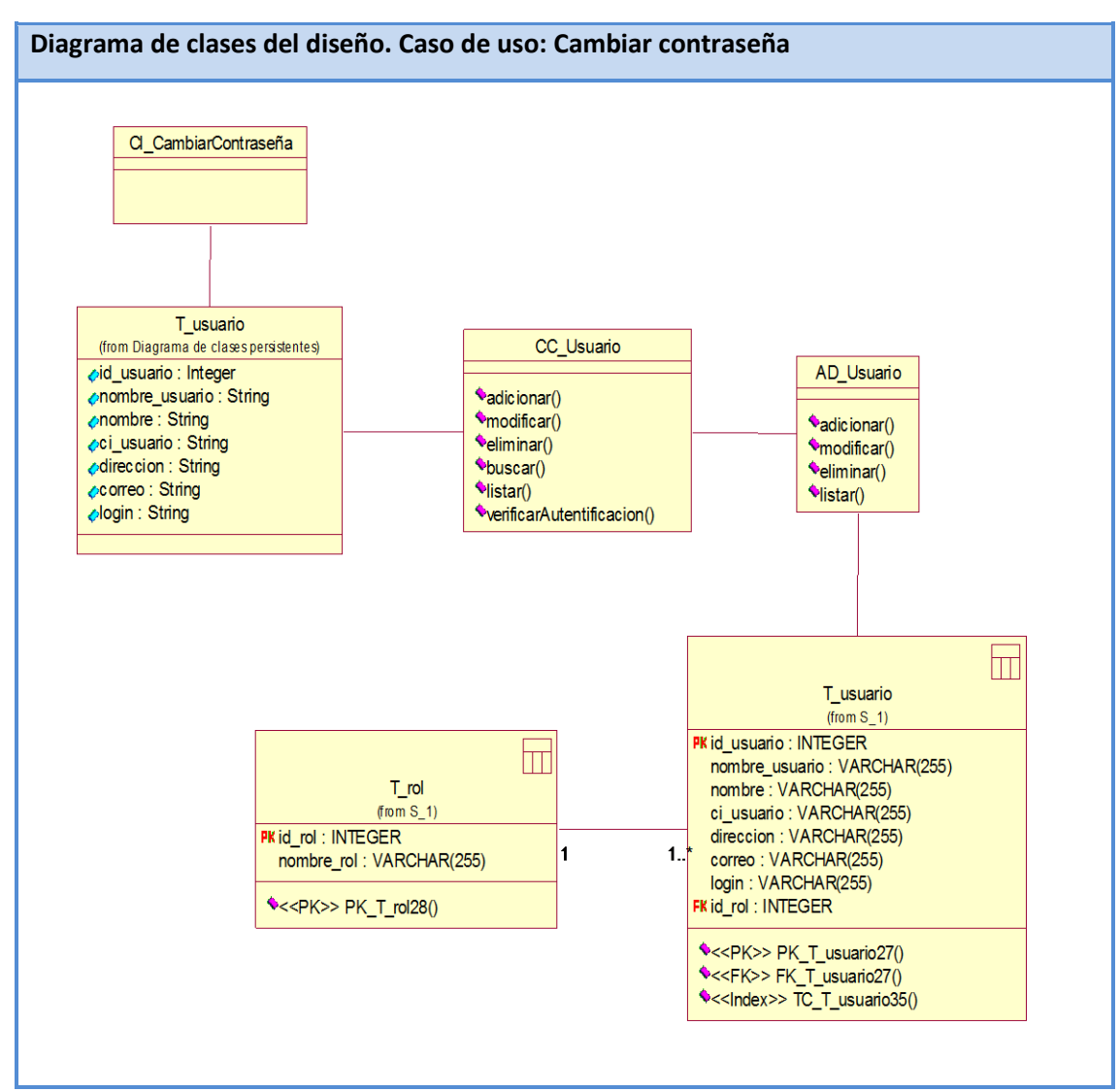

**Anexo 5.2 Diagrama de clases del diseño. Caso de uso: Cambiar contraseña**

 *Anexos*

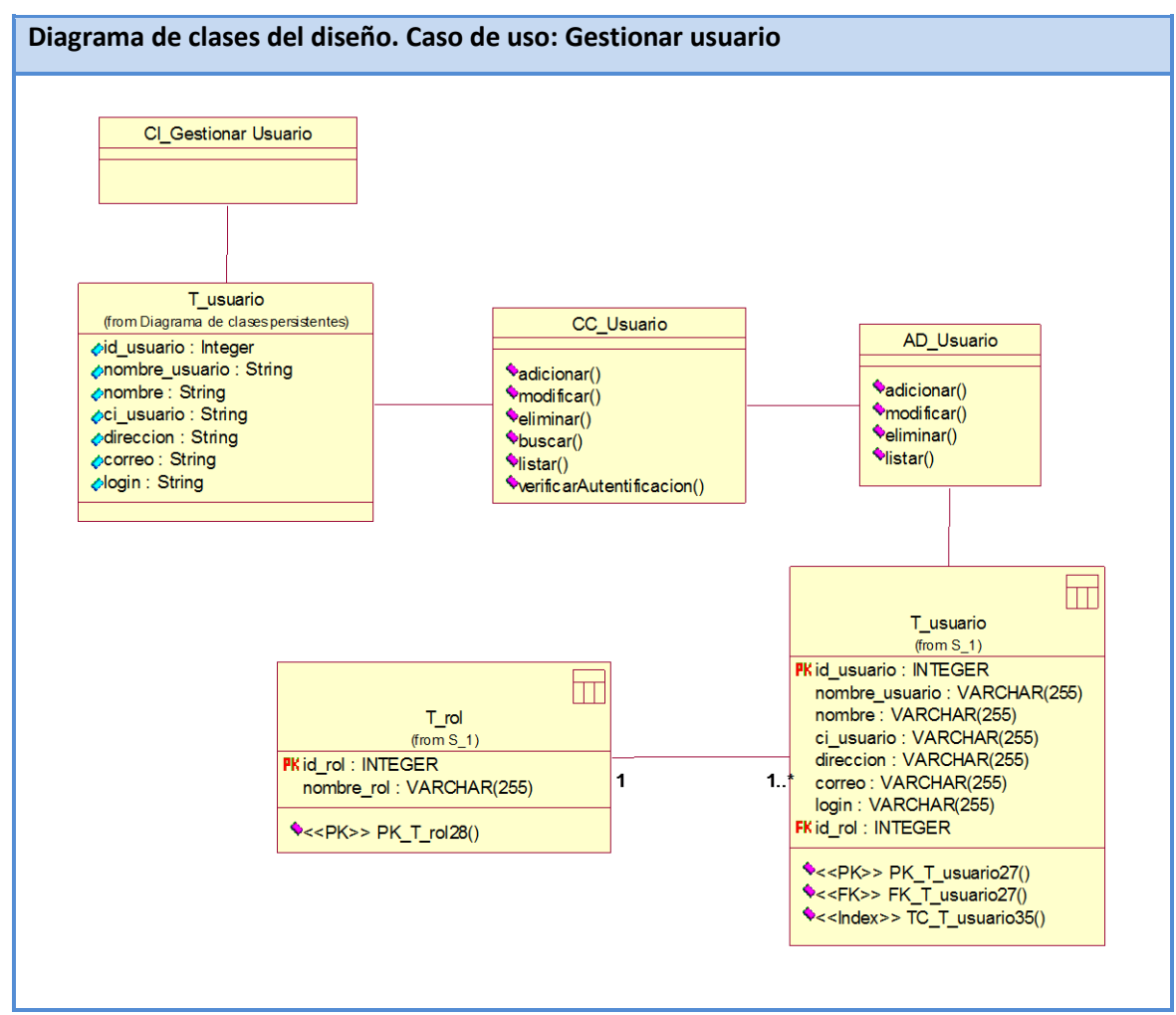

## **Anexo 6 Diagrama de clases del diseño Paquete Nomencladores**

**Anexo 6.1 Diagrama de clases del diseño. Caso de uso: Gestionar usuario**

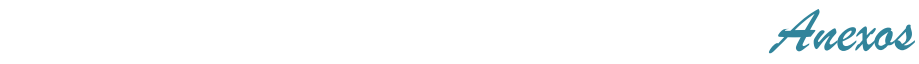

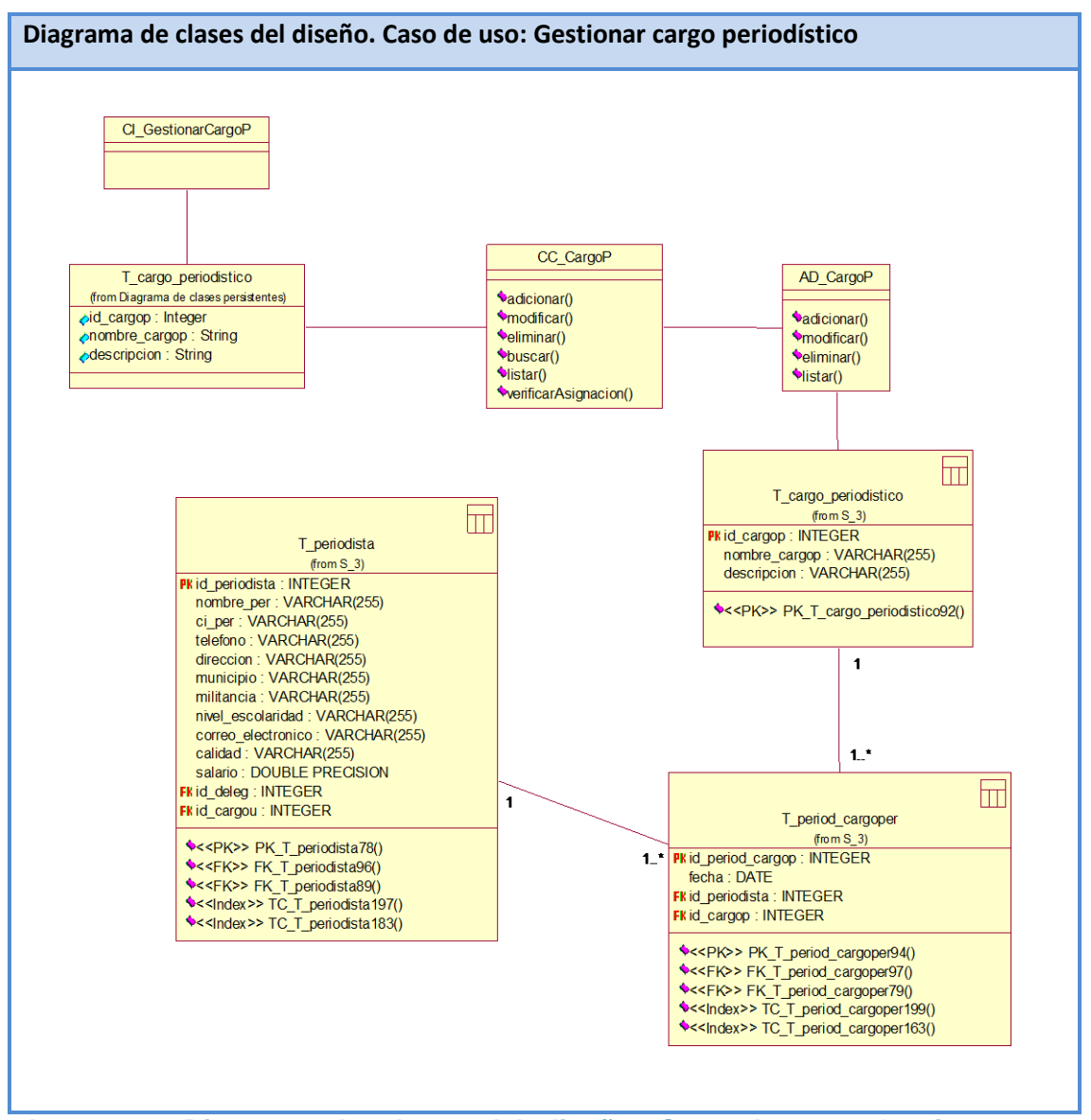

**Anexo 6.2 Diagrama de clases del diseño. Caso de uso: Gestionar cargo periodístico**

 *Anexos*

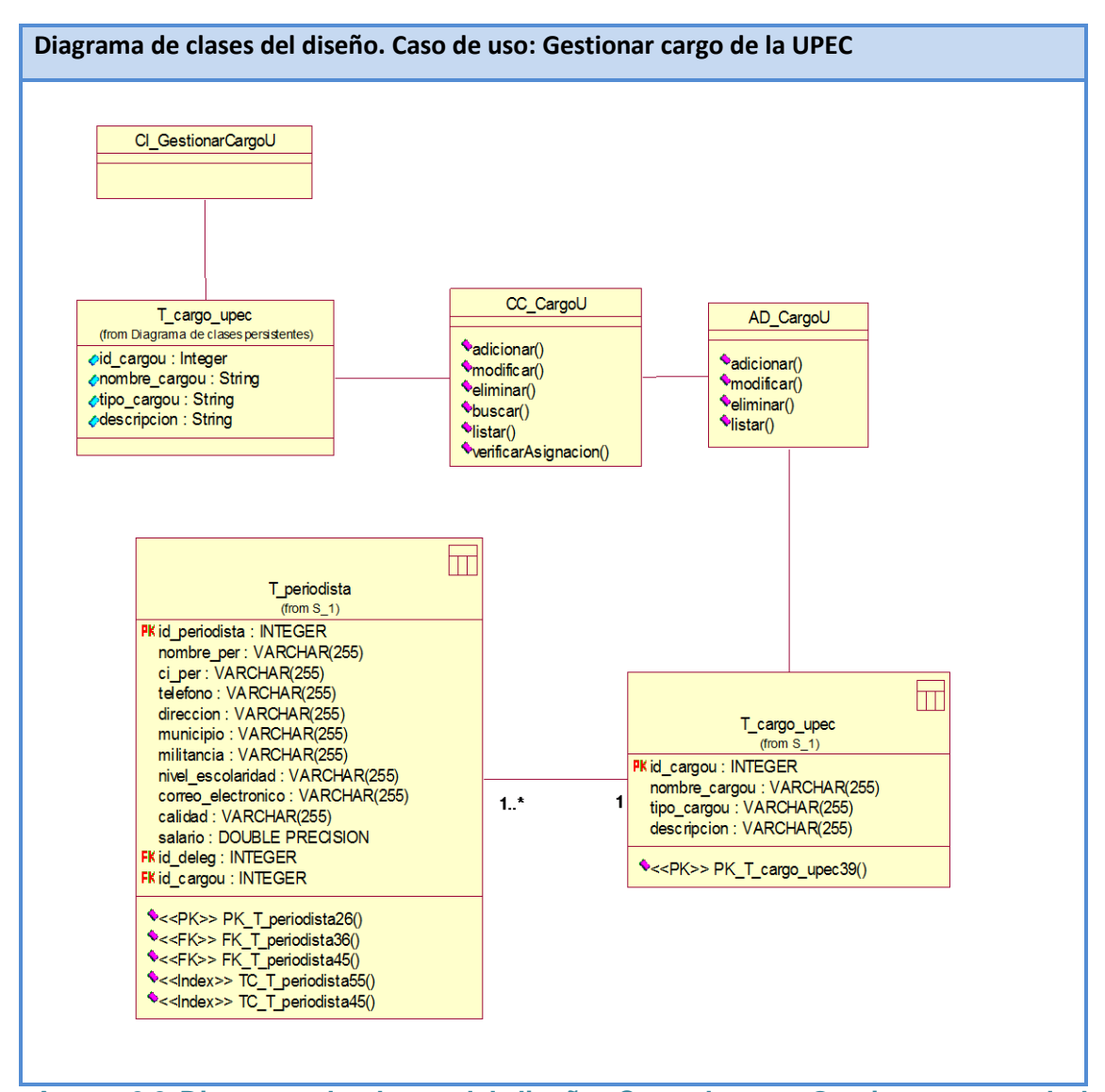

**Anexo 6.3 Diagrama de clases del diseño. Caso de uso: Gestionar cargo de la UPEC**

 *Anexos*

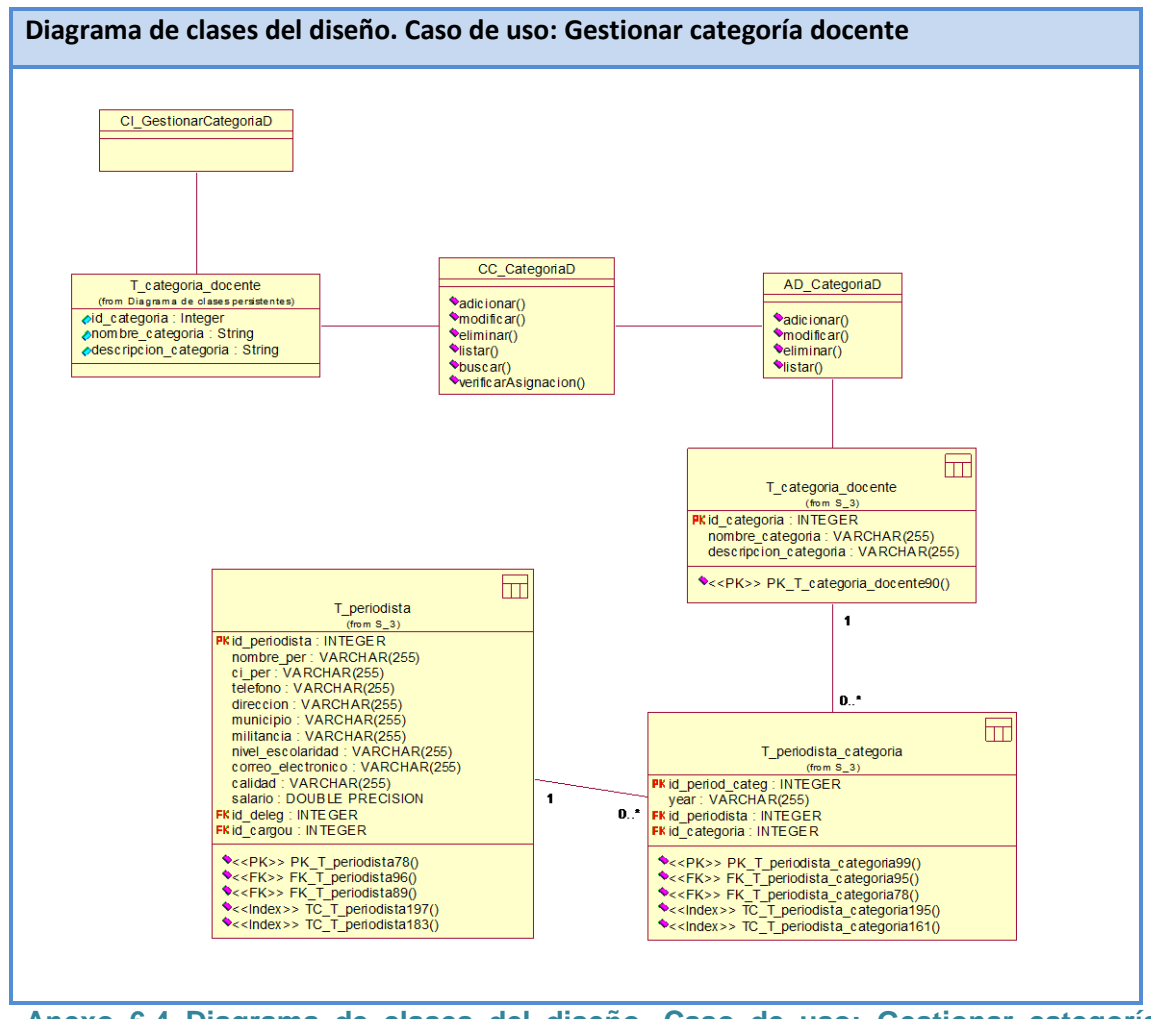

**Anexo 6.4 Diagrama de clases del diseño. Caso de uso: Gestionar categoría docente**

 *Anexos*

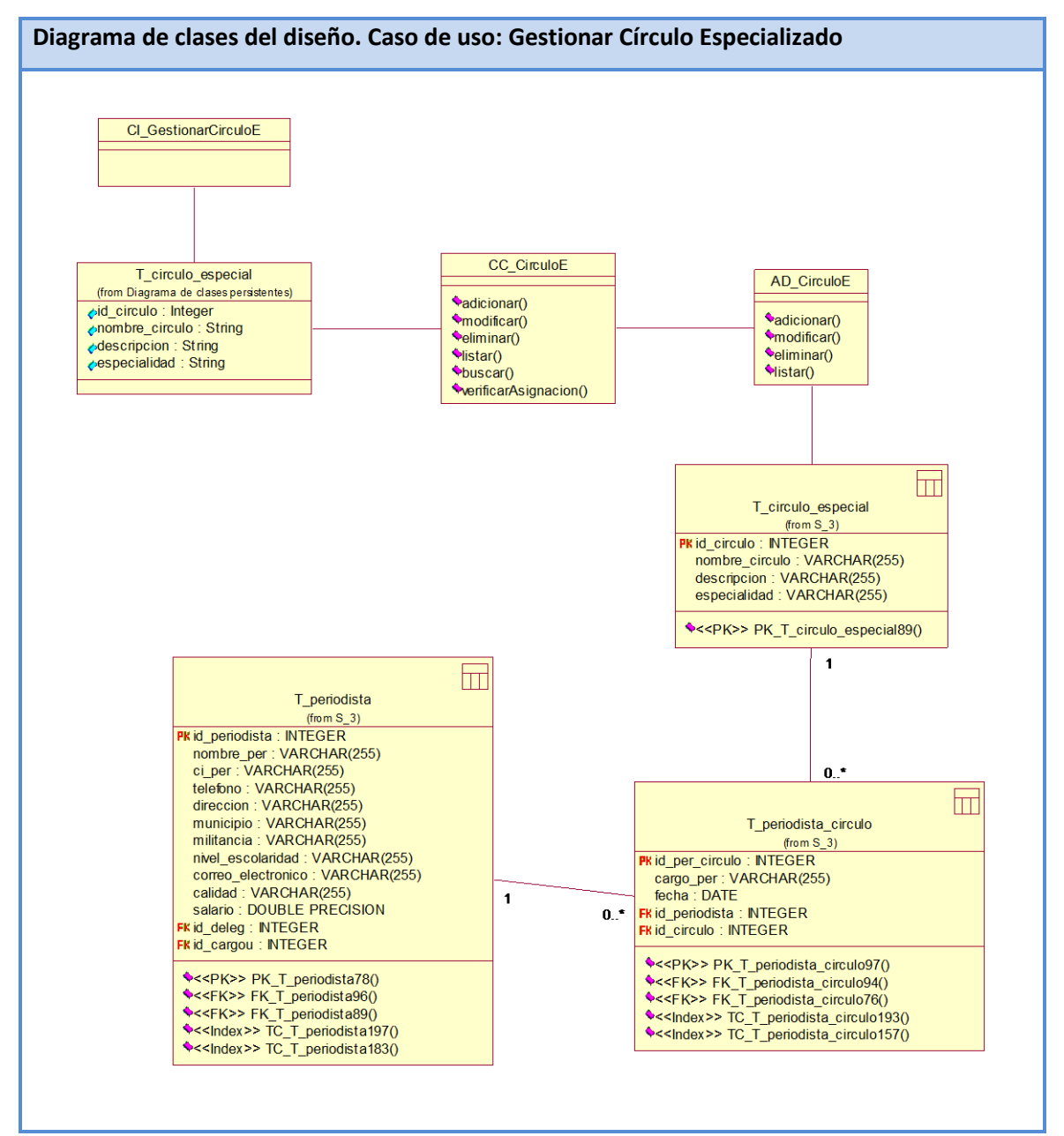

**Anexo 6.5 Diagrama de clases del diseño. Caso de uso: Gestionar círculo especializado**

 *Anexos*

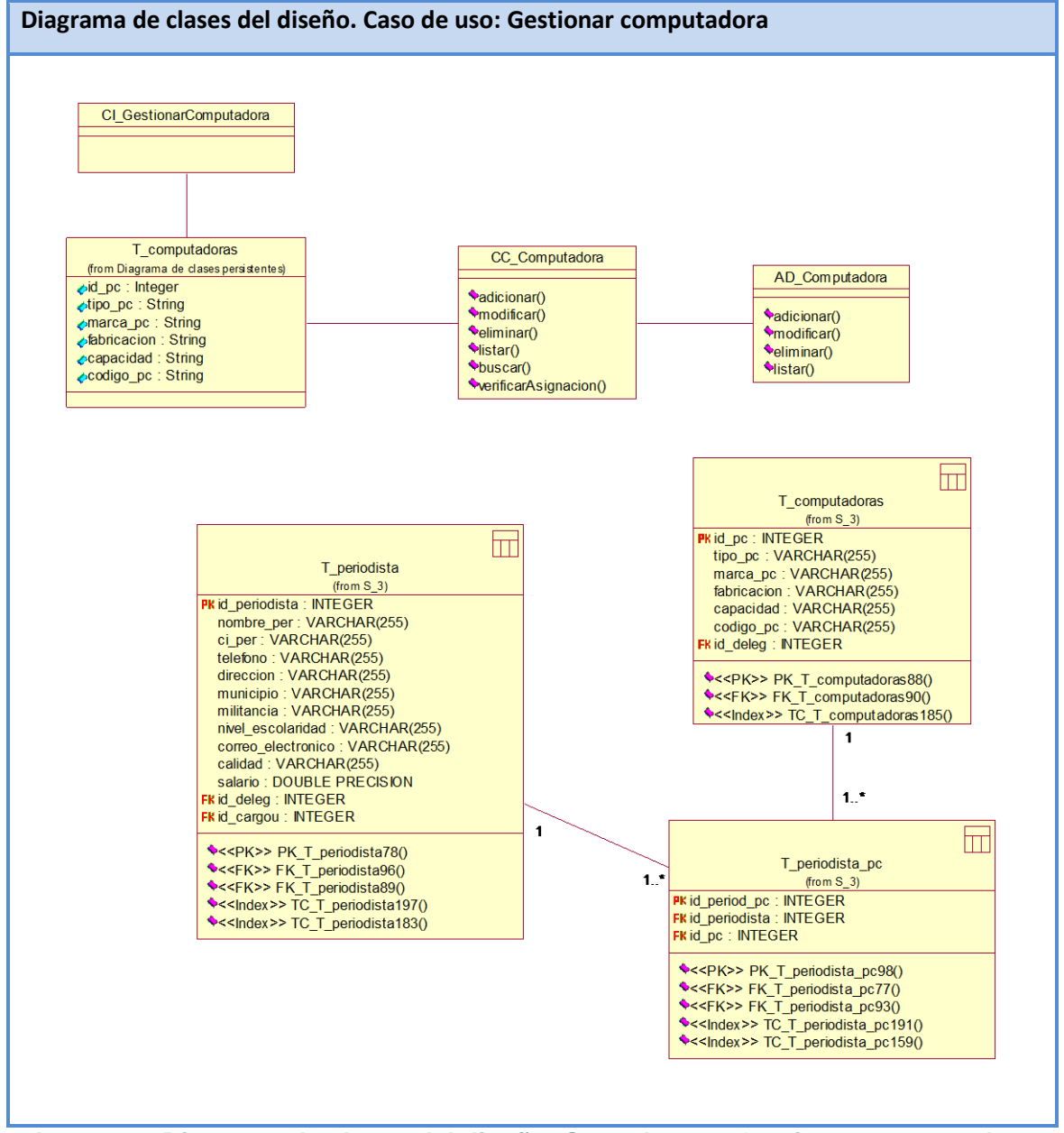

**Anexo 6.6 Diagrama de clases del diseño. Caso de uso: Gestionar computadora**

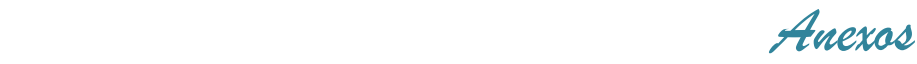

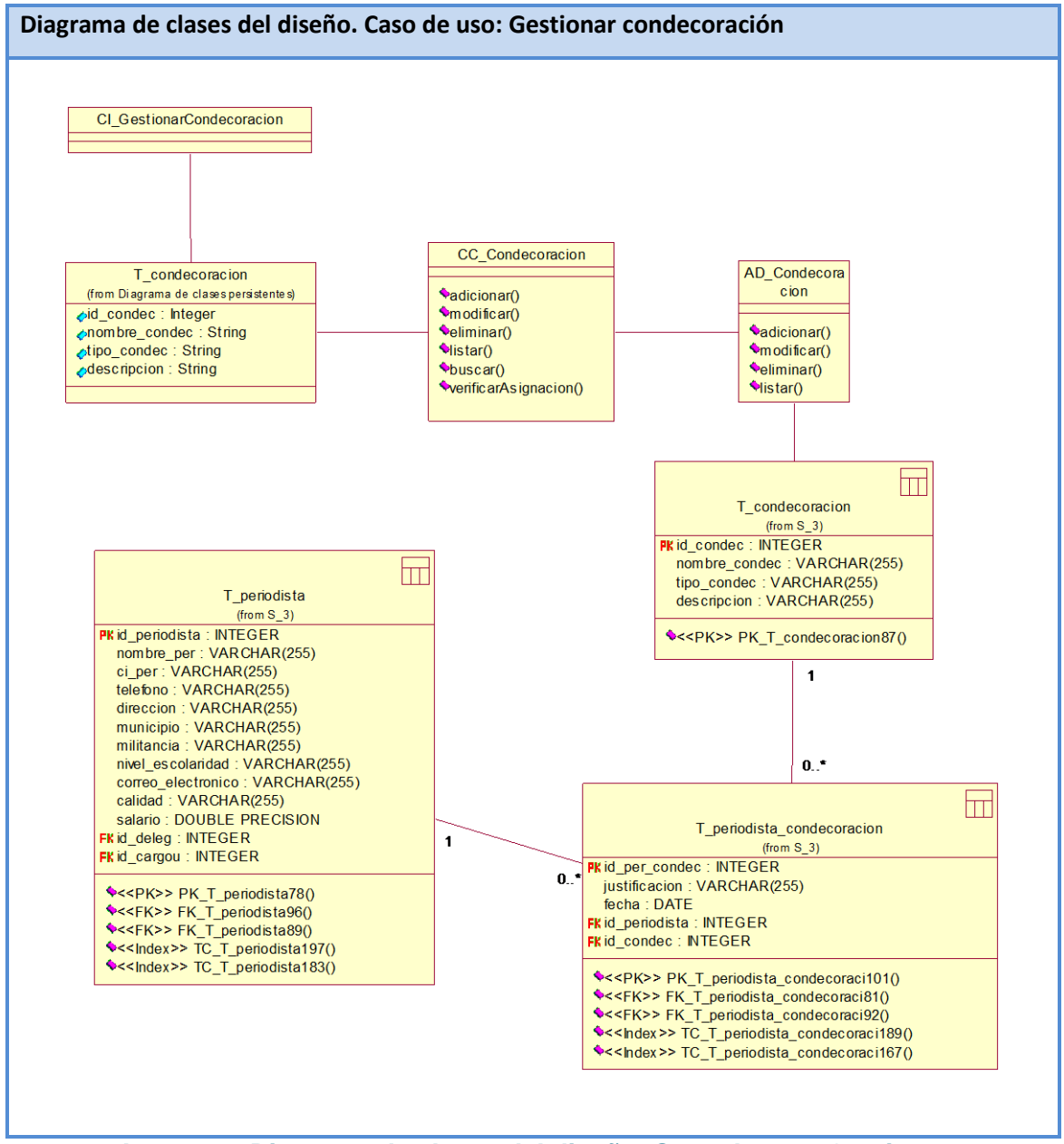

**Anexo 6.7 Diagrama de clases del diseño. Caso de uso: Gestionar condecoración**

 *Anexos*

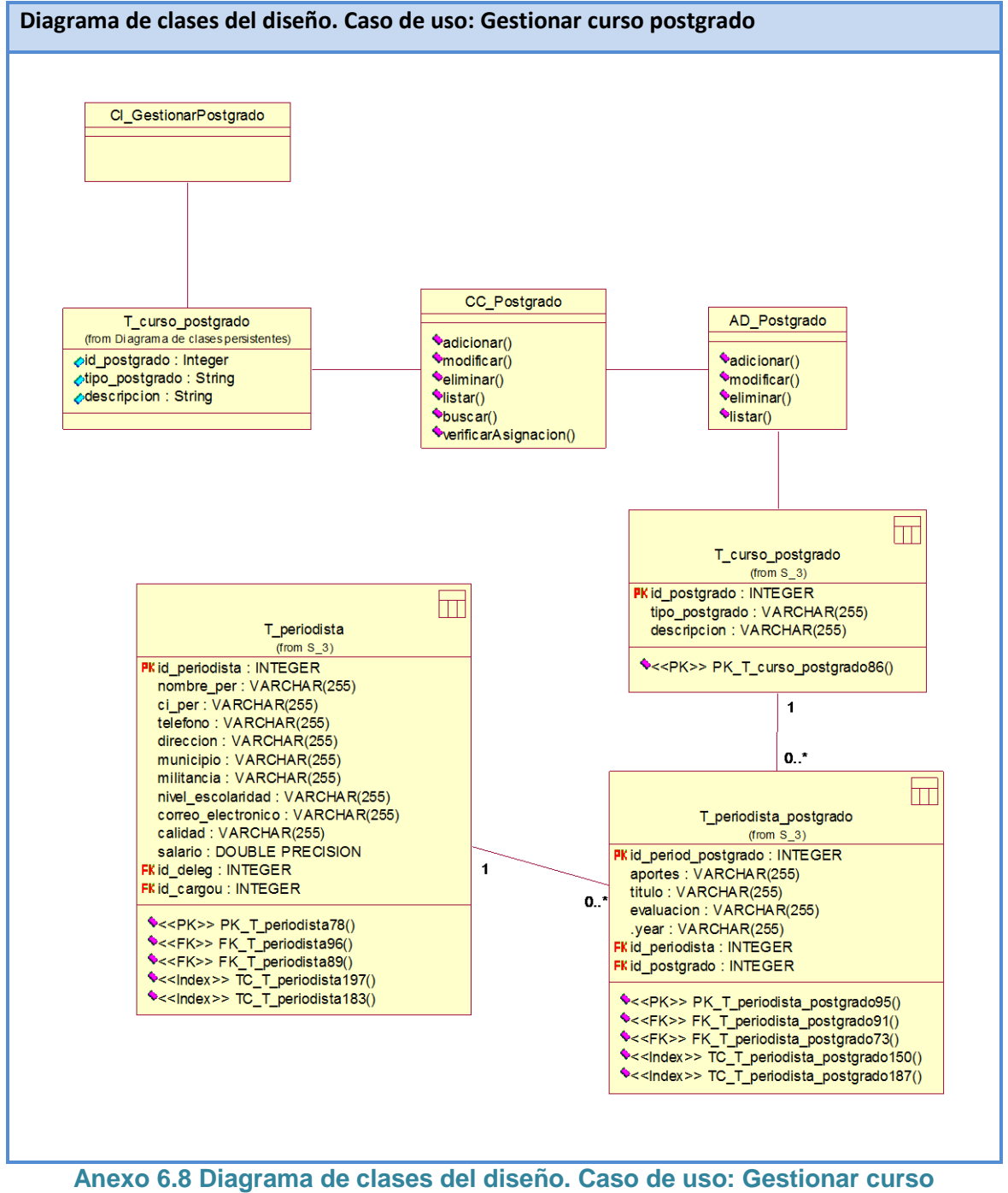

**postgrado**

 *Anexos*

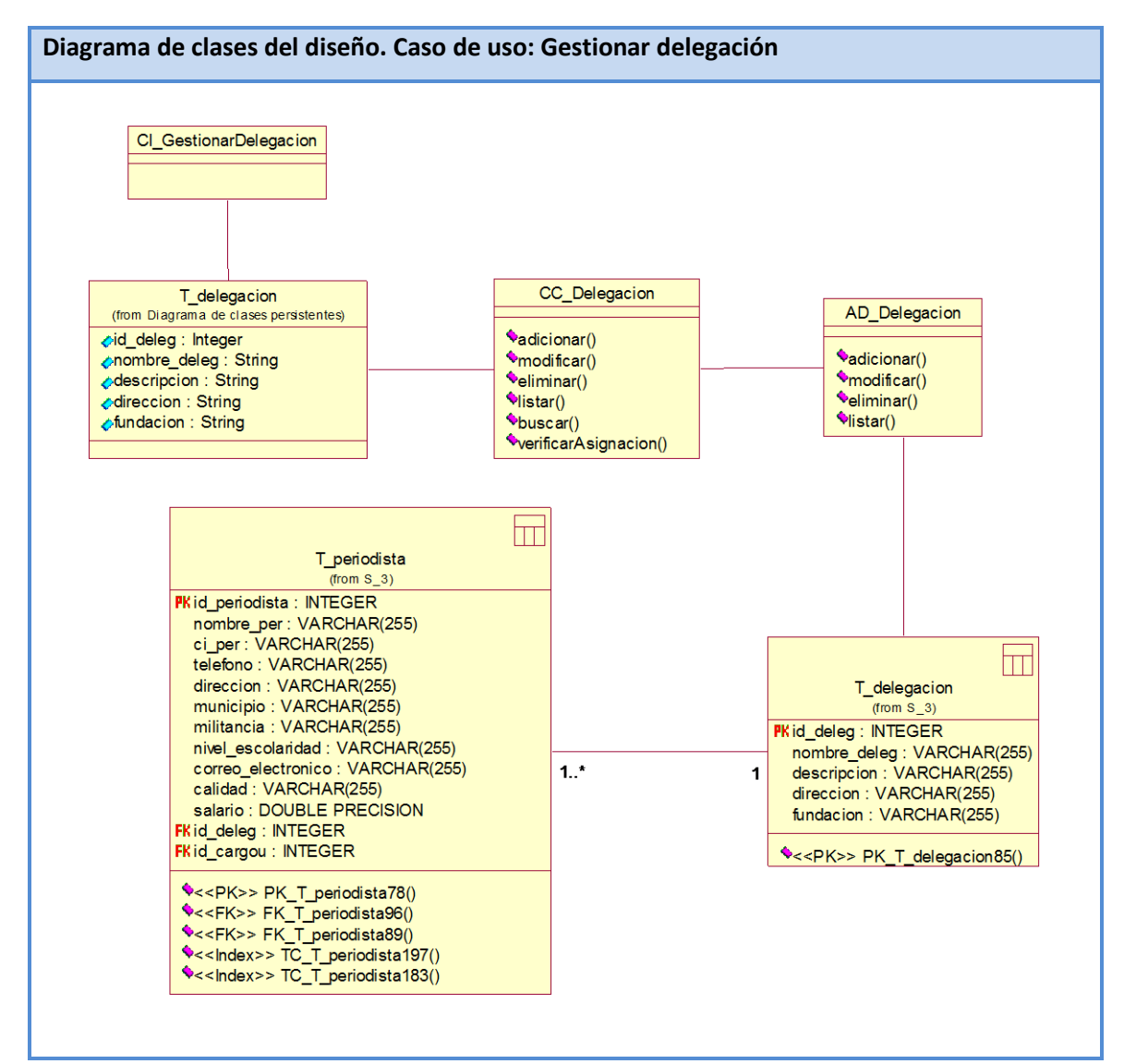

**Anexo 6.9 Diagrama de clases del diseño. Caso de uso: Gestionar delegación**

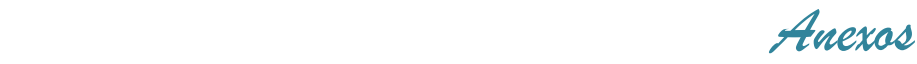

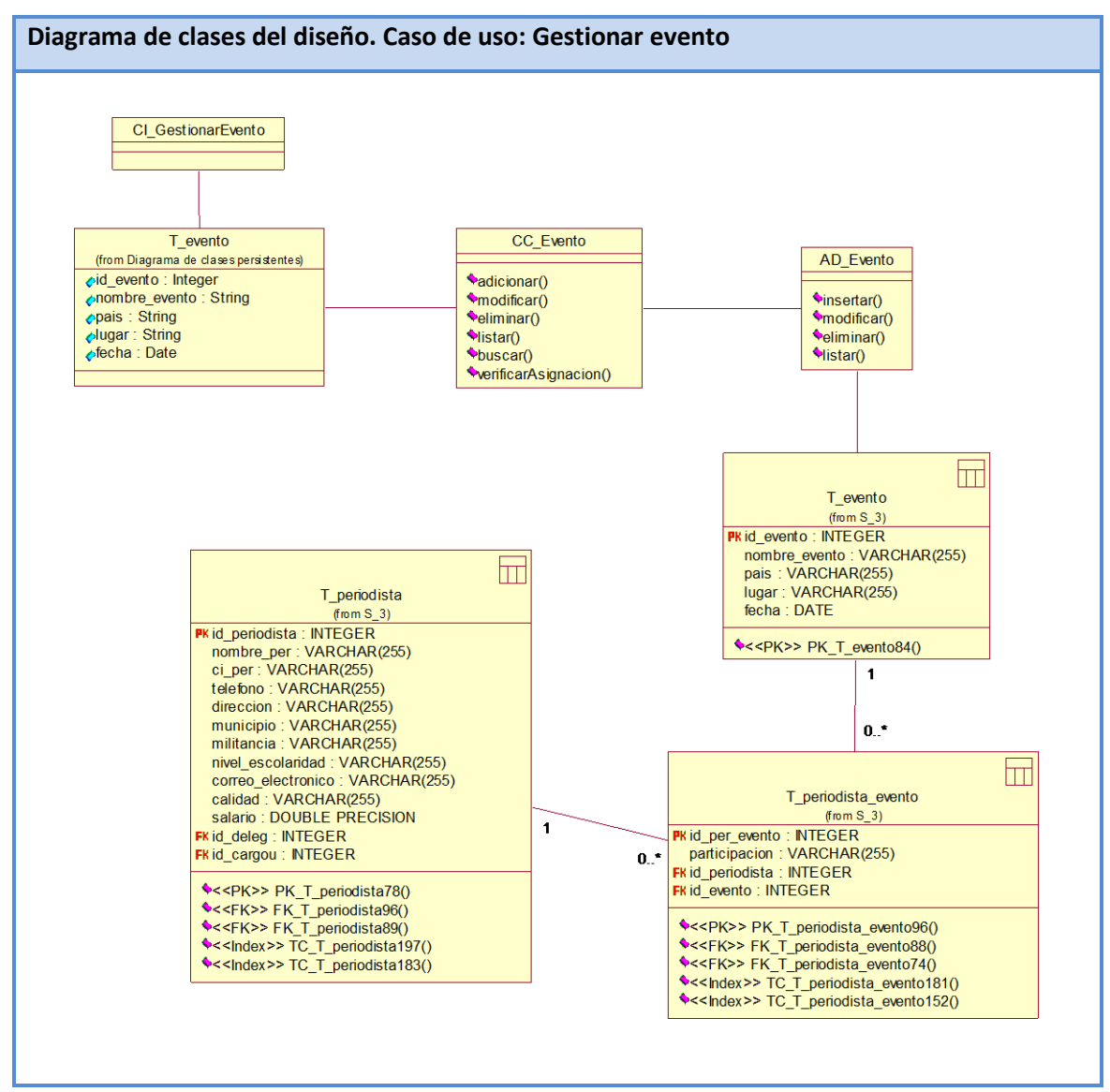

**Anexo 6.10 Diagrama de clases del diseño. Caso de uso: Gestionar evento**

 *Anexos*

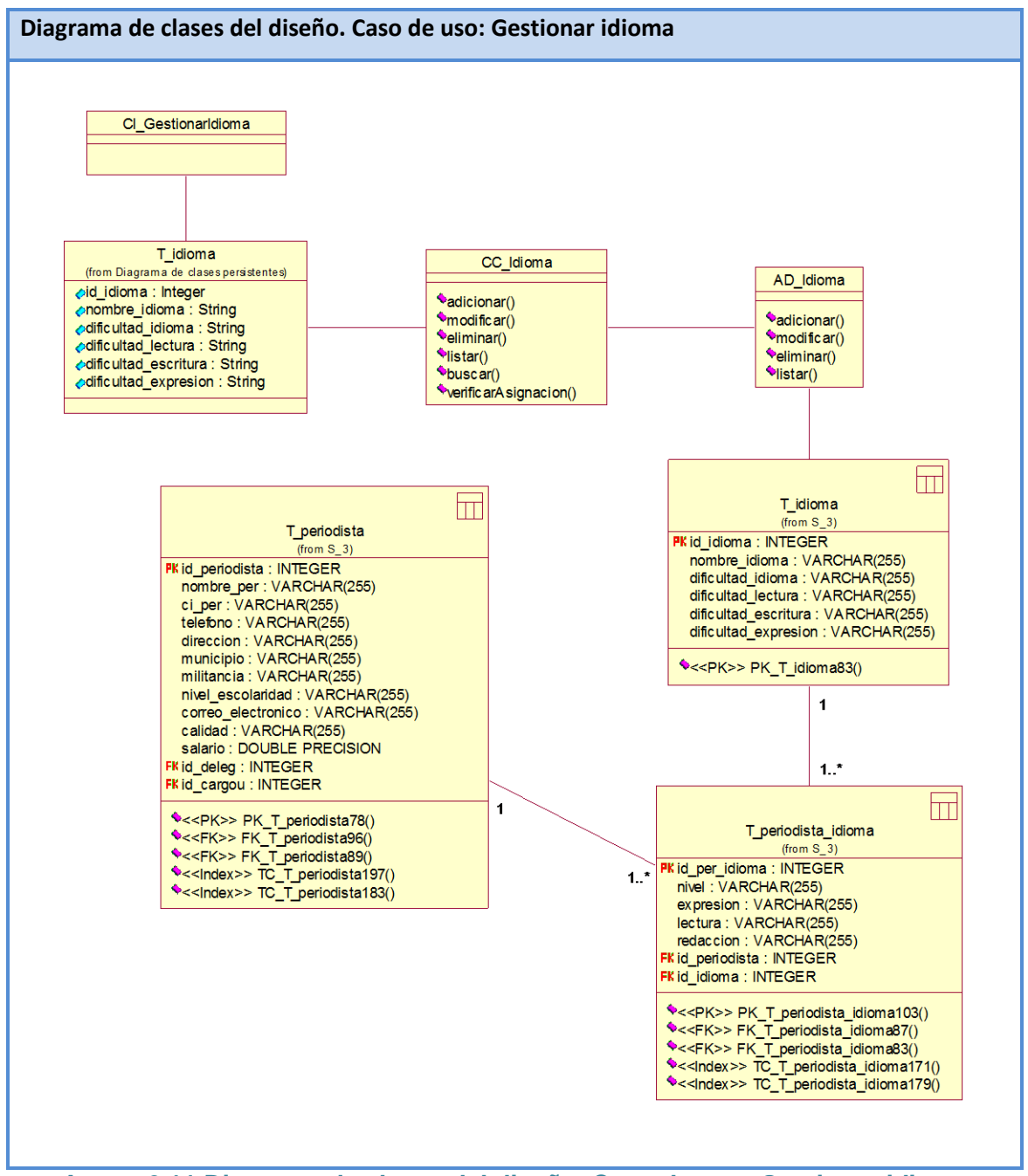

**Anexo 6.11 Diagrama de clases del diseño. Caso de uso: Gestionar idioma**

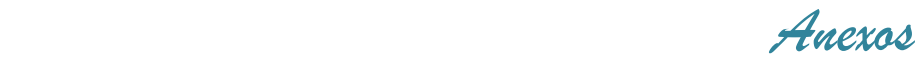

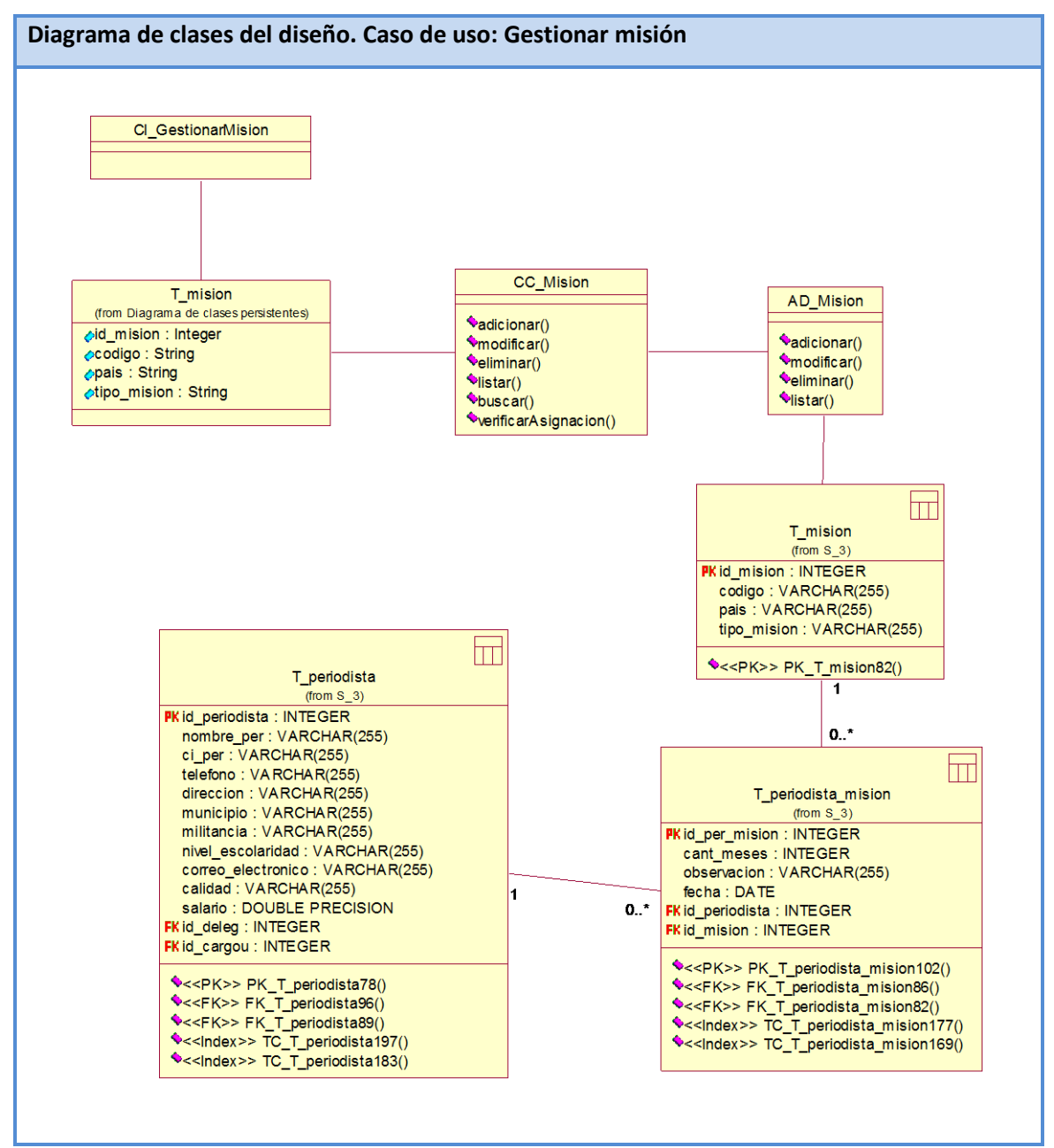

**Anexo 6.12 Diagrama de clases del diseño. Caso de uso: Gestionar misión**

 *Anexos*

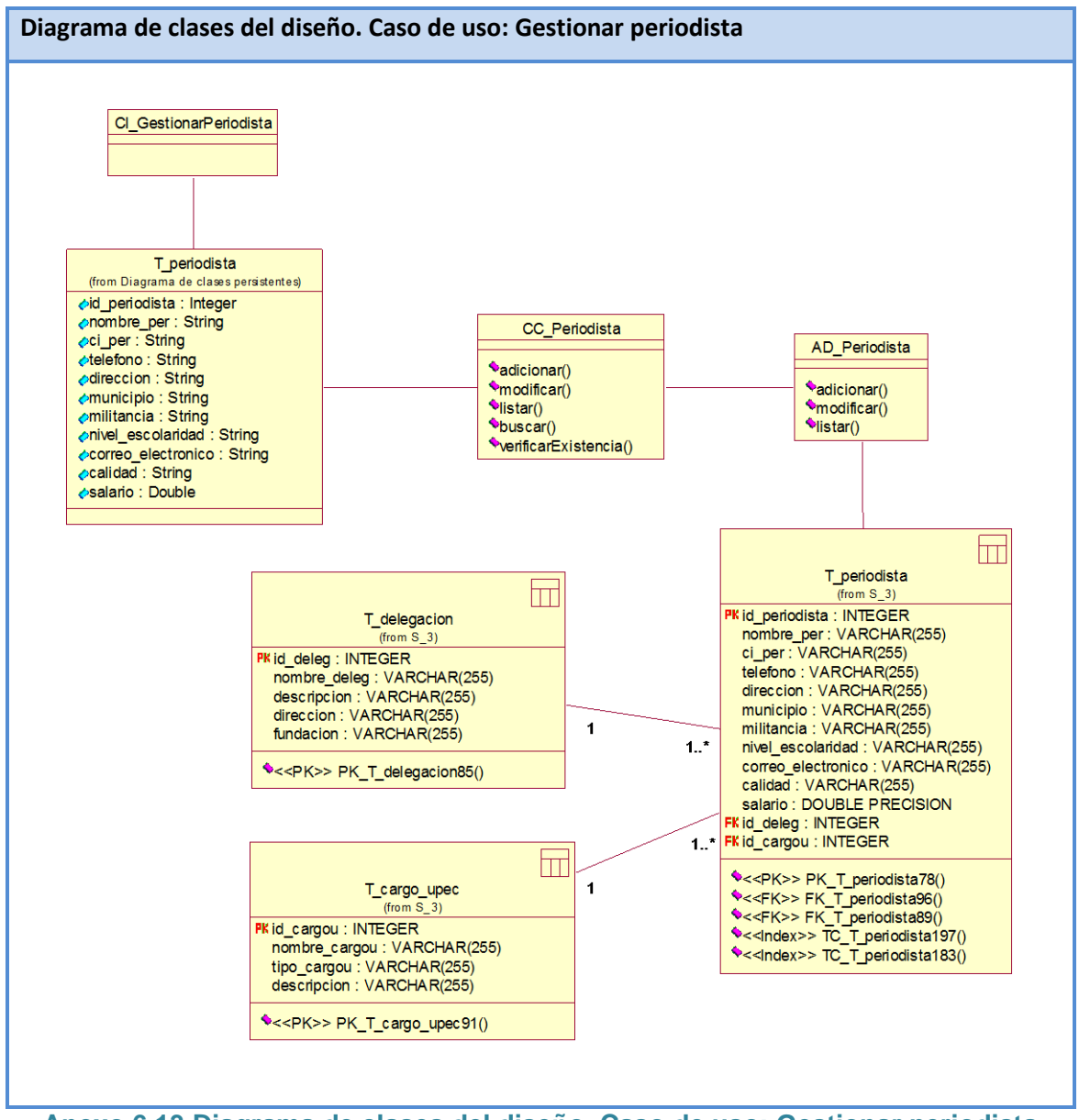

**Anexo 6.13 Diagrama de clases del diseño. Caso de uso: Gestionar periodista**

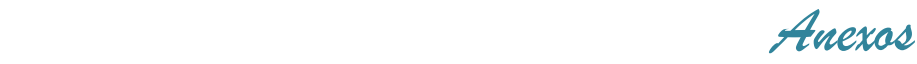

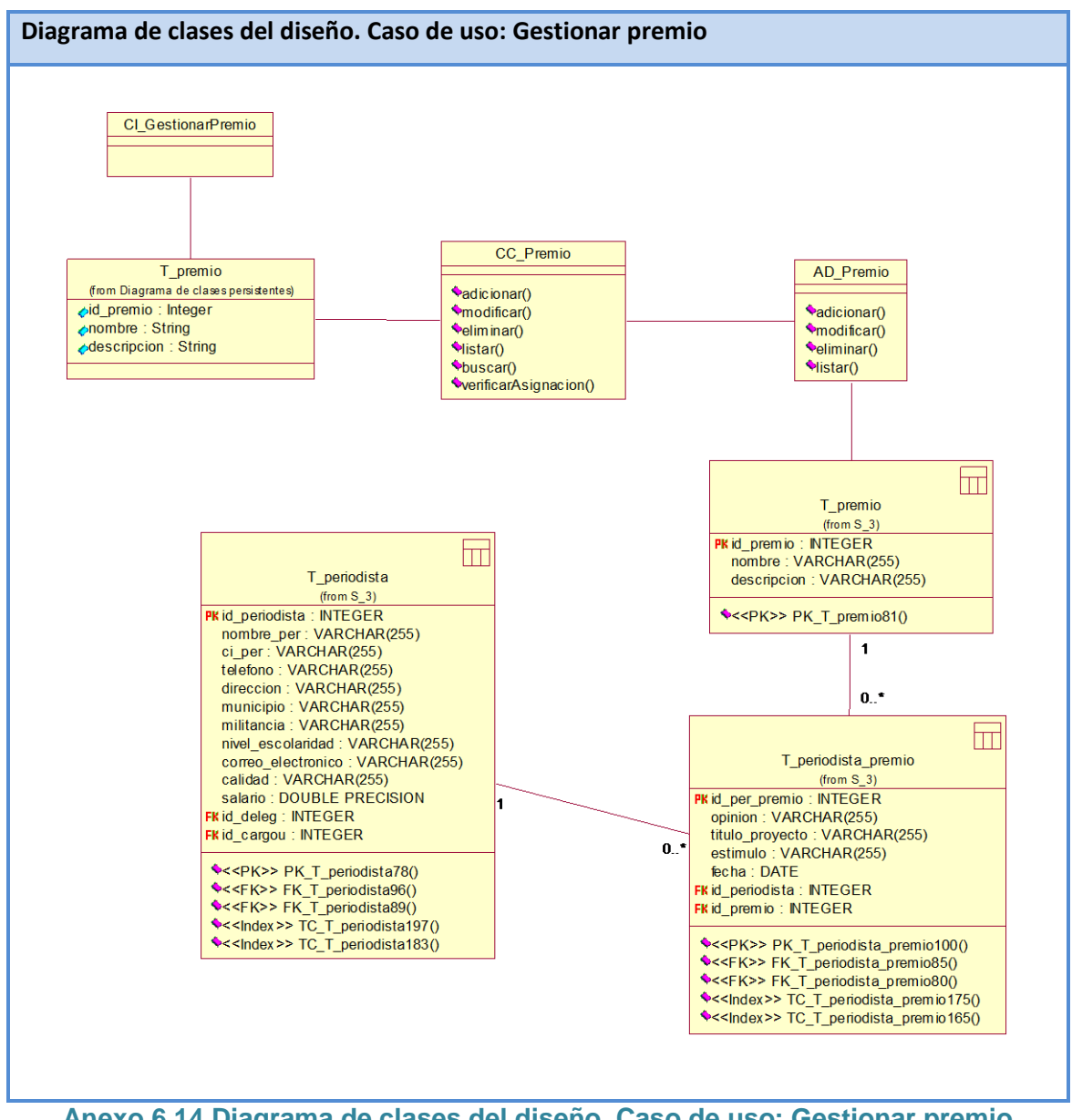

**Anexo 6.14 Diagrama de clases del diseño. Caso de uso: Gestionar premio**

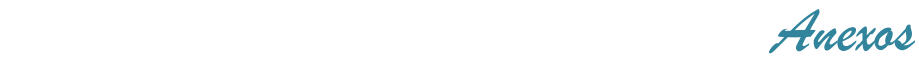

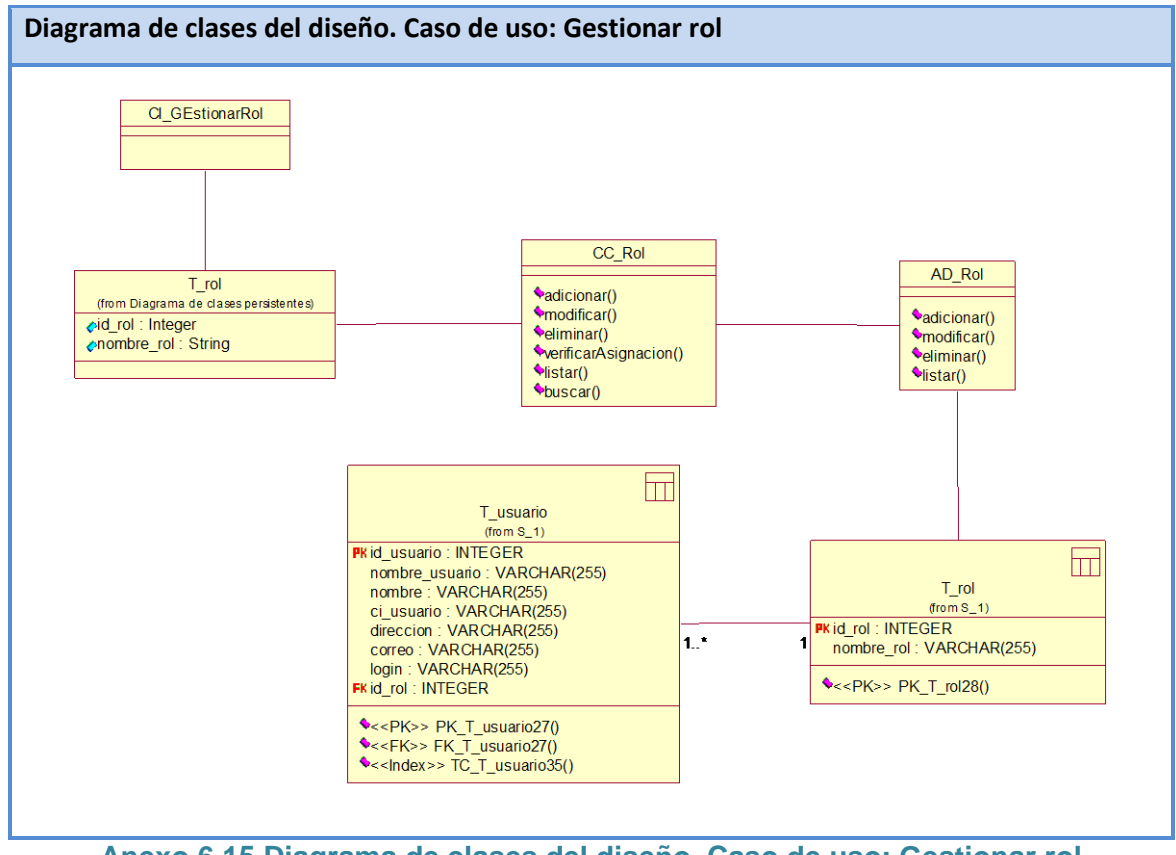

**Anexo 6.15 Diagrama de clases del diseño. Caso de uso: Gestionar rol**

 *Anexos*

## **Anexo 7 Diagrama de clases del diseño Paquete Reportes**

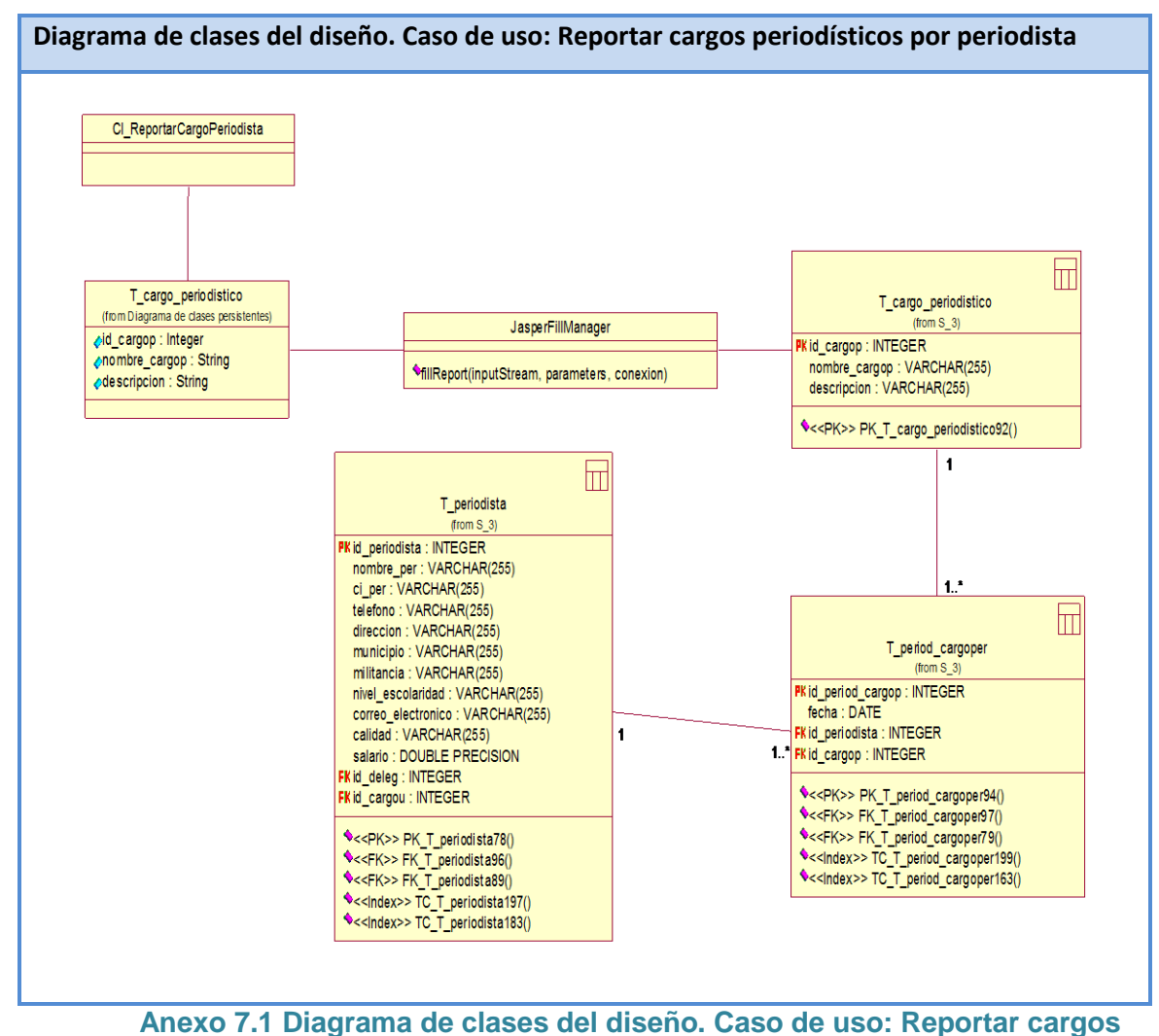

**periodísticos por periodista**

 *Anexos*

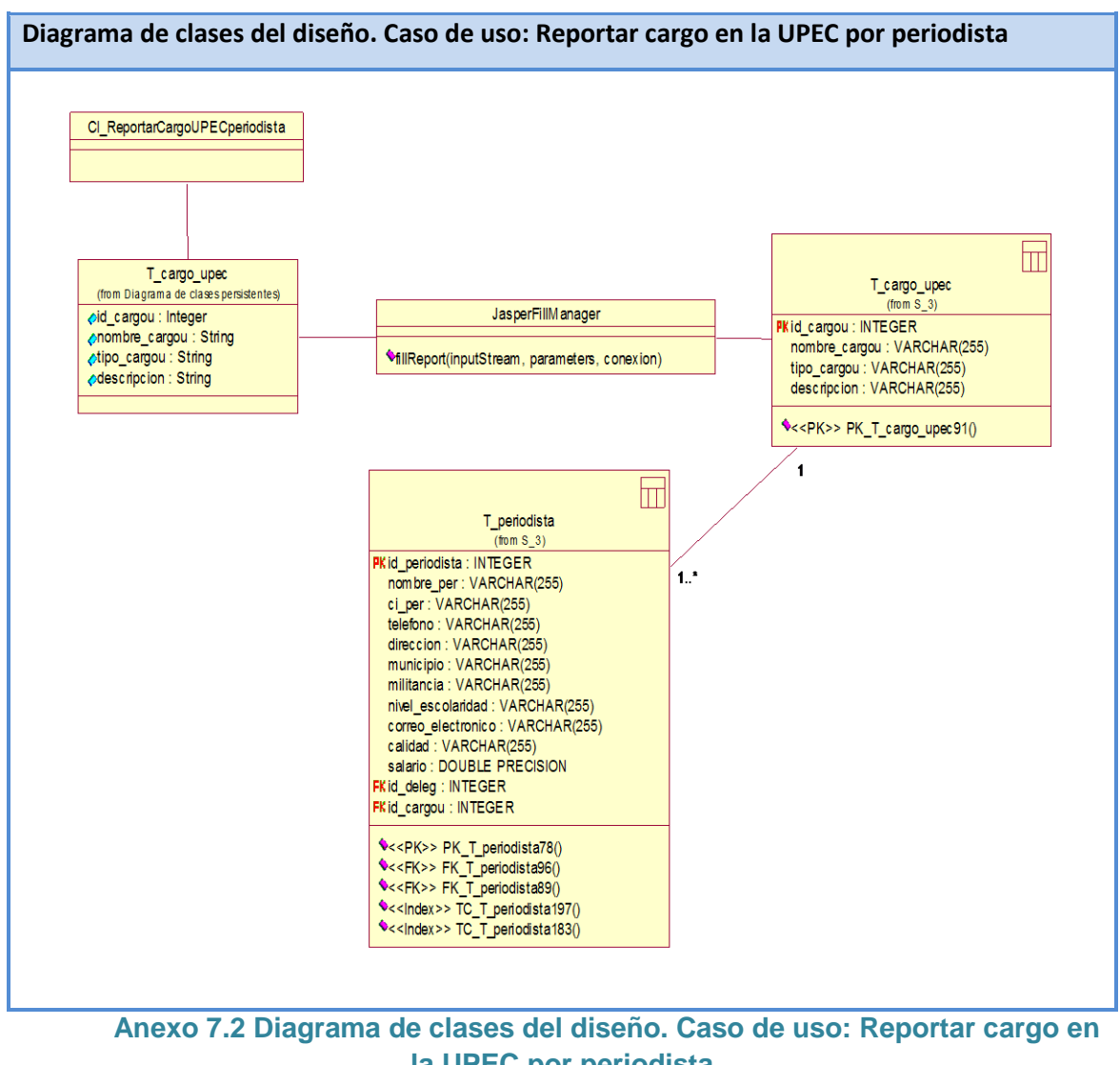

**la UPEC por periodista**

 *Anexos*

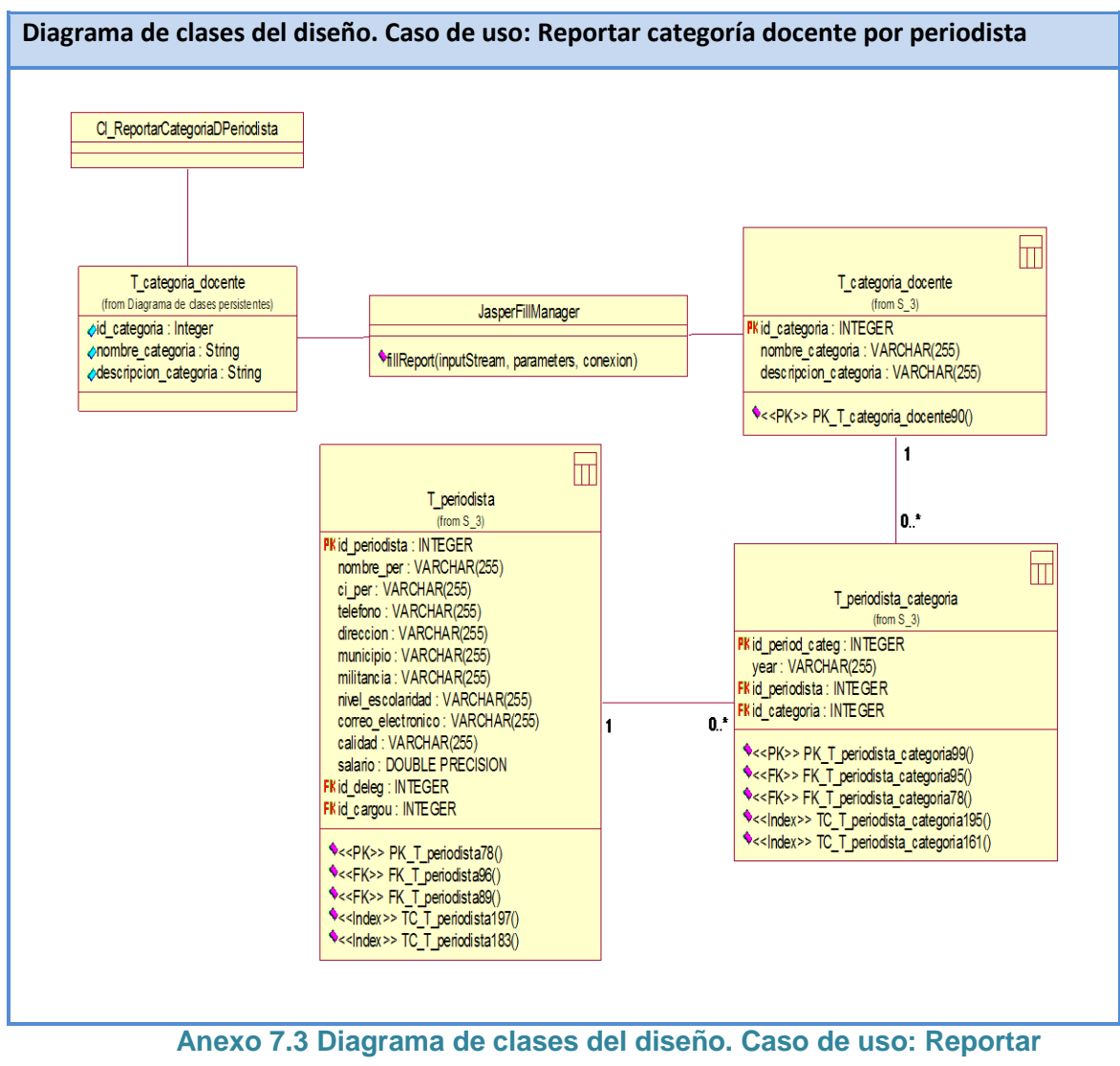

**categoría docente por periodista**

 *Anexos*

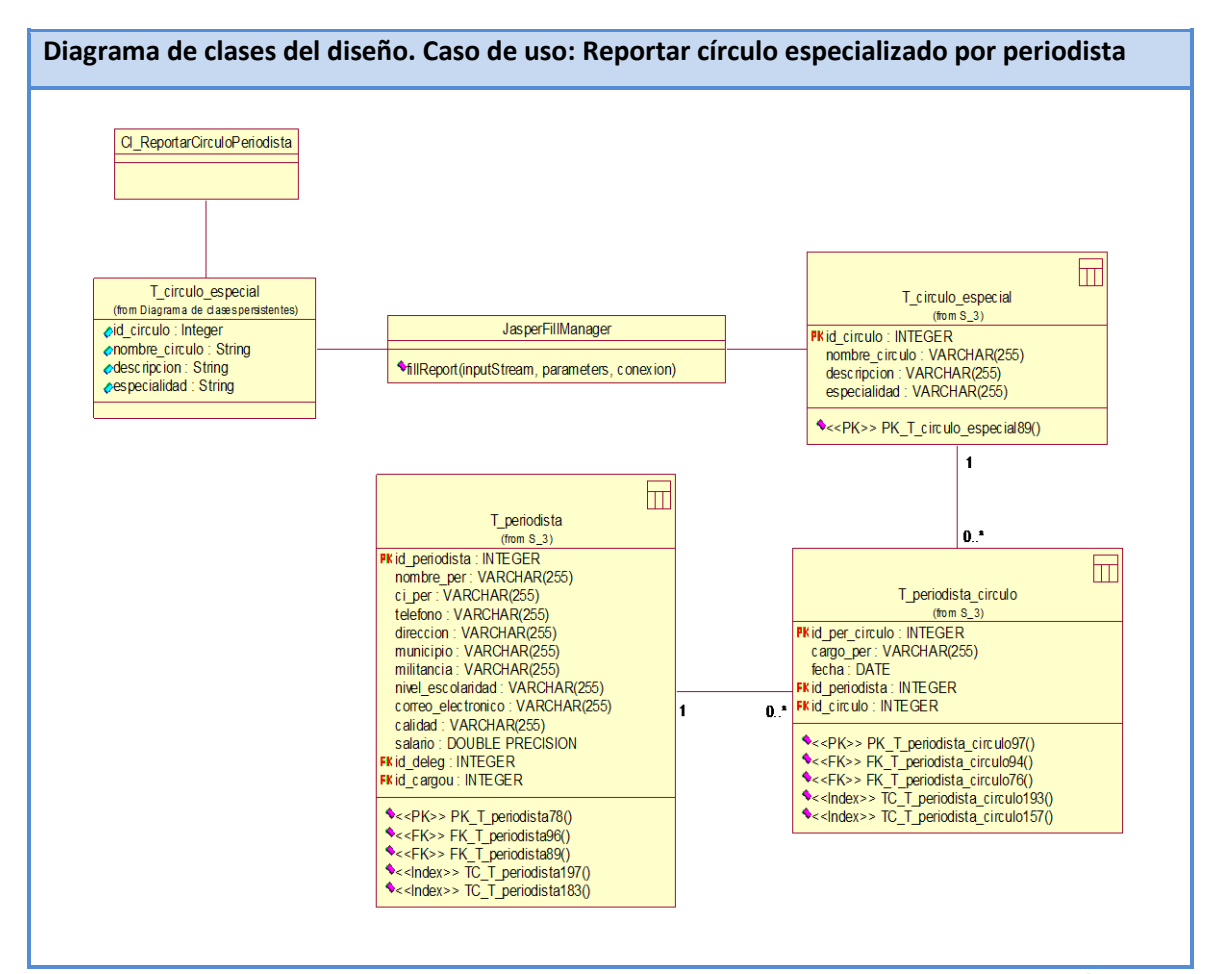

**Anexo 7.4 Diagrama de clases del diseño. Caso de uso: Reportar círculo especializado por periodista**

 *Anexos*

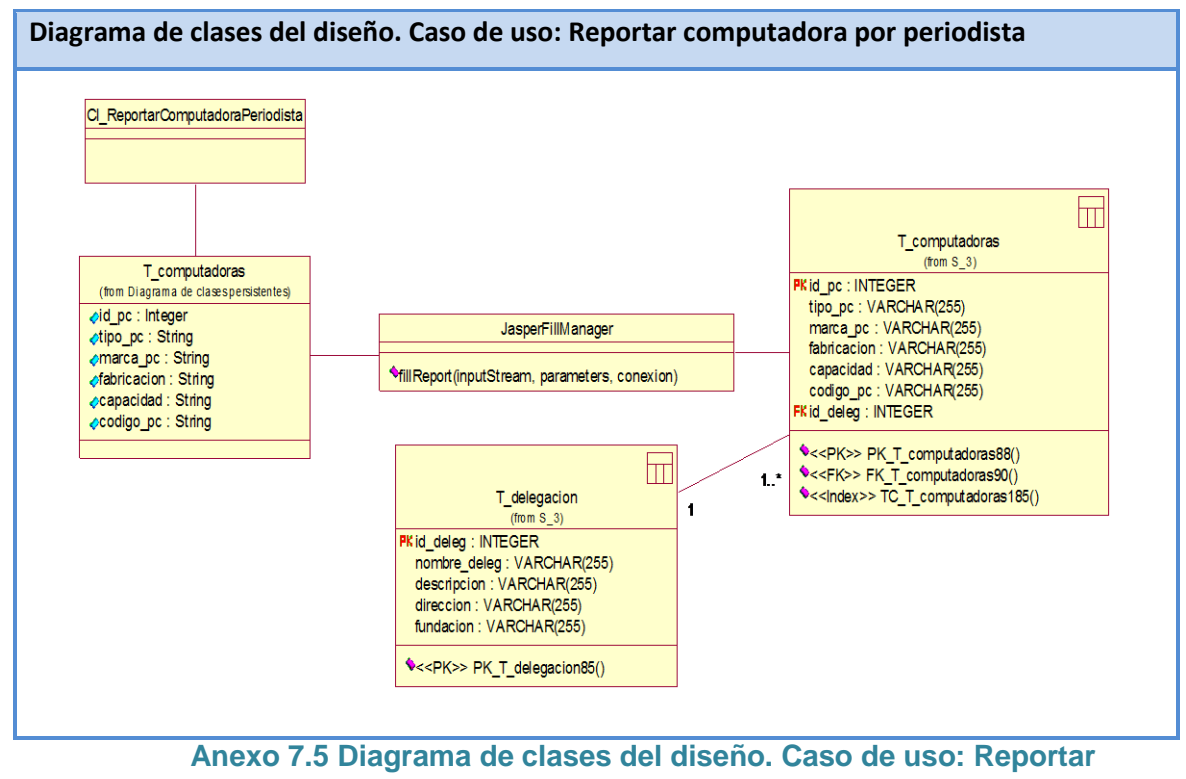

**computadora por periodista**

 *Anexos*

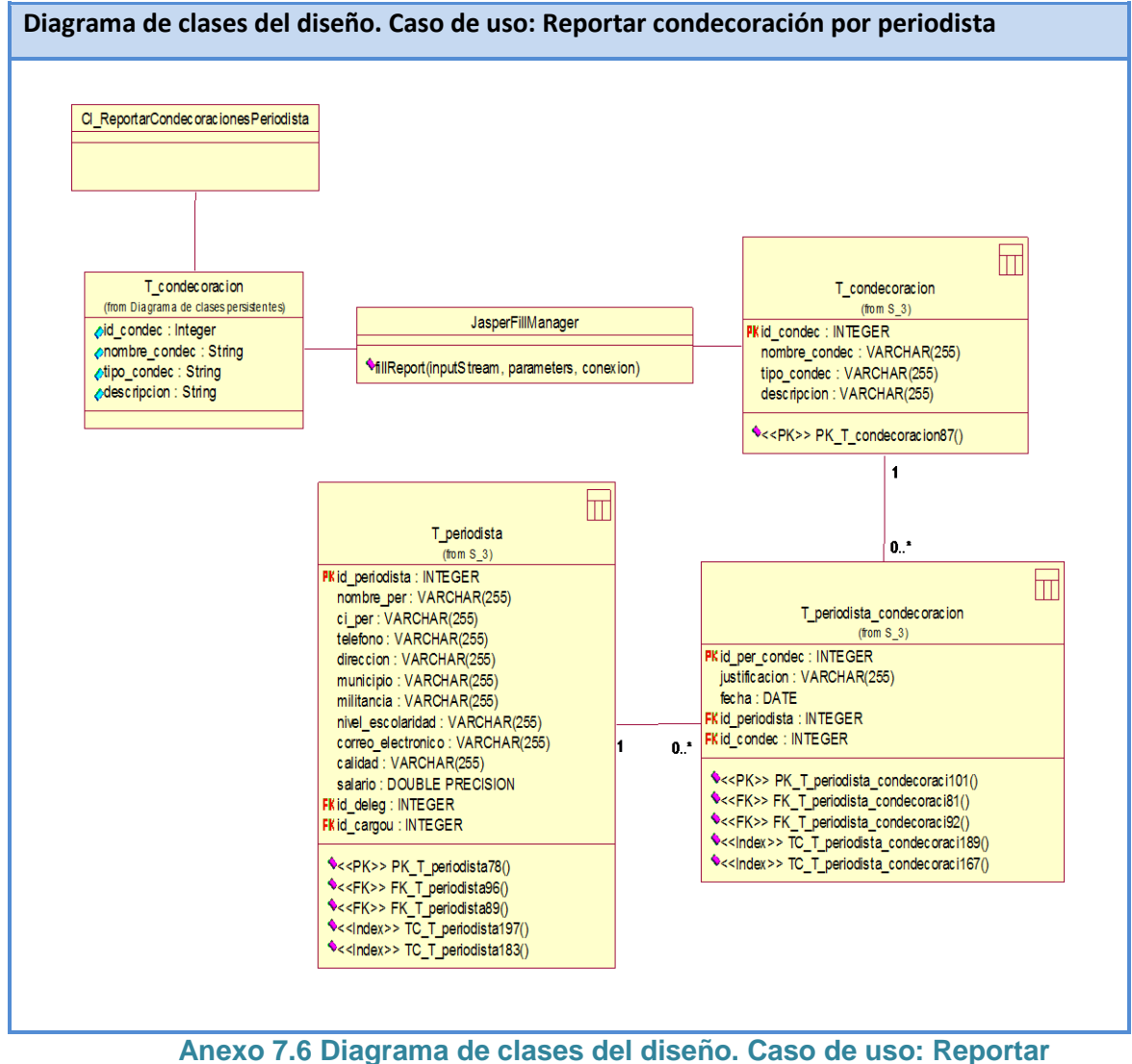

**condecoración por periodista**

 *Anexos*

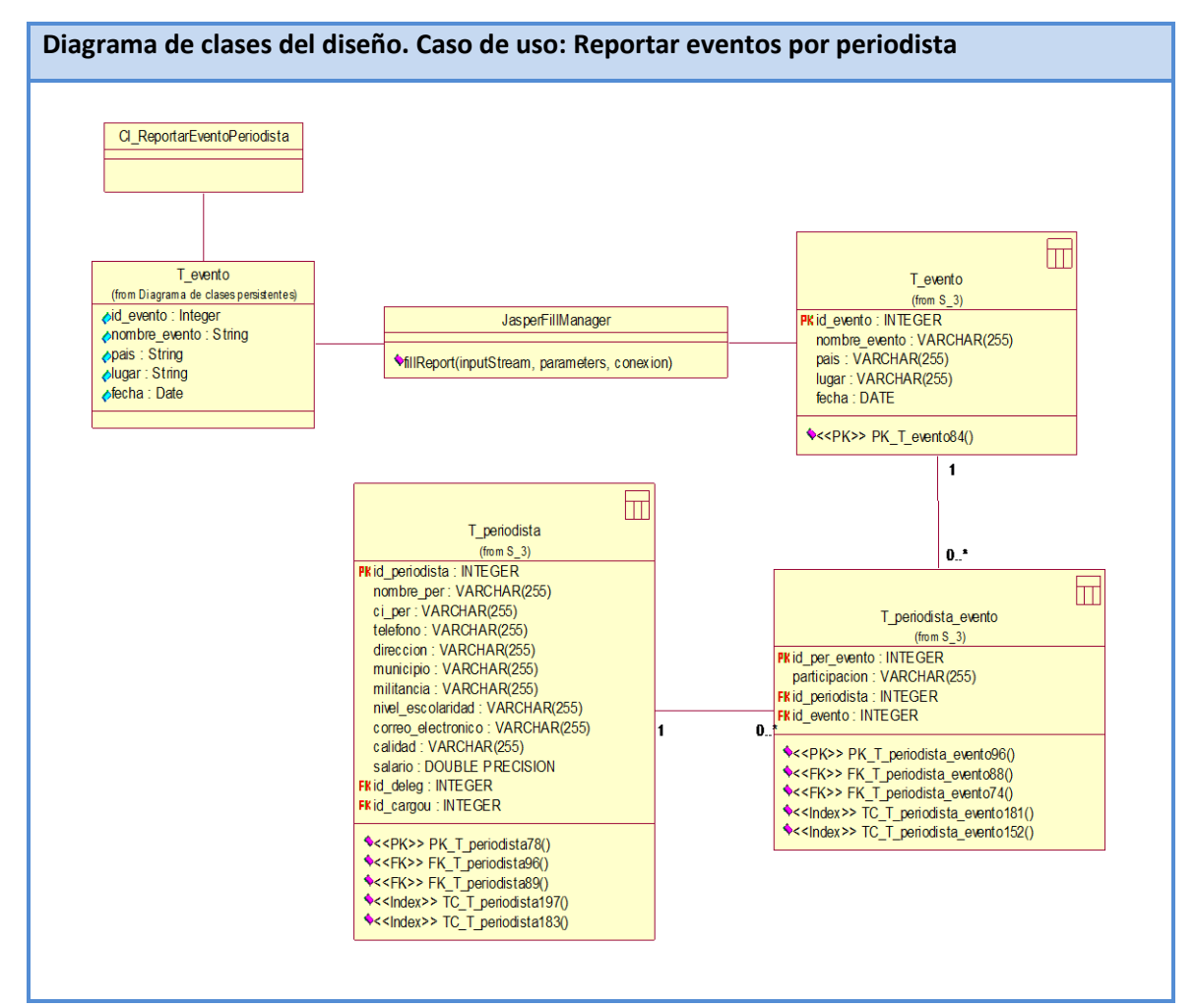

**Anexo 7.7 Diagrama de clases del diseño. Caso de uso: Reportar eventos por periodista**

 *Anexos*

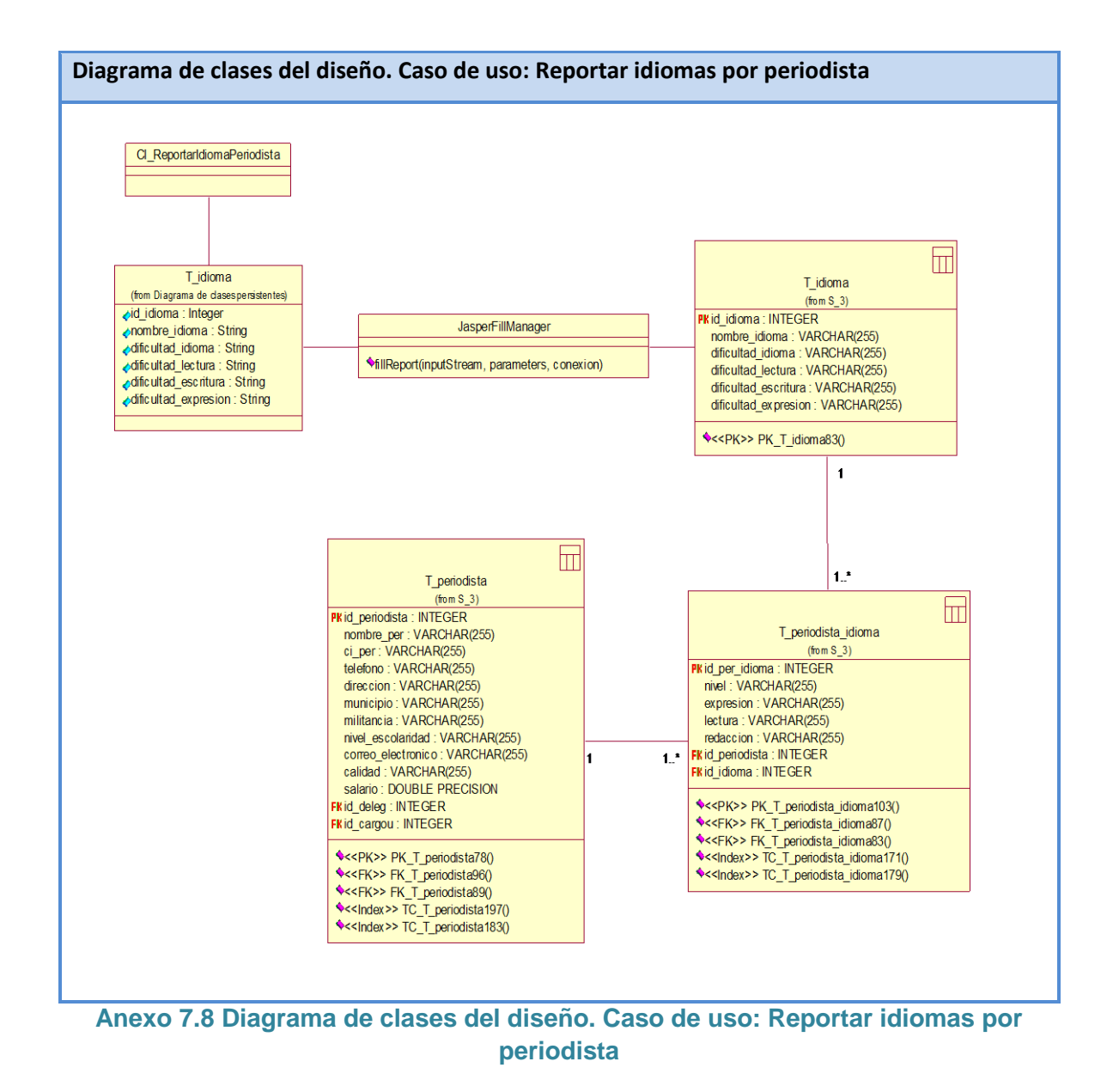

 *Anexos*

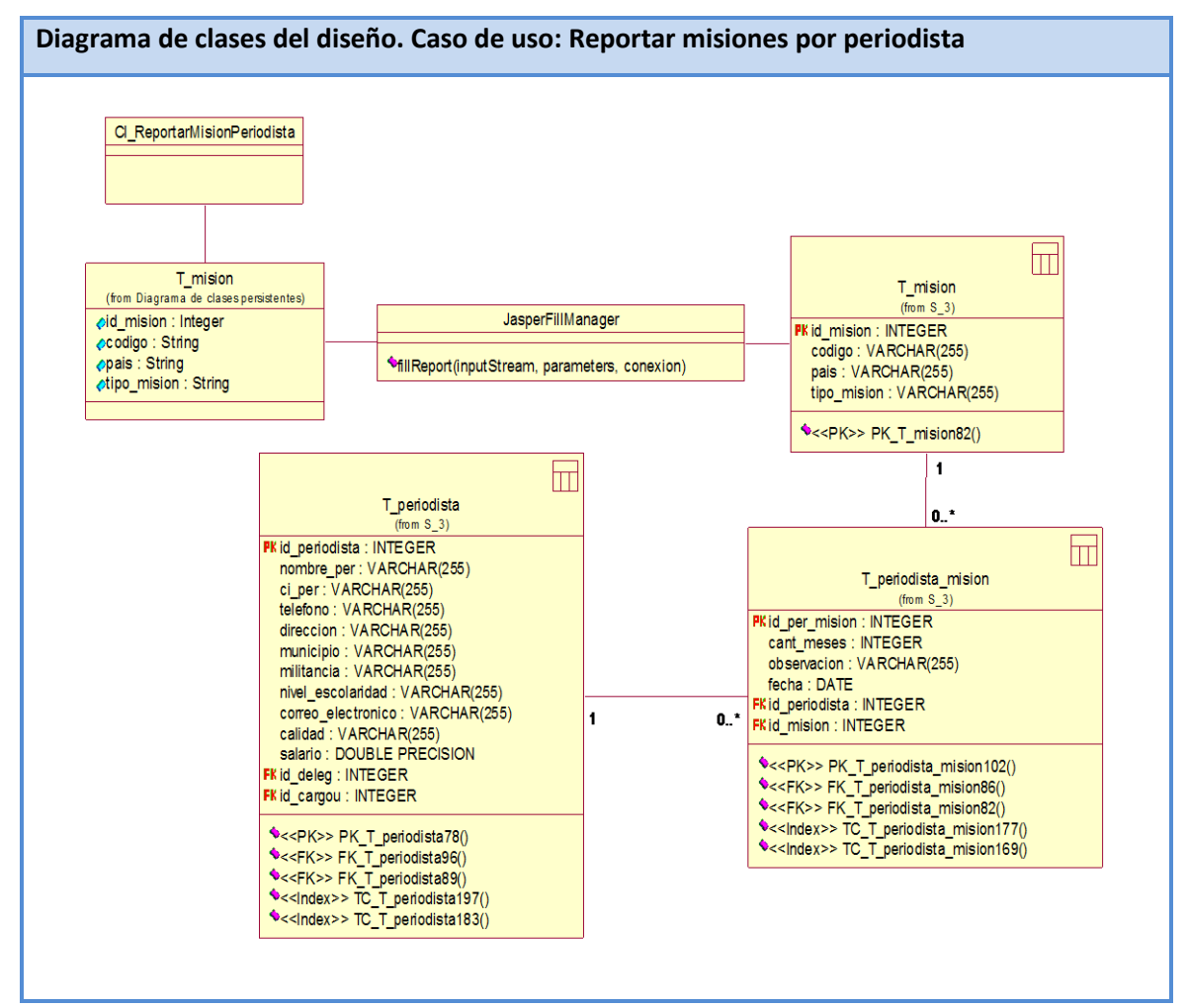

**Anexo 7.9 Diagrama de clases del diseño. Caso de uso: Reportar misiones por periodista**

 *Anexos*

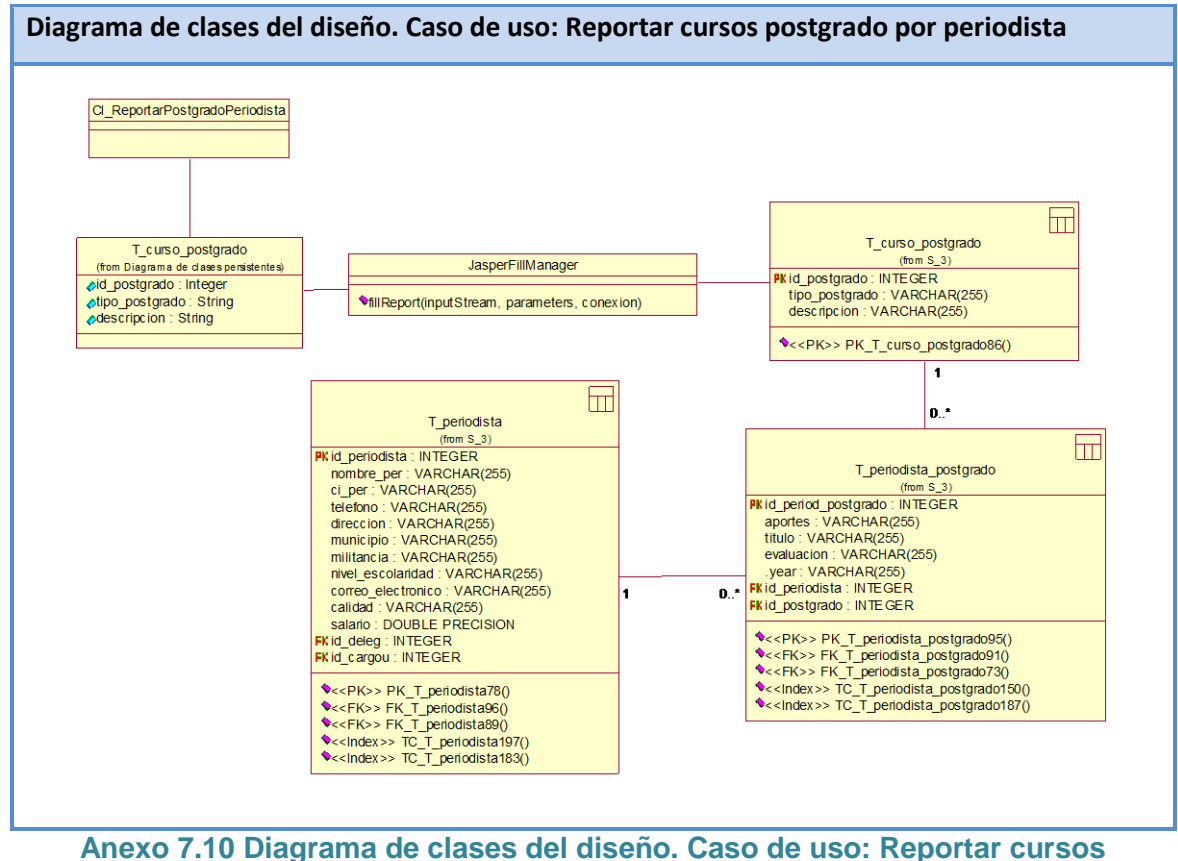

**postgrado por periodista**

 *Anexos*

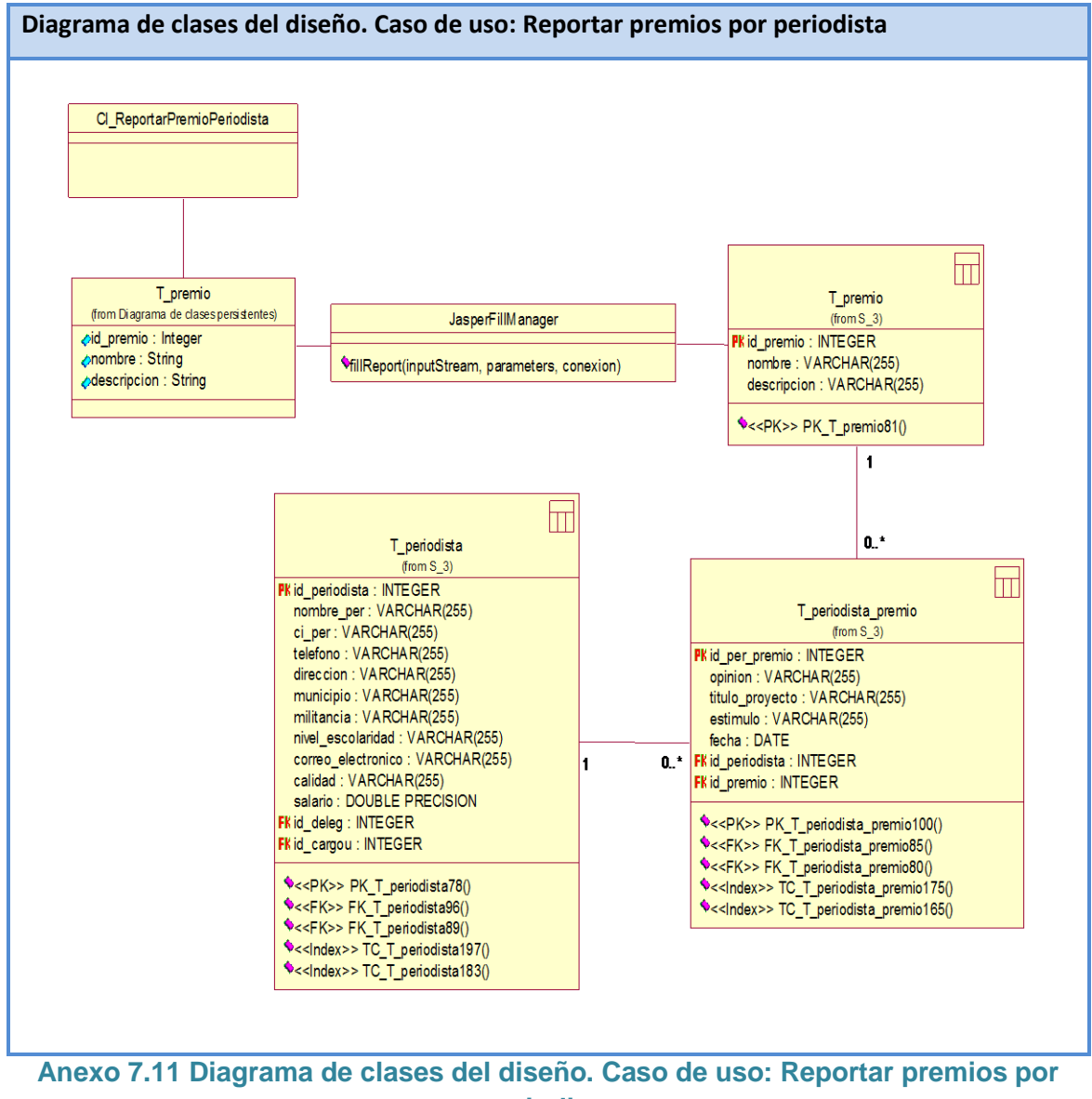

**periodista**

 *Anexos*

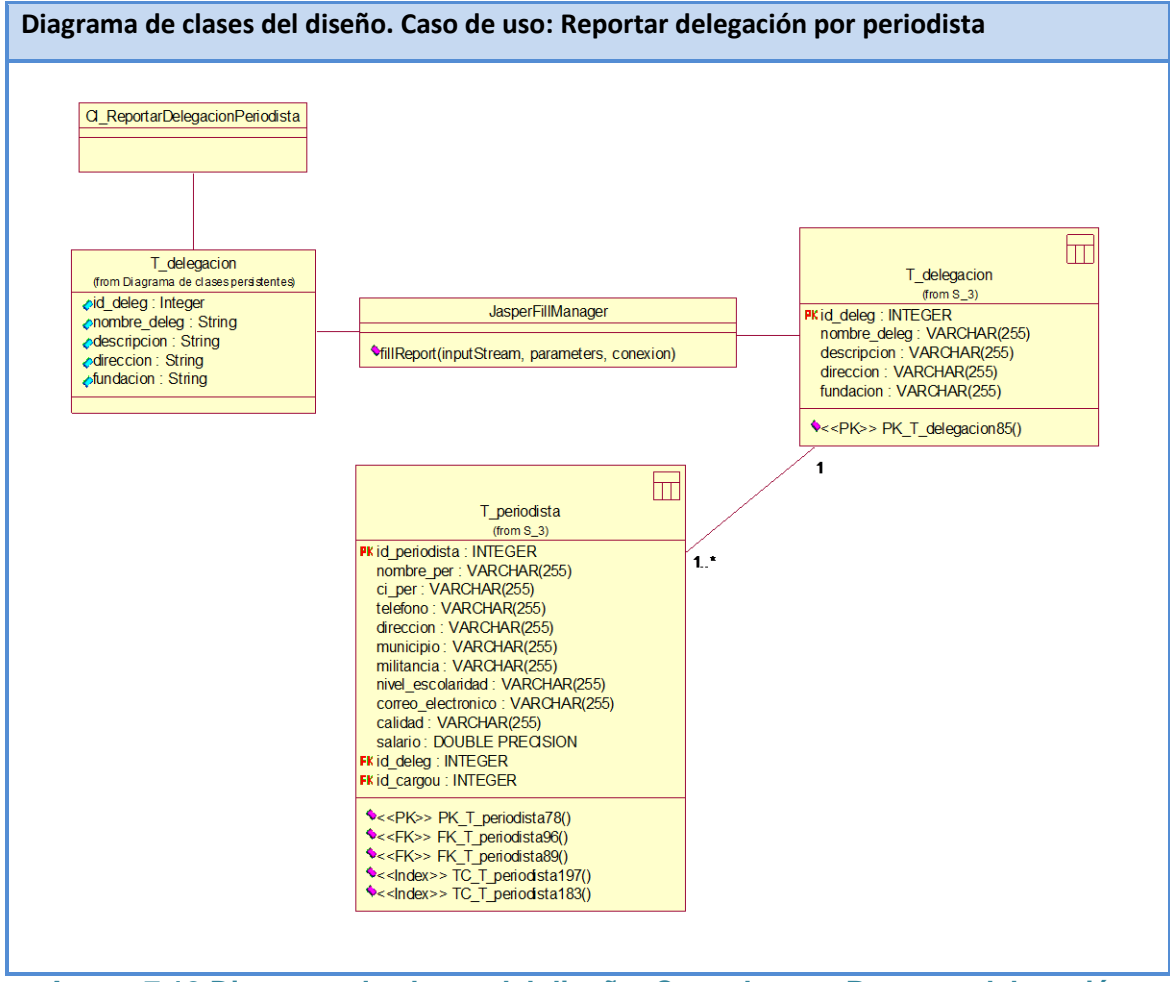

**Anexo 7.12 Diagrama de clases del diseño. Caso de uso: Reportar delegación por periodista**

 *Anexos*

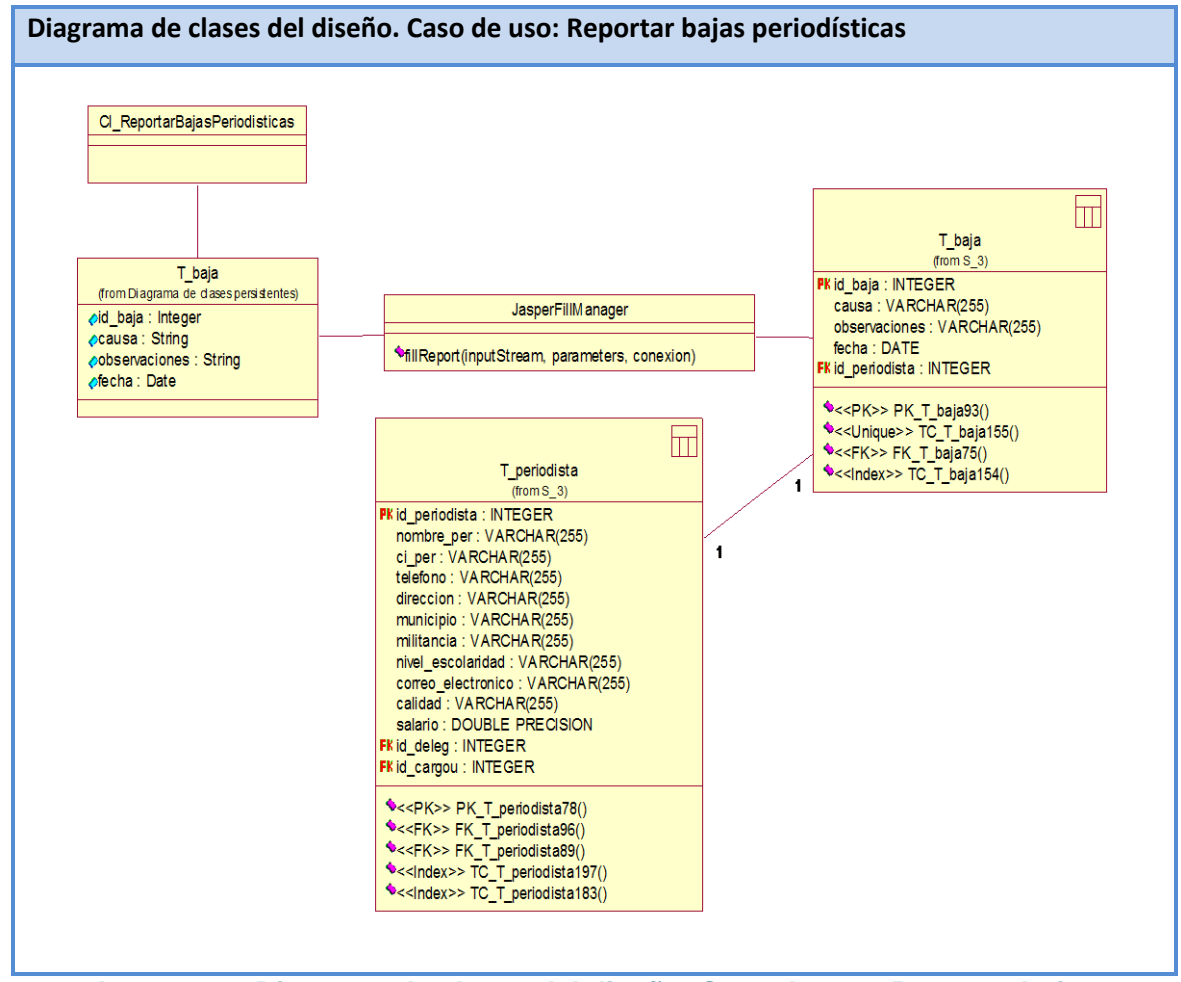

**Anexo 7.13 Diagrama de clases del diseño. Caso de uso: Reportar bajas periodísticas**

 *Anexos*

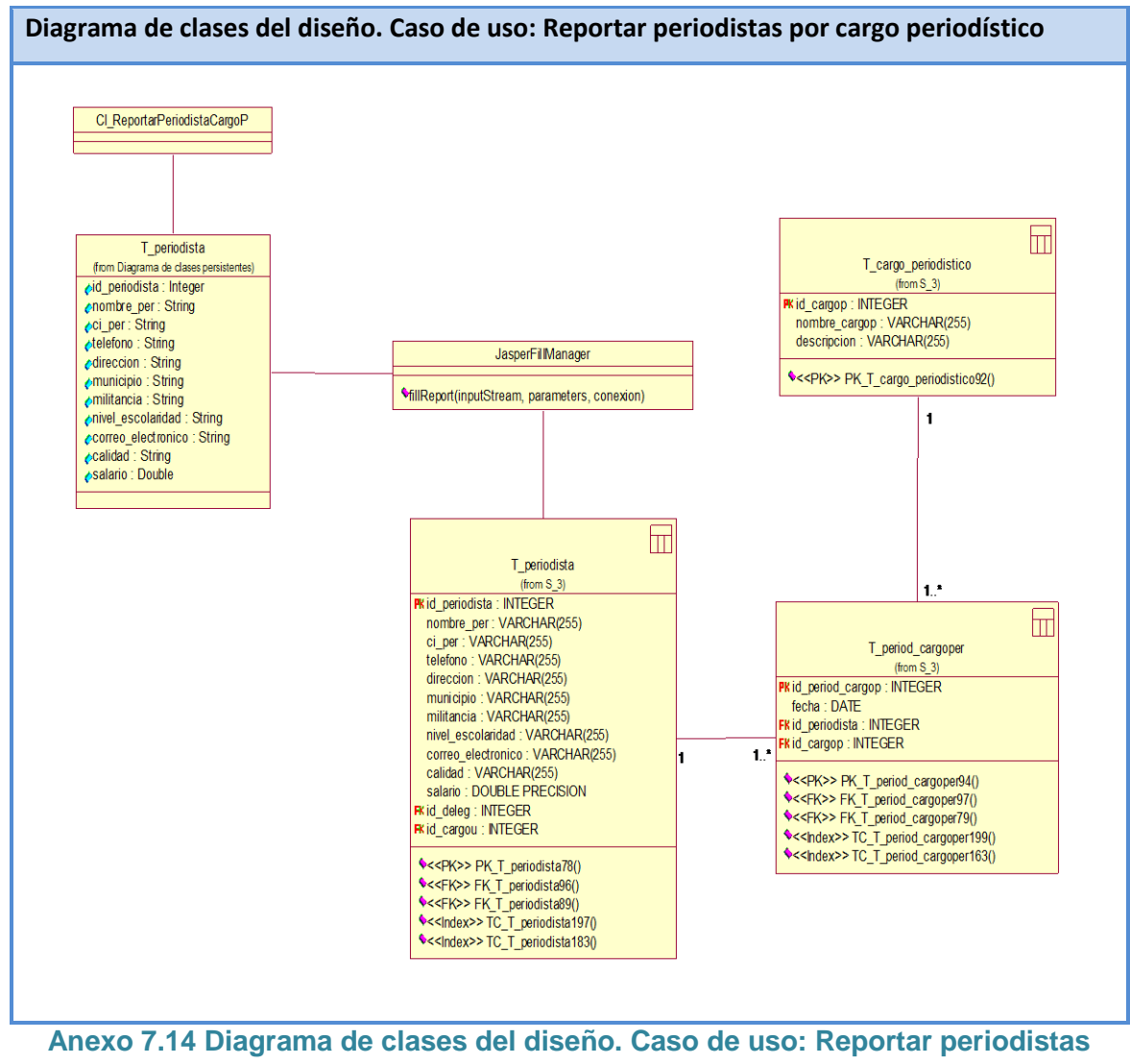

**por cargo periodístico**

 *Anexos*

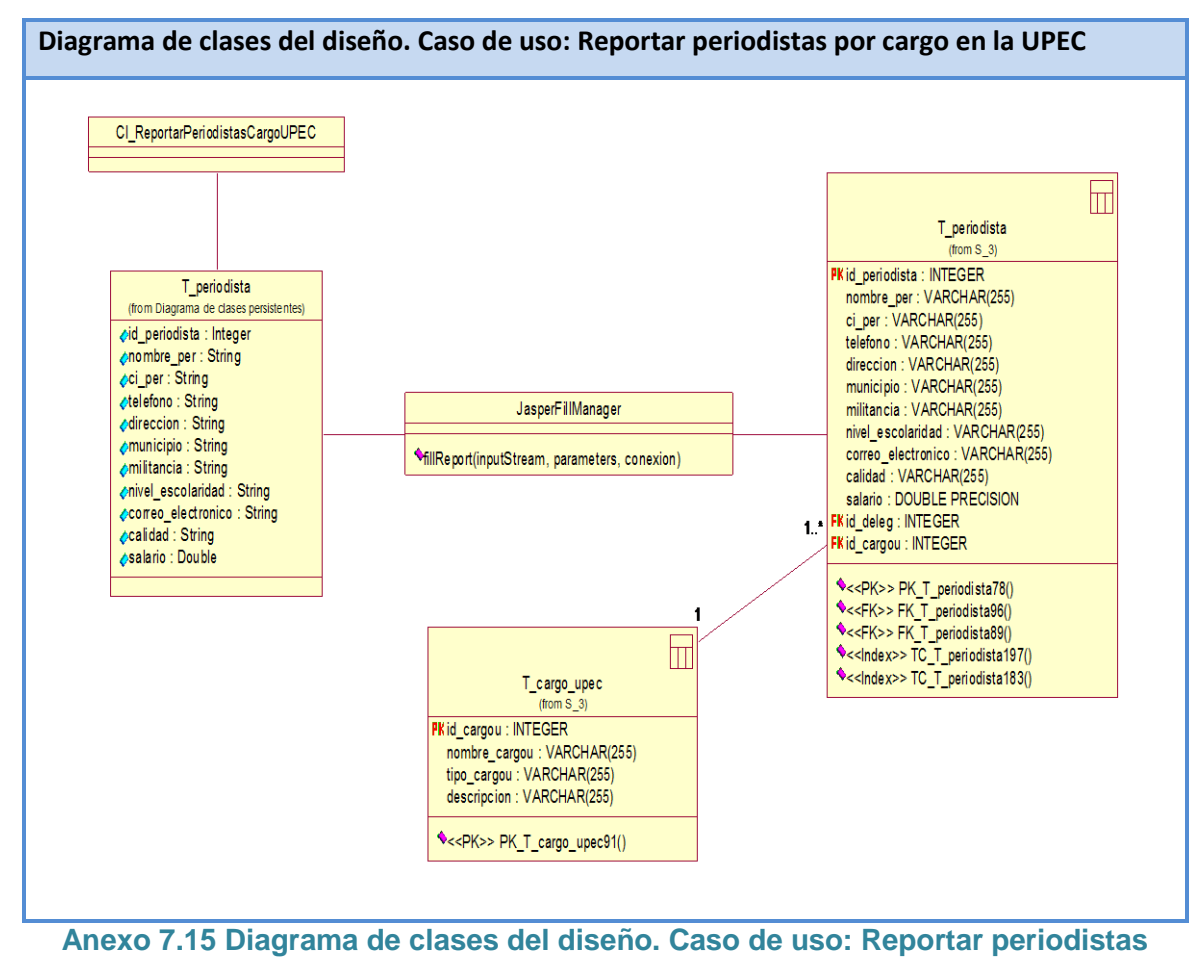

**por cargo en la UPEC**

 *Anexos*

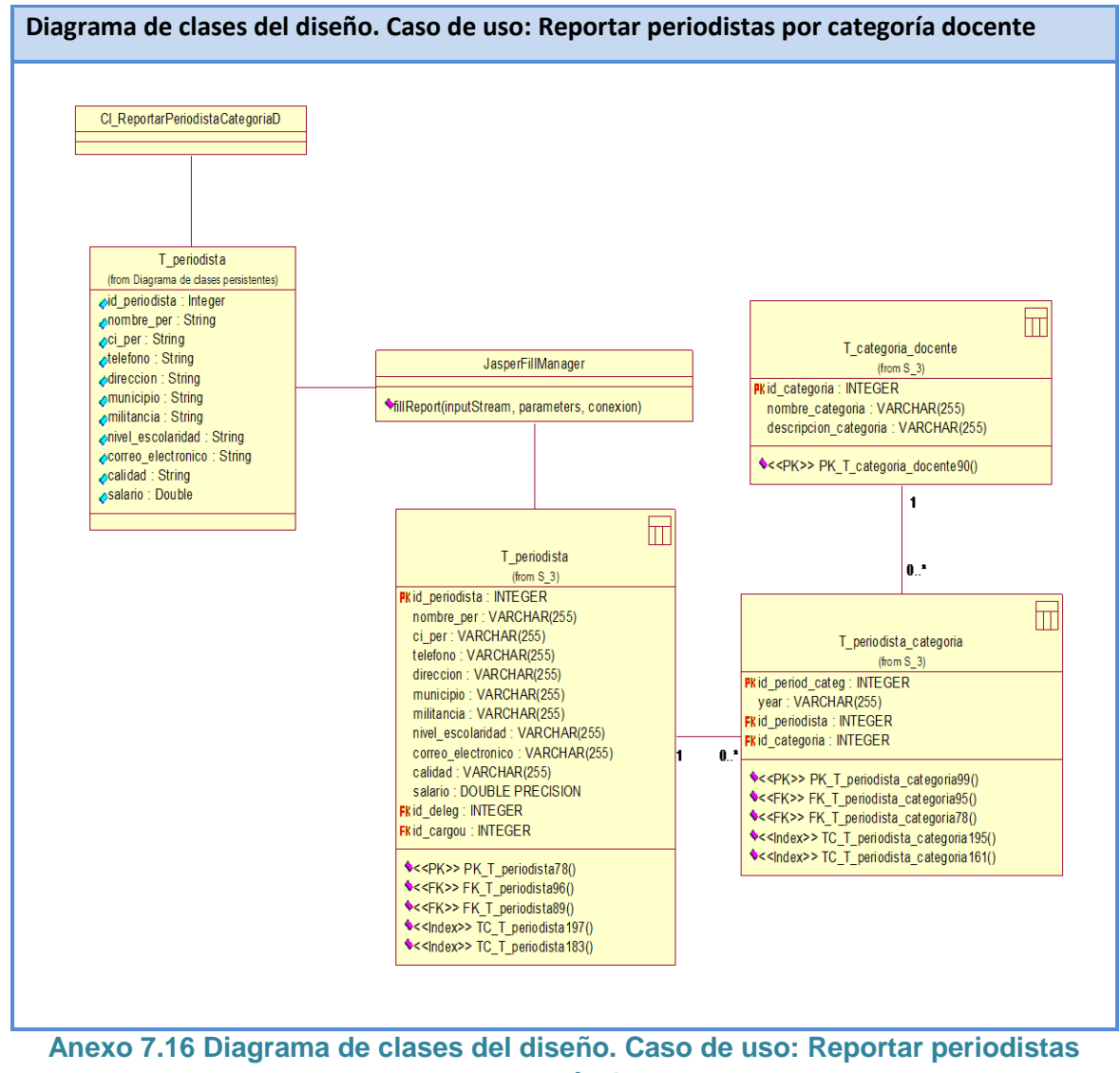

**por categoría docente**
*Anexos*

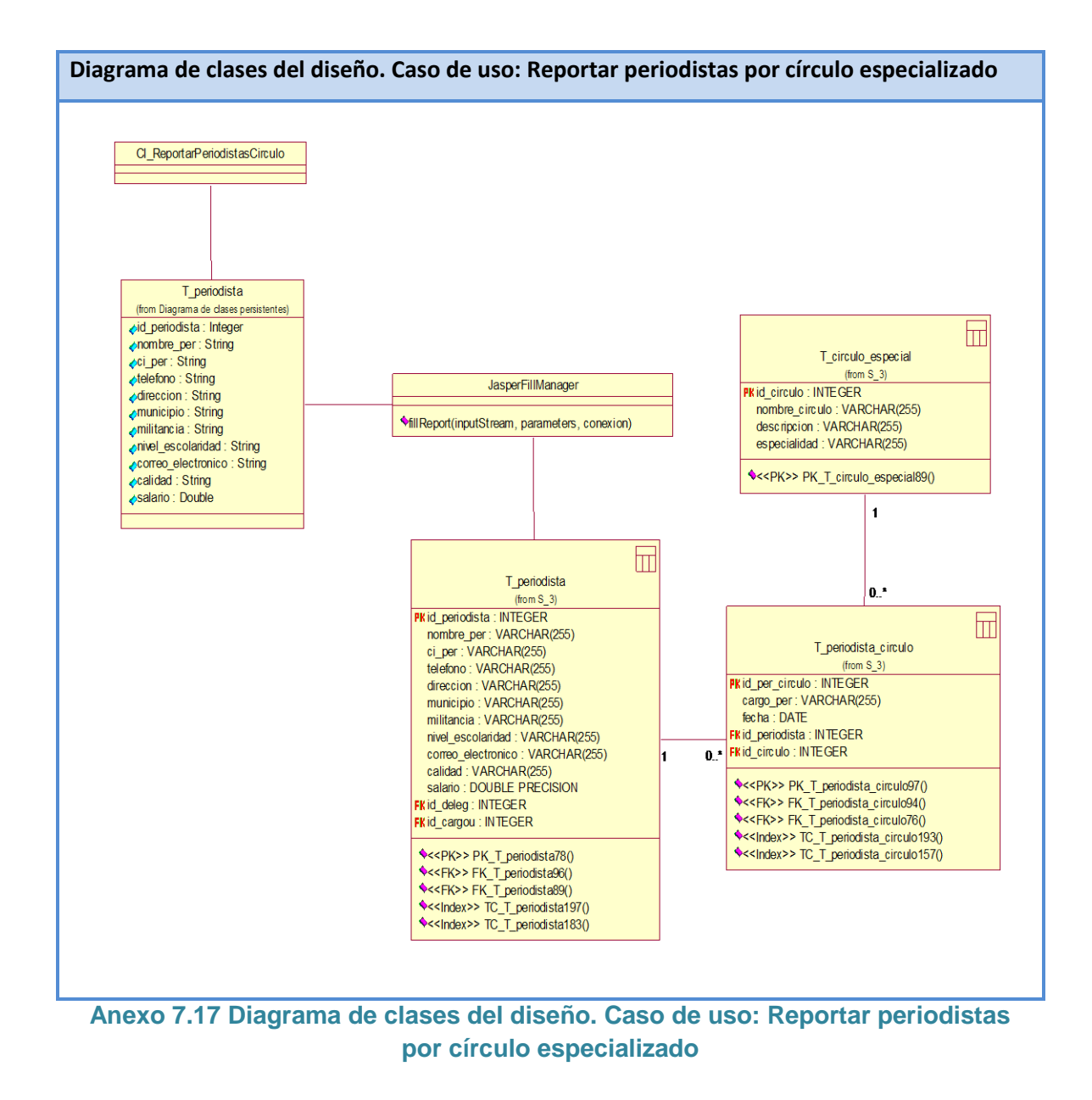

 *Anexos*

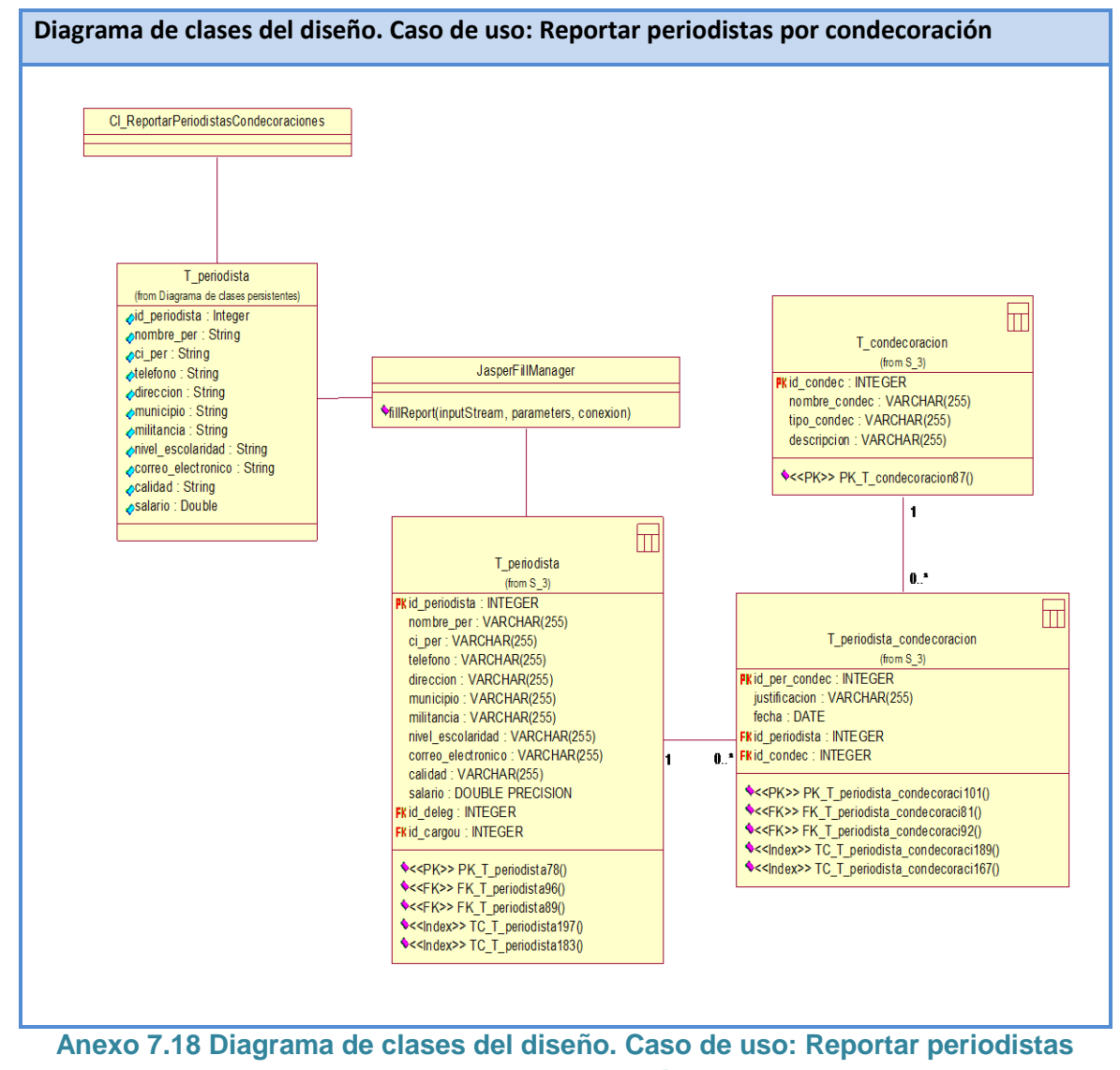

**por condecoración**

 *Anexos*

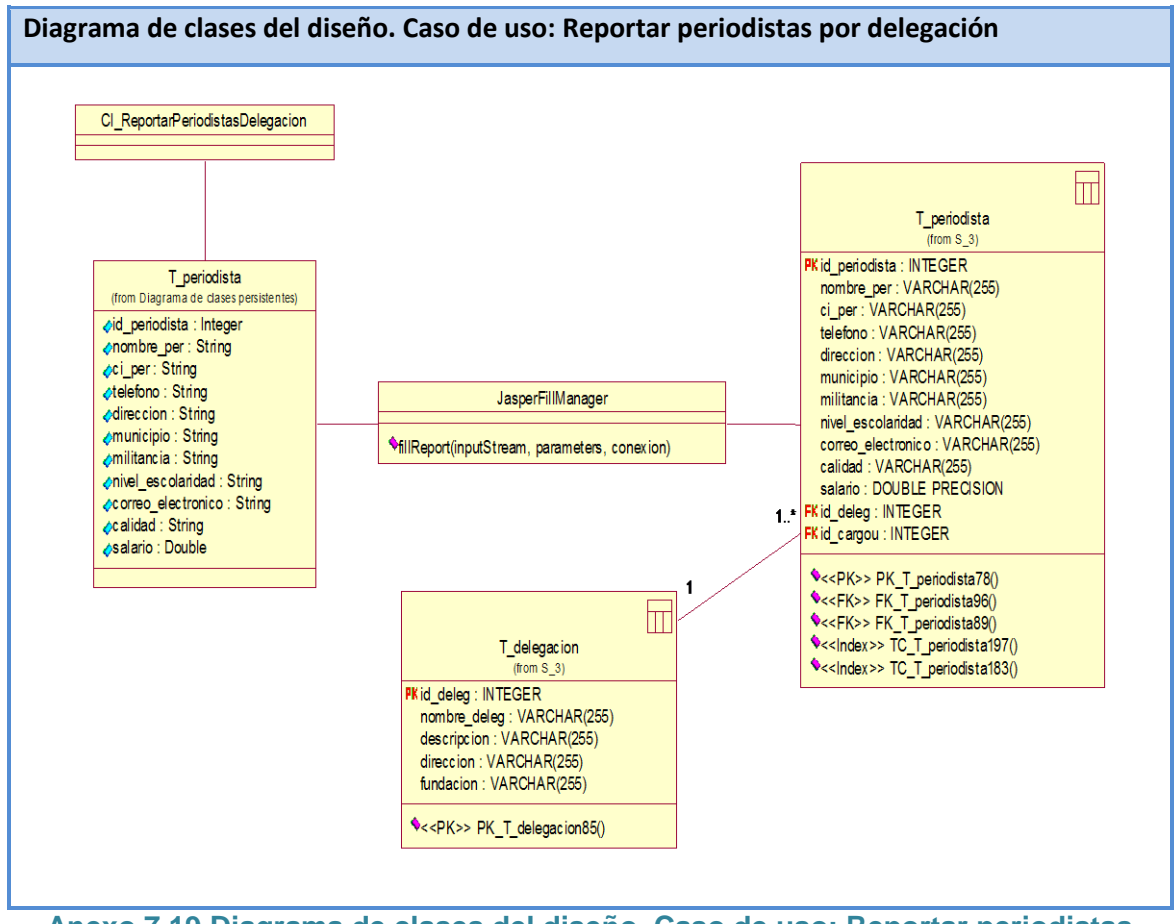

**Anexo 7.19 Diagrama de clases del diseño. Caso de uso: Reportar periodistas por delegación**

 *Anexos*

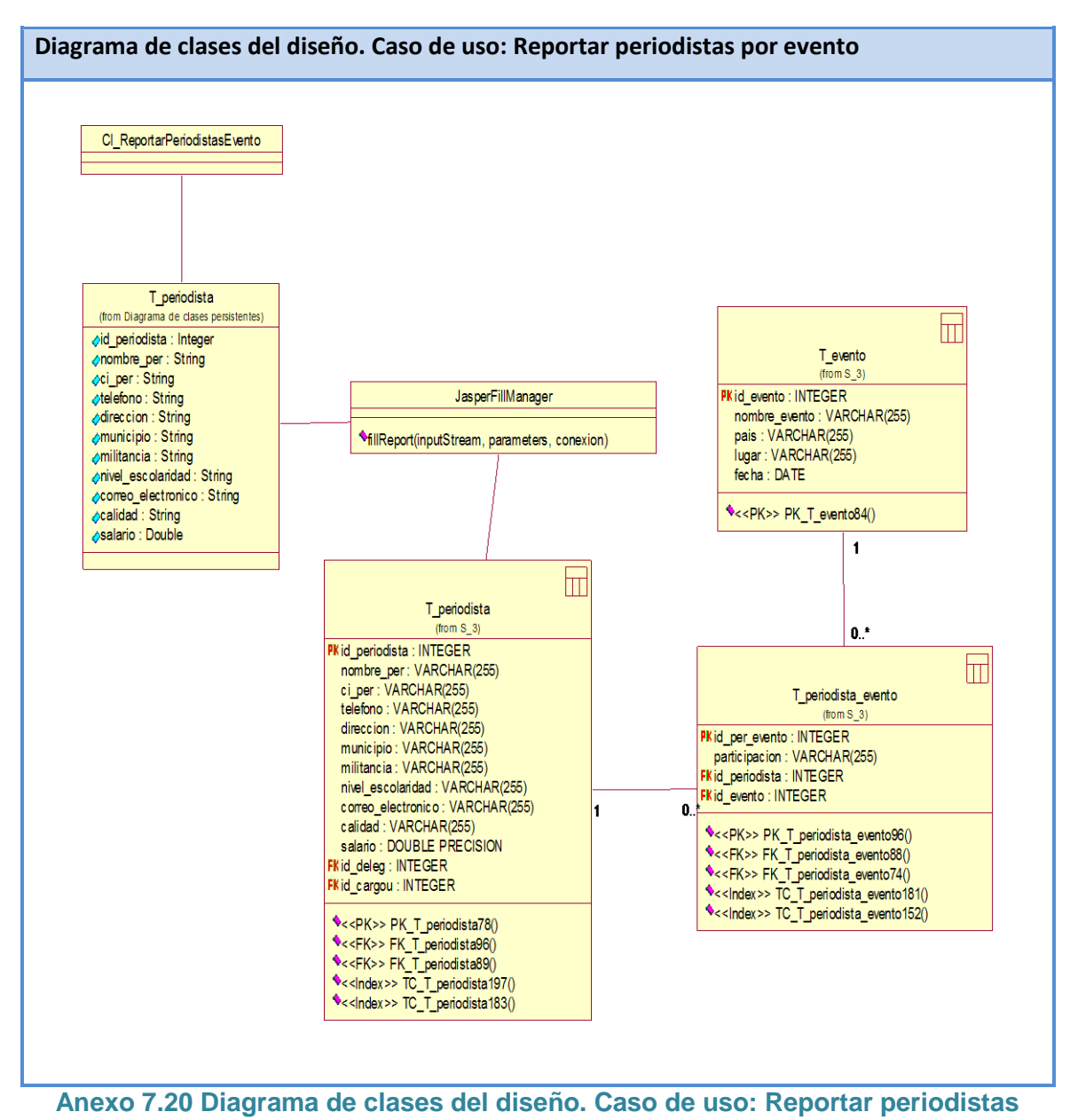

**por evento**

 *Anexos*

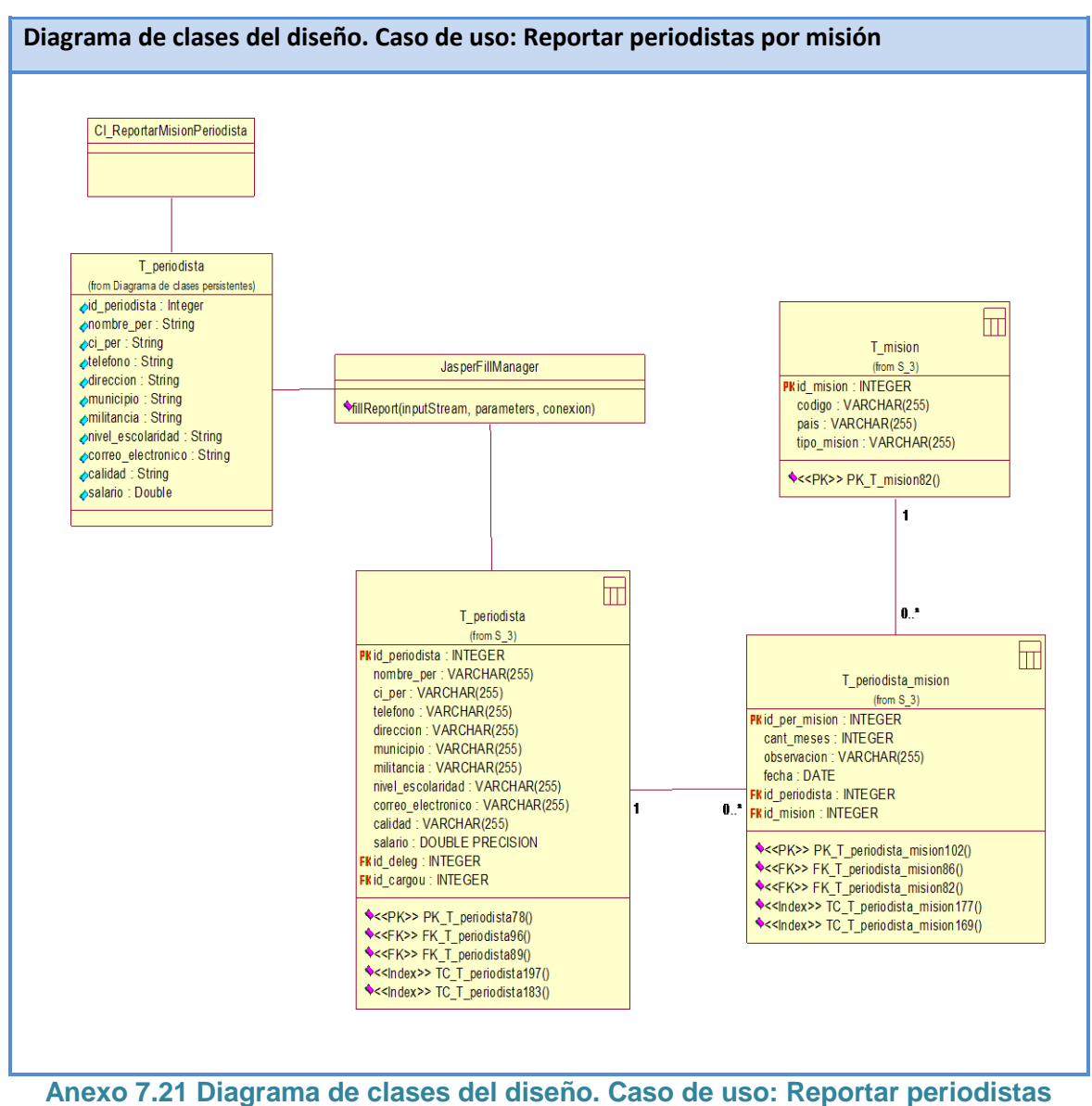

**por misión**

 *Anexos*

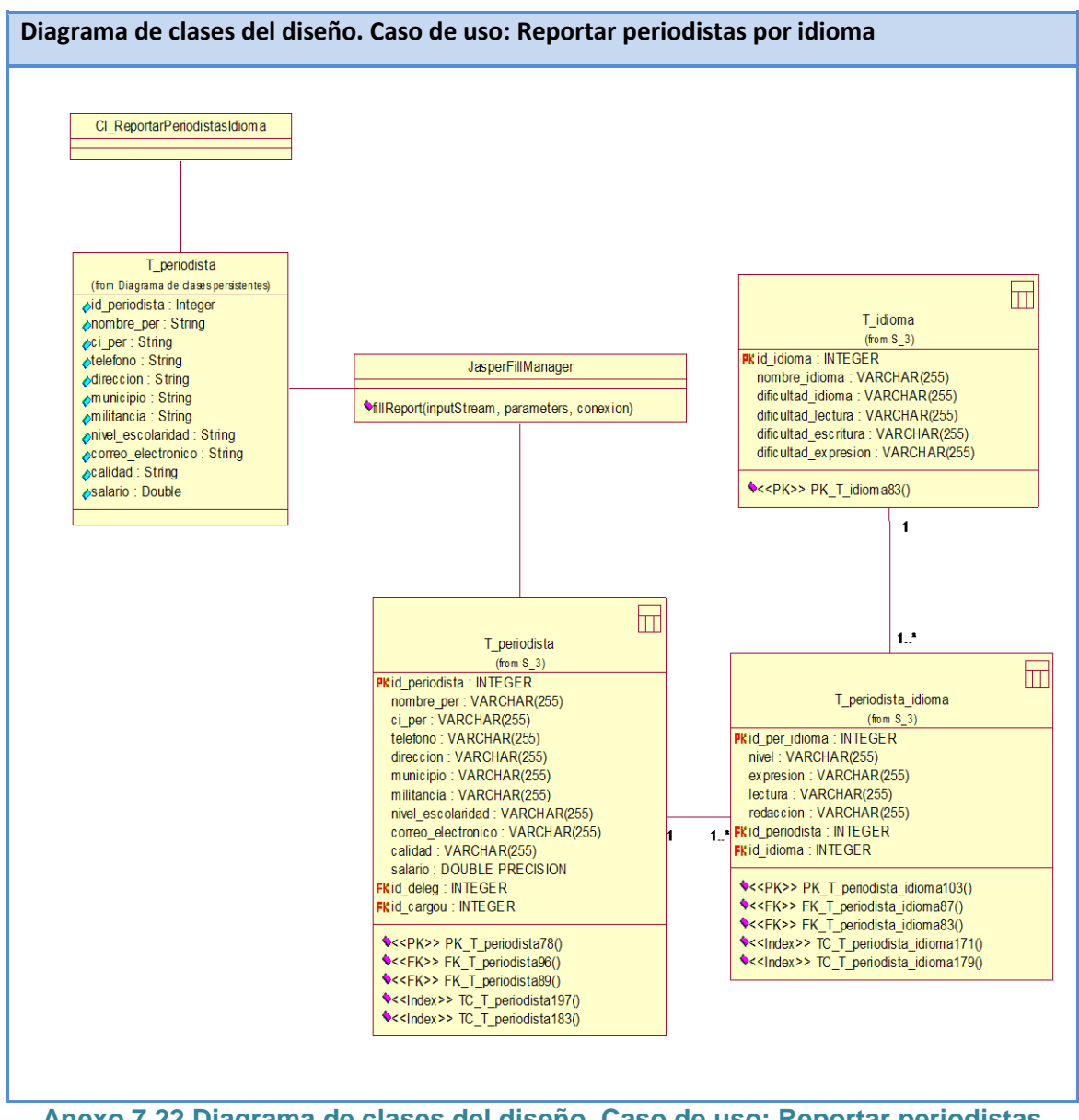

**Anexo 7.22 Diagrama de clases del diseño. Caso de uso: Reportar periodistas por idioma**

 *Anexos*

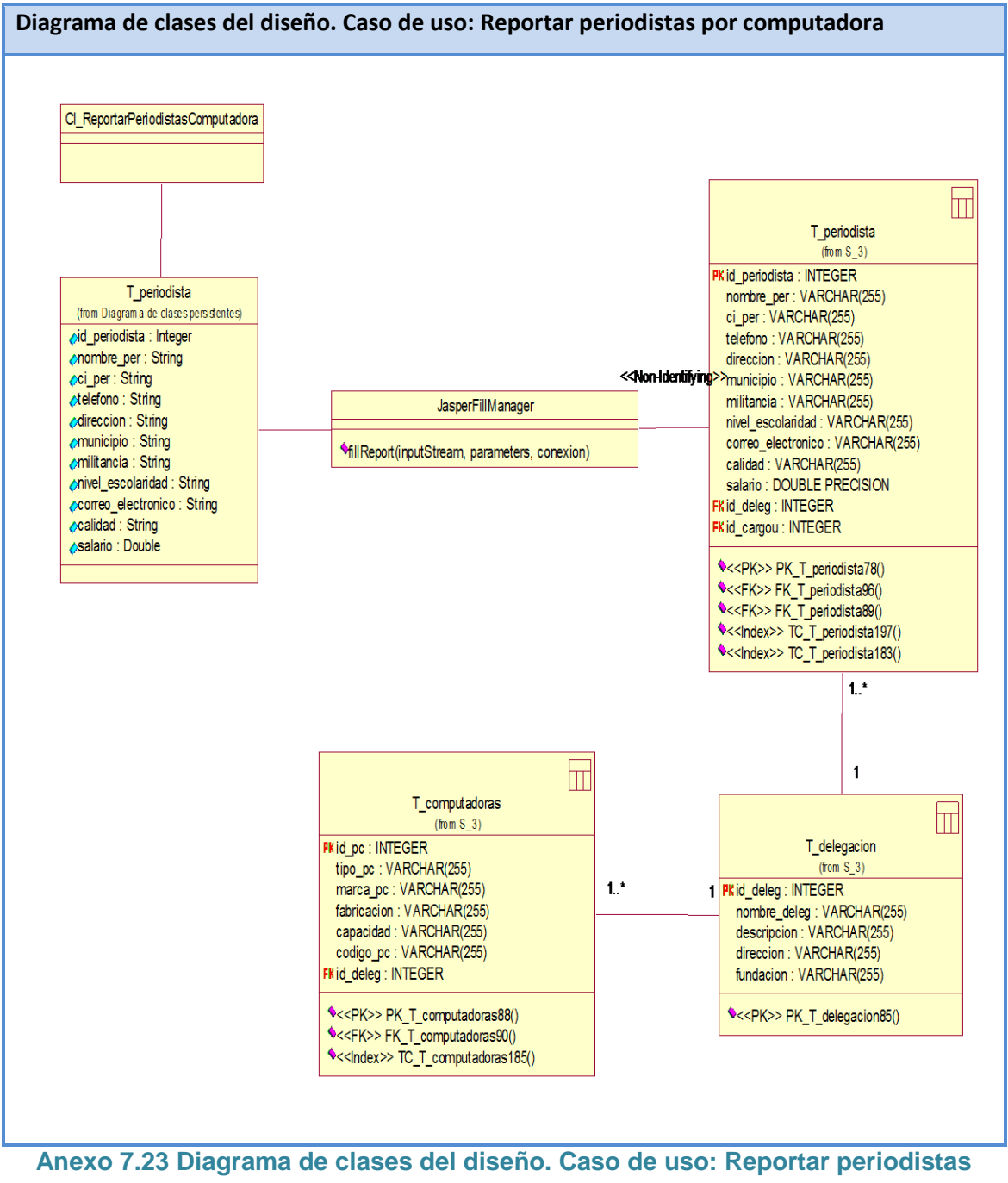

**por computadora**

 *Anexos*

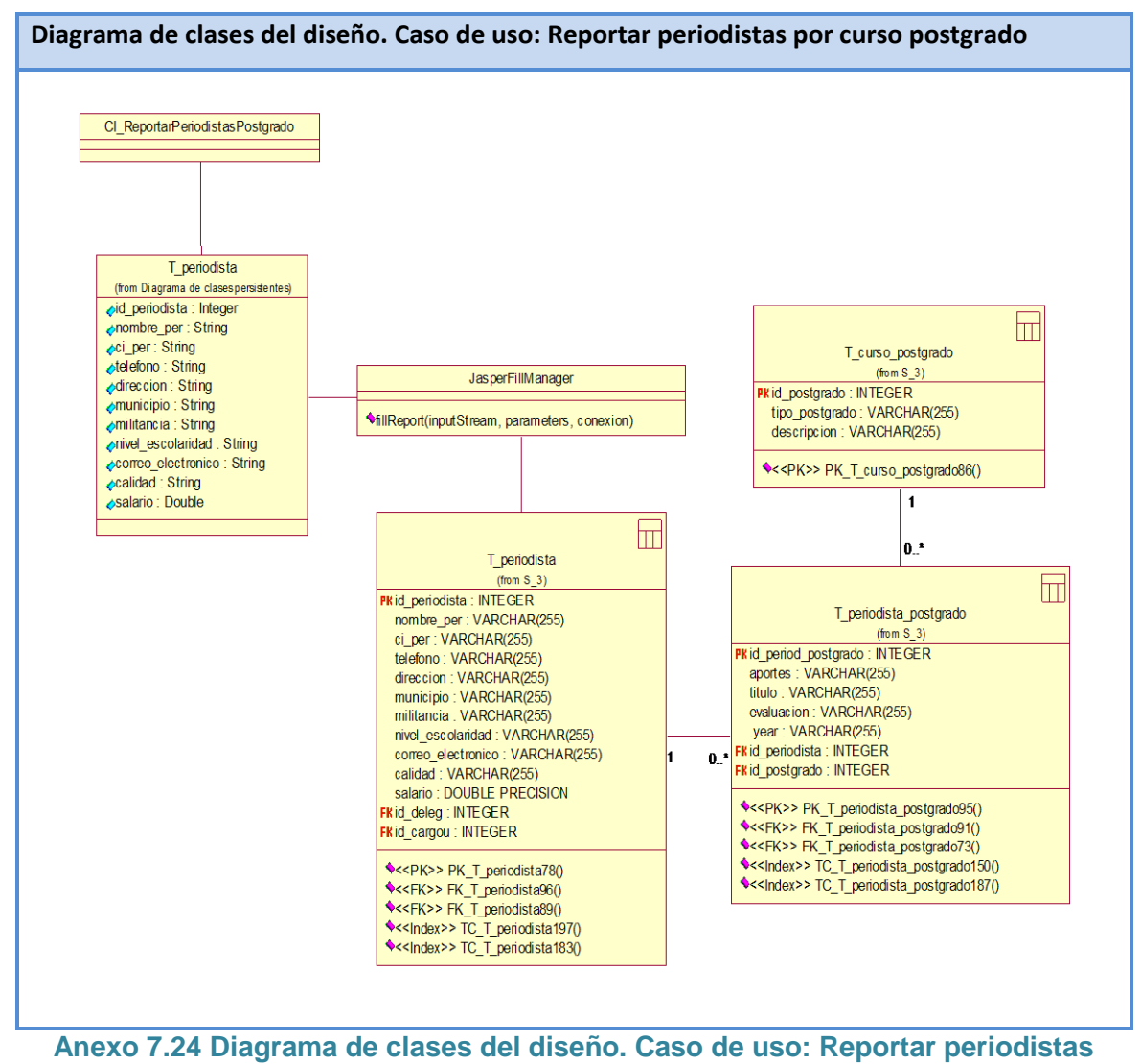

**por curso postgrado**

 *Anexos*

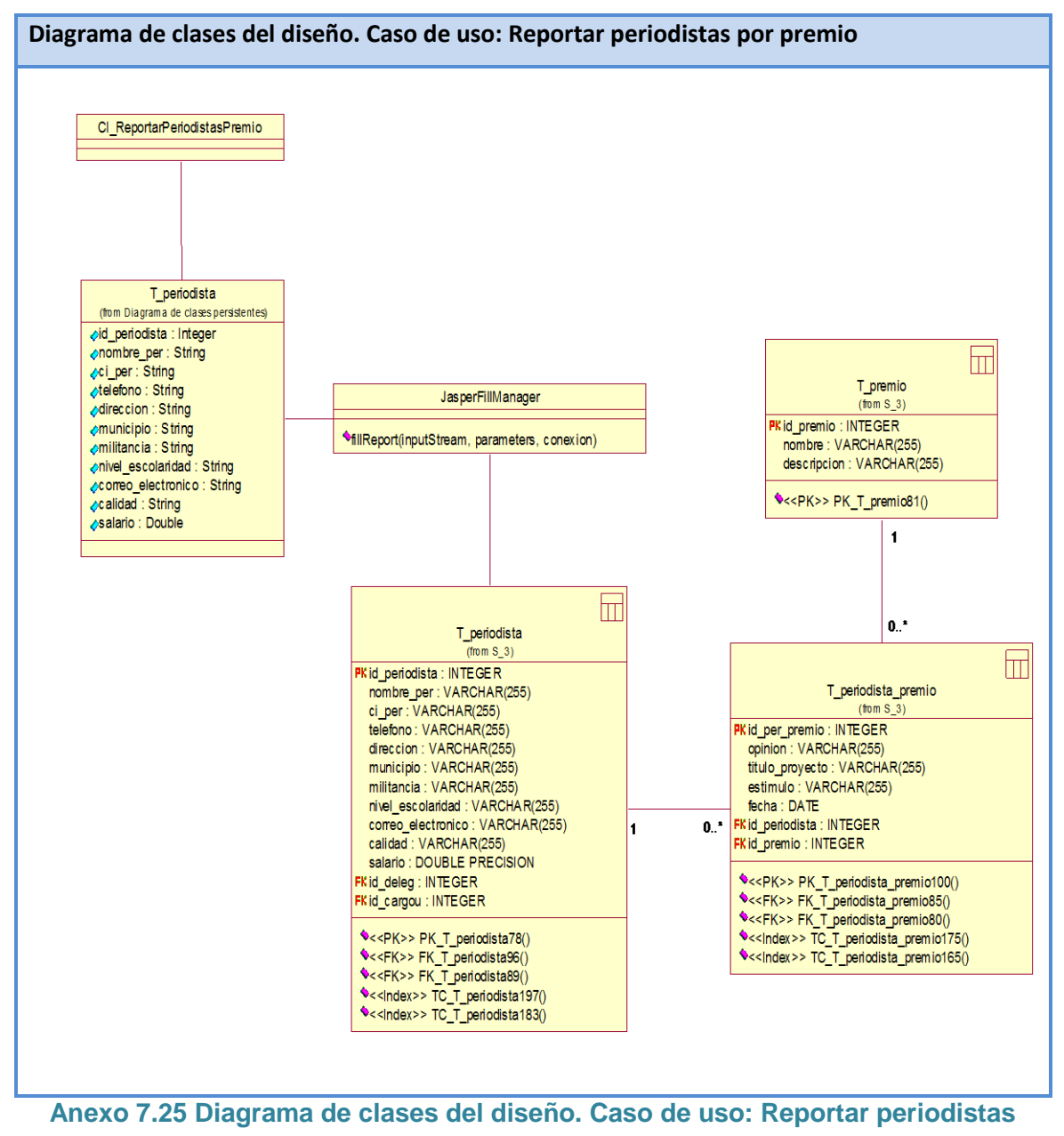

**por premio**

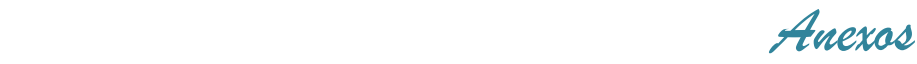

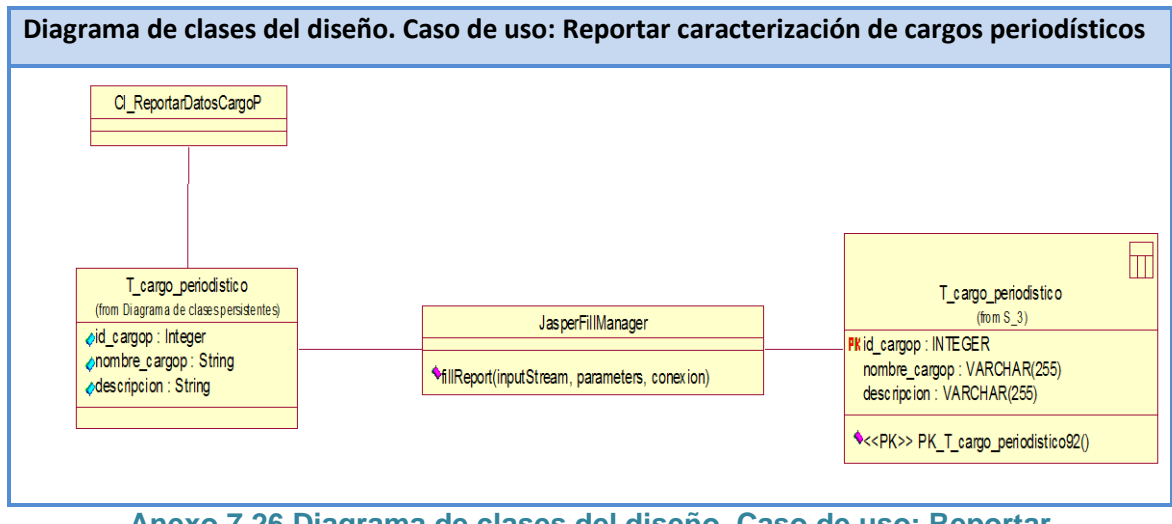

**Anexo 7.26 Diagrama de clases del diseño. Caso de uso: Reportar caracterización de cargos periodísticos**

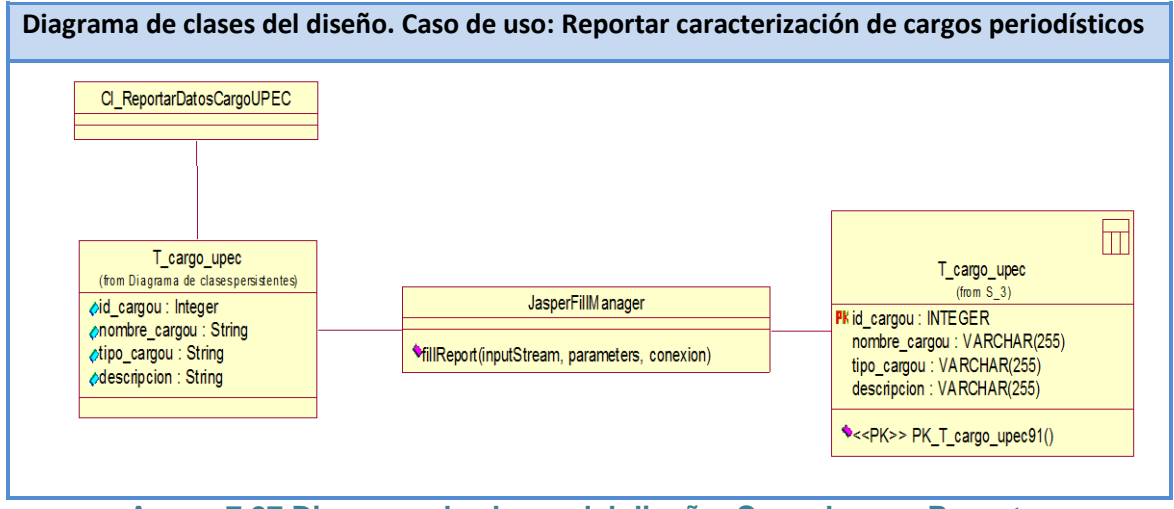

**Anexo 7.27 Diagrama de clases del diseño. Caso de uso: Reportar caracterización de cargos de la UPEC**

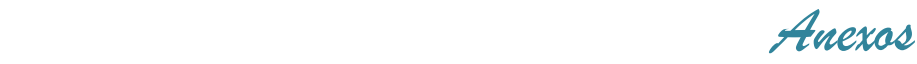

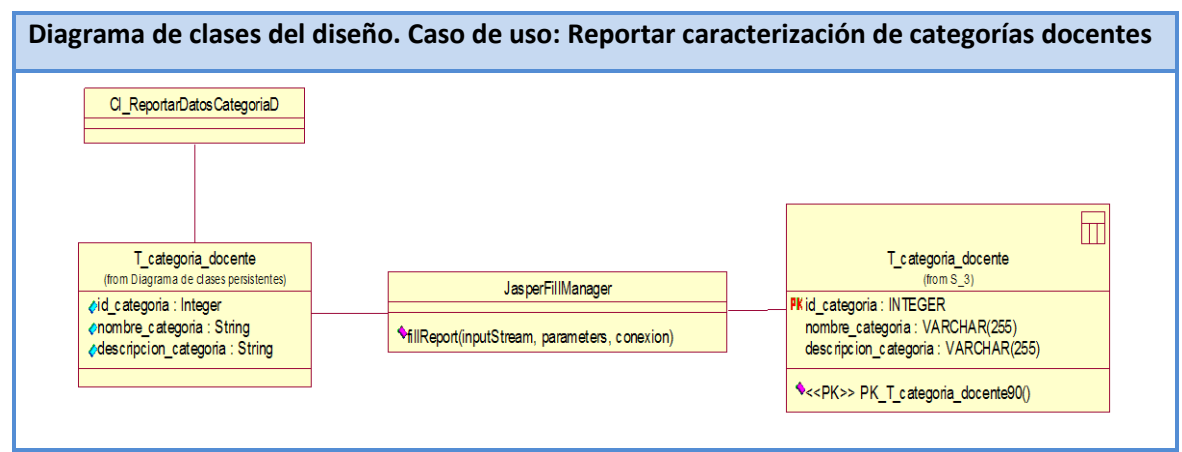

**Anexo 7.28 Diagrama de clases del diseño. Caso de uso: Reportar caracterización de categorías docentes**

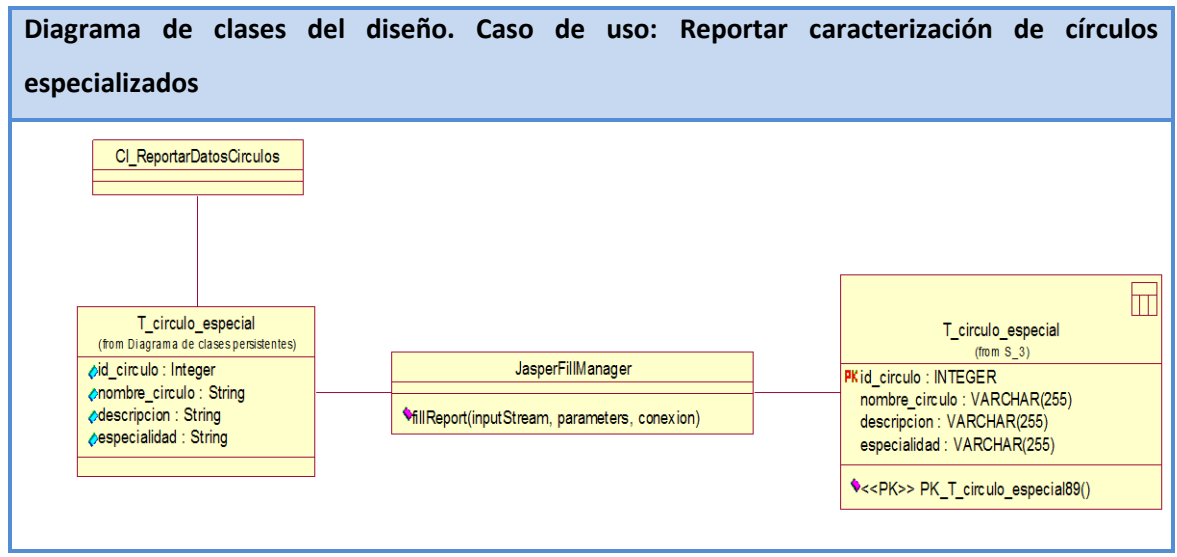

**Anexo 7.29 Diagrama de clases del diseño. Caso de uso: Reportar caracterización de círculos especializados**

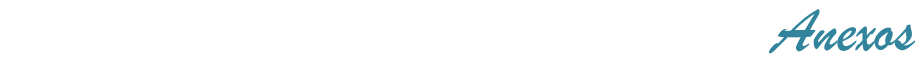

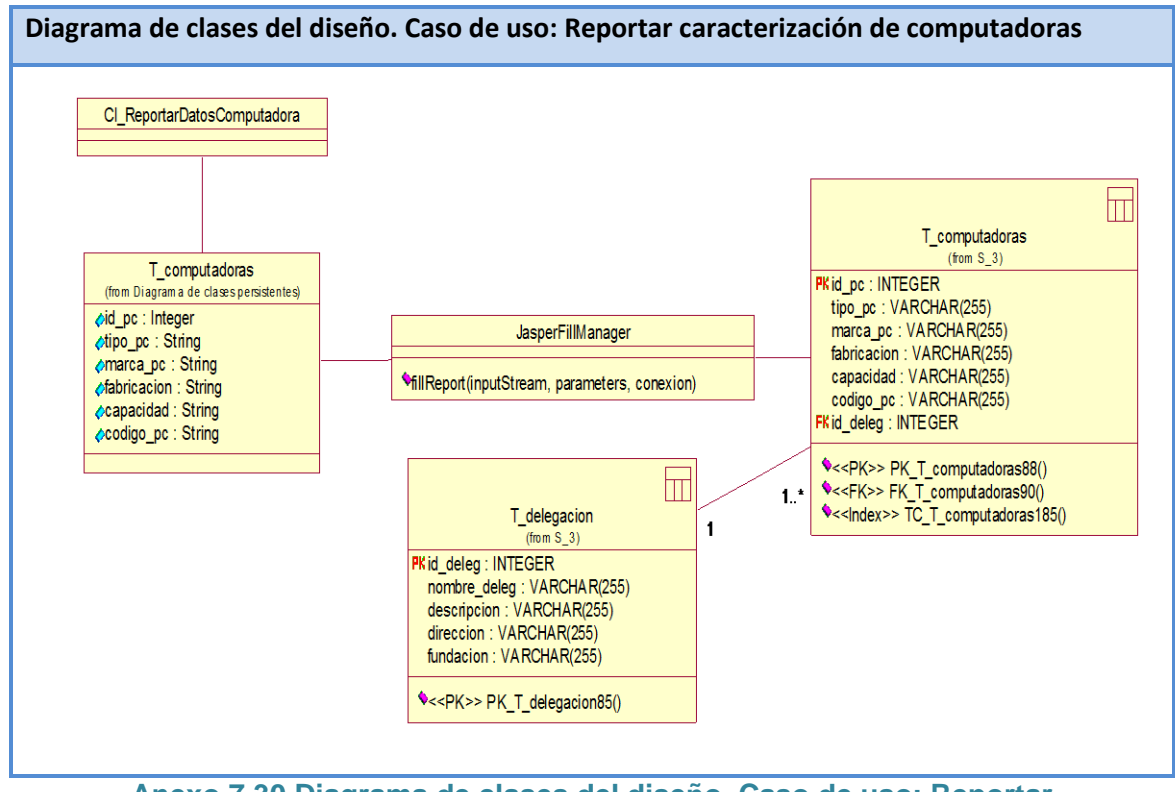

**Anexo 7.30 Diagrama de clases del diseño. Caso de uso: Reportar caracterización de computadoras**

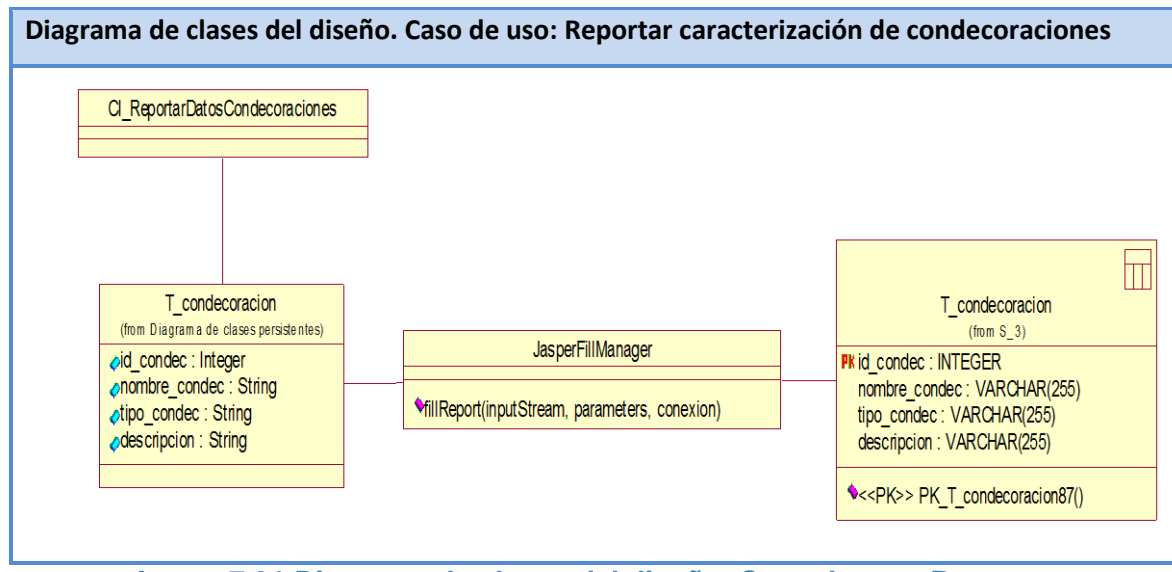

**Anexo 7.31 Diagrama de clases del diseño. Caso de uso: Reportar caracterización de condecoraciones**

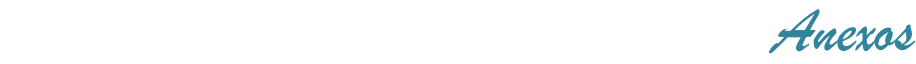

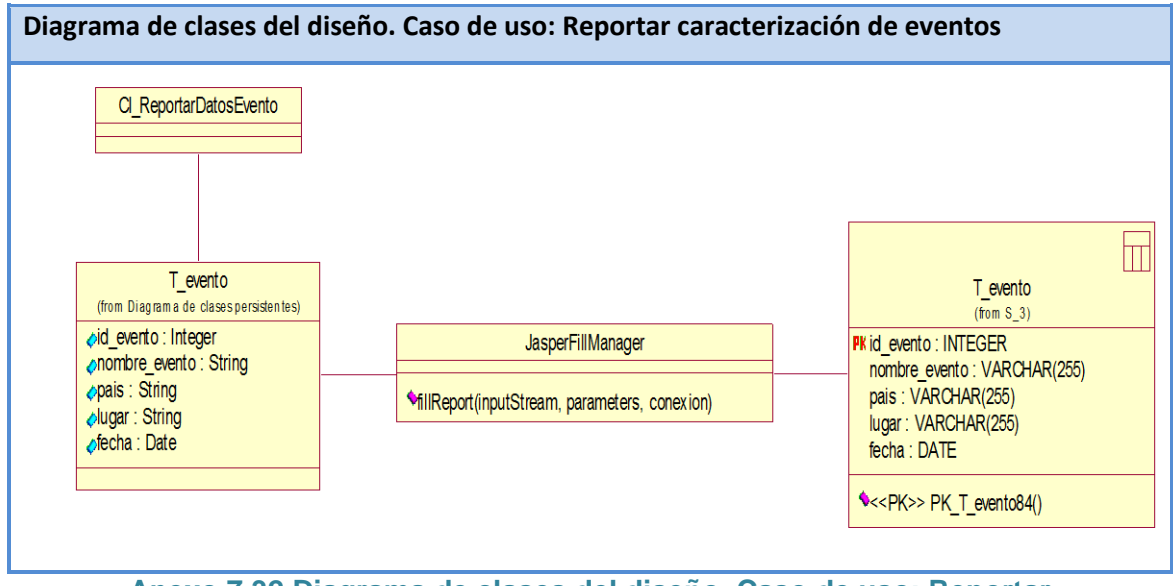

**Anexo 7.32 Diagrama de clases del diseño. Caso de uso: Reportar caracterización de eventos**

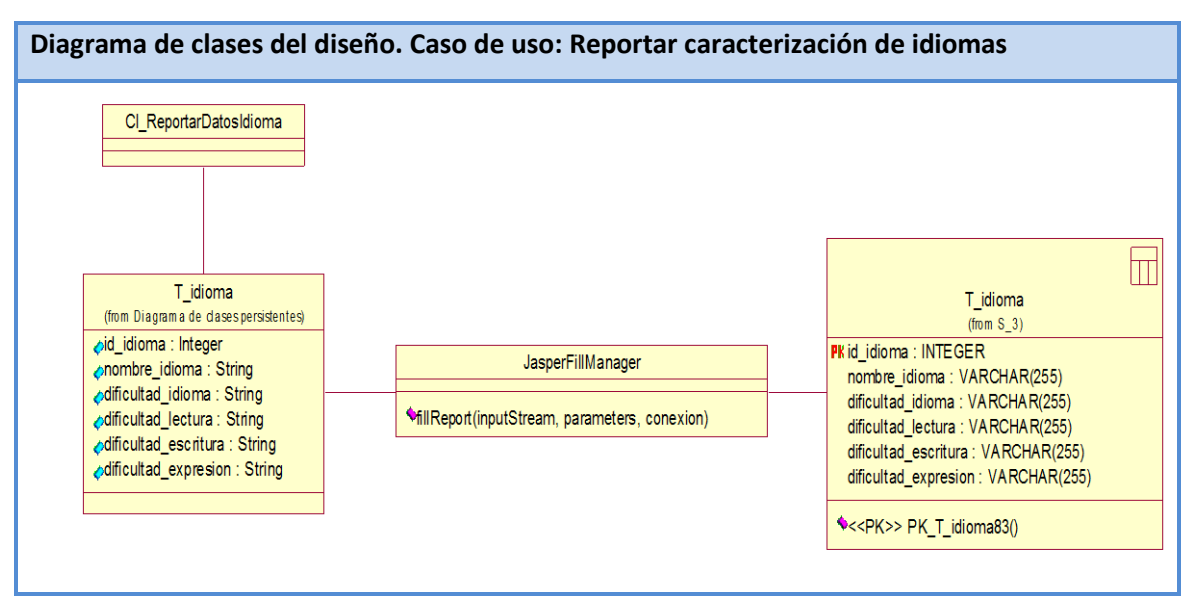

**Anexo 7.33 Diagrama de clases del diseño. Caso de uso: Reportar caracterización de idiomas**

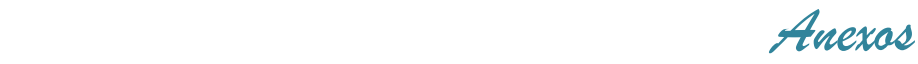

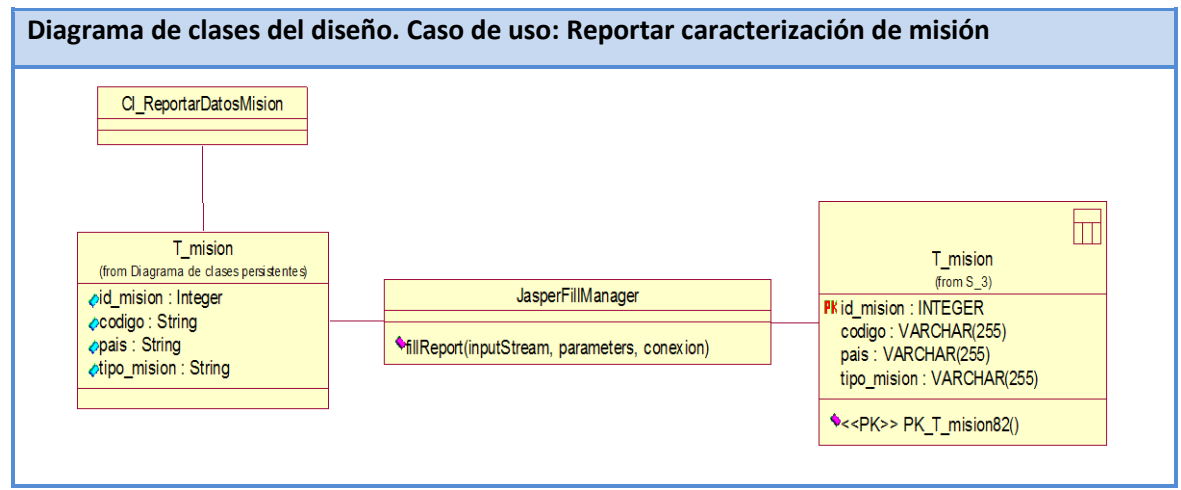

**Anexo 7.34 Diagrama de clases del diseño. Caso de uso: Reportar caracterización de misión**

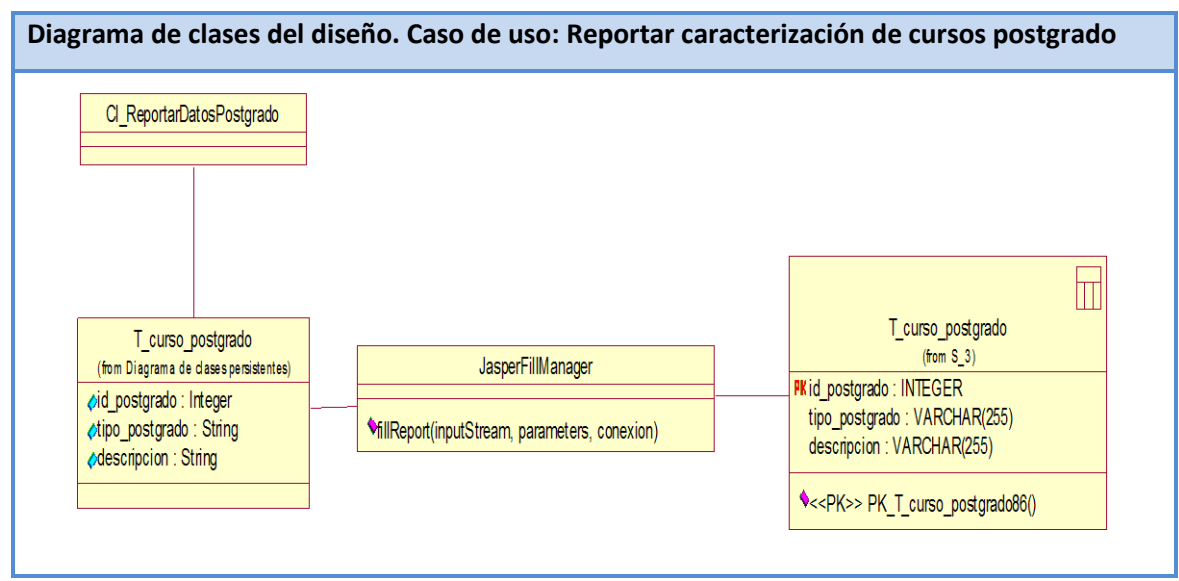

**Anexo 7.35 Diagrama de clases del diseño. Caso de uso: Reportar caracterización de cursos postgrado**

 *Anexos*

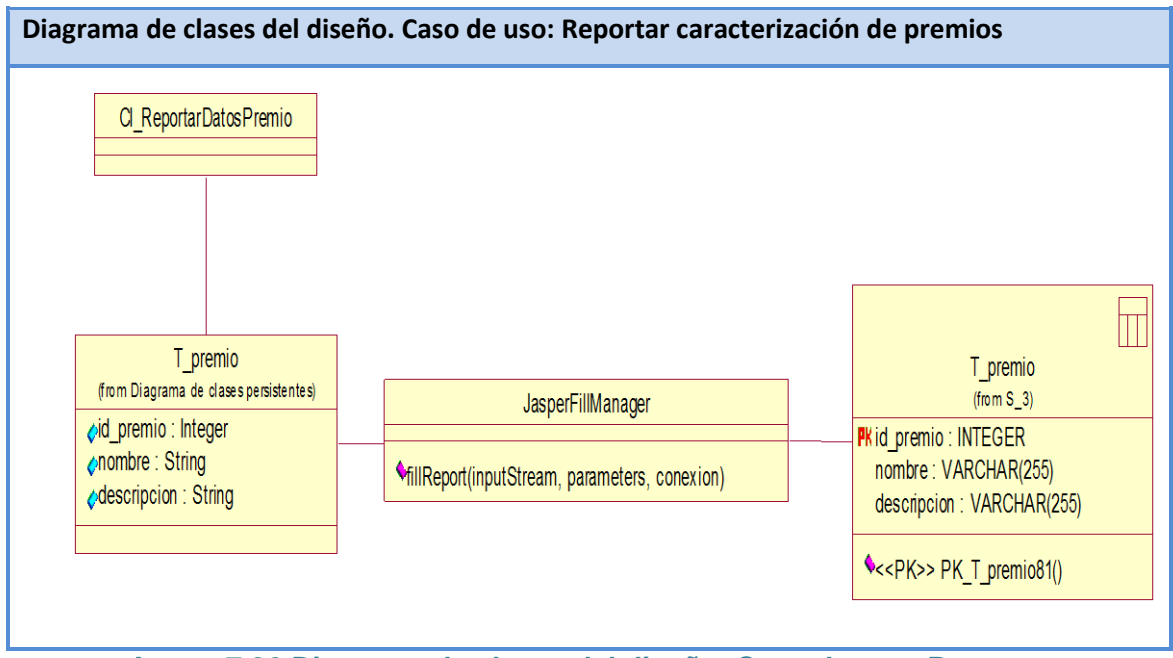

**Anexo 7.36 Diagrama de clases del diseño. Caso de uso: Reportar caracterización de premios**

 *Anexos*

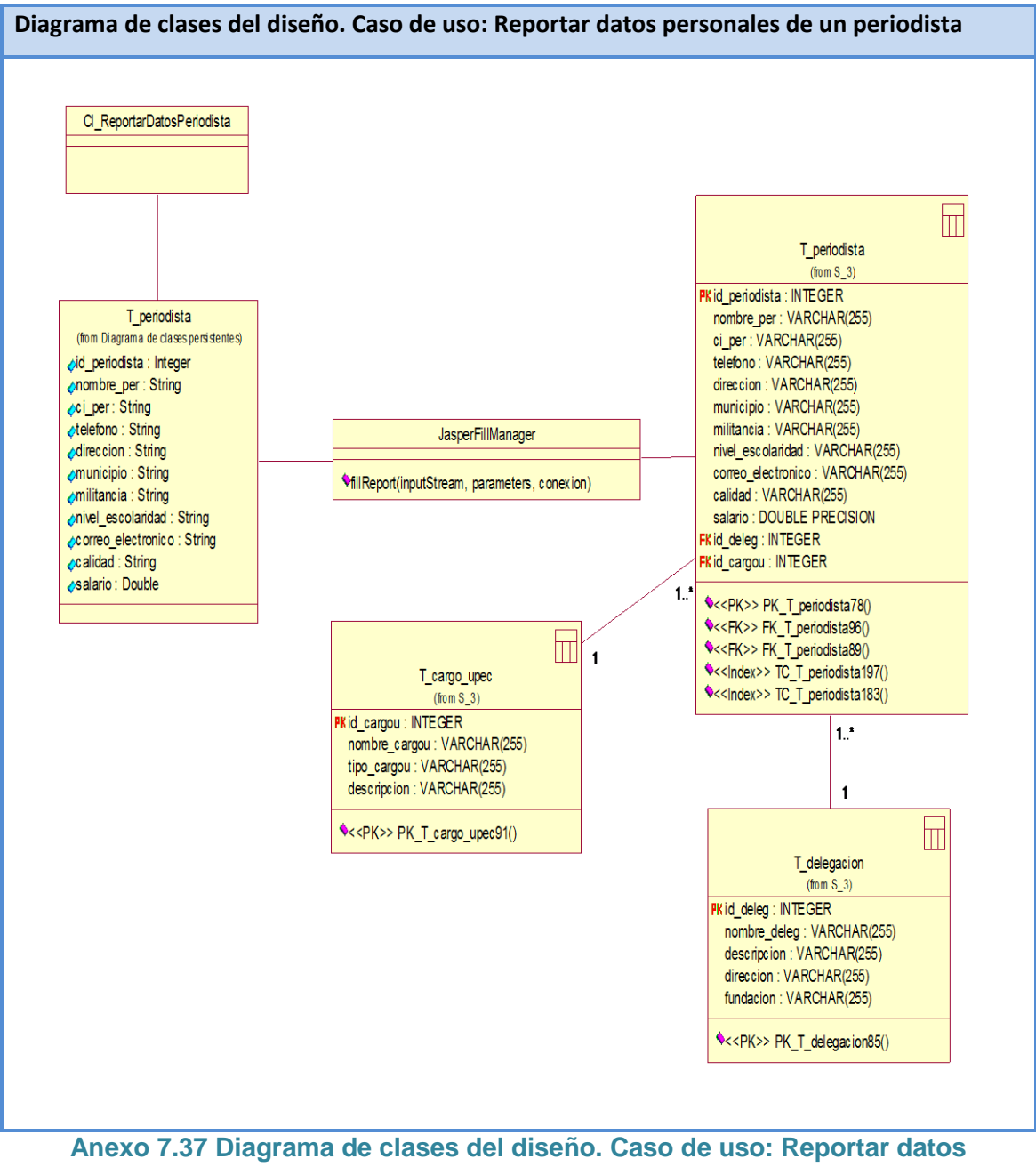

**personales de un periodista**

 *Anexos*

**Anexo 8 Modelo de Datos: El modelo de datos se dividió en dos para una mejor visualización** 

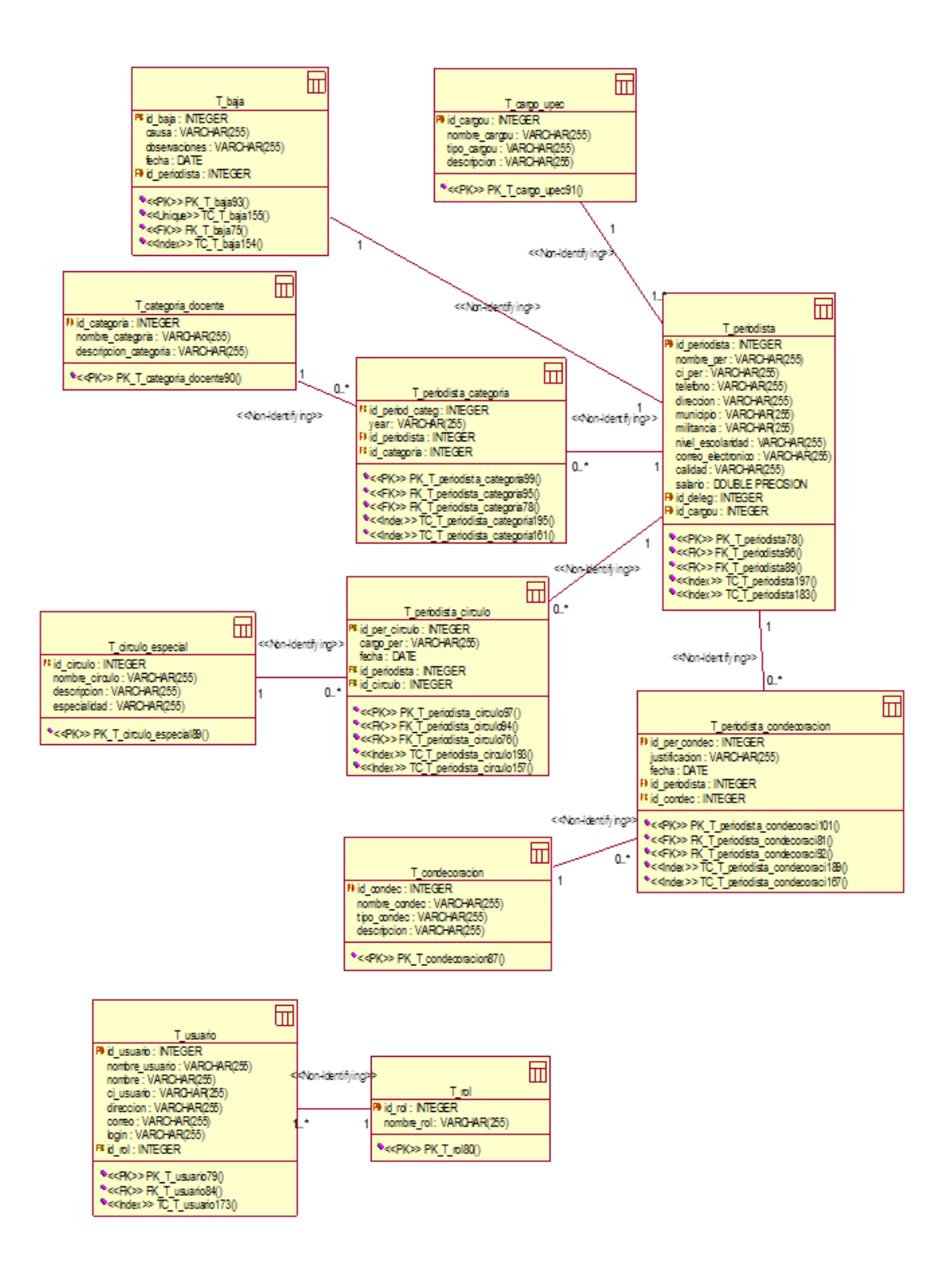

**Anexo 8.1 Modelo de datos parte 1**

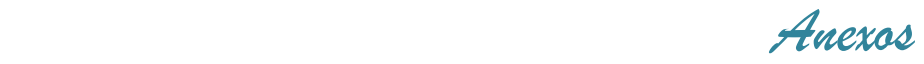

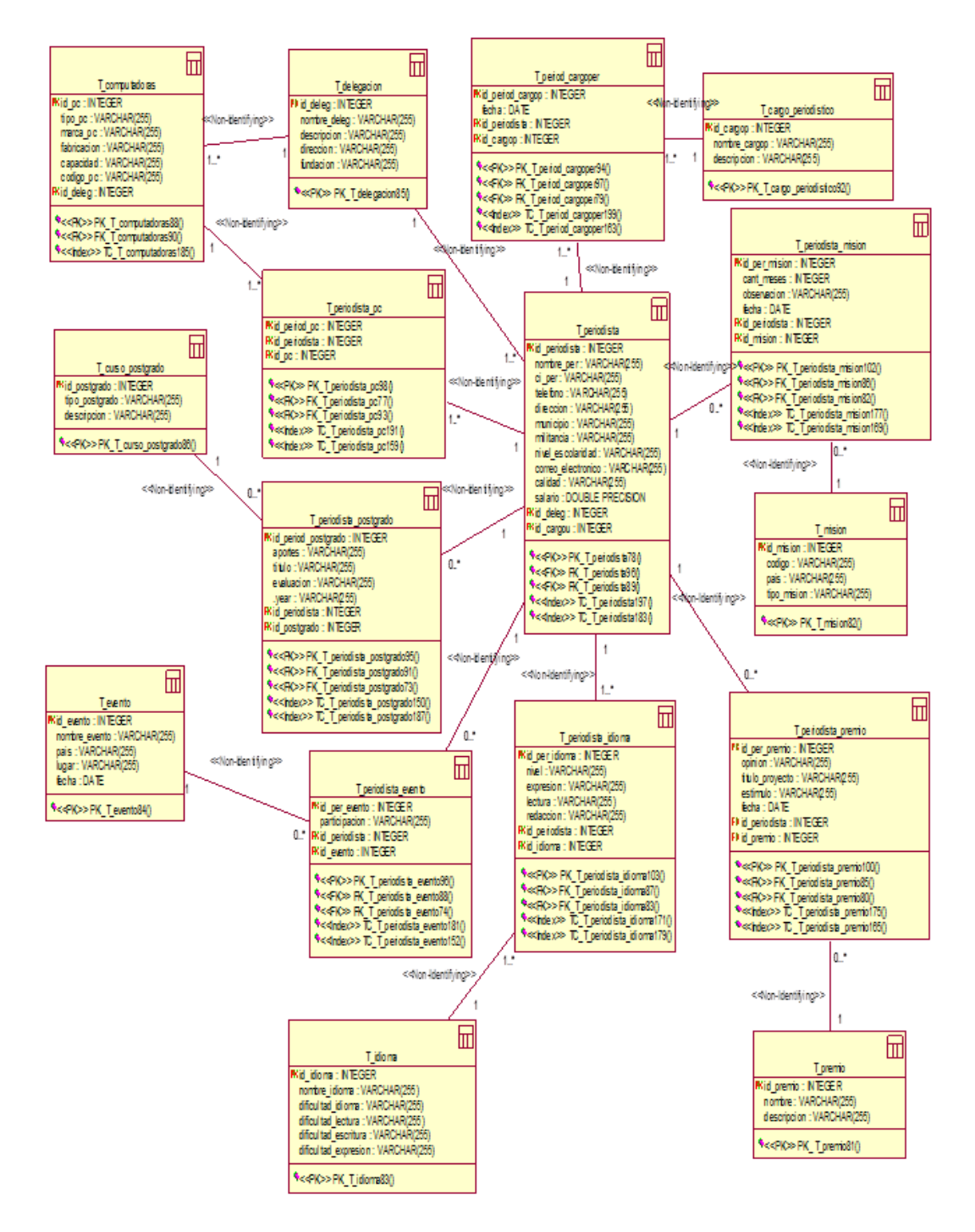

**Anexo 8.2 Modelo de datos parte 2**

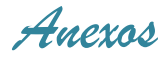

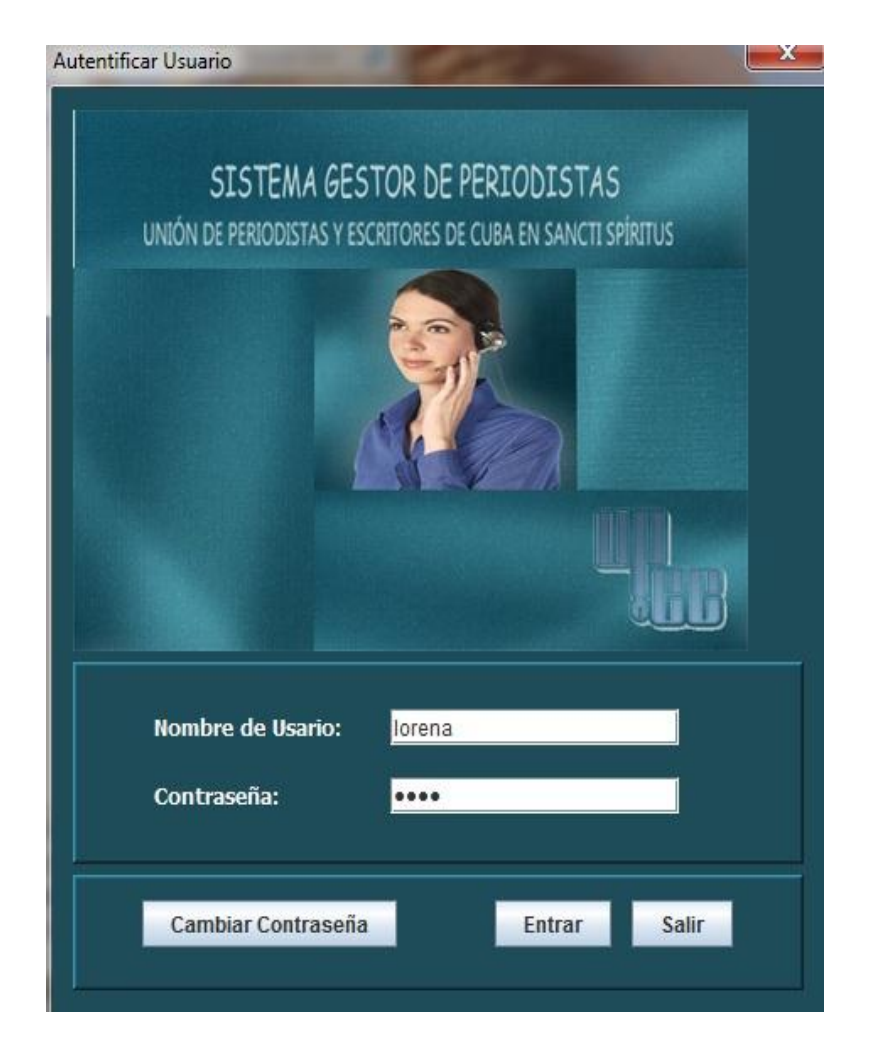

**Anexo 9: Prototipo del caso de uso: Autentificar Usuario**

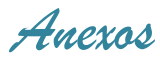

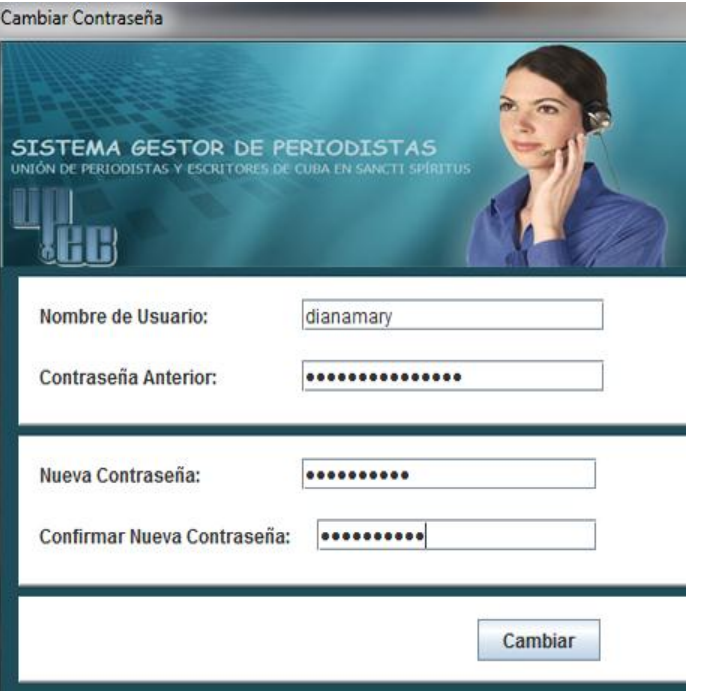

### **Anexo 10 Prototipo del caso de uso: Cambiar Contraseña**

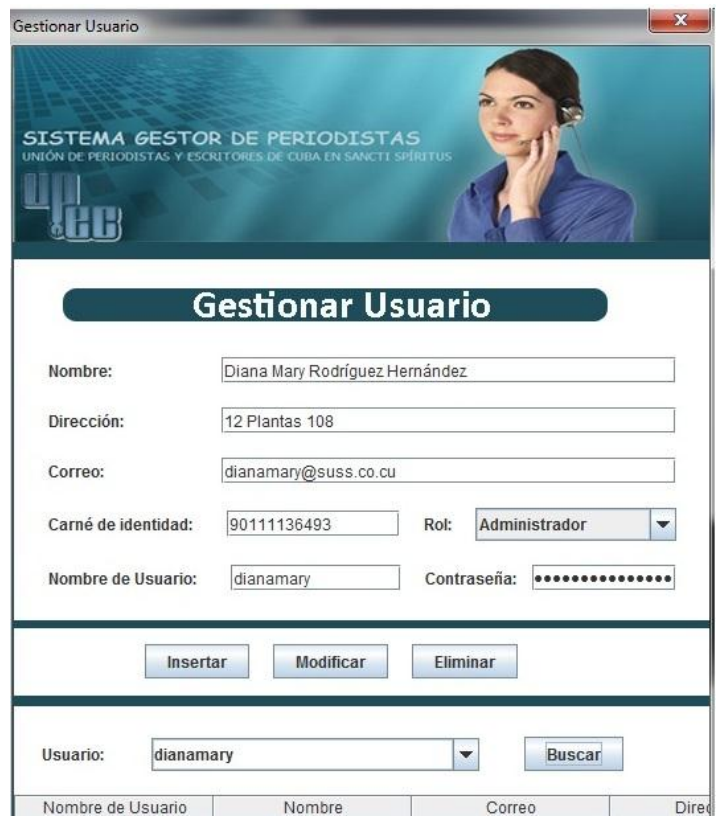

**Anexo 11 Prototipo del caso de uso: Gestionar usuario**

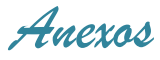

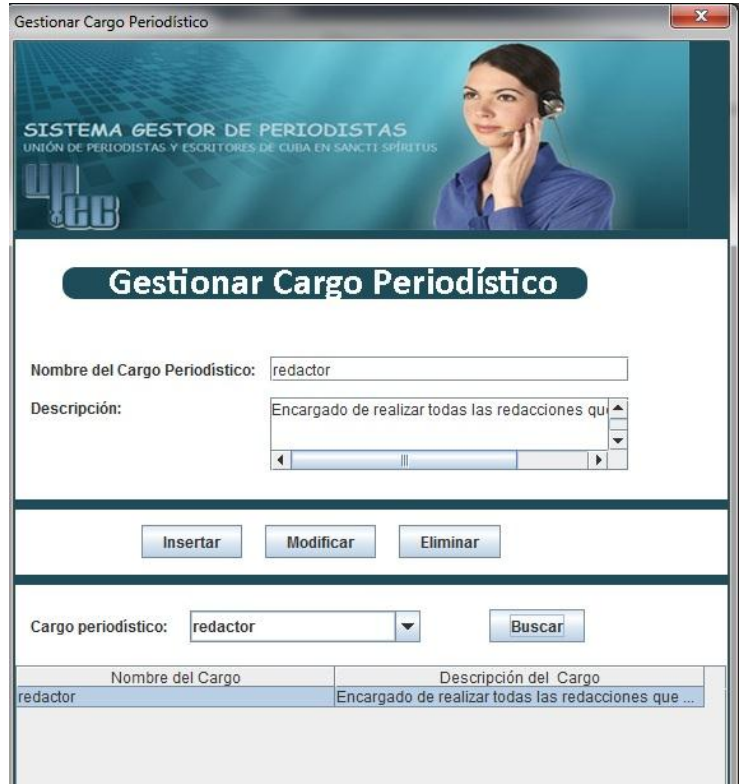

# **Anexo 12 Prototipo del caso de uso: Gestionar cargo periodístico**

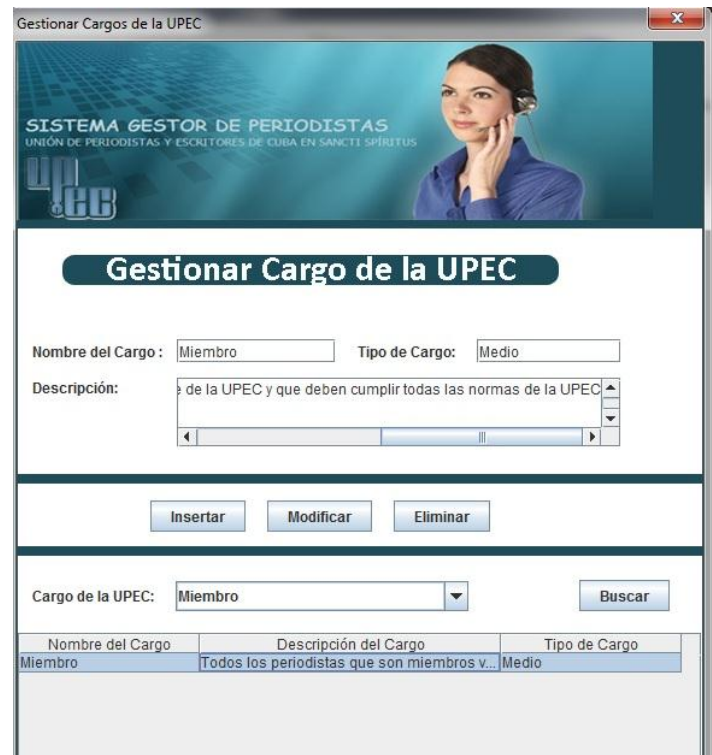

**Anexo 13 Prototipo del caso de uso: Gestionar Cargo de la UPEC**

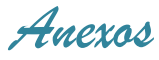

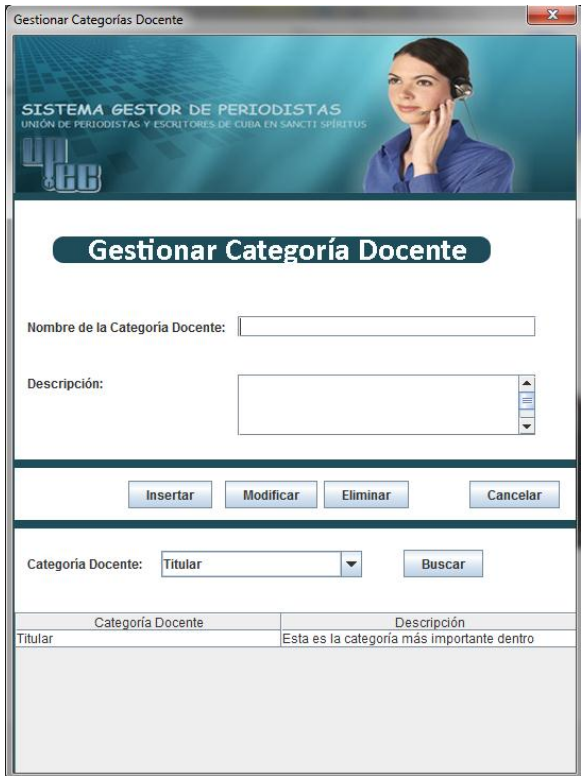

#### **Anexo 14 Prototipo del caso de uso: Gestionar categoría docente**

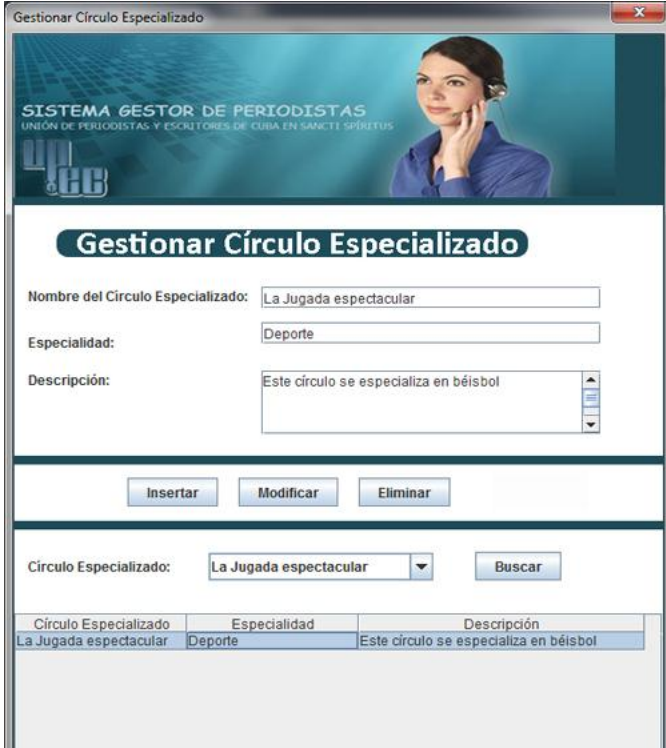

**Anexo 15 Prototipo del caso de uso: Gestionar círculo especializado**

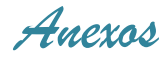

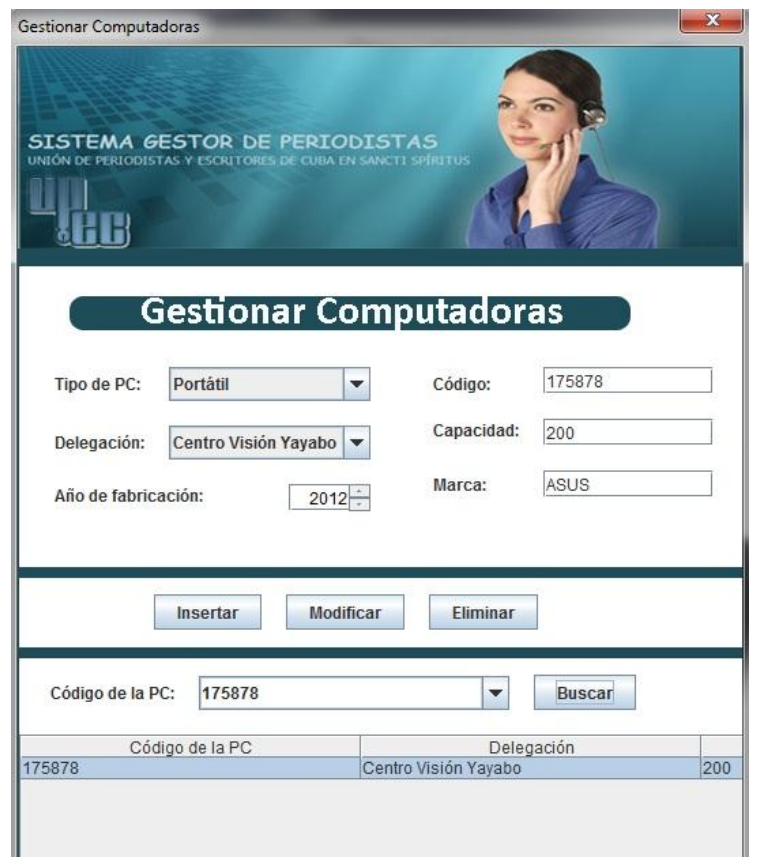

# **Anexo 16 Prototipo del caso de uso: Gestionar computadora**

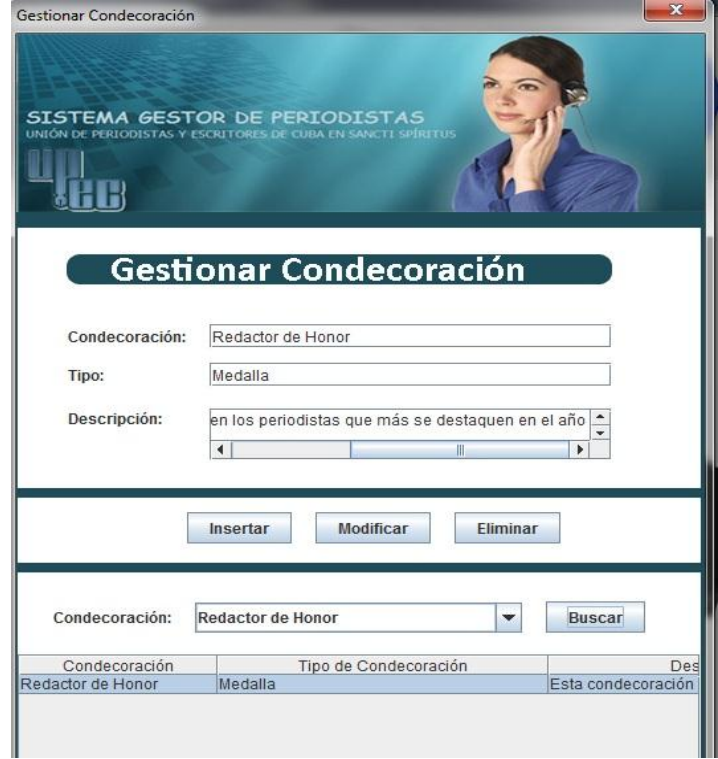

**Anexo 17 Prototipo del caso de uso: Gestionar Condecoración**

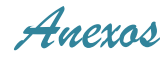

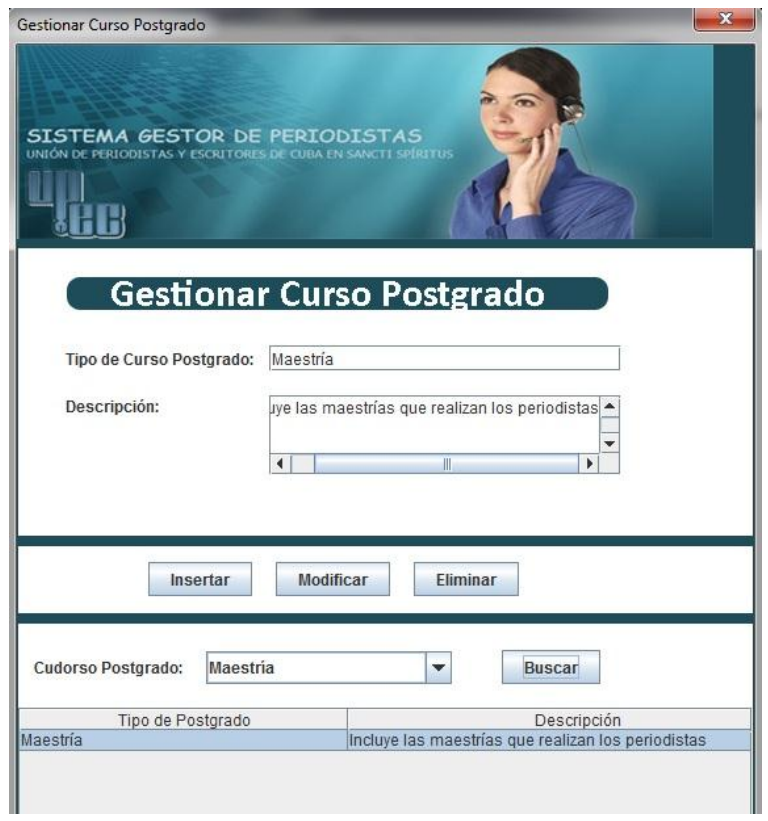

## **Anexo 18 Prototipo del caso de uso: Gestionar curso postgrado**

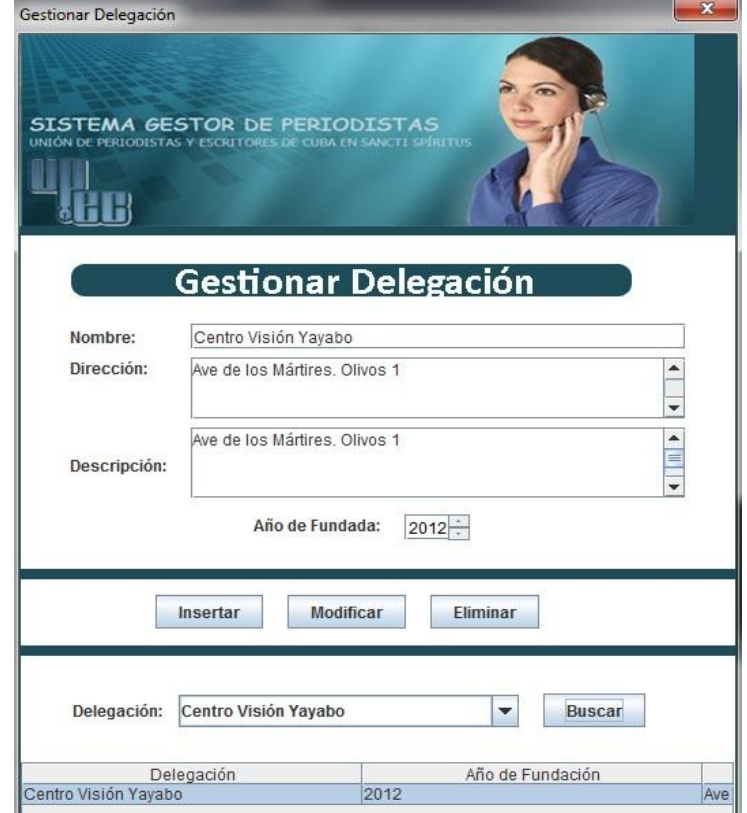

**Anexo 19 Prototipo del caso de uso: Gestionar delegación**

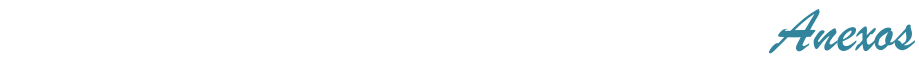

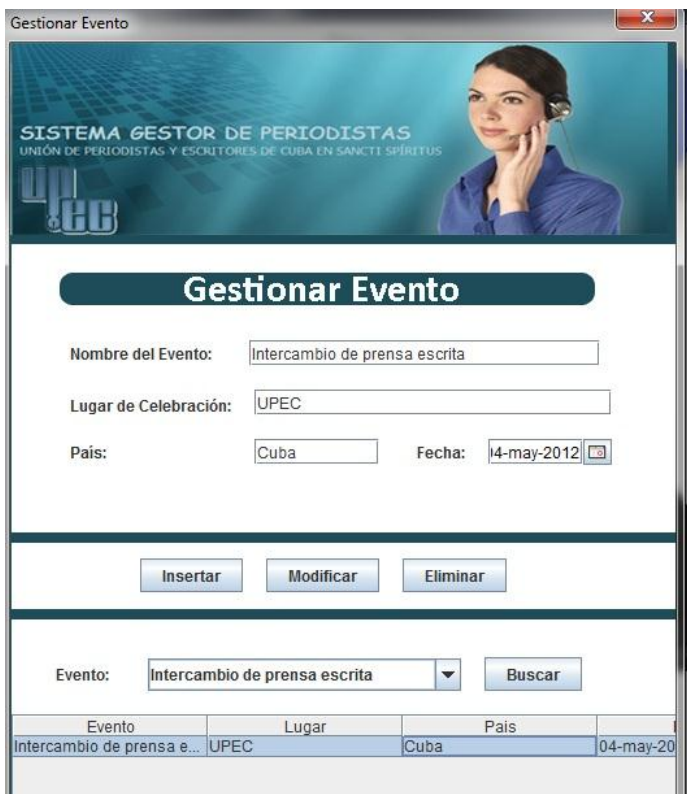

## **Anexo 20 Prototipo del caso de uso: Gestionar evento**

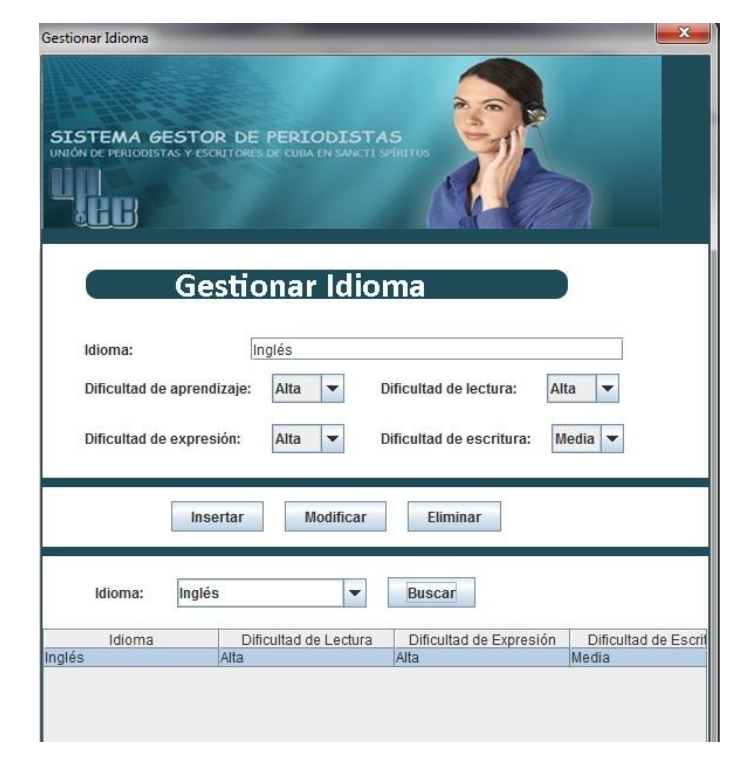

**Anexo 21 Prototipo del caso de uso: Gestionar idioma**

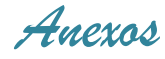

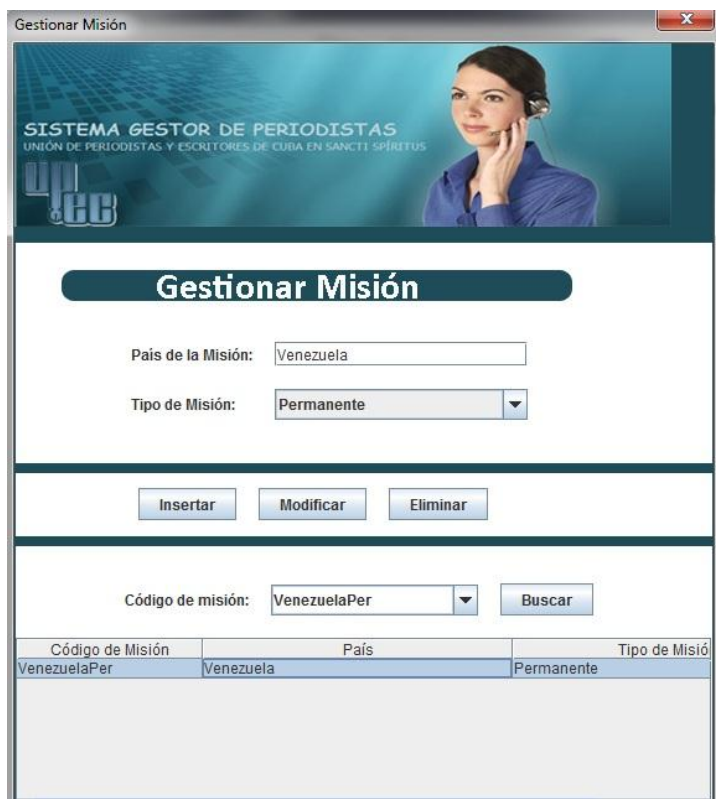

## **Anexo 22 Prototipo del caso de uso: Gestionar misión**

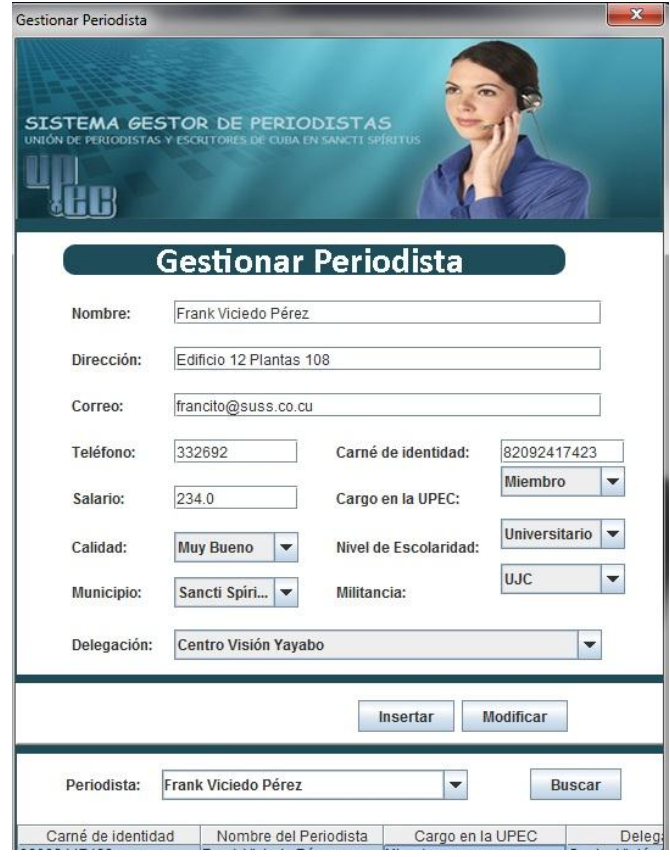

**Anexo 23 Prototipo del caso de uso: Gestionar periodista**

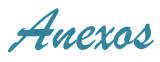

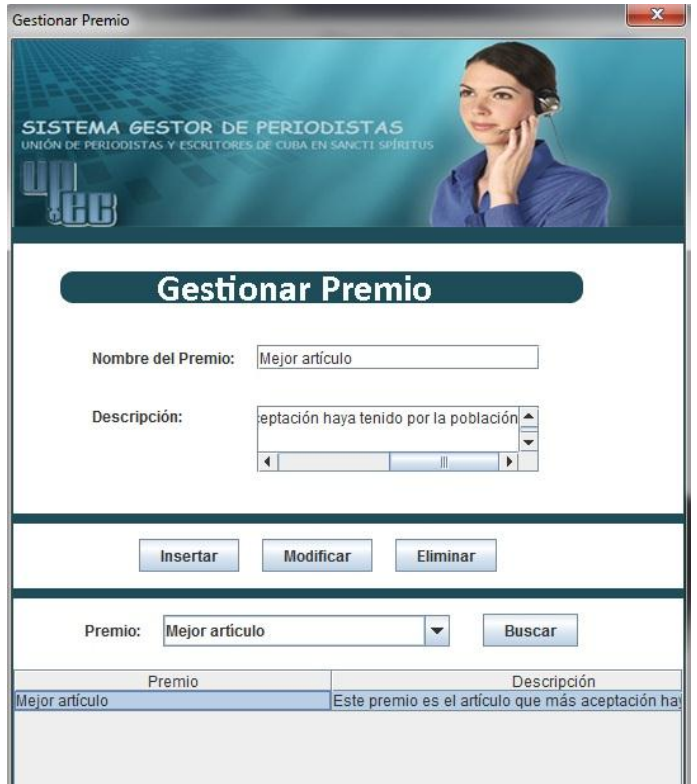

# **Anexo 24 Prototipo del caso de uso: Gestionar premio**

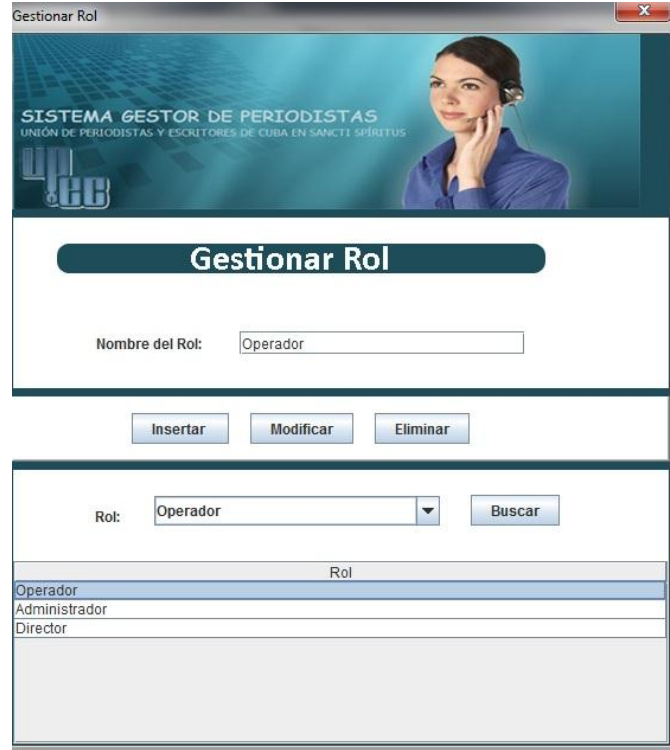

**Anexo 25 Prototipo del caso de uso: Gestionar rol**

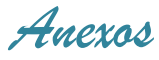

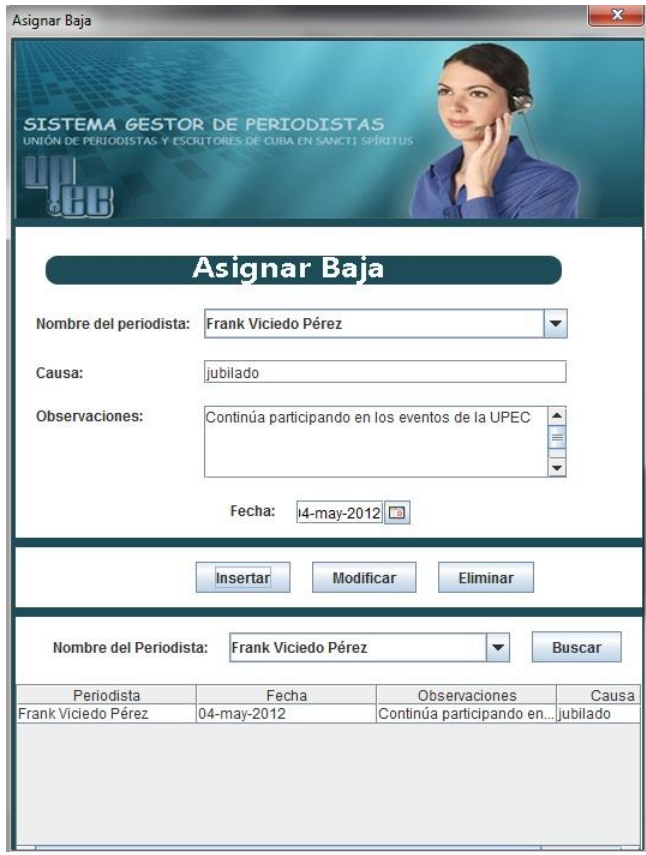

**Anexo 26 Prototipo del caso de uso: Asignar baja periodística**

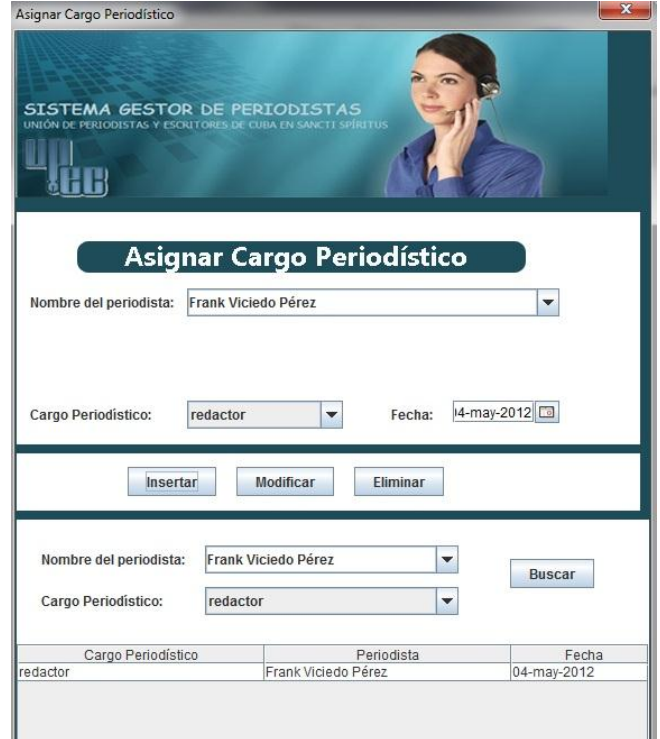

**Anexo 27 Prototipo del caso de uso: Asignar cargo periodístico a un periodista**

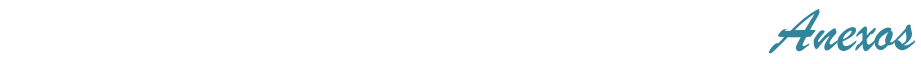

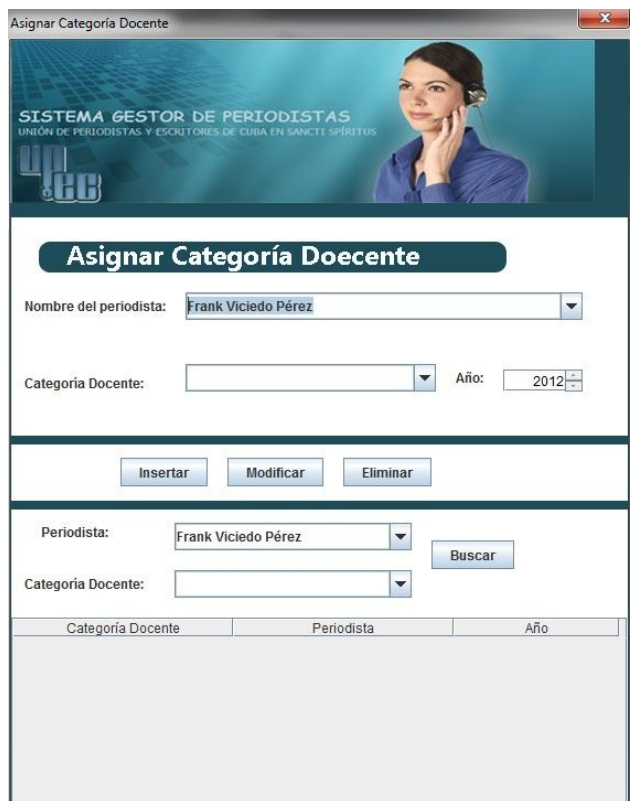

#### **Anexo 28 Prototipo del caso de uso: Asignar categoría docente a un periodista**

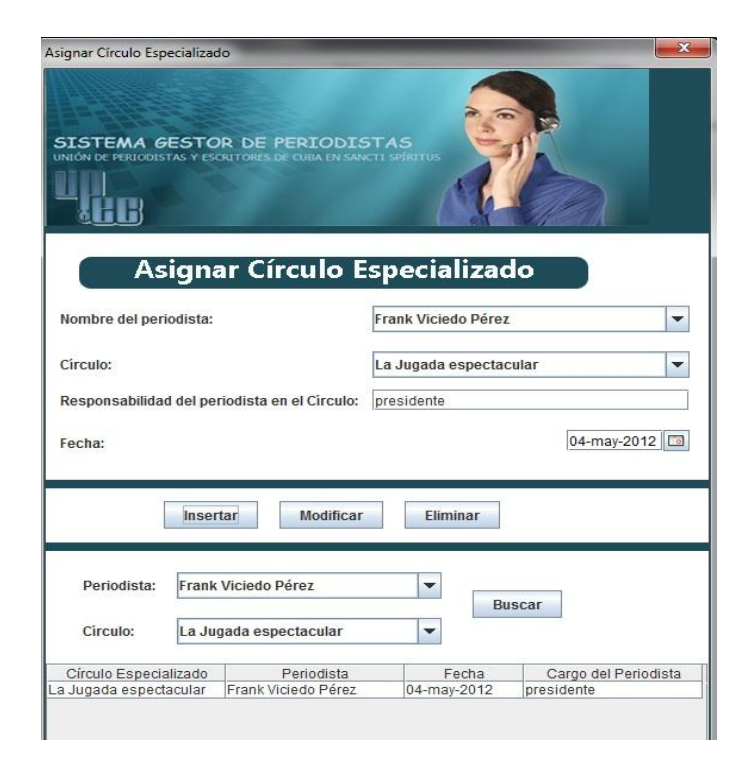

**Anexo 29 Prototipo del caso de uso: Asignar círculo especializado a un periodista**

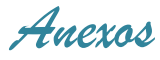

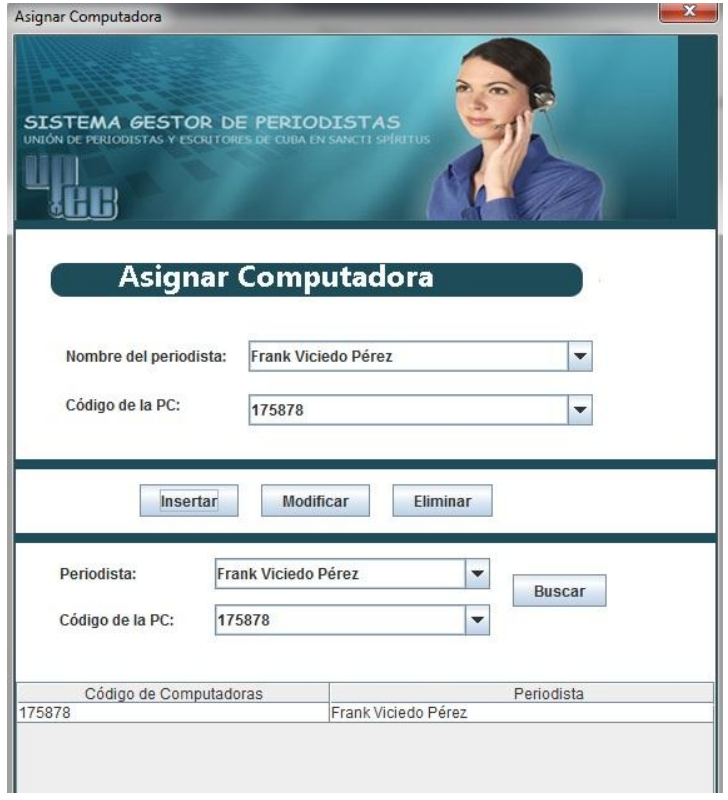

**Anexo 30 Prototipo del caso de uso: Asignar computadora a un periodista**

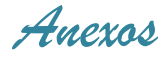

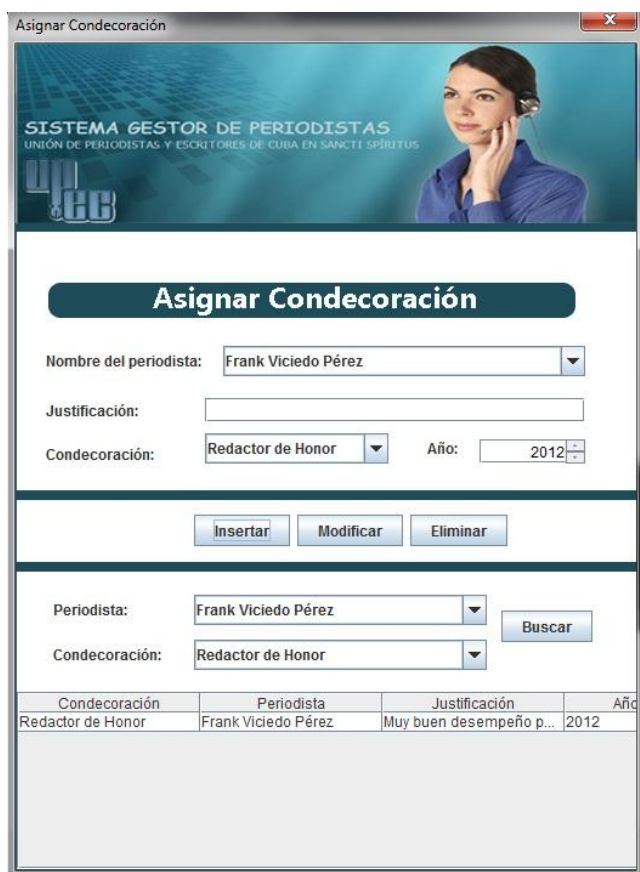

**Anexo 31 Prototipo del caso de uso: Asignar condecoración a un periodista**

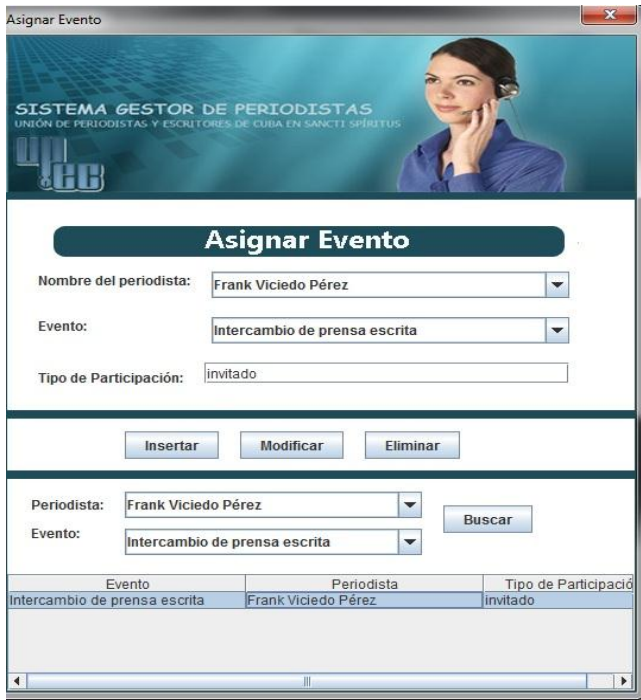

**Anexo 32 Prototipo del caso de uso: Asignar evento a un periodista**

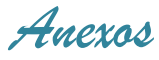

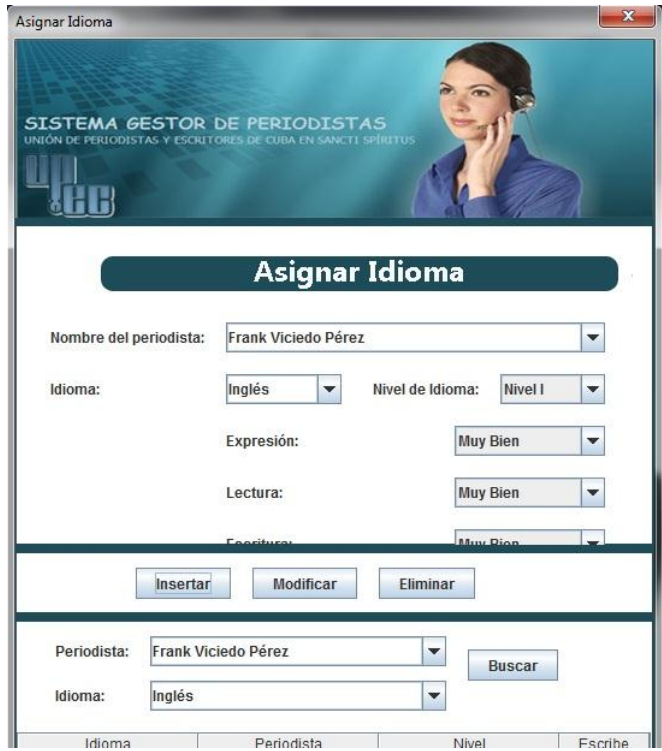

## **Anexo 33 Prototipo del caso de uso: Asignar idioma a un periodista**

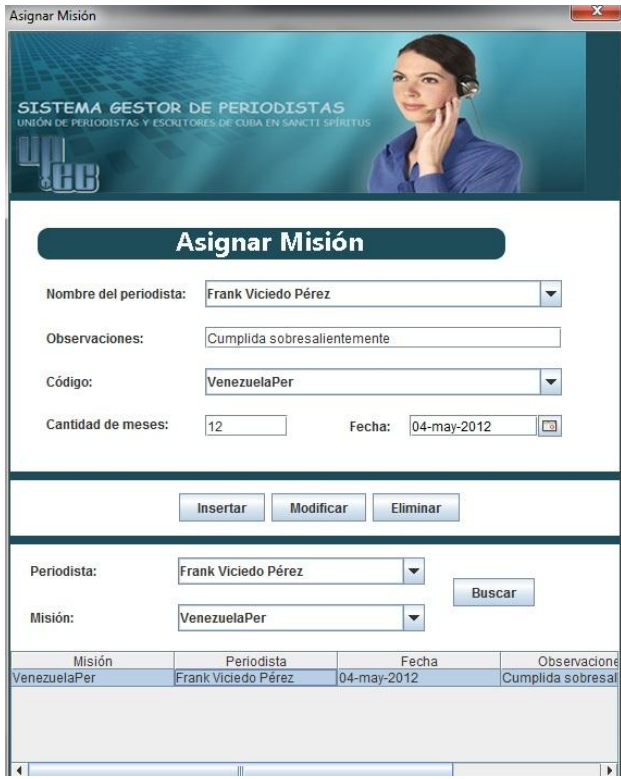

**Anexo 34 Prototipo del caso de uso: Asignar misión a un periodista**

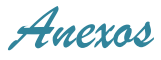

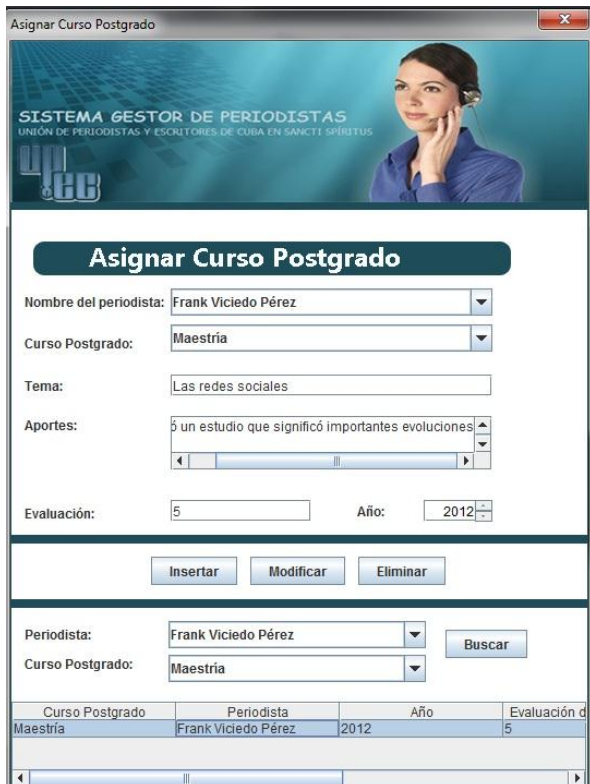

# **Anexo 35 Prototipo del caso de uso: Asignar curso postgrado a un periodista**

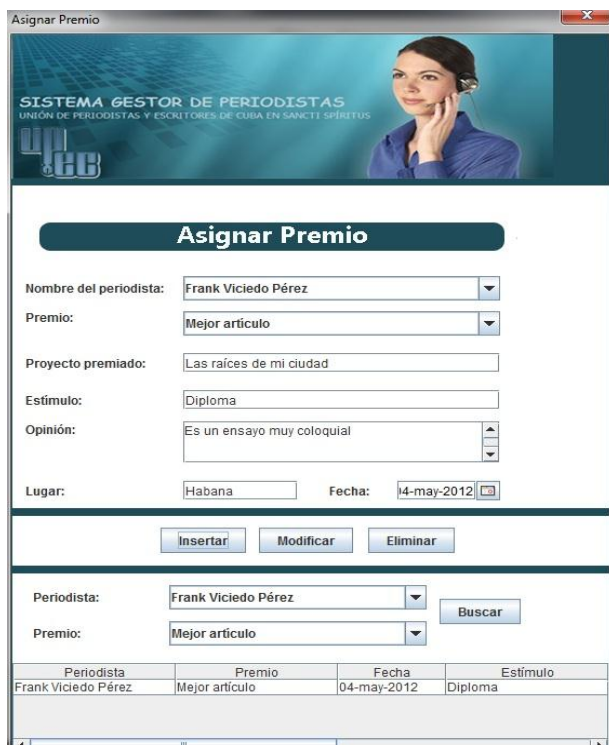

**Anexo 36 Prototipo del caso de uso: Asignar premio a un periodista**

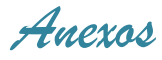

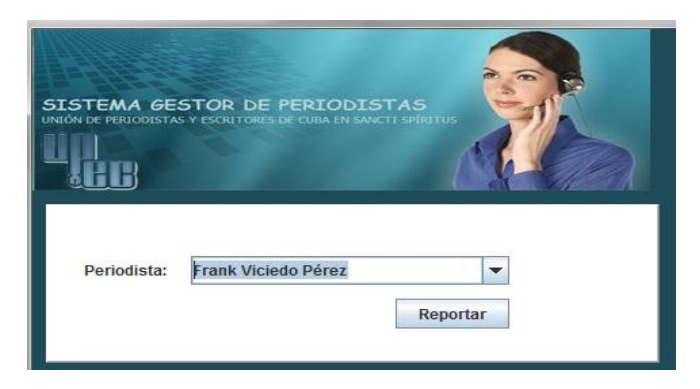

**Anexo 37 Prototipo del caso de uso: Reportar cargos periodísticos por periodista**

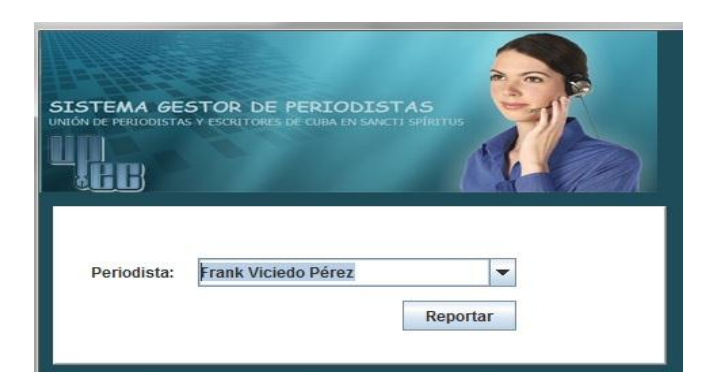

**Anexo 38 Prototipo del caso de uso: Reportar cargos en la UPEC por periodista**

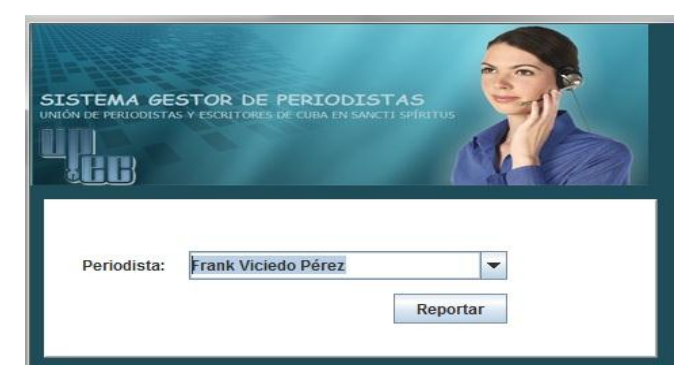

**Anexo 39 Prototipo del caso de uso: Reportar categoría docente por periodista**

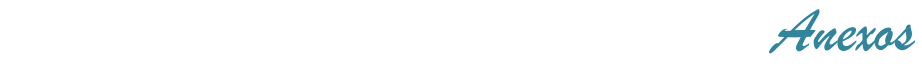

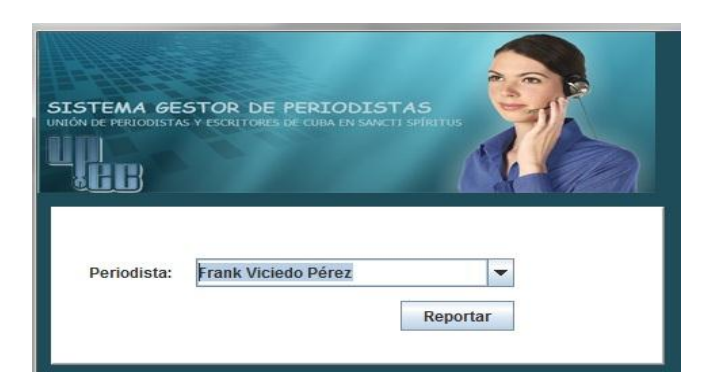

**Anexo 40 Prototipo del caso de uso: Reportar círculos especializados por periodista**

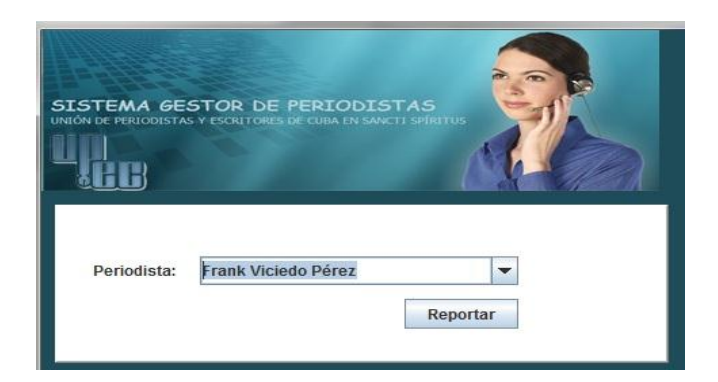

**Anexo 41 Prototipo del caso de uso: Reportar computadoras por periodista**

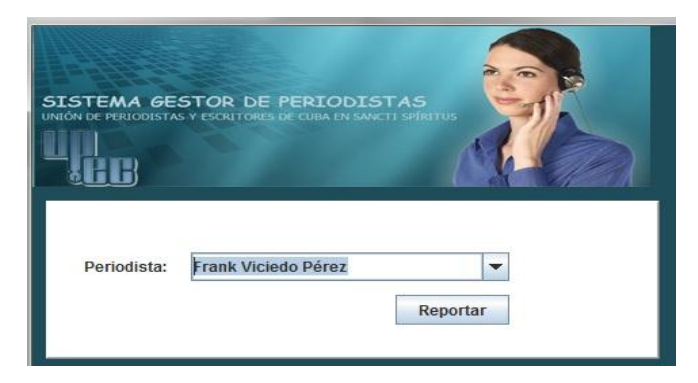

**Anexo 42 Prototipo del caso de uso: Reportar condecoraciones por periodista**

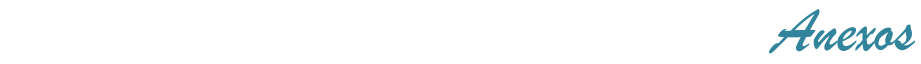

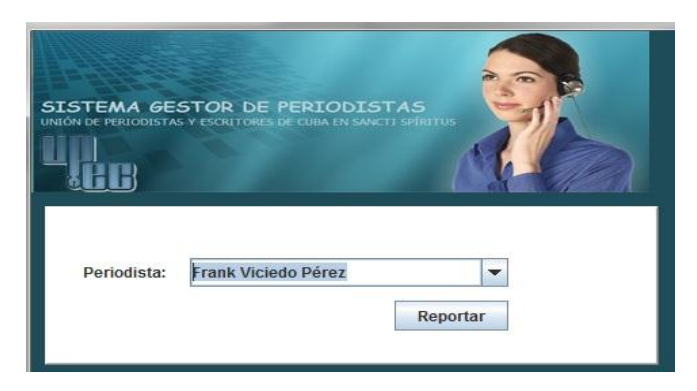

**Anexo 43 Prototipo del caso de uso: Reportar eventos por periodista**

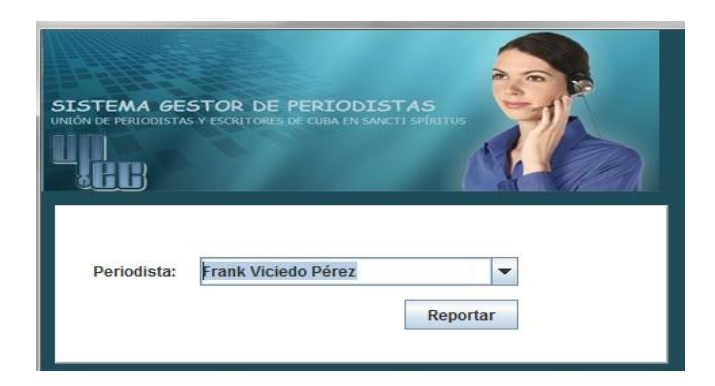

**Anexo 44 Prototipo del caso de uso: Reportar idiomas por periodista**

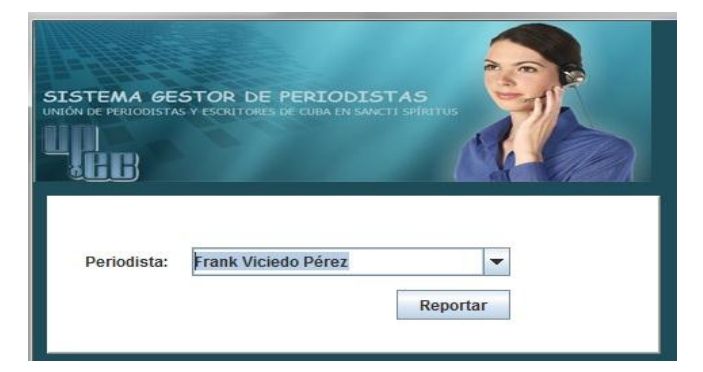

**Anexo 45 Prototipo del caso de uso: Reportar cursos postgrado por periodista**
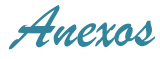

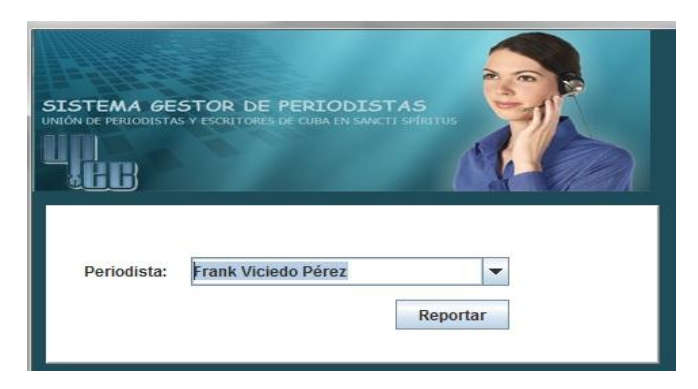

**Anexo 46 Prototipo del caso de uso: Reportar premios por periodista**

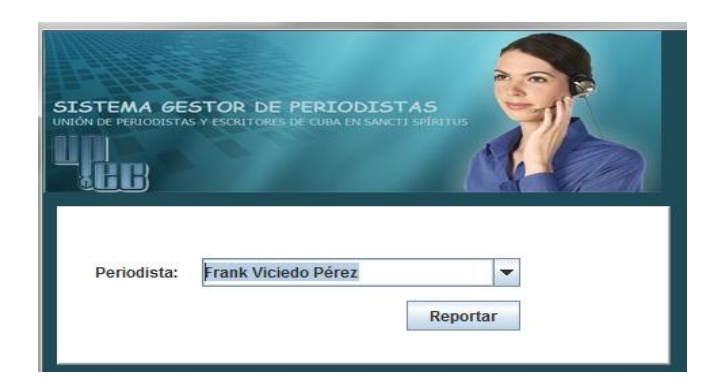

**Anexo 47 Prototipo del caso de uso: Reportar delegación por periodista**

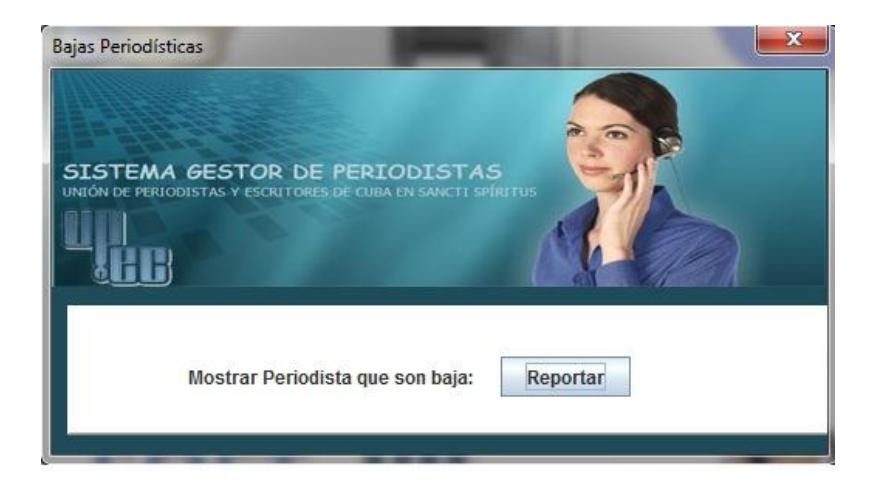

**Anexo 48 Prototipo del caso de uso: Reportar bajas periodísticas**

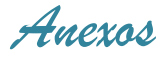

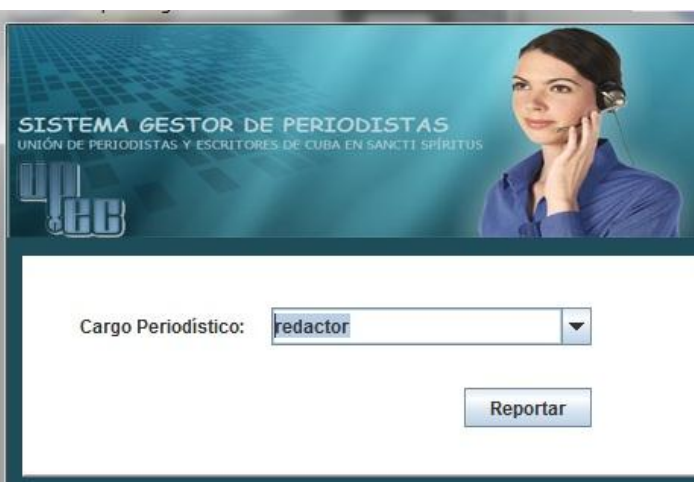

**Anexo 49 Prototipo del caso de uso: Reportar periodistas por cargo periodístico**

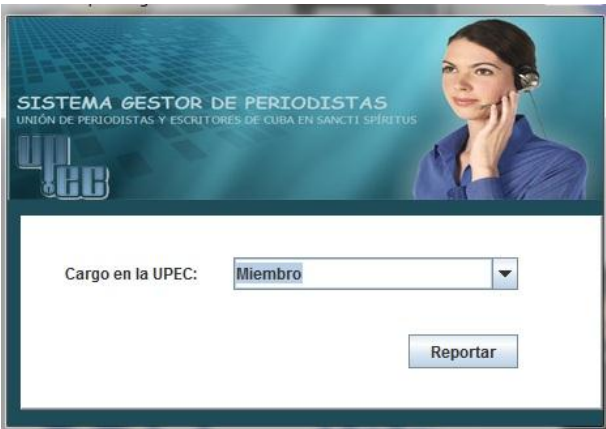

**Anexo 50 Prototipo del caso de uso: Reportar periodistas por cargo en la UPEC**

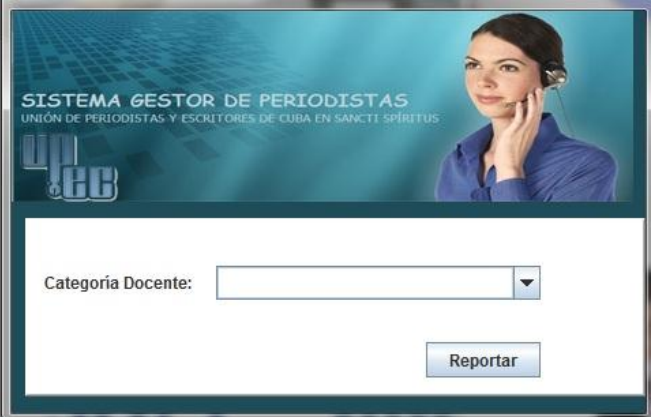

**Anexo 51 Prototipo del caso de uso: Reportar periodistas por categoría docente**

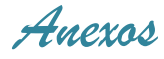

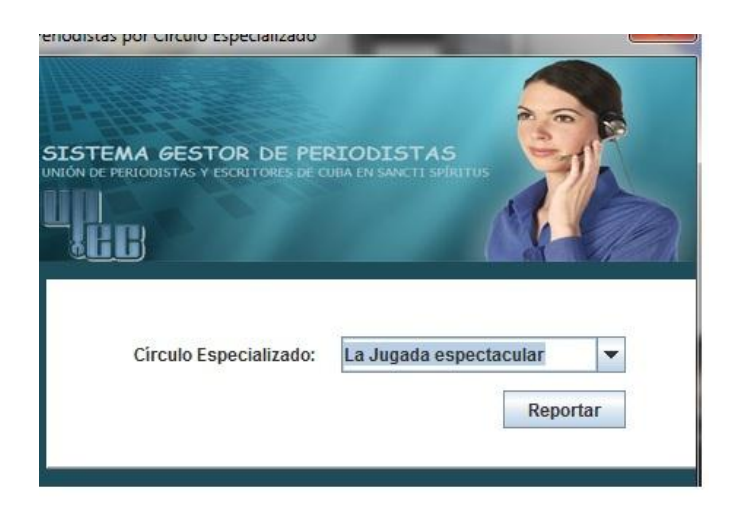

## **Anexo 52 Prototipo del caso de uso: Reportar periodistas por círculo especializado**

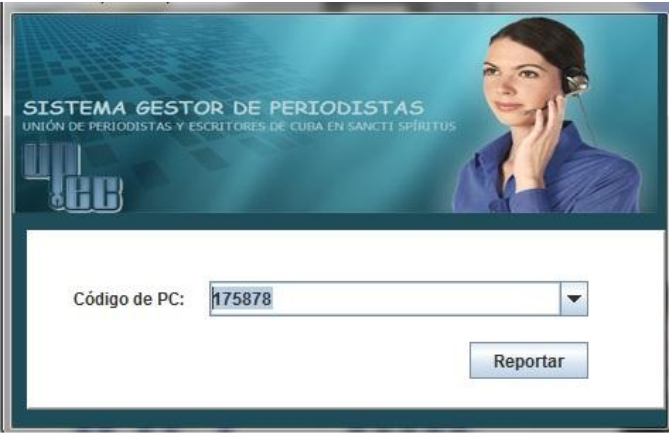

**Anexo 53 Prototipo del caso de uso: Reportar periodistas por computadora**

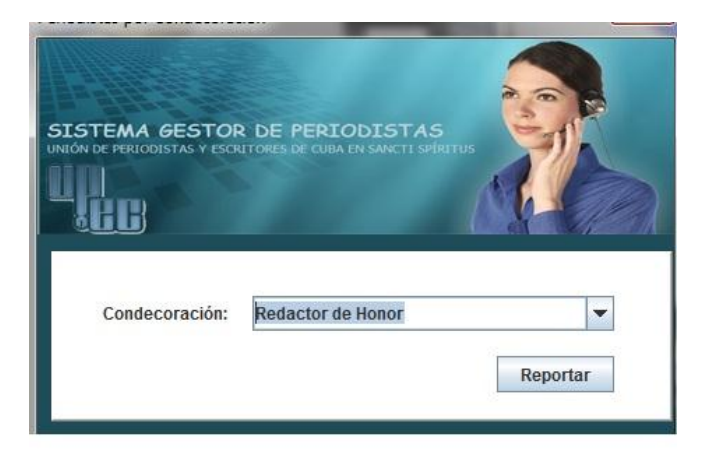

**Anexo 54 Prototipo del caso de uso: Reportar periodistas por condecoración**

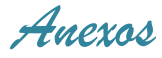

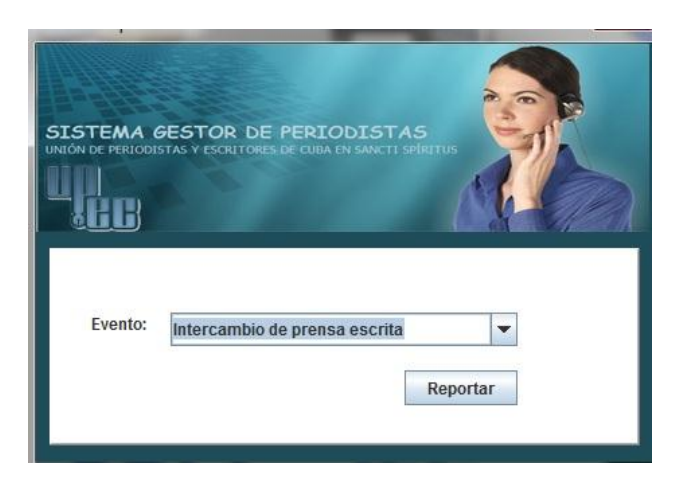

**Anexo 55 Prototipo del caso de uso: Reportar periodistas por evento**

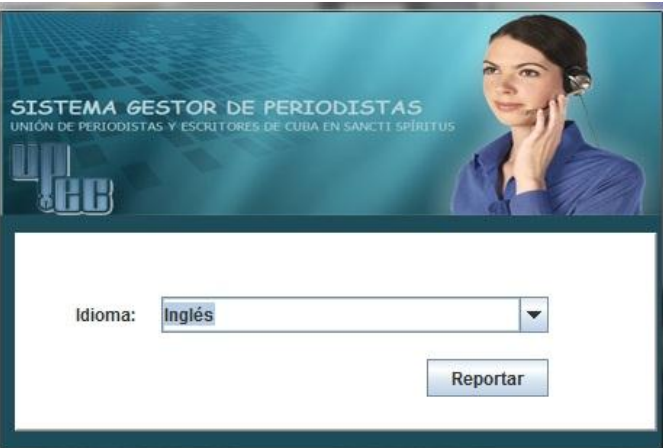

**Anexo 56 Prototipo del caso de uso: Reportar periodistas por idioma**

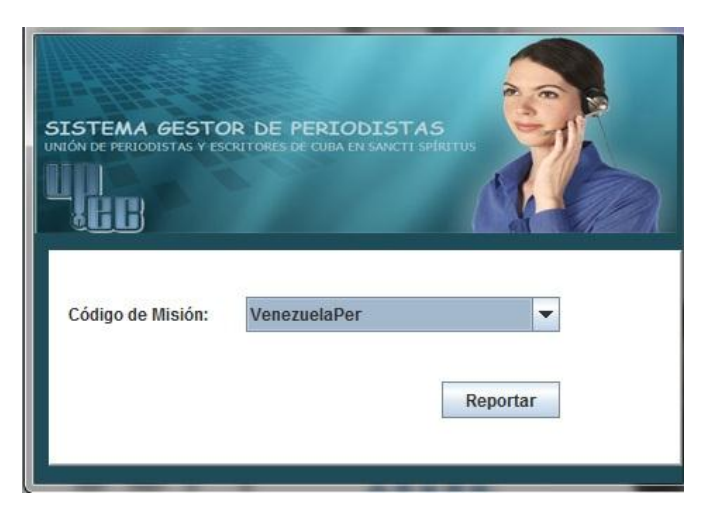

**Anexo 57 Prototipo del caso de uso: Reportar periodistas por misión**

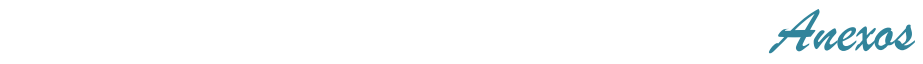

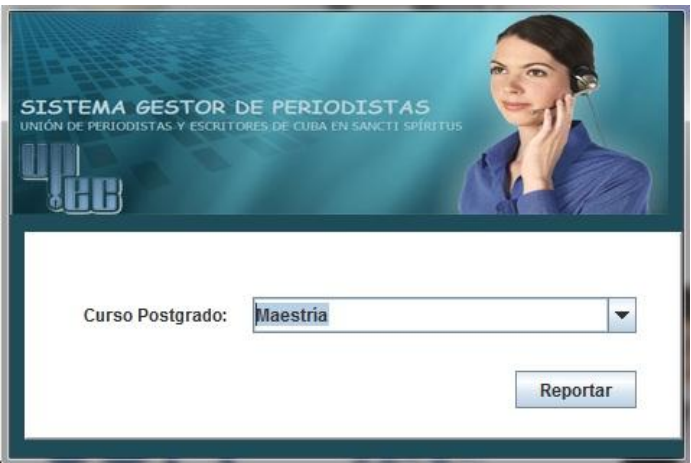

**Anexo 58 Prototipo del caso de uso: Reportar periodistas por curso postgrado**

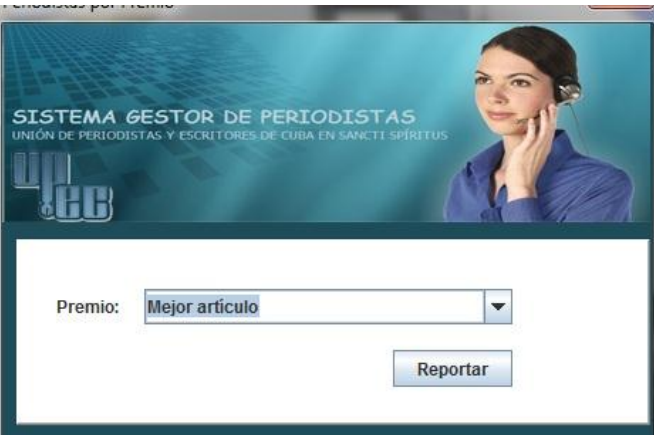

**Anexo 59 Prototipo del caso de uso: Reportar periodistas por premio**

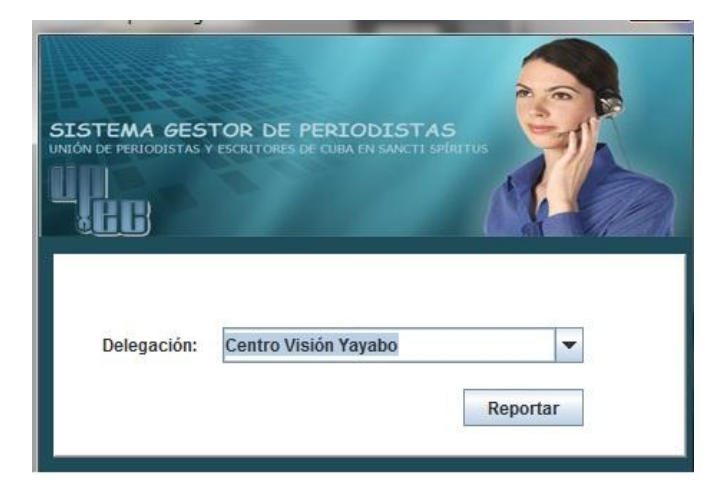

**Anexo 60 Prototipo del caso de uso: Reportar periodistas por delegación**

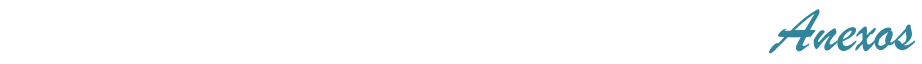

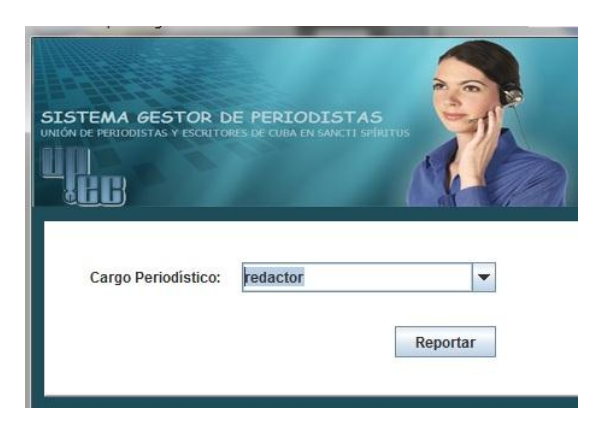

**Anexo 61 Prototipo del caso de uso: Reportar caracterización de cargos periodísticos**

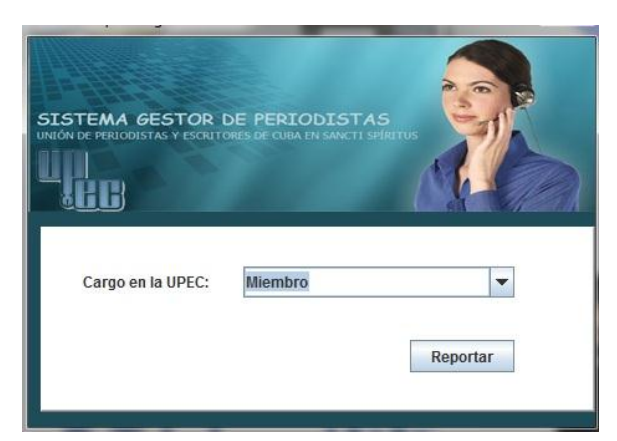

**Anexo 62 Prototipo del caso de uso: Reportar caracterización de cargos en la UPEC**

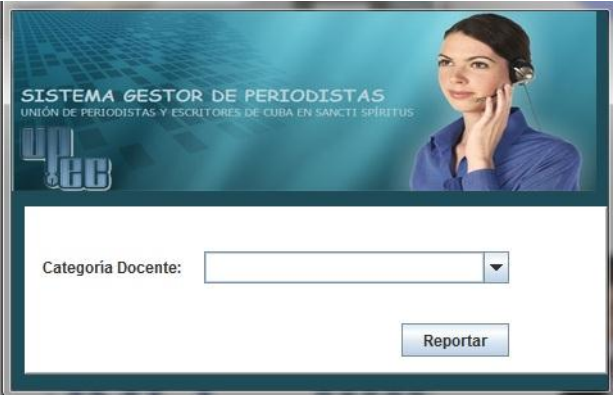

**Anexo 63 Prototipo del caso de uso: Reportar caracterización de categoría docente**

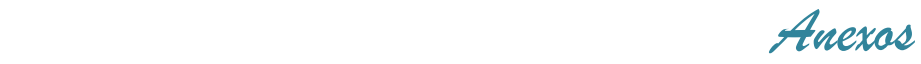

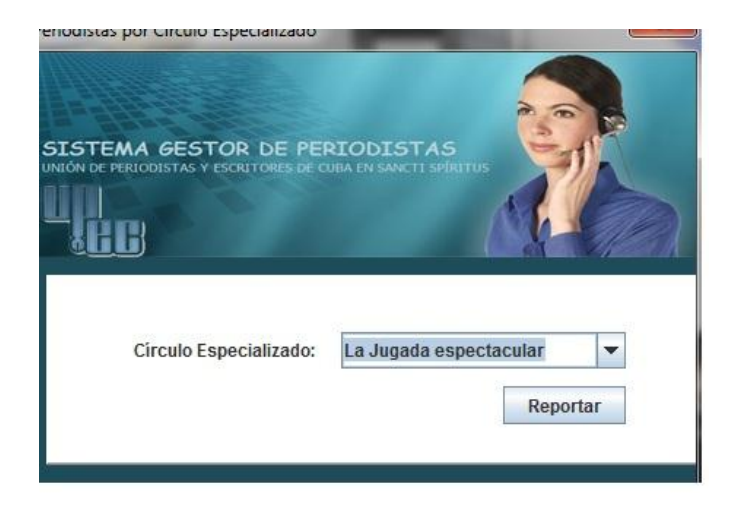

**Anexo 64 Prototipo del caso de uso: Reportar caracterización de círculo especializado**

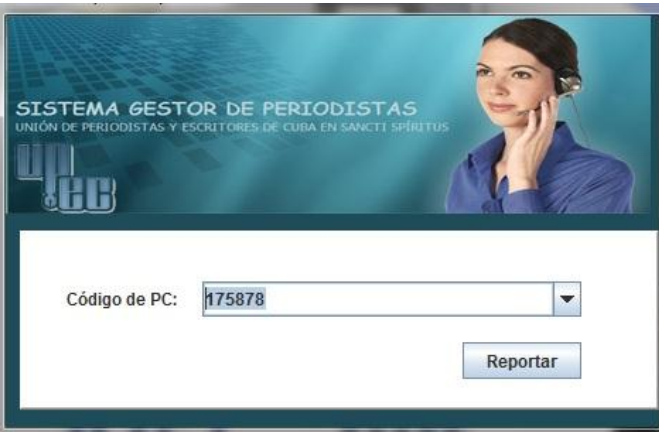

**Anexo 65 Prototipo del caso de uso: Reportar caracterización de computadora**

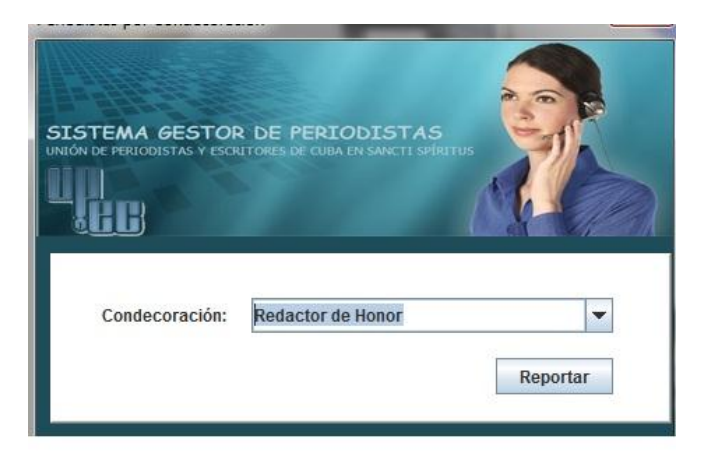

**Anexo 66 Prototipo del caso de uso: Reportar caracterización de condecoración**

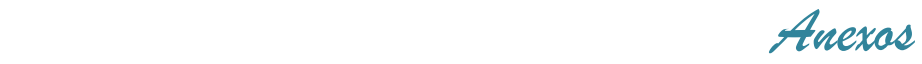

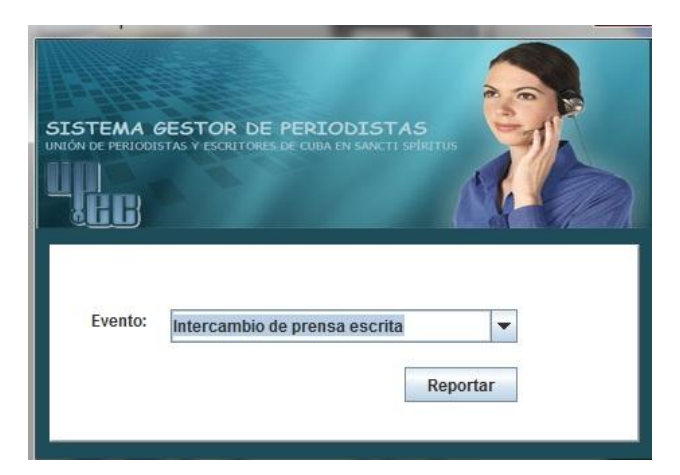

**Anexo 67 Prototipo del caso de uso: Reportar caracterización de eventos**

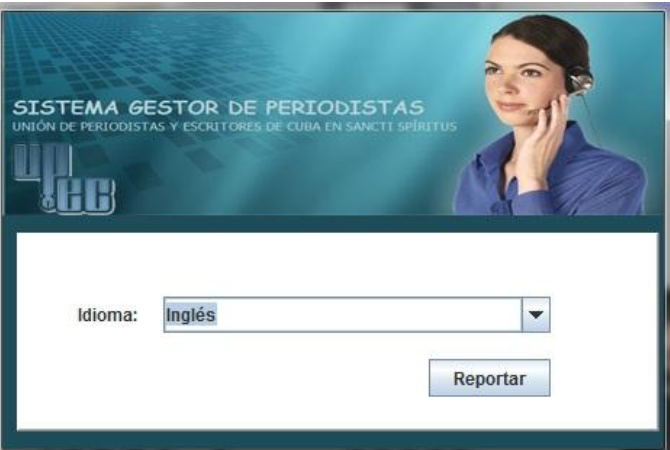

**Anexo 68 Prototipo del caso de uso: Reportar caracterización de idiomas**

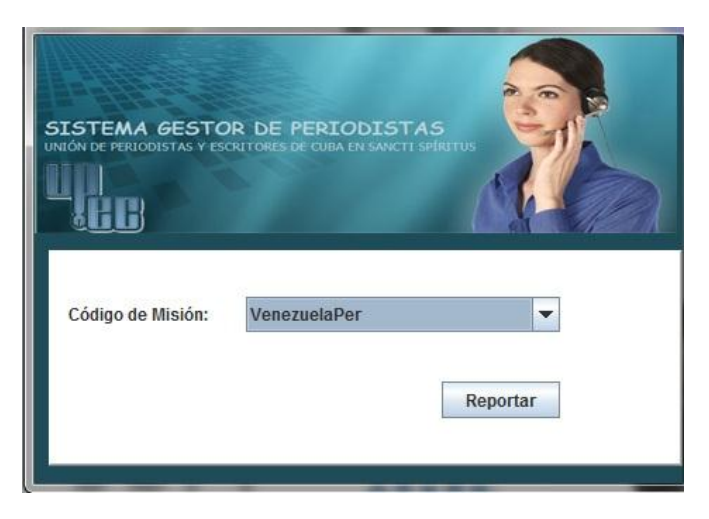

**Anexo 69 Prototipo del caso de uso: Reportar caracterización de misiones**

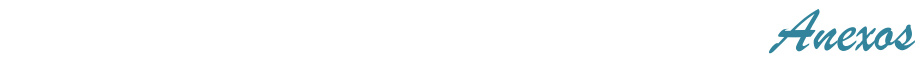

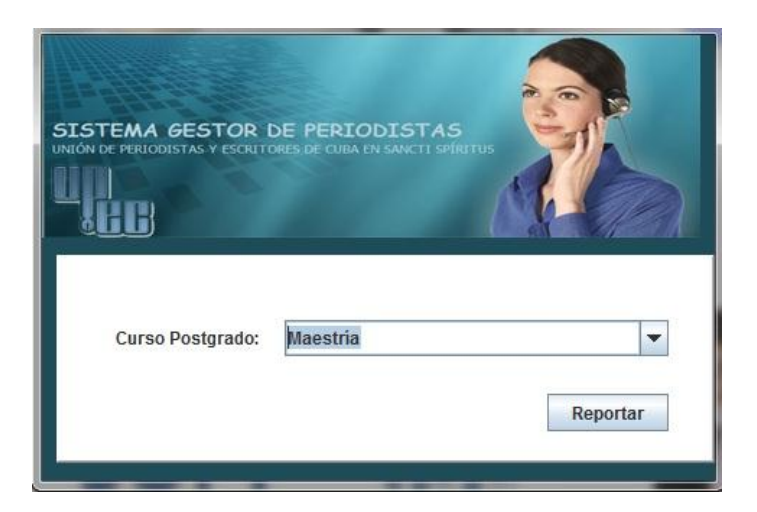

**Anexo 70 Prototipo del caso de uso: Reportar caracterización de cursos postgrados**

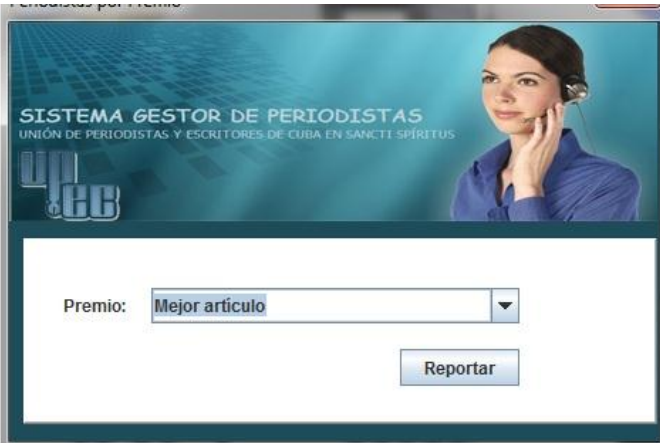

**Anexo 71 Prototipo del caso de uso: Reportar caracterización de premios**

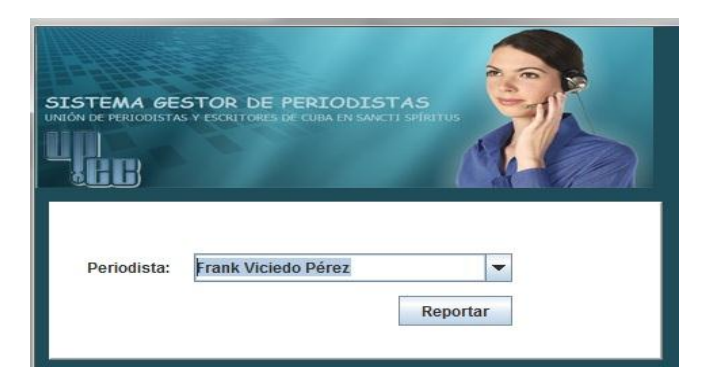

**Anexo 72 Prototipo del caso de uso: Reportar datos personales de un periodista**

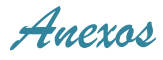

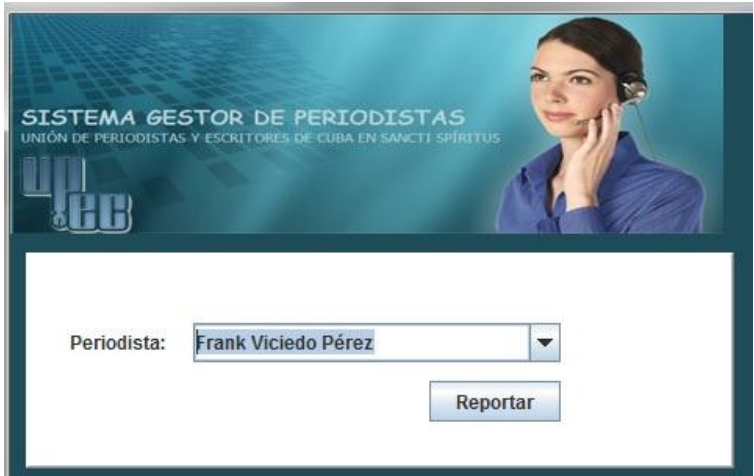

**Anexo 73 Prototipo del caso de uso: Reportar misión por periodista**

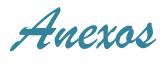

| A JasperViewer<br>$\Box$ s | $QQ100\%$<br>$D \overline{D} \overline{D} $<br>$ \cdot $<br>$\blacktriangledown$<br>$\left($<br>$\mathbb{N}$<br>$\mathbb{P}$ |                                                                                              | $\overline{\phantom{a}}$ $\overline{\phantom{a}}$<br>$\mathbf{x}$ |
|----------------------------|----------------------------------------------------------------------------------------------------|----------------------------------------------------------------------------------------------|-------------------------------------------------------------------|
|                            | <b>Sistema Gestor de Periodistas</b><br>Periodistas que pertenecen a la Delegación:                                          | Centro Visión Yayabo                                                                         |                                                                   |
|                            | <b>Periodista</b><br>Patricia Duque Hdez<br>Sonia Hdez<br>Frank Viciedo Pérez<br>xcd<br>CCC<br>Maria Hernández Valdivia      | CI<br>85100744444<br>12121233434<br>82092417423<br>90120433333<br>43081974878<br>65051701775 |                                                                   |
| $\blacktriangleleft$       |                                                                                                    | Pagina 1 de 1                                                                                | $\blacktriangleright$                                             |

**Anexo 74 Prototipo del Reporte Periodistas por delegación**

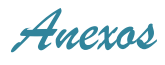

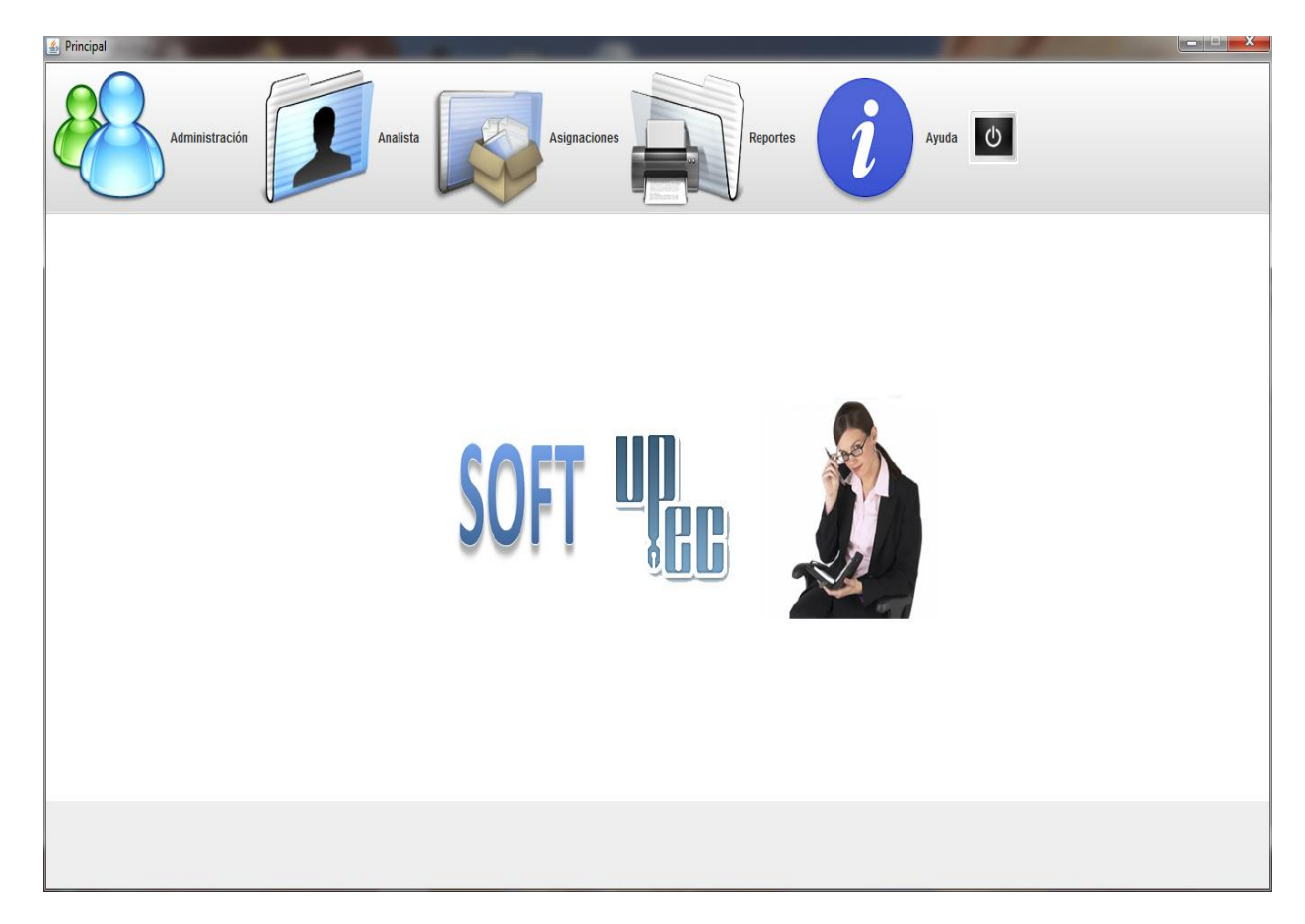

**Anexo 75 Ventana Principal**

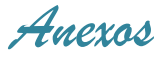

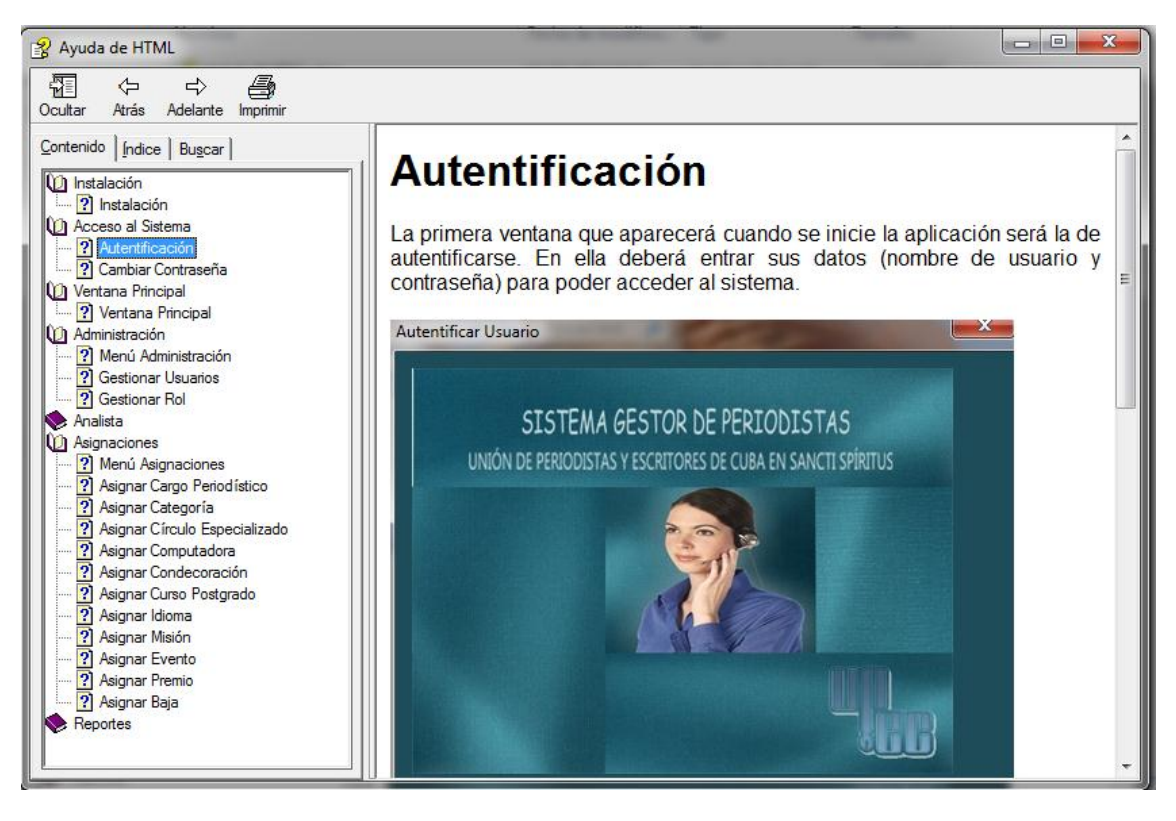

**Anexo 76 Ayuda del software**